# **UNIVERSIDAD PRIVADA ANTENOR ORREGO**

# **FACULTAD DE INGENIERIA ESCUELA PROFESIONAL DE INGENIERIA CIVIL**

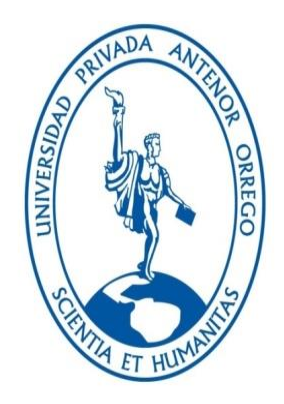

# TESIS PARA OPTAR EL TITULO PROFESIONAL DE INGENIERO CIVIL

## **"APLICACION DE TECNOLOGIA BIM PARA EL INCREMENTO DE LA EFICIENCIA EN LA ETAPA DE DISEÑO DEL PROYECTO INMOBILIARIO VIVIENDA MULTIFAMILIAR NOVA - TRUJILLO, LA LIBERTAD"**

AREA DE INVESTIGACION: Gestión de Proyectos.

- **AUTORES :** BR. Guerra Olivera, Pedro José BR. Mariños Catalan, Diego Francisco
- **ASESOR :** Ms. Carlos Vargas Cárdenas

## **TRUJILLO, JULIO DEL 2016**

**TESIS "APLICACION DE TECNOLOGIA BIM PARA EL INCREMENTO DE LA EFICIENCIA EN LA ETAPA DE DISEÑO DEL PROYECTO INMOBILIARIO VIVIENDA MULTIFAMILIAR NOVA - TRUJILLO, LA LIBERTAD"**

**TESISTAS:**

**BR. GUERRA OLIVERA, PEDRO JOSE BR. MARIÑOS CATALAN, DIEGO FRANCISCO**

> ------------------------------------------------------- **PRESIDENTE: ING. JOSE HUERTAS POLO**

-------------------------------------------------------- **SECRETARIO: ING. GUILLERMO CABANILLAS QUIROZ** 

--------------------------------------------------------- **VOCAL: ING. AUGUSTO VEJARANO GELDRES** 

**Ms. CARLOS VARGAS CARDENAS ASESOR DE TESIS**

---------------------------------------------------------------------

### **DEDICATORIA**

*Este proyecto va dedicado a Dios por permitirme llegar hasta estas instancias, a mis padres que siempre fueron la fuente de inspiración para salir adelante, a mis hermanos que con su apoyo y consejos incentivaron el esfuerzo y la constante lucha por mis objetivos, y a toda mi familia por sus ánimos y alientos brindados; ustedes son el motivo de nuestro esmero y esto es por todos ustedes.*

# **DIEGO MARIÑOS CATALAN**

## **DEDICATORIA**

*Este proyecto va dedicado en primer lugar a Dios por su amor y bondad al permitirme llegar a esta etapa de mi vida profesional.*

*A mis padres, por sus sabios consejos y su apoyo incondicional, gracias viejitos, todo lo que fui, lo que soy y lo que seré se los debo a ustedes y no existen palabras para expresar el gran amor que les tengo.*

*A todas las personas que creyeron en mí y en la realización de este proyecto, es inevitable no sentirse feliz al terminar esta gran hazaña y espero puedan sentirse orgullosos de mí.*

## **PEDRO GUERRA OLIVERA**

## **AGRADECIMIENTO**

**AGRADECEMOS EN PRIMER LUGAR A DIOS POR PERMITIRNOS LLEGAR A ESTE IMPORTANTE MOMENTO EN NUESTRA VIDA PROFESIONAL, A NUESTROS PADRES POR SU APOYO INCONDICIONAL Y SUS PALABRAS DE ALIENTO DURANTE EL DESARROLLO DE LA PRESENTE TESIS, A NUESTRO ASESOR, EL INGENIERO CARLOS VARGAS CÁRDENAS, POR SU VALIOSA ASESORÍA, COLABORACIÓN Y APORTE BRINDADO PARA EL PRESENTE TRABAJO Y FINALMENTE A TODOS LOS PROFESIONALES DE R&R INMOBILIARIA QUE NOS APOYARON CON SU TIEMPO Y CONOCIMIENTOS PARA EL DESARROLLO DE ESTE PROYECTO.**

**LOS AUTORES**

#### **RESUMEN**

En la presente tesis se muestra la aplicación de la tecnología BIM a la etapa de diseño del proyecto inmobiliario VIVIENDA MULTIFAMILIAR NOVA ubicada en el distrito de Trujillo, con la principal finalidad de determinar el incremento de la eficiencia en esta etapa, considerando las principales variables relacionadas con la eficiencia como son la optimización de los recursos materiales y de tiempo, además de la eliminación de desperdicios. Para poder cumplir con nuestro objetivo realizamos una comparativa entre la metodología tradicional y la metodología BIM aplicada a nuestro proyecto, toda la información respecto a la metodología tradicional fue obtenida a base de entrevistas y encuestas a los especialistas que desarrollaron el proyecto, y con respecto a la metodología BIM fue obtenida por los investigadores. Se realizó el modelado del edificio en el software especializado BIM, y se procedió a extraer del programa toda la información de vital importancia para el desarrollo de la etapa del diseño del proyecto respecto a cada una de las distintas especialidades. Con la información acerca de ambas metodologías se procedió a hacer un sistema de calificación a base de puntajes en el cual intervengan todas las variables utilizadas para el cálculo de la eficiencia dándonos como resultado final el incremento de la eficiencia en un 20.09% a la etapa de diseño utilizando la aplicación de la tecnología BIM.Con esto queda demostrado lo eficiente que pueden ser estas nuevas tecnologías que ya están al alcance de los profesionales, y que únicamente es cuestión de realizar poco a poco un cambio de paradigma dentro de las empresas.

### **ABSTRACT**

This investigation presents the BIM technology aplication in the design process of the building proyect VIVIENDA MULTIFAMILIAR NOVA located in Trujillo, with the main objective of determining the increase in efficiency at this stage considering the variables related to efficiency as are the optimization of material resources and time, additionally it is also eliminating waste. For accomplish our objectives we make a comparison between the traditional methodology and BIM methodology applied to our project, all information regarding the traditional methodology was obtained from interviews and surveys with specialists who developed the project, and with respect to BIM methodology was obtained by us. The building modeling was performed in the specialized BIM software to obtain essential information for project development regarding each of the specialties. With the information on both methodologies, we proceeded to make a rating system based on scores which involved all the variables used to calculate efficiency giving as final result the increase in efficiency by 20.03% to the design process applying the BIM technology. With this it is shown how efficient it may be these new technologies that are available to all the professionals, and it depends only make a change of mentality inside the companies.

# **INDICE**

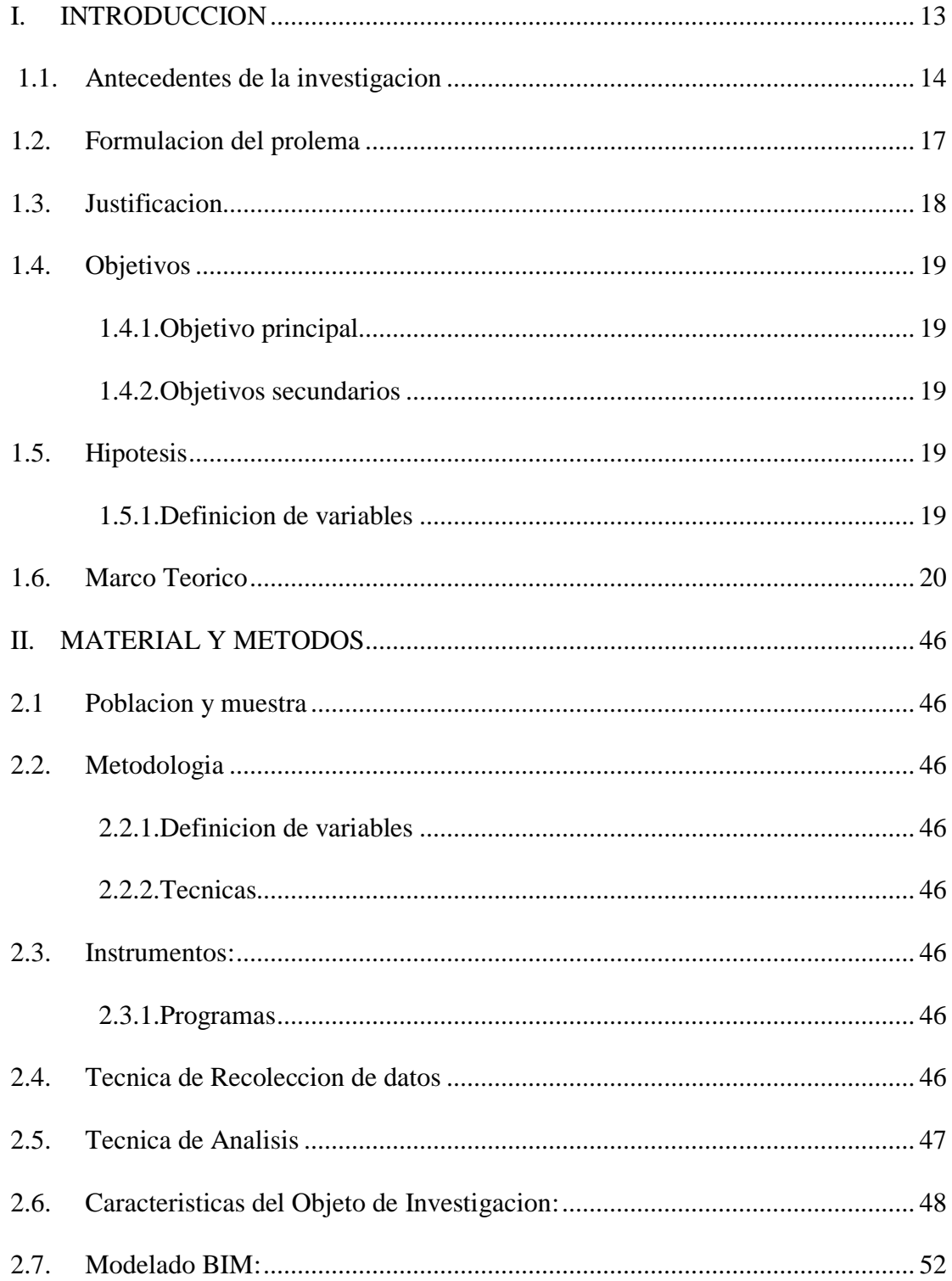

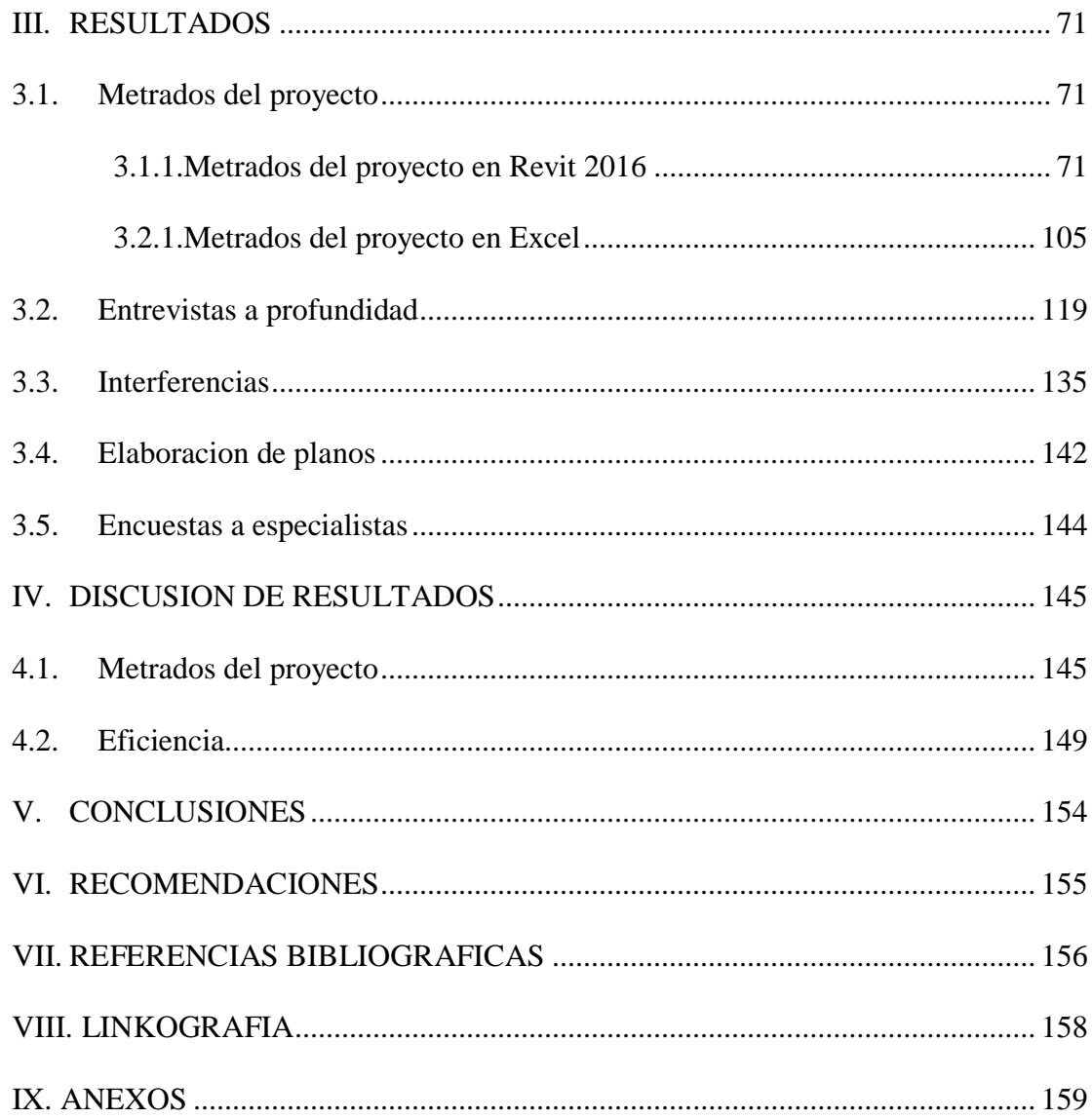

## **INDICE DE TABLAS**

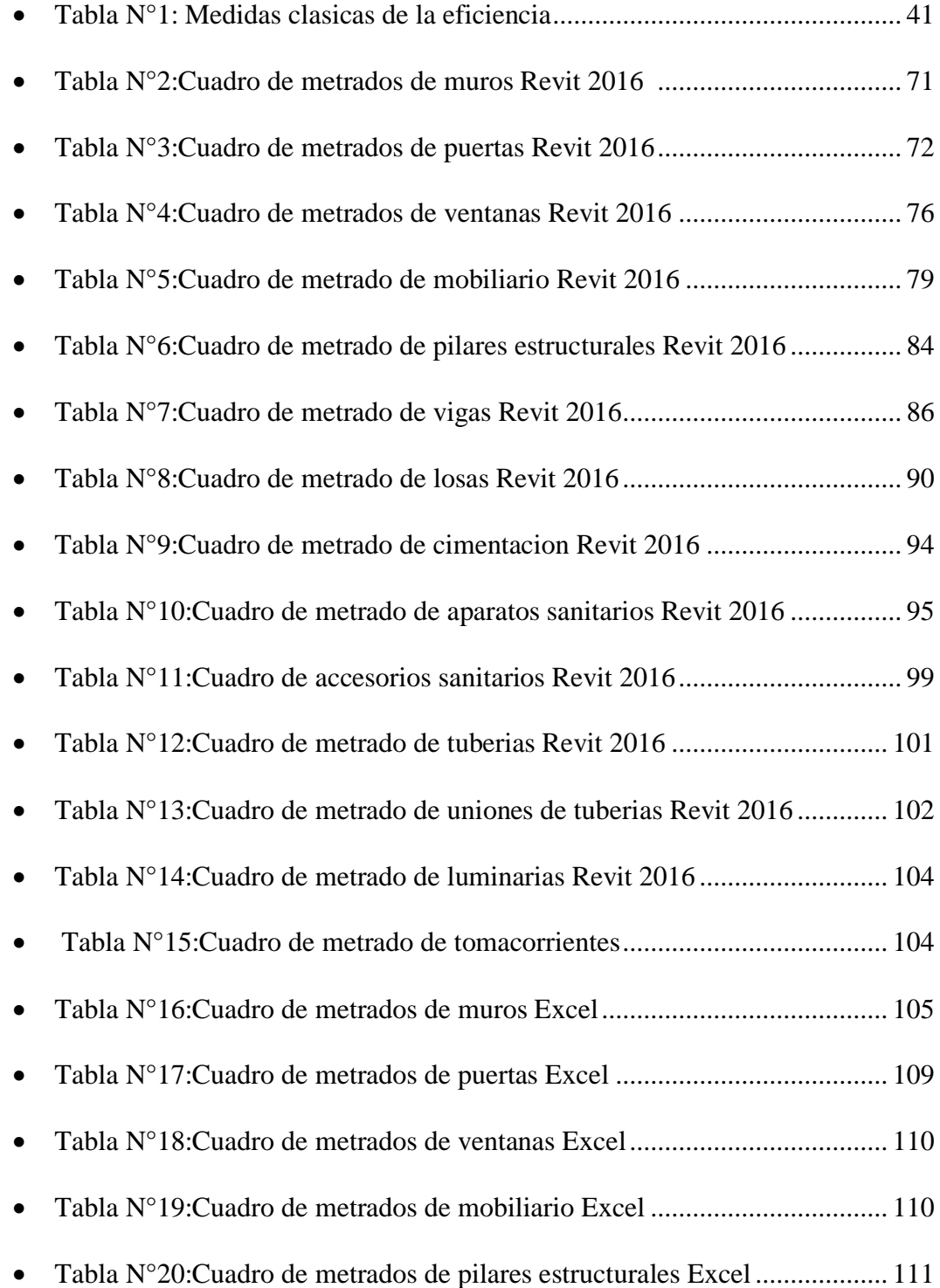

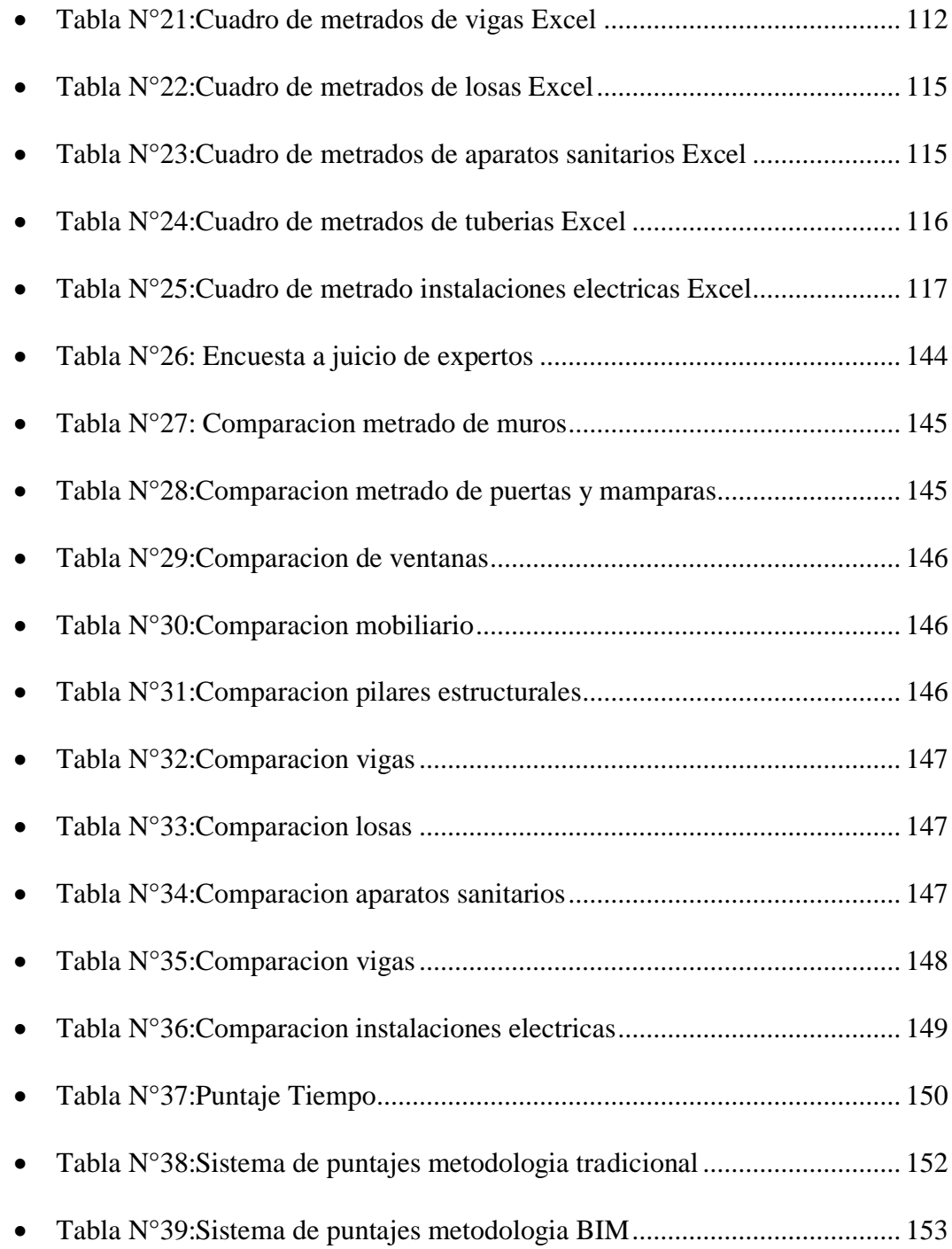

# **INDICE DE FIGURAS**

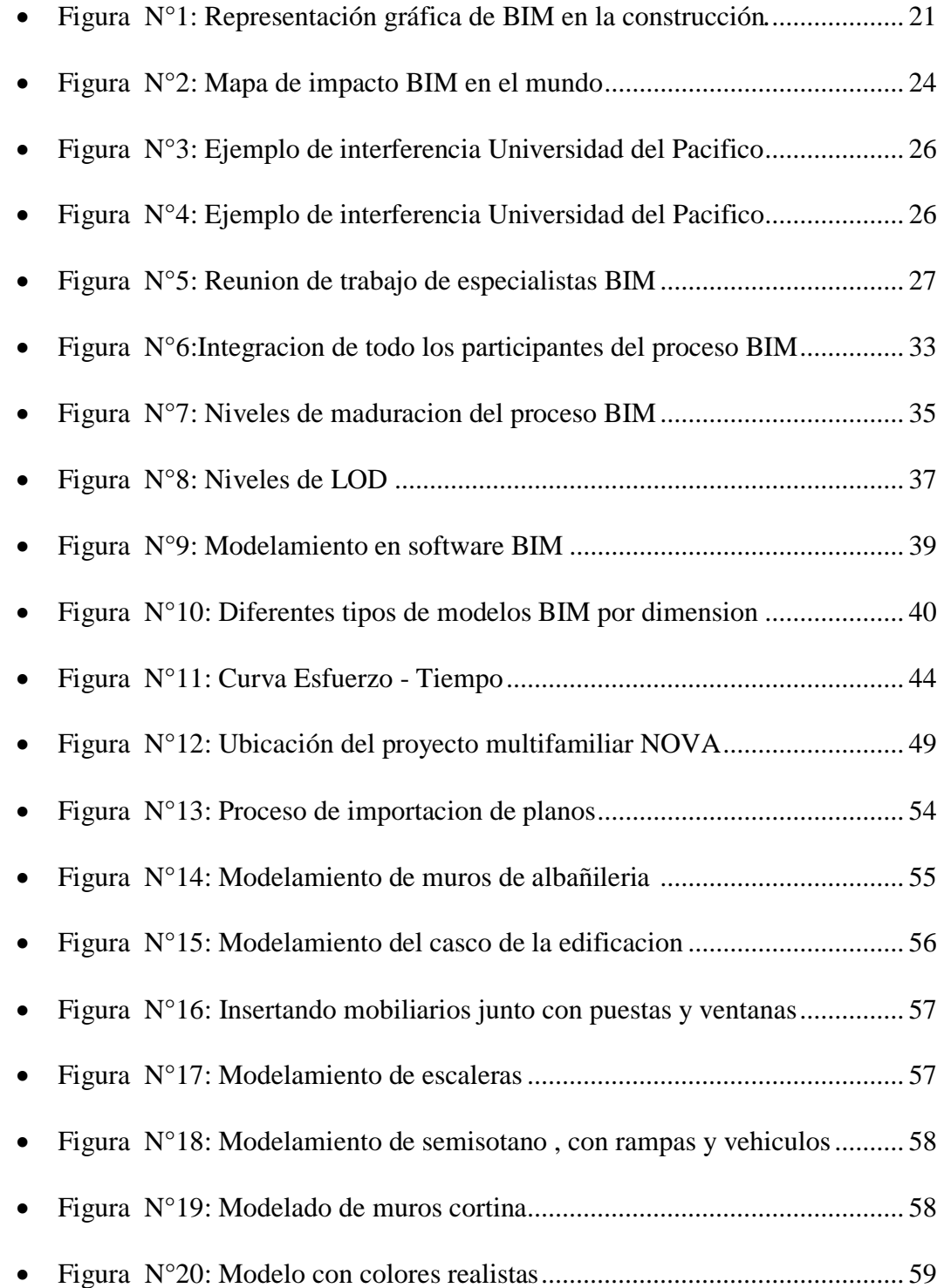

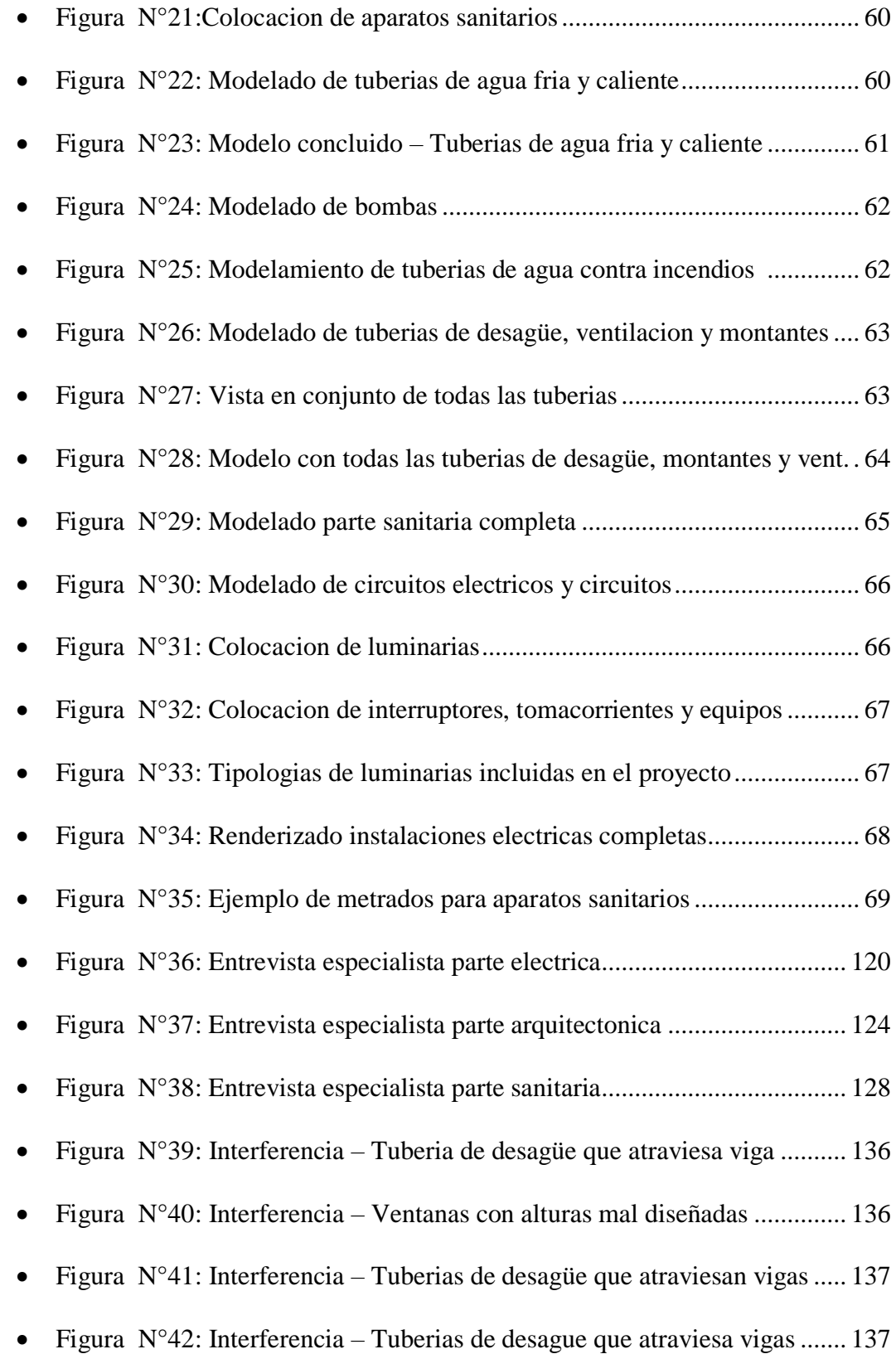

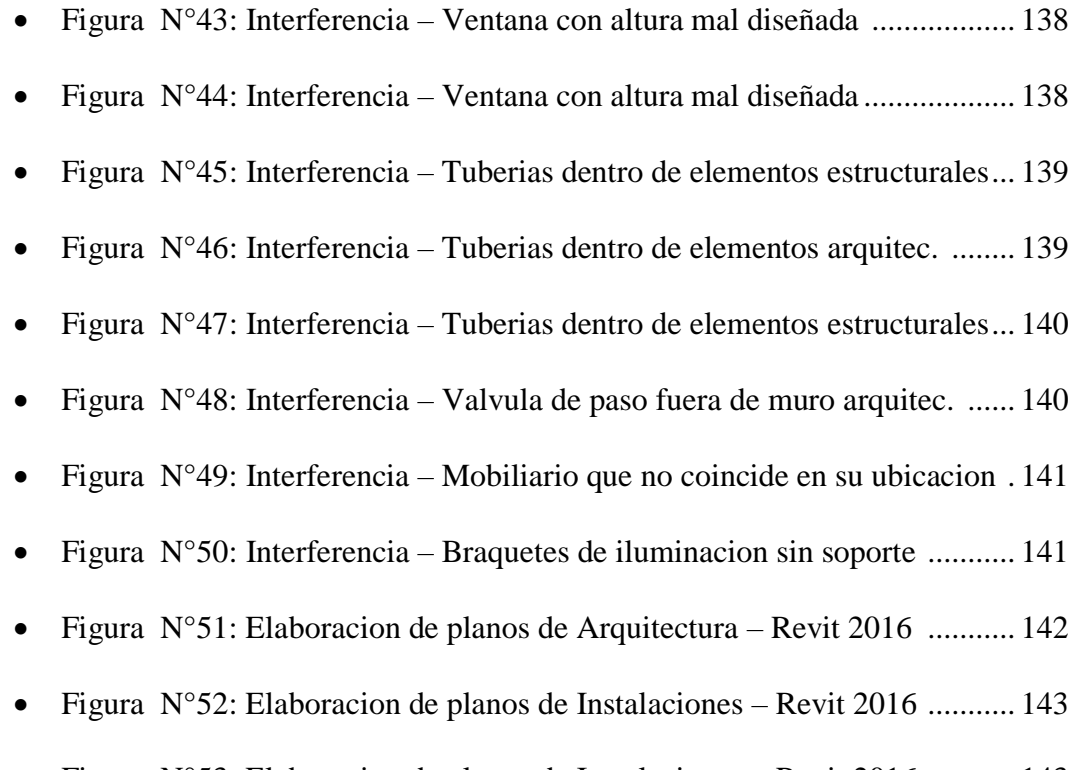

# Figura N°53: Elaboracion de planos de Instalaciones – Revit 2016 ........... 143

### **1. INTRODUCCION**

Hoy en día, en el mundo de la construcción, estamos en una época donde los proyectos de construcción están en una constante tendencia a ser cada vez más complejos, esto se debe a que cada día se desarrollan nuevas tecnologías constructivas y que además, debido a la intensa competencia que se presenta, las empresas no buscan solo ser eficaces sino también eficientes en todos los aspectos posibles.

La empresa R&R Inmobiliaria se encuentra actualmente ejecutando el proyecto VIVIENDA MULTIFAMILIAR NOVA, una edificación con un diseño arquitectónico vanguardista que busca innovar en el gran mercado inmobiliario, el edificio ubicado en la calle Santo Toribio de Mogrovejo dentro de la urbanización San Andrés, cuenta con 14 niveles, que están destinados a 10 departamentos tipo Flat y 4 departamentos tipo Dúplex. Como toda empresa competitiva R&R Inmobiliaria busca la tecnología para poder ser más eficiente y optimizar sus costos, además de poder mejorar la coordinación entre los distintos procesos que aparecerán una vez iniciada la construcción de la obra.

Como respuesta a esto, se propone la siguiente tesis como una solución a la problemática presente en la empresa, una solución enfocada a la etapa de diseño en específico, que siendo correctamente aplicada, va a permitir un mejor control y menor conflicto en las etapas posteriores como la ejecución de la obra, lo que swte traduce en un aumento de la eficiencia.

Se propone la elaboración de un modelo BIM para el proyecto inmobiliario VIVIENDA MULTIFAMILIAR NOVA, y la aplicación de este modelo para los distintos procesos que se dan en la etapa de diseño del proyecto, gracias a esto podremos hacer una comparativa para poder determinar en cuanto seria el incremento de la eficiencia en la etapa de diseño para el desarrollo de nuestra obra.

Es importante reconocer que la etapa de diseño de un proyecto es la única etapa en la cual todas las variantes que se planteen se realizan en papel, es decir, no involucran

demoliciones ni pérdidas materiales, todo esto se traduce a que todo cambio que se realice en esta etapa representara un costo significativamente menor a que si el mismo cambio se realizara cuando el proyecto ya está en marcha, es decir en su etapa de ejecución.

La utilización de BIM significa que podremos controlar y monitorear cada ciclo de vida de nuestro proyecto, para poder así evitar cualquier imprevisto que se presente y en el caso de que alguno suceda, poder afrontarlo de la forma más eficiente que represente los menores costos en dinero y tiempo. Sin embargo cabe resaltar que el BIM no es únicamente la aplicación de un software, sino más bien una metodología de trabajo que aparece para cambiar el paradigma que actualmente existe en el mundo de la construcción y que involucra a todos los participantes de un proyecto.

#### **1.1. Antecedentes de la investigación**

# **PLANIFICACION 4D EN LA OBRA DE EDIFICACION VILLA MUNICIPAL BOLIVARIANA TORRE C-D, APLICANDO SOFTWARES ESPECIALIZADOS BIM Y PARTE DE LA HERRAMIENTA LAST PLANNER.**

**Autor:** Castillo Paredes, Juan Julio. **Universidad Privada Antenor Orrego País: Perú Año:** 2014

### **RESUMEN:**

La presente investigación se basó en aplicar planificación 4D en la obra Villa Bolivariana Torre C- D debido a que dicho proyecto presento dificultad con cumplir los plazos programados, ya que los planos de ingeniería eran deficientes y se generó un gran número de interferencias.

La cantidad de información que el proyecto contenía y la forma en que estaba organizada y representada (Planos 2D) influía directamente en la dificultad e incertidumbre del proyecto, creando variabilidad durante el proceso de construcción y conduciendo a pérdidas durante el proceso de ejecución.

Nuevas tecnologías presentes en el mercado ofrecen algunas herramientas para mitigar estos problemas, disminuyendo los costos, los plazos y mejorando la calidad de los trabajos.

En base a estas nuevas filosofías y tecnologías se aplicó un nuevo método de planificación que abarca el 3D generado por BIM + la planificación optimizada Lean, generando así una simulación del proceso constructivo denominada planificación 4D.

Se concluyó que la planificación 4D te ayuda a obtener una mejor gestión del modelo, se puede evidenciar en varios puntos, entre ellos son: La obtención de metrados automáticos, mejor visualización del proyecto, pre construcción virtual que permite encontrar errores, y por último la obtención de un video del proceso constructivo que demuestre el ciclo constructivo del proyecto.

Para la generación del modelo BIM 3D se utilizó el software Revit 2014, una vez realizado el modelo y con la información del producto terminado, con la ayuda del software Navisworks se generó un video del proceso constructivo conforme el sistema del último planificador. Con esto se realizó un StoryBoard del mencionado video.

Para llegar a esta conclusión se desarrollaron cuadros comparativos en la herramienta Excel, donde se contrasto los beneficios del BIM y su fiabilidad como gestor de información, asimismo se creó una planificación Lean basada en la sectorización del proyecto, generando así un tren de actividades y contrastando la fiabilidad de la sectorización.

# **METODOLOGIA PARA MINIMIZAR LAS DEFICIENCIAS DE DISEÑO BASADA EN LA CONTRUCCION VIRTUAL USANDO TECNOLOGIAS BIM**

**Autor:** Alcántara Rojas, Paul Vladimir **Universidad Nacional de Ingeniería País:** Perú **Año:** 2013 **RESUMEN:**

Las deficiencias en los documentos contractuales de diseño e ingeniería son problemas que responden a un aspecto cultural debido al uso de procesos de administración, contratación y gerencia de proyectos que impiden una adecuada interacción de las etapas de diseño y construcción

El realizar un modelado BIM-3D de la edificación permite equivocarnos virtualmente en el modelo 3D y no en campo, ahorrando costos por procesos mal diseñados. El modelo no solo se utiliza para identificar conflictos entre disciplinas, sino que se convierte en una herramienta de análisis para revisar criterios de diseño y la adecuada funcionalidad del conjunto entre las distintas instalaciones dependientes. Además permiten evaluar aspectos constructivos que faciliten un mejor planeamiento y control de las actividades de construcción a través de la gestión de subcontratistas. Tema que sería importante tratar en el futuro y que actualmente se viene descuidando.

BIM provee un modelo exacto del diseño requerido para cada sector del proyecto. Esto puede proveer las bases para mejorar el planeamiento y programación de subcontratistas y ayudar a asegurar la llegada justo a tiempo (just in time) de personas, equipamiento y materiales.

# **"MEJORAS EN LA IMPLEMENTACIÓN DE BIM EN LOS PROCESOS DE DISEÑO Y CONSTRUCCIÓN DE LA EMPRESA MARCAN"**

**Autor:** Salinas Saavedra José Universidad Peruana de Ciencias Aplicadas **País:** Perú **Año:** 2013 **RESUMEN:**

La tesis presenta el marco teórico acerca de la tecnología BIM y su evolución durante los últimos 5 años. Posteriormente, como diagnóstico de la situación actual, se estudiará a la empresa Inmobiliaria y Constructora Marcan que desde el año 2010 viene implementando el uso de la tecnología BIM en sus procesos de diseño y construcción. En base a esto se propondrá un plan de mejora en la implementación BIM en estas etapas y se establecerán los mecanismos de control del desempeño de estas mejoras.

El uso de BIM en las organizaciones, es una novedosa propuesta de gestión del diseño y construcción, que nos permitirá tomar decisiones en etapas tempranas, eliminar desperdicios y obtener mejoras en la productividad como las que se han obtenido en otros países.

Para lograr Implementar BIM se requiere que en las organizaciones se den 3 condiciones básicas; la primera es que se establezcan políticas que permitan introducir esta nueva tecnología y que va de la mano con capacitaciones de un equipo de trabajo (internos y externos a la organización), liderado por personas comprometidas; así mismo se requieres de la adecuación de los procesos en los que va a intervenir y por último contar con las herramientas adecuadas (software, hardware y equipos de visualización).

#### **1.2. Formulación del problema**

¿Cómo la tecnología BIM, impacta en la etapa de diseño del proyecto inmobiliario VIVIENDA MULTIFAMILIAR NOVA – TRUJILLO, LA LIBERTAD?

### **1.3. Justificación**

Las empresas inmobiliarias se encuentran actualmente en un mundo mucho más competitivo que hace algunos años, el sector inmobiliario ha ido creciendo con el paso de los años y con ello, el número de empresas que buscan mantenerse en el mercado. Es por esto que no solo como empresa sino también como ingenieros civiles, debemos estar a la vanguardia de las nuevas tecnologías que nos permitan ser más eficientes y competitivos.

El BIM aparece como una tecnología accesible para todos las empresas, pequeñas o grandes, la gran dificultad de su uso no radica en la complejidad del uso del software, sino más bien en el cambio de paradigma que una empresa debe afrontar para cambiar la metodología de trabajo que llevan años utilizando y que se ha ido formando poco a poco con años de experiencia y errores.

El modelado BIM es una tecnología que nos permite obtener la optimización de recursos, la minimización del tiempo demandado para realizar distintas labores, la eliminación de problemas constructivos, el trabajo colaborativo que encadene todos los procesos para un ahorro de tiempo y trabajo, la buena gestión de espacios y una rápida y confiable simulación de los cálculos energéticos, entre otros. El buen desempeño de estos factores son los que nos permiten hacer la diferencia en el mercado de hoy en día, y los que nos posicionan como una empresa de calidad.

La construcción de un modelo BIM, permite poder englobar todos los aspectos de una obra, podremos encadenar la gestión de los presupuestos de forma automática con nuestro modelo, lo cual nos permite un mayor control y una mejor planificación de nuestro proyecto, podremos dar soluciones rápidas y eficientes a nuestros clientes que se acomoden a sus preferencias, sin que esto signifique grandes costos para nuestra empresa.

### **1.4. Objetivos**

### **1.4.1.Objetivo General**

Determinar el incremento de la eficiencia en la etapa de diseño del proyecto inmobiliario VIVIENDA MULTIFAMILIAR NOVA- TRUJILLO, LA LIBERTAD aplicando la tecnología BIM.

## **1.4.2. Objetivos Secundarios**

- Elaboración del archivo de modelado BIM en las especialidades de estructuras, arquitectura, instalaciones eléctricas y sanitarias del proyecto inmobiliario VIVIENDA MULTIFAMILIAR NOVA- TRUJILLO, LA LIBERTAD en el software REVIT 2016.
- Realizar el chequeo de posibles interferencias.
- Elaborar reporte de metrados y cuadros de vanos.
- Obtener el reporte de planos.
- Apoyados por el programa Excel, utilizaremos plantillas de datos para poder calcular el incremento de la eficiencia en la etapa de diseño.

## **1.5. Hipótesis**

Aplicando la tecnología BIM en la etapa de diseño del proyecto inmobiliario VIVIENDA MULTIFAMILIAR NOVA- TRUJILLO, LA LIBERTAD se incrementa la eficiencia en por lo menos a 5%.

### **1.5.1.Definición de variables**

**Variable Independiente:** Modelo de tecnología BIM.

**Variable Dependiente:** Mejora de la eficiencia en por lo menos 5% en la etapa de diseño del proyecto inmobiliario VIVIENDA MULTIFAMILIAR NOVA-TRUJILLO, LA LIBERTAD.

### **1.6. Marco teórico**

# **Modelo de información en edificación - Building Information Model (BIM):**

Con el paso del tiempo han ido apareciendo nuevos conceptos acerca de lo que es BIM, por lo cual existen varias interpretaciones:

- American Institute of Arquitects (AIA) define BIM como un modelo digital y tridimensional vinculado a una base de datos de información del proyecto.
- General Service Adminstration (GSA) de los Estados Unidos dice que BIM es el desarrollo y uso de un software multifacético de computador para no sólo documentar un diseño de construcción, sino para simular la construcción y operación de una nueva instalación o de una instalación modernizada. El BIM resultante es una representación digital rica en data, basada en un objeto, inteligente y paramétrica de la instalación, de la cual se puede obtener vistas apropiadas a varias necesidades de los usuarios pueden ser extraídas y analizadas para generar retroalimentación y mejoramiento del diseño de la instalación.
- Hardin (2009) describe a BIM como un proceso y software; y lo explica de la siguiente manera "Muchos creen que una vez que han comprado una licencia para un software BIM pueden sentar una persona en frente de la computadora y están haciendo BIM. Y lo que no se dan cuenta que BIM no sólo significa usar un software de modelado tridimensional sino también la implementación de una nueva forma de pensar".

En la mayoría de casos se dice que BIM es básicamente la aplicación de un software, otros profesionales opinan que BIM es una forma para poder hacer el diseño y la documentación de la información de un edificio de forma rápida y encadenada, otros dirán que BIM es un enfoque totalmente nuevo para la práctica en el ámbito de la construcción.

Para los tesistas, BIM significa la unión de todos estos conceptos unidos por un solo objetivo en común. El uso de BIM implica entonces la unión del software con los nuevos procesos que se deberá implementar a un grupo de trabajo, para poder obtener los máximos beneficios de este concepto. BIM es un modelo digital ,el cual para poder desarrollar su propósito deberá nacer a partir de la colaboración entre todos los integrantes de un grupo de trabajo y de un cambio de paradigma, que tiene como principal objetivo la correcta toma de decisiones que nos permitan aumentar nuestra productividad y disminuir los desperdicios.

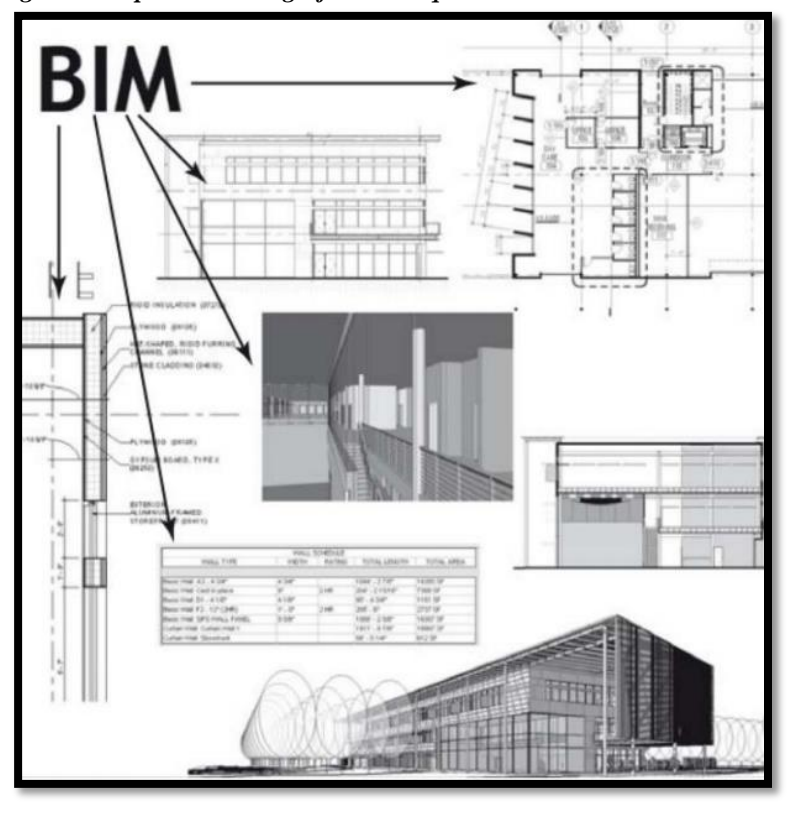

*Figura 1. Representación gráfica de lo que viene a ser el BIM en la construcción.*

*Fuente. http://mbim.blogs.upv.es/*

#### **Historia del BIM:**

Para poder hablar de BIM, desde sus más remotos inicios, es necesario comenzar desde el año 1963 , donde Ivan Sutherland, considerado por muchos como el creador de los gráficos por computadora, empieza a desarrollar el primer programa de dibujo asistido por computadora. Dos años más tarde presentaría su proyecto al congreso de IFIP (International Federation of Information Processing), es aquí donde da a conocer el concepto de mundo grafico virtual. Su primer programa desarrollado para poder graficar líneas en un ordenador se llamó Sketchpad.

Recién en el año 1974 aparece los primeros conceptos de BIM, es aquí donde aparece Charles Eastman, el cual puede ser considerado como el padre del BIM, arquitecto de profesión, se encargó del diseño del BDS (Builing Description System), este sistema estaba basado en una librería que incluía muchos elementos arquitectónicos que podían ser ensamblados y mostrar sobre la pantalla un diseño arquitectónico completo. Es aquí donde se empezaba a gestar las ideas generales del BIM, ya que se buscaba crear un modelo arquitectónico que contenga una base de datos y que estos sean coherentes y estén relacionados.

En el año 1982 se funda AutoDesk bajo el mando de John Walker y otros 12 cofundadores, y ese mismo año en el mes de Noviembre, presentaría la primera versión de AutoCAD, el primer programa está diseñado para funcionar en las plataformas de microcomputadoras de la época incluyendo computadoras de 8 bits que ejecutaban un sistema operativo CP/M y dos de los entonces nuevos sistemas operativos de [16 bits](https://es.wikipedia.org/wiki/16_bits) como Victor 9000 y la [IBM PC.](https://es.wikipedia.org/wiki/IBM_PC) Es también en ese mismo año donde sucede el nacimiento oficial del BIM, a cargo del empresario Gabor Bojar, fundando la empresa Graphisoft, y presentando el primer software BIM cuyo nombre fue CH RADAR, para el sistema operativo de Apple, años más tardes el programa cambiaria de nombre, al mundialmente conocido ArchiCAD .

En el año 1984, Georg Nemetschek, ingeniero civil, funda la compañía Nemetchschek AG y presenta el segundo software BIM de la historia, el famoso software para computadoras personales, Allplan.

Diez años más tarde, Graphisoft hace la primera versión oficial de ArchiCAD para Windows. Se convierte en el primer software oficial en mezclar las plataformas CAD y BIM. Debido a la potencia que tenía este programa así como una rápida curva de aprendizaje, hicieron que la empresa Graphisoft se posicionara en los primeros lugares en el mercado referente al mundo del BIM.

En el año 2000 es donde aparece la primera versión de Revit, bajo la firma de Charles River Software, empresa fundada por Leonid Raiz y Irwin Jungreis. La primera distribución del software fue únicamente de forma virtual, con una suscripción mensual por internet. Dos años más tarde AutoDesk compra Revit por la suma de 133 millones de dólares y es aquí donde el BIM empieza a hacerse conocido a nivel mundial.

Hasta el día de hoy se siguen desarrollando softwares BIM y existe una multitud de congresos nacionales e internacionales que se encargan de capacitar a profesionales en la construcción acerca de esta nueva herramienta, enseñando no solo el uso de un software, sino también, una nueva forma de trabajo donde la colaboración y la organización son necesarias para poder alcanzar ese nivel de optimización que solo el BIM nos puede ofrecer.

### **Presencia BIM en el mundo:**

A inicios del año 2014, el Parlamento Europeo aprobó la Directiva Europea sobre Contratación Pública (DECP), uno de los apartados principales de esta nueva ley aprobada, era que a partir del año 2016, todos los países que forman este parlamento, es decir, países como Alemania, Francia, Italia, España, Reino Unido, entre otras potencias del mundo de la construcción, serian exigidos de que todo proyecto financiado por el estado seria desarrollado con BIM. Esta

aceptación es que ya se ha verificado la efectividad del BIM, es un hecho que la aplicación de esta nueva tecnología permite reducir la incertidumbre en una construcción así como acortar plazos y aportar en las etapas de mantenimiento de una edificación.

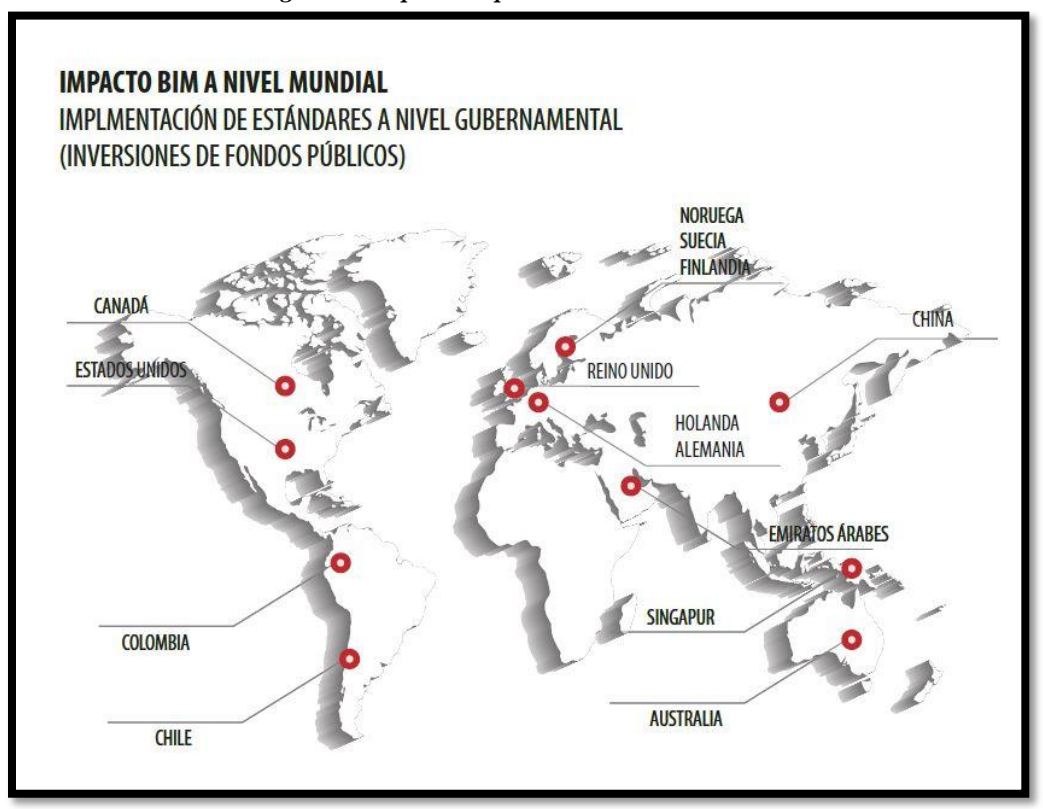

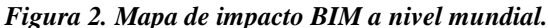

 *Fuente. http://blog.aulatematica.com/10-razones-pasarse-bim/*

Es una gran verdad que los países europeos nos llevan una ventaja de muchos años respecto al tema de BIM, pero países como Chile, Argentina, Colombia y Perú, este último sobre todo, están teniendo liderazgo en Latinoamérica a través de las empresas más grandes de su sector. En el Perú, empresas grandes como Graña y Montero ya están aplicando estas tecnologías en sus proyectos, sin embargo si se quiere masificar este concepto en nuestro país, será necesario, como dijo el representante de Autodesk en Latinoamérica, Alejandro de León; "El principal desafío que se presenta es la implementación del BIM en todas las

fases de desarrollo de un proyecto y la masificación del estándar BIM a la pymes que funcionan como proveedores de las grandes corporaciones".

### **Presencia BIM en el Perú:**

La situación del mercado peruano se ha visto severamente afectada en los últimos 2 años. La reducción de costos y la maximización de resultados son ahora más que nunca una exigencia para las empresas que operan en éste mercado.

Nuestro país se encuentra en una fase de iniciación respecto al mundo del BIM, se puede decir que estamos recién "despertando", poco a poco, pero si se quiere agilizar la adaptación de esta nueva forma de trabajo, será necesario invertir en capacitar a nuestros profesionales, se deberá realizar estudios acerca de los proyectos que están funcionando .Si se invierte no importa lo tradicional que sea la empresa, puede sumergirse en el desarrollo de proyectos BIM.

Uno de los casos más conocidos en nuestro país, acerca de lo eficiente que puede ser el BIM, es el caso del proyecto edificio de oficinas Universidad del Pacifico. Este proyecto se realizó por el grupo Graña y Montero en el año 2012 , después de varias charlas a los directivos de la Universidad del Pacifico, quedo convencido del potencial del uso del BIM y para este proyecto se realizó el diseño de sus especialidades: Arquitectura, Estructuras y instalaciones, logrando preconstruir el edificio y detectando 115 interferencia que fueron resueltas por los proyectistas antes de la ejecución, para la solución se tuvo que hacer modificaciones en la cimentación por incompatibilidades de niveles de piso y en ambiente técnicos, separación de redes de instalaciones por sótanos por estar a desnivel y que no se consideraban en los planos de planta de las instalaciones, reubicación y aparición de nuevos ductos por los cambios realizados en las instalaciones ,reubicación de gabinetes que interferían con instalaciones y no cumplían con el espaciamiento mínimo en áreas de circulación, interferencias de rociadores con escaleras y rampas, desniveles no considerados en estructuras para techos verdes,etc.

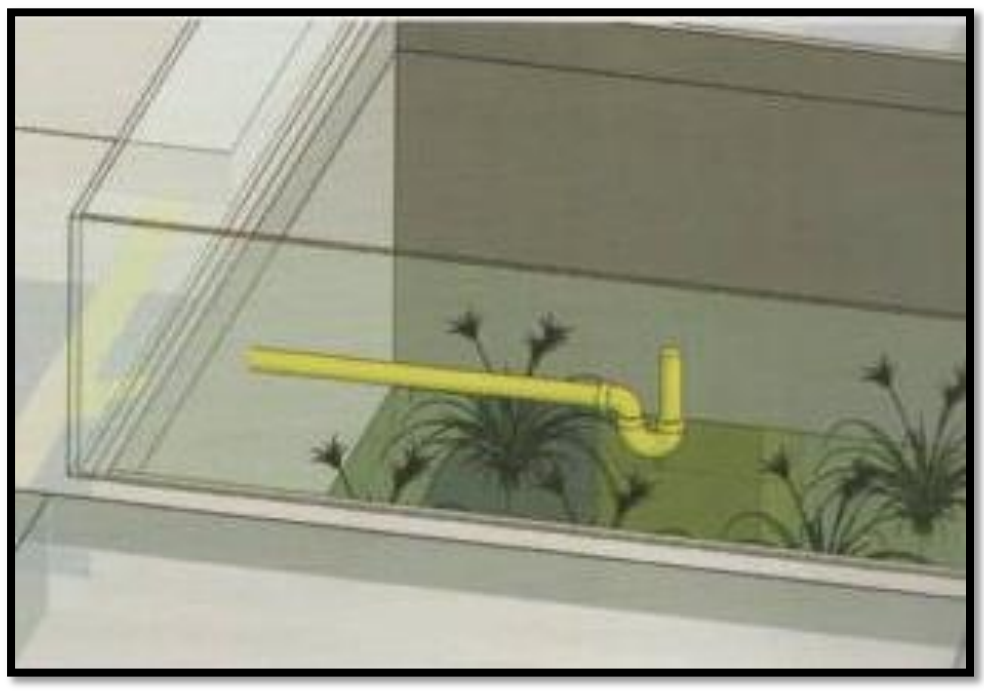

*Figura 3. Interferencia encontrada en el proyecto Universidad del Pacifico.*

*Fuente. Revista Costos - Edición 245.Agosto 2014*

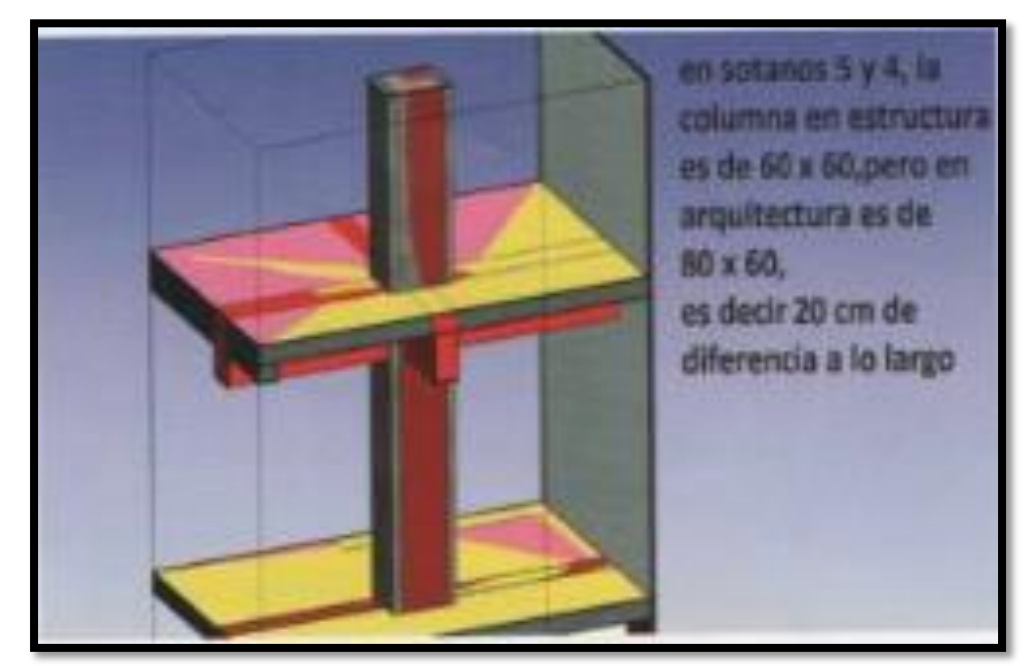

*Figura 4. Interferencia encontrada en el proyecto Universidad del Pacifico.*

*Fuente. Revista Costos - Edición 245.Agosto 2014*

Se conoce que también se realizaron sesiones de trabajo, que duraron entre 3 a 4 horas, donde se integraron diferentes especialistas, en estas reuniones no solo se encontraban los encargados del diseño, sino también el mismo interesado. Cliente, Gerencia, Arquitectos, Contratista General, principal proveedor y subcontratista intercambiaban ideas y permitían la creación de soluciones integrales, pues al estar todos presentes, no era necesario documentos adicionales de consulta, en lugar de eso se generaban actas de reunión donde todos acordaban que las soluciones planteadas en esa reunión eran aprobadas por todas las oficinas respectivamente.

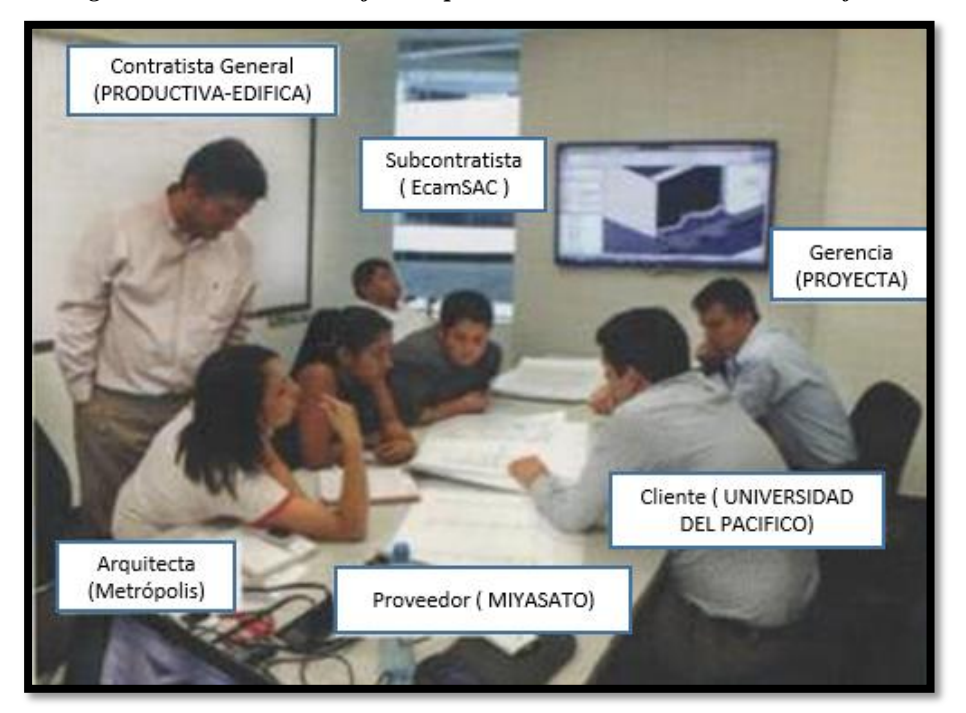

 *Figura 5. Reunión de trabajo de especialista BIM-Universidad del Pacifico.*

*Fuente. Revista Costos - Edición 245.Agosto 2014*

Un estudio que realizo la revista Costos acerca de este proyecto llego a la conclusión que gracias a la aplicación de BIM en este proyecto se logró un proyecto 30% más eficiente, 30% una ingeniería mejor compatibilizada, 30 % menores sobrecostos por incompatibilidades que generan re-trabajos y un 30 % menos de tiempo invertido en la resolución de problemas en Obra lo que derivó en menor costo de horas en oficina técnica.

El Perú está siendo un foco de investigación para distintas empresas referentes al BIM, en el 2015 se realizó el Segundo Congreso Internacional de BIM en nuestra ciudad capital, donde se presentaron algunos de los mayores representantes no solo de BIM sino de Lean Contruction.

La adopción de BIM en el Perú se ha acelerado en los últimos años. Se puede prever que esto romperá el paradigma de la gestión tradicional de proyectos para convertirse en el camino más adecuado para la gestión de proyectos eficientes.

#### **Principales beneficios del BIM:**

Aplicando la tecnología BIM a la gestión de proyectos podremos obtener grandes beneficios, pero así como se presentan beneficios también se presentan retos, que serán mencionados más adelante, la reducción de incertidumbre, además de un mejor control y planificación son algunas ventajas generales, a continuación se muestras las ventajas según las etapas de un proyecto:

### *a. Ventajas del BIM en la etapa de diseño:*

- Obtención de los planos del proyecto, planos de arquitectura, instalaciones sanitarias, eléctricas, estructurales, cortes, elevaciones, detalles y vistas 3D isométricas.
- Facilita la estimación de recursos, es más fácil desarrollar el presupuesto y control de obra cuando toda la información está en sobre la mesa y es fácil de revisar.
- Apoyo en el marketing del proyecto, con la creación de imágenes fotorealistas (RENDERS) que permitirán al cliente una mejor noción del producto que está adquiriendo.
- Permite una gestión de espacios dinámica que puede ser modificada sin suponer grandes pérdidas en tiempo o dinero para reformular el diseño.
- Provee datos para el análisis estructural del edificio, incluso algunos software de BIM ya permiten el cálculo estructural de la edificación sin necesidad de migrar a otro programa.
- Mejor calidad del detalle, la aplicación del BIM exige pensar y diseñar todos los detalles ya que de no hacerse esto el modelo quedara incompleto
- *b. Ventajas del BIM en la etapa de construcción:*
	- Permite identificar interferencias entre los diferentes diseños que se hacen en una edificación lo que permite una evaluación temprana de conflictos.
	- Mejora la organización y el seguimiento, permite proyectar el calendario del proyecto y realizar un seguimiento en 5D (considerando costos y tiempo).
	- Obtener reportes de cantidades de materiales de una forma rápida y confiable (metrados).
	- Intercambio electrónico de datos de diseño con proveedores (para fabricación de acero estructural o algún elemento prefabricado).
	- Permite evaluar la sustentabilidad de la obra, facilita el cálculo de la eficiencia energética del edificio y sus instalaciones.
	- Permite visualizar cambios en simultáneo, podemos estimar las repercusiones de cada solución que presentemos ante un cambio imprevisto sin necesidad de improvisar nuevos modelos.
- *c. Ventajas del BIM en la etapa As-Built:*
	- Mejora la puesta en servicio y entrega de documentación para la instalación, Todos la información de mantenimiento recopilada por el contratista acerca de todos los materiales instalados se relaciona con el modelo, y así todo esta información estará disponible para el usuario final

del mismo, por ejemplo se puede incluir en el modelo el detalle de ciertos materiales, detalles como las especificaciones, fotos, detalles de garantía, manuales, puesta en marcha de datos, etc.

 Mejor gestión y explotación de instalaciones, a causa de que el modelo es una fuente de información de todos los componentes del edificio, puede servir al propietario para la verificación de que el edificio está funcionando correctamente.

Resumiendo toda la información, se puede decir que las principales ventajas del BIM en un proyecto de construcción son:

**Coordinación y fabricación de documentación,** BIM permite una información constantemente actualizada de una única fuente por lo cual no pueden haber contradicciones y si existieran el programa las identifica inmediatamente.

**Cooperación entre miembros de trabajo,** se crea un ambiente de trabajo de colaboración y apoyo, cada responsable debe aportar información de su disciplina y puede comprobarse cada aporte cada aporte por el resto del equipo.

**Toma de decisiones anticipada,** ya que es un modelo virtual y este permite detectar problemas anticipadamente, lo que reduce significativamente el número de inconvenientes durante la fase de construcción.

**Calidad,** el aumento en el detalle de la edificación, permite cálculos y diseños mucho más precisos, lo que genera un aumento de calidad en el resultado final de la obra.

#### **Principales barreras frente a la implementación del BIM**

A pesar de todas las ventajas que aporta la metodología BIM, nos encontramos con una seria de limitaciones que impiden su completo establecimiento en el sector. Estas limitaciones son básicamente las generadas en su implementación.

- **Cambio de filosofía:** Definitivamente la barrera más importante al momento de implementar BIM. Muchas empresas se han creado hábitos y procedimientos de trabajo que son el resultado de muchos años de experiencia. En muchos casos los profesionales se rehúsan a afrontar un cambio en su forma de trabajo así este cambio represente un aumento en sus utilidades a corto o largo plazo. Para que una empresa pueda aplicar BIM a sus proyectos necesitan realizar un proceso de cambio tanto en su organización interna como la interacción con las empresas colaboradoras de otras disciplinas y los clientes. Deben crearse además plantillas y estándares internos de trabajo que faciliten la coordinación y el trabajo en equipo.
- **Complejidad del BIM:** Cuando apareció el uso del CAD hubo poca resistencia a su adopción, muchos profesionales se adaptaron rápidamente, esto por que sentían en primera instante la simplificación de su trabajo. Sin embargo el BIM plantea nuevos retos como el trabajo en equipo, la compartición de información, el modelado a precisión de todo obra, la resolución de todos los problemas constructivos en el modelo, el cambio de programa, el uso de nuevas tecnologías informáticas, es por esto que no se puede decir que la tecnología BIM no es simple, más bien es un conjunto de procesos informáticos así como organizacionales.
- **Falta de profesionales con conocimiento de BIM:** Este es una de las principales barreras del BIM, en muchas empresas no existe un profesional que conozca las características y beneficios del BIM, uno de los aspectos que cabe resaltar es que el profesional encargado de difundir el BIM dentro de su empresa debe tener liderazgo y sepa coordinar e impartir sus ideas principalmente a las directivas de trabajo. Los costes de formación y el tiempo invertido en adquirir una base sólida de usuario experto puede considerarse una desventaja a la hora de implantar el BIM en los despachos de las pequeñas empresas.

 **Falta de equipos de trabajo adecuados:** Esta es otra importante barrera en la aplicación del BIM, los software BIM ,casi en su totalidad, explotan al máximo las capacidades de una computadora, la generación de un modelo BIM, debido a la altísima cantidad de información recibe y que crea, exige recursos de hardware y computadoras de última generación. La aplicación de BIM en computadoras que no tienen altas especificaciones ocasionan constantes congelamientos de los programas, así como fallas, lo que progresivamente termina causando molestia al usuario y abandonando su interés por el BIM. Una inversión en hardware y software para poder trabajar BIM, puede implicar una inversión demasiado importante en empresas de pequeño y mediano tamaño dada la situación actual en la que se encuentra el sector de la construcción.

### **Forma de trabajo BIM:**

Conseguir que la información esté coordinada es esencial para que el desarrollo del proyecto pueda llevarse a término por parte de múltiples usuarios, aunque se ocupen de disciplinas diferentes. Así, diversos técnicos podrían trabajar en el mismo proyecto con la seguridad de que la información que uno actualice estará disponible automáticamente para el segundo. Esto es bastante fácil de conseguir con las aplicaciones de CAD convencionales, si se emplean los procedimientos adecuados si hay pocos usuarios, pero empieza a ser complicado en proyectos grandes dónde intervienen muchos estudios profesionales. La diversidad de archivos hace complicada su administración si no se dispone de la ayuda de un software específico que nos asista. Pero todavía resulta más complicada la colaboración entre todo el equipo. Cada uno trabaja con archivos e información diferentes y su actualización por parte de las dos partes suele hacerse manualmente. Un sistema basado en procesos BIM establece procedimientos dónde estas operaciones se hacen de manera coordinada.

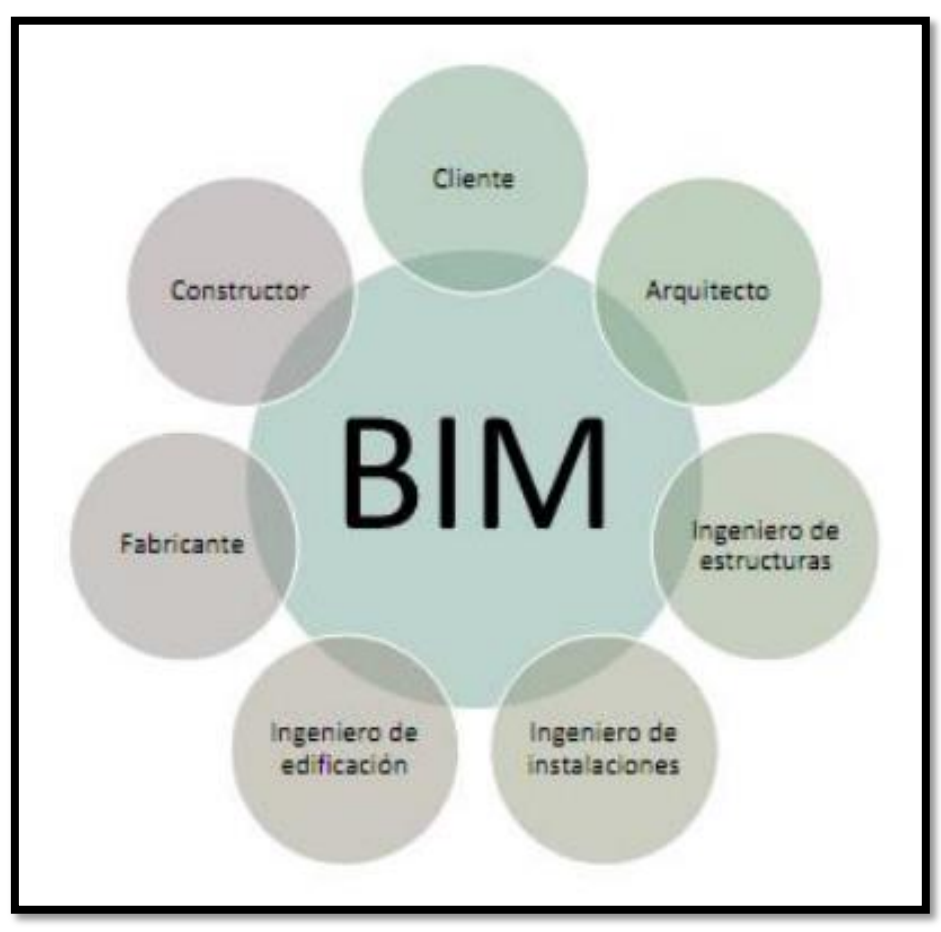

*Figura 6. Integración de todos los participantes del proceso BIM.*

*Fuente. INTERACCIÓN DE PROCESOS BIM SOBRE UNA VIVIENDA DEL MOVIMIENTO MODERNO, IVÁN GÓMEZ FERNÁNDEZ.*

Una de las características generales del BIM es el trabajo colaborativo, por lo cual el flujo de información que todos los colaboradores brinde debe ser en sentido bidireccional. Con el pasar de los años se han establecido 4 niveles de trabajo según la aplicación BIM, los cuales son los siguientes:

- **Nivel 0:** Este es el nivel de adaptación más bajo y esto significa trabajar en archivos CAD bidimensionales que disponen de pocos o nulos estándares o procesos de trabajo. Actualmente es el nivel más extendido en el Perú.
- **Nivel 1:** El siguiente paso, en este caso ya es necesario un modelo 3D, pero es poco frecuente que exista información colaborativa, en la mayoría de

casos únicamente se utiliza herramienta durante la fase del diseño conceptual de proyecto, esto se hace con fines marketing y poder brindar al cliente una perspectiva más real del producto, varias empresas han llegado hasta este nivel en nuestro país.

- **Nivel 2:** Aquí ya aparece un modelo BIM 3D en los que los miembros del equipo de diseño estén coordinados e integrados. Los modelos BIM de la arquitectura, instalaciones y estructuras pueden ser realizados pueden estar plenamente integrados o trabajados por separado. En esta etapa ya se deben asignar roles de trabajo y responsabilidades a los distintos integrantes en relación al trabajo realizado. Es necesario que en esta fase ya exista un diseñador principal que aclare los requisitos de cada etapa con el fin de coordinar el diseño a medida de que avanza y que exista una norma o un estándar de trabajo.
- **Nivel 3:** En este nivel ya es necesario que exista un único modelo de información con un entorno completamente colaborativo mediante el diseño y la gestión del edificio durante toda su vida útil. Para ello será necesario la interoperabilidad del software. Además, ahora ya es necesario la creación de un proceso más sofisticado de técnicas de programación que evitara que los diseñadores trabajen sobre la misma área. En este nivel se deberá crear estándares de trabajo comunes para los diferentes técnicos de la empresa, estos estándares deben ser creados y supervisados por los directivos de esta misma. En el Perú muy pocas empresas han alcanzado este nivel, es necesario mucha dedicación y disciplina para poder llegar aquí.
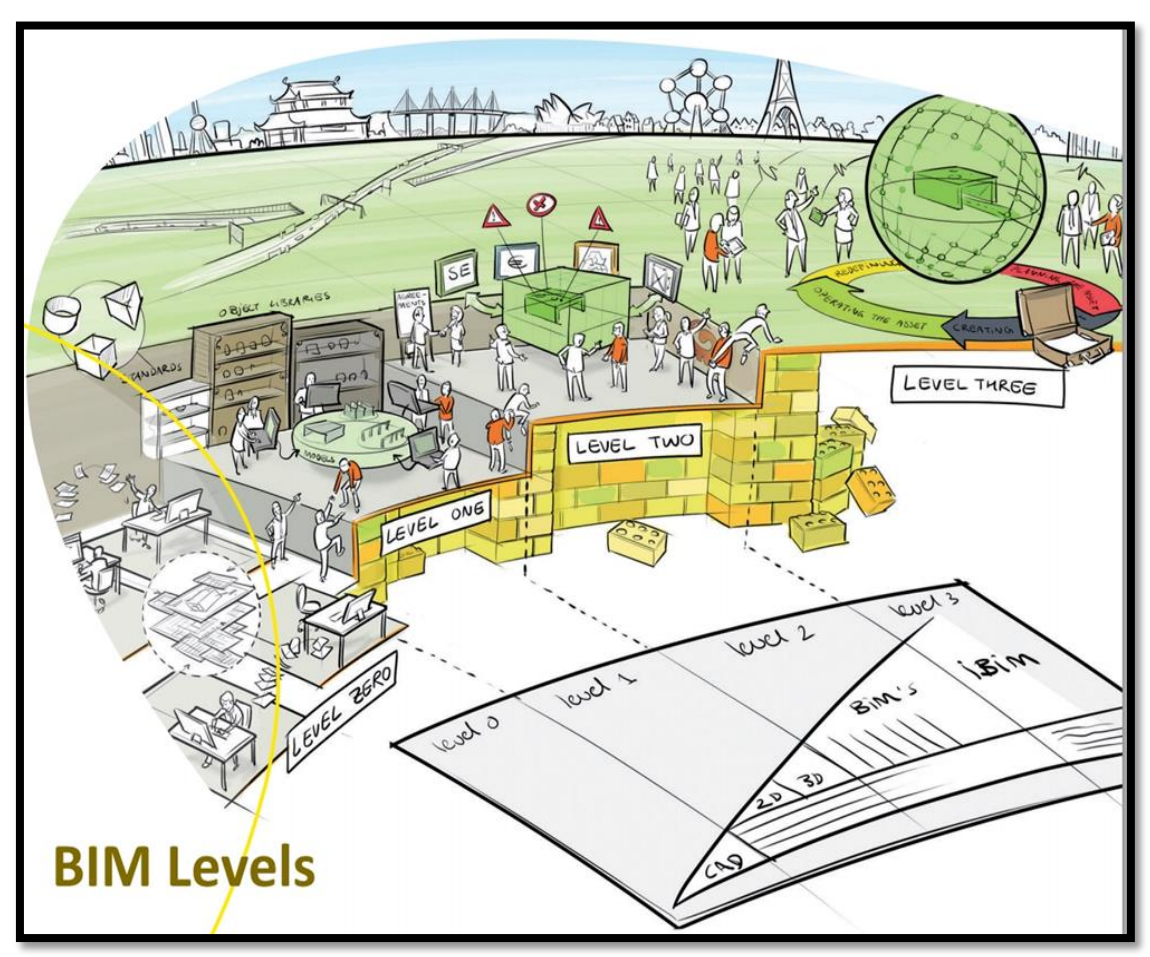

*Figura 7. Niveles de maduración del proceso BIM en empresas según niveles.*

*Fuente. BIM la tendencia irreversible del CAD, [MICROSTATION-BENTLEY,](http://www.geofumadas.com/microstation-bentley/) Noviembre 2015.*

### **Nivel de desarrollo – Level of development (LOD):**

El nivel de desarrollo o más conocido como LOD por sus siglas en inglés, es una descripción que se utiliza de manera muy frecuente entre los arquitectos e ingenieros imbuidos en el mundo del BIM, sería un error confundir nivel de desarrollo con nivel de detalle, puesto que mientras el nivel de detalle se refiere únicamente a la parte gráfica y paramétrica de un elemento, el nivel de desarrollo define el grado de precisión geométrica y de información que contiene un elemento.

El LOD permite ayudar a los equipos, incluidos promotores, a especificar entregables BIM y obtener una imagen clara de lo que estos modelos tendrán. Además permite generar un estándar al que se puede hacer referencia cuando se hace algo contrato de trabajo para la realización de un modelamiento BIM o algún plan de ejecución.

Para poder definir los niveles de desarrollo, se utiliza las definiciones desarrolladas por el American Institute of Architects (AIA) y son los siguientes:

- **LOD 100:** Se trata de un diseño conceptual del edificio que proporciona un análisis de volumen, área y orientación. Es posible estimar un costo del proyecto basado en estos parámetros, sin embargo debido a la poca información que se ingresa, estos valores pueden ser un poco alejados de la realidad.
- **LOD 200:** En este caso ya existe un nivel de diseño que aporta una visión general donde los elementos se proyectan como sistemas generalizados o conjuntos con cantidades aproximadas con forma y ubicación, también se le puede ingresar cierta información unida a estos sistemas generales , al igual que el anterior, se puede generar una estimación de costos más precisa.
- **LOD 300:** Se trata de un nivel que aporta información y geometría precisa, pendiente de algunos detalles constructivos, así mismo ya tenemos valores bastante aproximados de cantidades, forma, ubicación y volumen de los elementos del proyecto.
- **LOD 400:** En esta etapa ya podemos decir que el proyecto ya se puede construir, en este nivel de desarrollo el modelo cuenta con todos los detalles para que el proyecto se pueda ejecutar, En este caso ya existe una

información exacta acerca de los parámetros mencionados con anterioridad para cada tipo de elemento.

 **LOD 500:** Es el último nivel, y representa el proyecto ya construido, consta de elementos reales ya ejecutados en el campo y se tienen absolutamente todos los datos acerca de tamaño, forma, localización, cantidad y orientación. Se trata de un modelo adecuado para ejecutar las tareas de mantenimiento y funcionamiento de la instalación construida.

En el año 2013, la AIA publico la nueva edición de su documento E203-2013 Builing Information Modeling Protocol, donde daba a conocer un nuevo nivel de LOD, el nivel LOD 350, el cual definiera los elementos del modelo lo suficientemente desarrollados como para permitir la coordinación entre disciplinas.

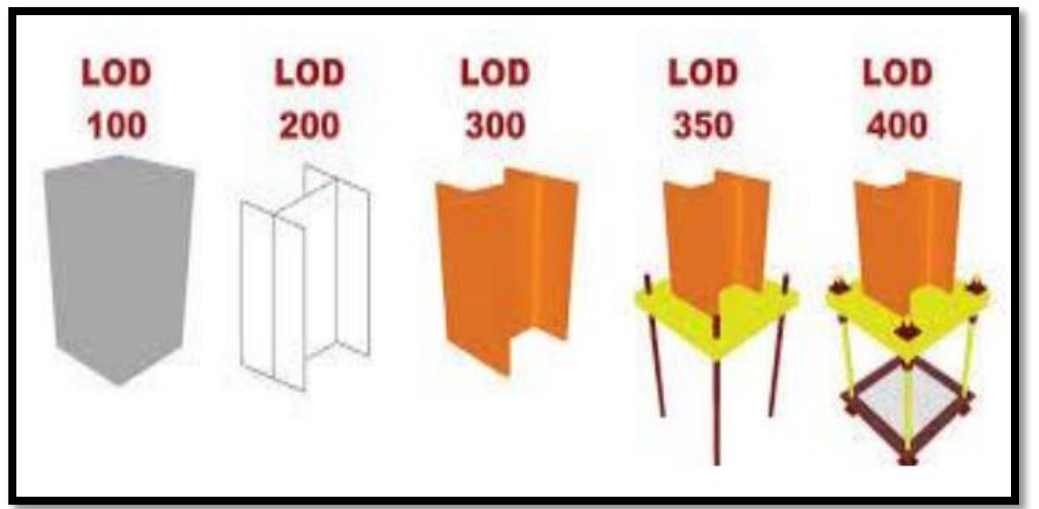

*Figura 8. Niveles de LOD.*

*Fuente. http://fabricantes.bimetica.com/auditoria-tecnica-y-legal-de-archivos-bim/*

#### **Principales programas BIM:**

 **AutoDesk Revit:** Una herramienta desarrollada por AutoDesk, actualmente disponible en su versión 2016, en este software se puede realizar el modelamiento BIM 3D de una edificación, es decir puede incluir variables como la arquitectura, estructuración, instalaciones sanitarias, eléctricas, topografía, hasta incluso la posición solar. Si no se desea adquirir todo el paquete, podemos obtener un paquete que se encarga únicamente de lo que necesitemos, ya sea la parte arquitectónica, con el llamado AutoDesk Revit Architectura, o en caso de estructuras con el AutoDesk Revit Structure o ya sea el AutoDesk Revit MEP (mechanical, electrical and plumbing) para instalaciones eléctricas, mecánicas y sanitarias.

- **Graphisoft ArchiCAD:** Desarrollada por Graphisoft. Actualmente se encuentra disponible en su versión número 19, uno de los softwares BIM con mayor antigüedad, con más de 20 años desde su desarrollo, en el mundo del BIM es uno de los programas más utilizados debido a su increíble potencia, con tiempos de respuesta bastante rápidos, siendo un líder indiscutible en el negocio del BIM.
- **Nemetsheck Allplan:** Desarrollada por la compañía Nemetschek, entre las necesidades que cubre el programa esta: el diseño, planos de planta, secciones y alzados, topografía, mediciones, realización de planos de encofrados, fierros, y análisis estructural.
- **Tekla Structures:** Otra interesante alternativa en el mundo del BIM, Diseñada por la empresa finlandesa TEKLA. Creada para diseñar con los materiales y las estructuras más complejas, se ha usado el Tekla para el diseño de estadios, plataformas marítimas, fabricas industriales, puentes, edificios residenciales y rascacielos. Unas características más interesantes de este programa es que puede generar archivos CAM de distintos formatos para las máquinas de control numérico, como mesas de oxicorte, máquinas de fierro, sierras y taladros, etc.

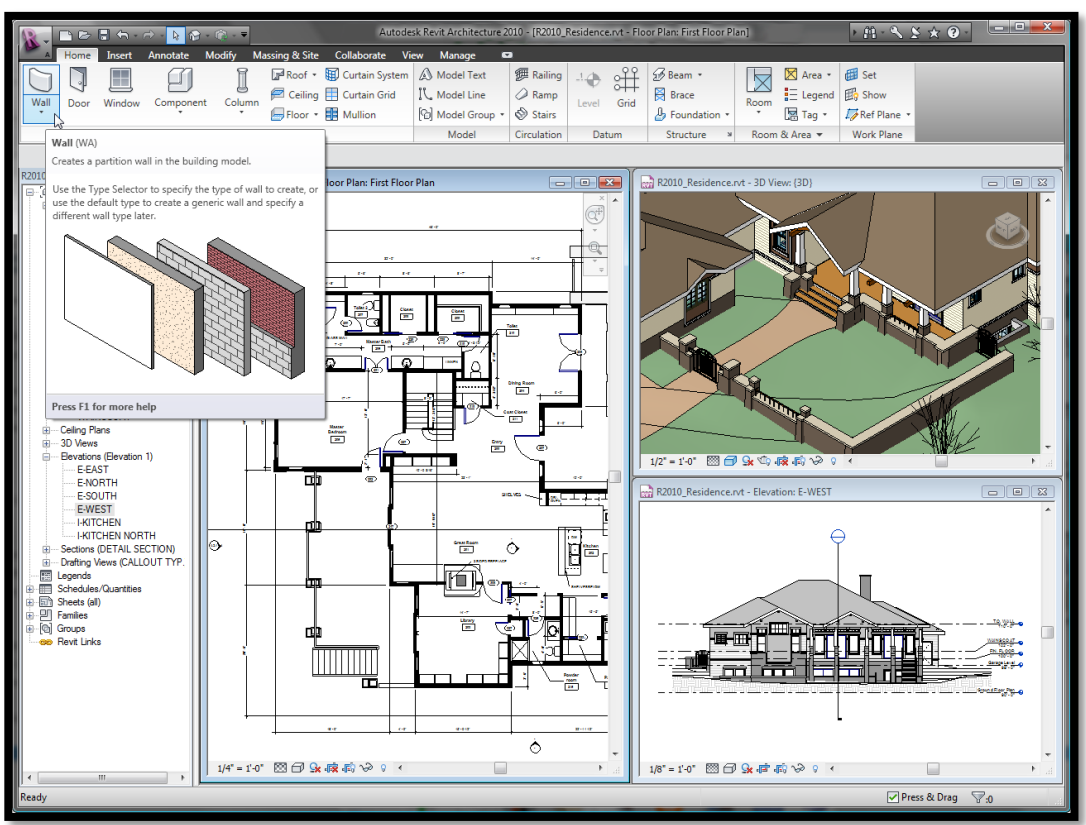

*Figura 9. Modelamiento en software BIM.*

*Fuente. [Revit architecture-](https://www.google.com.pe/search?q=revit+architecture&tbm=isch&tbo=u&source=univ&sa=X&ved=0ahUKEwjvzv3-5YXNAhUD8CYKHcCmBogQsAQIJg)Autodesk*

#### **Modelos BIM según su dimensión:**

- **Modelo BIM 3D:** Se llama así a una construcción geométrica virtual, que tiene incorporada una gran cantidad de información de construcción; Un modelo 3D está compuesto por distintas categorías y elementos constructivos cuyas principales propiedades son que cuentan con un diseño paramétrico, es decir que podemos variar sus dimensiones así como su material, además de ser elementos relacionados entre sí.
- **Modelo BIM 4D:** La dimensión 4D integra al modelo 3D la variable tiempo en el proceso. En esta dimensión se añade información al modelo virtual 3D referente a la planificación de obra (ruta crítica del proyecto). De este modo se consigue la optimización de todos los suministros y plazos que tenemos en obra.
- **Modelo BIM 5D:** Abarca el control de costos y estimación de gastos de un proyecto, va directamente relacionado a mejorar la rentabilidad del proyecto. Se definen cantidad de materiales y costos, organización de gastos y estimación de costos operativos para la fase de uso y mantenimiento.
- **Modelo BIM 6D:** También conocido como Green BIM o BIM verde, en este caso, se le añade una nueva variante, nos permite hacer el análisis del ciclo de vida del proyecto, es decir su eficiencia energética y sostenibilidad. Este modelo nos permite variar la envolvente, los materiales de construcción, los combustibles utilizados para el proyecto y muchos aspectos energéticos más.
- **Modelo BIM 7D:** En esta línea ya entra el control logístico/operacional de un proyecto durante su fase de vida útil, podemos sentir una experiencia de control absoluto de nuestro proyecto, donde ya podemos simular en tiempo real procesos como reparaciones, mantenimientos, inspecciones, remodelaciones, etc.

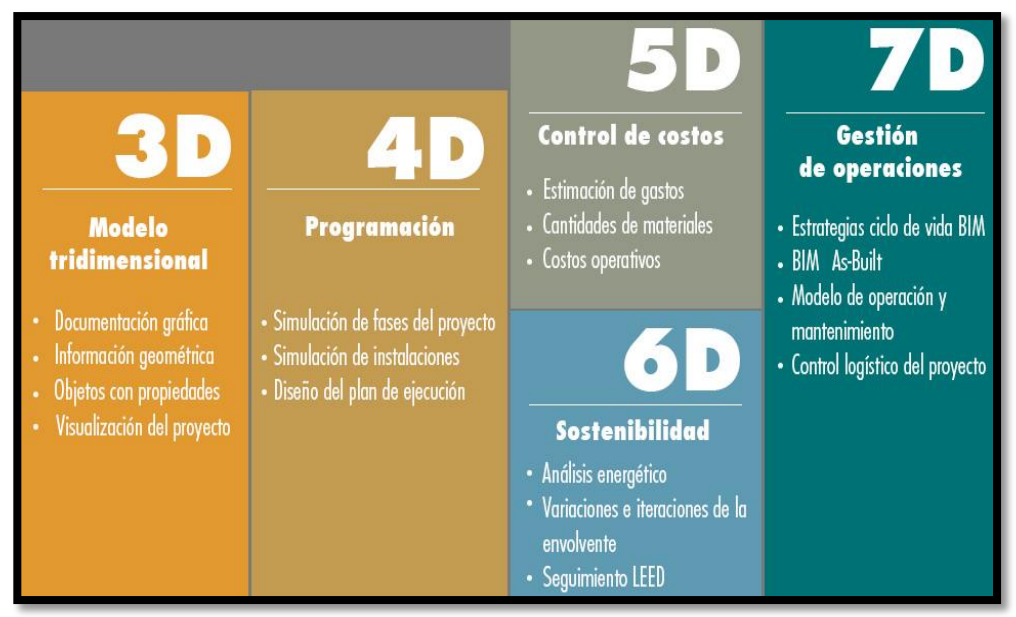

*Figura 10. Resumen de los diferentes tipos de modelos BIM según su dimensión.*

*Fuente. http://www.hildebrandt.cl/tecnicas-gestion-bim-innovacion-arquitectura/*

#### **Eficiencia:**

Las pérdidas que se originan en la construcción de edificios tienen diferentes causas, una de las más importantes radica en la elaboración no optimizada de proyectos.

En nuestro país, el diseño y la construcción de un proyecto inmobiliario son dos etapas bien diferenciadas y muy poco coordinadas entre sí, esto se debe a: Bajos niveles de comunicación entre los involucrados, falta de aplicación del concepto de constructabilidad en la etapa de diseño, falta de herramientas de coordinación y de visualización de los procesos y en general a la costumbre de ir solucionando los problemas conforme vayan apareciendo. Todo esto hace que los costos sobre todo en la etapa de diseño incrementen significativamente y alcanzando un proceso poco eficiente.

Se puede decir que *eficiencia* significa la relación entre los recursos utilizados y los logros o resultados obtenidos. ¿Cómo se interpreta esto desde el enfoque de la construcción?, para poder ser eficientes debemos lograr nuestros objetivos con la mínima cantidad de recursos, es decir, con la mínima cantidad de tiempo y dinero.

| Eficiencia: mide la relación entre la cantidad de los bienes y servicios generados y los insumos o<br>recursos utilizados para su producción |                                                                                                    |  |  |  |  |  |
|----------------------------------------------------------------------------------------------------|----------------------------------------------------------------------------------------------------|--|--|--|--|--|
| <b>Eficiencia</b>                                                                                                    | Medidas clásicas de la eficiencia                                                                                                 |  |  |  |  |  |
|                                                                                                    | Relación entre la productividad física y el costo de los factores e<br>insumos utilizados en la generación de un bien o servicio. |  |  |  |  |  |
|                                                                                                    | Cuántas unidades de producto se obtienen en promedio por cada<br>unidad de factor.                                                |  |  |  |  |  |
|                                                                                                    | Costo de un servicio en relación al número de usuarios.                                                                           |  |  |  |  |  |

*Tabla 1.Medidas clásicas de la eficiencia*

*Fuente. http://www.cdiconsultoria.es/herramienta-oee-indicador-mejoraeficiencia-valencia*

#### **Tipos de análisis para la determinación de la eficiencia**

**Análisis beneficio-costo:** se expresa como una relación entre los beneficios obtenidos y los costos incurridos y utiliza como unidad de medida el dinero. En general, en este tipo de análisis se busca una relación beneficio-costo mayor a uno, justamente cuando los beneficios son mayores que los costos

> Relación beneficio-costo =  $\frac{\text{Valor} \text{ presente de los beneficios}}{\text{volot} \text{cubic}}$  x 100 Valor presente de los costos

**Análisis beneficio-efectividad:** es la relación entre los impactos obtenidos (valorados en dinero) y el valor presente de los costos, también en dinero, en que incurrió la actividad desarrollada.

El costo efectividad incluye la posibilidad de traducir ciertos impactos sociales a valores expresados en moneda corriente.

Relación beneficio-efectividad = 
$$
\frac{\text{Impactors}}{\text{Value} \times \text{100}}
$$

\nValue: The image shows a 100. The 100. The

**Análisis costo – efectividad:** Una relación muy útil consiste en comparar el valor presente de los costos con el valor del impacto obtenido, dando una idea del valor de cada unidad de impacto generado. Es adecuada para realizar comparaciones entre proyectos terminados (ex post) o alternativas de inversión bajo estudio (ex ante).

Relación costo-efectividad = 
$$
\frac{\text{Valor presente de los costos}}{\text{Impacto}}
$$
 x 100

# **Factores que causan perdida de la eficiencia:**

- **Perdidas por Disponibilidad.** Aparecen siempre que se produce una parada de un proceso (cambio de formato, falta de material, falta de personal, etc.).
- **Perdidas por Rendimiento.** Cuando un flujo no ha parado, pero produce a una velocidad inferior a la teórica. En el caso de maquinarias o personal, se incluye las microparadas (paradas de muy poca duración pero muy frecuentes).
- **Perdidas por Calidad.** Cuando fabricamos un producto no conforme, hemos consumido tiempo de máquina, materia prima y recursos humanos, en este caso se dice que hemos incurrido en pérdidas por calidad. También ocurre cuando reprocesamos el producto defectuoso.

## **Beneficios de obtener Indicadores de Eficiencia:**

- Apoya la introducción de sistemas de reconocimientos al buen desempeño, tanto institucionales como grupales e individuales.
- Establece mayores niveles de transparencia respecto del uso de los recursos y sienta las bases para un mayor compromiso con los resultados por parte de los directivos y los niveles medios de la dirección.
- Apoya el proceso de planificación (definición de objetivos y metas) y de formulación de políticas de mediano y largo plazo.
- Posibilita la detección de procesos o áreas de la institución en las cuales existen problemas de gestión tales como: uso ineficiente de los recursos, demoras excesivas en la entrega de los productos, asignación del personal a las diferentes tareas, etc.

#### **¿Qué significa mover todo nuestro esfuerzo hacia la etapa de diseño?**

Entre más cerca estamos del inicio del proyecto, mayor será la posibilidad de influir en los costos y funcionalidad del proyecto. Al mismo tiempo, menores serán los costos por los cambios realizados, dado que estos son solo sobre el papel y no implican demoliciones, ni adicionales. Es debido a esto la importancia de mover todo nuestro esfuerzo hacia la parte de diseño, en la siguiente grafica podemos apreciar lo antes mencionado.

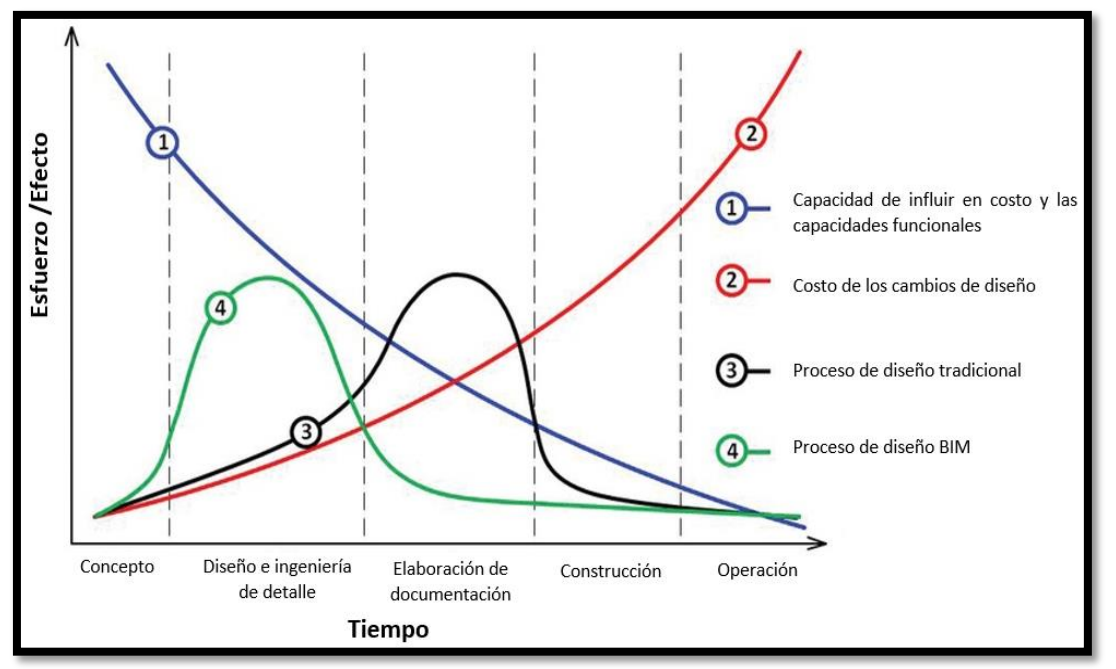

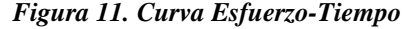

*Fuente. Patrick MacLeamy, CEO HOK, FAIA.*

Significa poder captar y plasmar todos los beneficios que el cliente espera en el menor tiempo, identificando las verdades necesidades de los usuarios finales y incluyéndolos en la etapa de diseño, reducir los tiempos de consultas y definiciones entre especialistas, mejorar la calidad del diseño mediante una buena compatibilización del proyecto, incluir criterios de constructabilidad para optimizar los costos y tiempos de la etapa de construcción, y lo más importante que el cliente no solo pueda imaginar, sino visualizar y entender como funcionara

el proyecto una vez construido, para así evitar cambios durante la construcción y cubrir con sus expectativas desde el inicio.

El BIM es la plataforma que permite una mejor comunicación y colaboración entre interesados, proporcionando una mayor rapidez en la toma de decisiones y visualizando los posibles resultados de cada una de las opciones evaluadas y, lo más importante, permitiendo cuantificarla mediante la obtención de metrados para estimar el costo de cada opción y decidir por aquella que asegure viabilidad al proyecto. Una vez realizado el modelo, se puede analizar y optimizar la eficiencia energética durante la operación siguiendo lineamientos de sustentabilidad, apoyando a los proyectistas a evaluar de manera más exacta las pérdidas en ductos, bandejas, tuberías, etc; y reducir las capacidades requeridas de los equipos que muchas veces se obtienen de tablas que obedecen a ciertos rangos, por lo que pueden estar sobredimensionados e incluso una de las ventajas de estos software es que permiten reducir los tiempos de elaboración de la documentación , debido a la automatización en la elaboración de planos que mejorar la calidad al no existir inconsistencias entre plantas, cortes y detalles y a su vez entre las diferentes especialidades .

#### **¿Cuándo se termina la etapa de diseño?**

Uno de los grandes retos en Perú es que el diseño de los proyectos efectivamente pueda culminarse durante la etapa de Diseño. Actualmente sucede que en paralelo con la licitación y construcción de la obra se termina de desarrollar la ingeniería, lo cual no es óptimo para el proyecto ya que genera mayores esfuerzos para los equipos de obra.

Para mejorar esto, debemos de cambiar el chip de nuestra mente, comenzando por nuestros proyectistas, debemos entender que el proyecto no necesita una versión municipal, luego una versión de construcción y una versión de planos de detalle. Lo ideal es utilizar BIM para poder simplificar el trabajo en un solo modelo que no necesite modificaciones ni diversas versiones de planos.

# **2. MATERIAL Y METODOS**

# **2.1. Población y Muestra**

El proyecto inmobiliario VIVIENDA MULTIFAMILIAR NOVA- TRUJILLO, LA LIBERTAD.

La población será igual a la muestra por ser el proyecto inmobiliario VIVIENDA MULTIFAMILIAR NOVA- TRUJILLO, LA LIBERTAD el sujeto único de estudio.

## **2.2. Metodología**

**2.2.1.Método:** Inductivo-Deductivo

## **2.2.2.Técnicas:**

- $\checkmark$  Toma de datos
- $\checkmark$  Registros y procedimientos de datos
- $\checkmark$  Entrevistas y encuestas

## **2.3. Instrumentos:**

## **2.3.1. Programas**

- Word: Procesador de textos.
- Excel: Procesador de datos numéricos.
- $\checkmark$  Autodesk Revit 2016: Modelamiento BIM.
- $\checkmark$  Auto CAD 2014: Análisis de planos.

# **2.4. Técnica de Recolección de Datos**

Para la fase inicial de la tesis, es decir el modelamiento BIM, será necesario recolectar toda la información técnica que nos brinda la empresa **R&R Inmobiliaria** acerca del proyecto a estudiar, dentro de esta información tenemos los planos y las especificaciones técnicas de los materiales.

Como segunda etapa tenemos la obtención de datos por parte del software Revit 2016, el programa nos brindará la información necesaria, con la cual podremos hacer el diseño del proyecto utilizando la tecnología BIM y sobretodo, determinar cuál es el tiempo y la optimización de recursos utilizando esta metodología de trabajo.

Para la tercera etapa de nuestro proyecto, será necesaria la recopilación de toda la información acerca de la etapa de diseño del proyecto VIVIENDA MULTIFAMILIAR NOVA. Se necesitará contactar a todos los especialistas que trabajaron en este proyecto, la parte arquitectónica, estructural, instalaciones eléctricas y sanitarias. Se solicitará la información a cada uno acerca de su desempeño en la realización del diseño del proyecto. Para esto se formulará entrevistas a profundidad en las cuales también se obtendrá información acerca de su metodología de trabajo y lo eficientes que fueron para el desarrollo del proyecto NOVA.

Es necesario tomar en cuenta el grado de repercusión que tiene realizar una modificación en cada una de las distintas especialidades con respecto a todo el proyecto, para esto aplicaremos el método de juicio a expertos, en el cual recogeremos información a profesionales que conocen y saben las virtudes de la metodología BIM y de profesionales que desconocen del tema para poder determinar gracias a un pequeño estudio estadístico que porcentaje le pertenece a cada una de las distintas especialidades referente a su grado de repercusión en caso de alguna modificación.

## **2.5. Técnica de análisis**

Para poder analizar nuestros datos, utilizaremos la herramienta Excel, crearemos plantillas en el software a base de un sistema de puntajes que nos permitan comparar y ver el grado de eficiencia que presenta el BIM, frente a la metodología tradicional para el diseño de nuestro proyecto inmobiliario. Para esto utilizaremos el concepto general de eficiencia como la utilización adecuada

de nuestros recursos, tanto recursos materiales como el recurso del tiempo. Se tomara también en cuenta el grado de repercusión que tiene una modificación en cada una de las distintas especialidades y además la eliminación de desperdicios o tiempos muertos para las distintas actividades que se desarrollaran durante el diseño del proyecto.

Nuestra plantilla en Excel nos permitirá obtener un valor sustentado de la eficiencia para el proyecto según ambas metodologías de trabajo, y sobre todo permitirá tomar en cuenta todas las posibles variables que influyen en la eficiencia de la etapa de diseño de un proyecto.

También se verificara el diferencial que existe entre la metodología BIM y la metodología tradicional referente a los metrados, para esta labor se utilizaran cuadros comparativos con los cuales podremos analizar la variación que tiene cada ítem y su posible causa.

## **2.6. Características del objeto de estudio**

El proyecto inmobiliario VIVIENDA MULTIFAMILIAR NOVA está ubicado en la Calle Santo Toribio de Mogrovejo # 396 - Urb. San Andrés Primera Etapa-Trujillo. El área del proyecto es de aproximadamente 240 m2.Este cuenta con 14 niveles que se dividen en 10 departamentos tipo Flat y 4 departamentos tipo Dúplex. Los departamentos tienen un área techada que va desde 125m 2 hasta 177 m2. El proyecto se vende teniendo como principal atracción su ubicación frente al conocido parque de la policía de investigación del Perú (PIP), un área verde con una gran extensión. NOVA cuenta con una programación para 18 meses, iniciados desde Abril del 2016 hasta Octubre del 2017, a la fecha el proyecto está en plena ejecución. El proyecto se encuentra financiado por el Banco Continental BBVA.

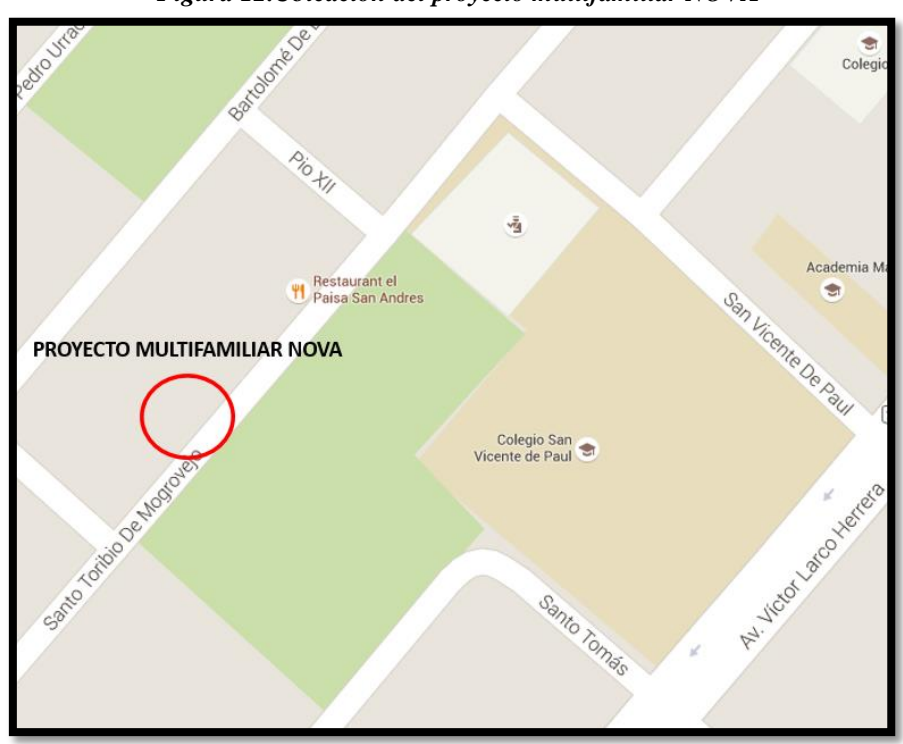

*Figura 12.Ubicacion del proyecto multifamiliar NOVA*

*Fuente. Elaboración propia*

## **EMPRESA EN ESTUDIO:**

**R&R Inmobiliaria** es una empresa empresa trujillana concretamente constituida para desarrollarse en el sector construcción e inmobiliario. Nos encargamos de entregar a las personas y sus familias la mejor solución habitacional a través de todos nuestros proyectos. Brindamos un producto completo que busca mejorar su calidad de vida. Para lograr esto trabajamos con los mejores profesionales del mercado, entregamos viviendas cuya relación precio- calidad es óptima y nos preocupamos constantemente de ser pioneros, adelantándonos a las necesidades de nuestros clientes. Brindamos creativos diseños, acabados de primera, eficiente distribución del espacio, anticipándonos a las tendencias del mercado.

La empresa nace como consecuencia de la necesidad que tiene Trujillo Metropolitano de contar con viviendas de calidad para familias jóvenes y pequeños emprendedores, que puedan satisfacer el gusto exigente de este importante sector de la población, que busca un estilo de vida superior a un precio cómodo. En este contexto, R&R Inmobiliaria S. A. C: representa para la sociedad la creación de viviendas que presenten sobretodo una ubicación inmejorable en las cuales estén siempre presentes la tranquilidad y la naturaleza.

En consecuencia, ofrecen a las personas una sustancial mejora en su calidad de vida, al poner a consideración de la población, viviendas y lotes de terrenos completamente habilitados con todos sus servicios en una inmejorable ubicación de la provincia de Trujillo, donde realmente gozarán de buen clima, total seguridad y absoluta tranquilidad, rodeados de áreas verdes y seguridad.

Conformada por profesionales de experiencia en el sector construcción, teniendo como respaldo la experiencia de R&R Inmobiliaria Constructora SAC. Siendo reconocida por su gran desempeño en las obras de la Corporación Lindley, Grupo Gloria y proyectos inmobiliarios en Trujillo, Chiclayo y Piura.

**Visión:** Ser una de las más importantes empresas del sector inmobiliario, identificada por su alta responsabilidad, profesionalismo y eficiencia, reconocida a nivel nacional e internacional por la calidad característica de sus profesioanales.

**Misión:** Satisfacer las necesidades y expectativas de nuestros clientes con una vivienda que les permita mejorar su calidad de vida. A través de nuestros proyectos buscamos el desarrollo económico, ecológico y urbanístico de la ciudad.

## **Experiencia en el campo:**

**OBRA:** CONSTRUCCION Y COMERCIALIZACION DE EDIFICIO MULTIFAMILIAR DE SEIS DEPARTAMENTOS – EDIFICIO MULTIFIMALIAR MOVE.

**UBICACIÓN:** Mz. X, lote 10 de la Urb. Las Palmas del Golf, distrito de Víctor Larco Herrera, provincia de Trujillo, departamento de La Libertad.

**OBRA:** CONSTRUCCION DE BAÑOS DE DAMAS, REMODELACION DE BAR Y AMPLIACION DE AMBIENTE DE EQUIPOS DE GOLF. REMODELACION DE SAUNA.

**UBICACIÓN:** Urbanización El Golf, distrito de Víctor Larco Herrera, provincia Trujillo, departamento de La Libertad.

**OBRA:** CONSTRUCCION DE CONDOMINIO DE 10 CASAS.

**UBICACIÓN:** Urbanización Las Palmas del Golf, distrito de Víctor Larco Herrera, departamento de La Libertad.

**OBRA:** CONFORMACION DE PLATAFORMA A NIVEL DE SUB-BASE CON MEJORAMIENTO DE AFIRMADO (Patio de maniobras y accesos) EN LA PLANTA DE EMBOLLETADORA LINDLEY S.A.

**UBICACIÓN:** Sector Santa Rosa Norte, distrito de Moche, provincia de Trujillo, departamento La Libertad.

**OBRA:**OBRAS CIVILES, PRUEBAS Y PUESTA EN SERVICIO DEL PROYECTO DUCTERIAS PARA CABLE SUBTERRANEO EN 60KM DESDE SALIDA SET VIRU Y CONSTRUCCION DE CERCO PERIMETRICO DE ALMACEN CENTRAL DE HIDRANDINA S.A. **UBICACIÓN:** Virú, Distrito de Trujillo, provincia de Trujillo, departamento de La Libertad.

**OBRA:** REMODELACION DE LOCAL PARA HABLITACION DE AGENCIA MOYOBOMBA Y REMODELACION DE LOCAL PARA HABILITACION DE AGENCIA YURIMAGUAS.

**UBICACIÓN:** Serafín Filomeno Nº 582, distrito y provincia de Moyobamba, departamento de San Martín y Calle Teniente César López 313 - distrito Yuri maguas, provincia de Alto Amazonas, departamento de Loreto.

**OBRA:** CONSTRUCCION DE EDIFICIO DE REFINERIA – OBRAS CIVILES.

**UBICACIÓN:** Av. El Parque Fábrica S/N distrito Casa Grande, provincia de Ascope, departamento de La Libertad.

## **2.7. Modelado BIM - Revit 2016**

En este capítulo de describirá como se realizó el modelado BIM para el proyecto inmobiliario VIVIENDA MULTIFAMILIAR NOVA, se verá desde la importación de los archivos en CAD, hasta la obtención de los metrados. El modelado se realizó en una laptop Toshiba Satellite I7 - 8 Gb RAM QuadCore, capaz de soportar las exigencias del software.

Primero fue necesario realizar la instalación del programa, el cual fue descargado de la misma página oficial de Autodesk, la misma empresa te brinda una licencia gratuita de estudiante por 3 años para varios de sus software, entre ellos el Revit 2016.

Una vez instalado procederemos a seleccionar en la pantalla de inicio del programa. El tipo de plantilla que utilizaremos, es decir una plantilla de arquitectura, estructuras, e instalaciones mecánicas (MEP).

Seleccionada la plantilla procederemos en primer lugar a vincular nuestros archivos en AutoCAD 2014 con nuestro modelo en Revit, lo que nos permitirá trabajar con mayor comodidad guiándonos de nuestros planos en 2D. Esto nos permitirá un ahorro de tiempo durante el modelamiento.

En primer lugar se realizó el modelado de los muros de albañilería del edificio, es decir la parte arquitectónica, la creación de los espacios, para después dar lugar a la parte estructural, es decir, la colocación de suelos y losas, así como vigas, columnas, placas y cimentaciones.

Una vez creado los espacios dentro de la edificación se prosiguió con la colocación de las puertas, ventanas y mobiliario, también el modelamiento de las escaleras y de todos los demás aspectos arquitectónicos.

Una vez terminada la parte arquitectónica y estructural, se procede con el modelamiento de las instalaciones mecánicas, se realizó la importación de los planos de instalaciones eléctricas y sanitarias, para mayor comodidad al momento de dibujar las tuberías, entonces primero se inició la parte sanitaria , con la colocación de los aparatos sanitarios para luego dibujar las tuberías de agua fría, agua caliente, sistema contra incendios y finalmente desagüe, se hizo el modelamiento de las bombas de impulsión así como la bomba contra incendios, se realizó el modelamiento del sistema de bombeo así como la cisterna, el edificio cuenta con un sistema hidroneumático, que trabaja con un tanque precargado de 60 lts, por lo cual no presenta tanques elevados.

Una vez terminada la parte sanitaria se prosiguió con la parte eléctrica, en la cual se modelaron todos los puntos de luz, luminarias interiores y exteriores, los tomacorrientes e interruptores, tablero general y el respectivo cableado para cada una de estas instalaciones.

Finalmente, terminado nuestro modelamiento, pasamos a la obtención de metrados en el cual podemos elegir la forma de reporte si es en forma general, detallada por elemento creado, la forma de reporte que deseemos, así como también el formato ( xls).

## **MODELAMIENTO DEL PROYECTO**

#### **Importación de los planos desde AutoCAD 2014**

Desde el mismo Revit utilizando el comando *Vincular CAD*, permite al usuario obtener el plano en 2D como una guía que contiene los layers, dimensiones, diseño, etc. El plano estará en sobre posición a nuestro modelo en una vista de planta y permitirá realizar la labor de forma más cómoda.

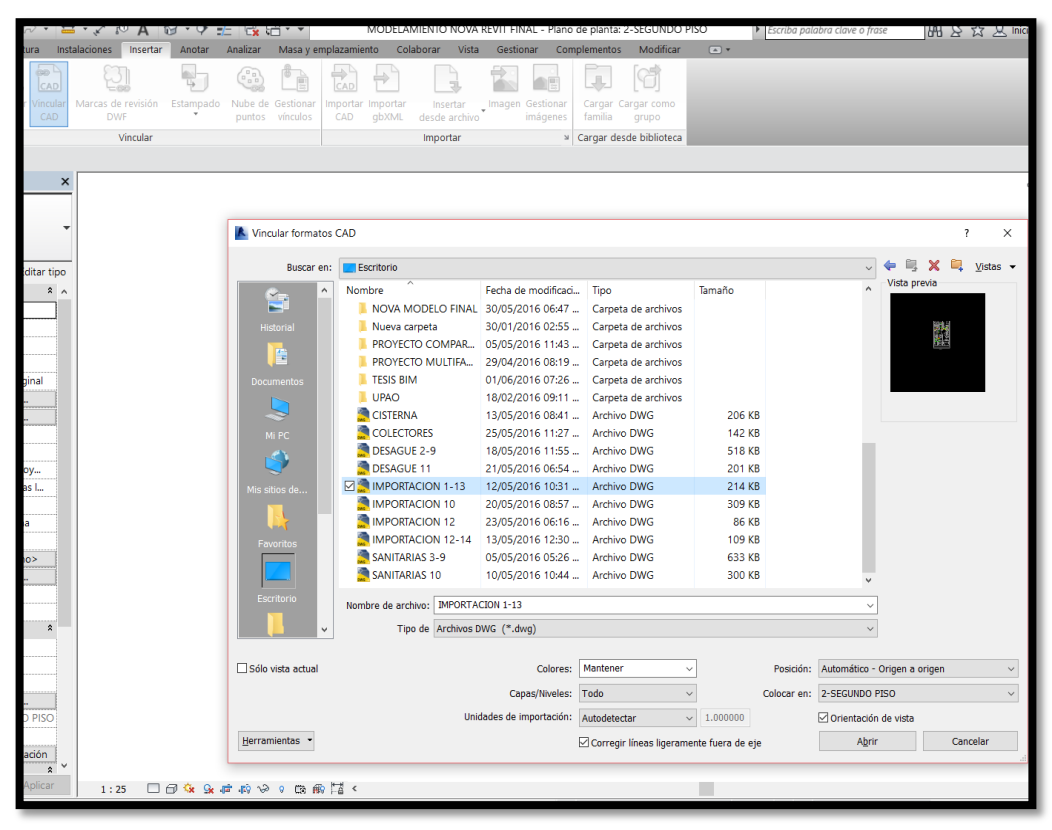

*Figura 13.Proceso de importación de los planos, cada plano debe estar en un CAD individual.*

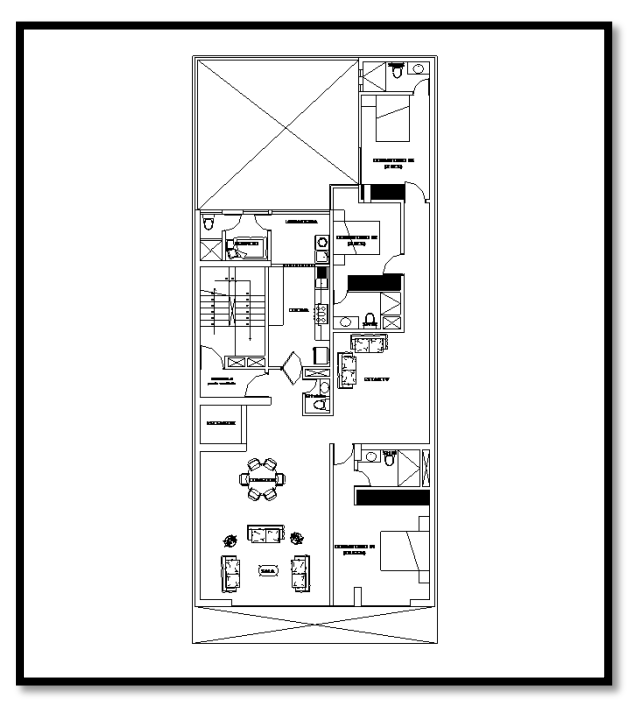

*Fuente. Elaboración propia*

**Creación de Muros de albañilería:**

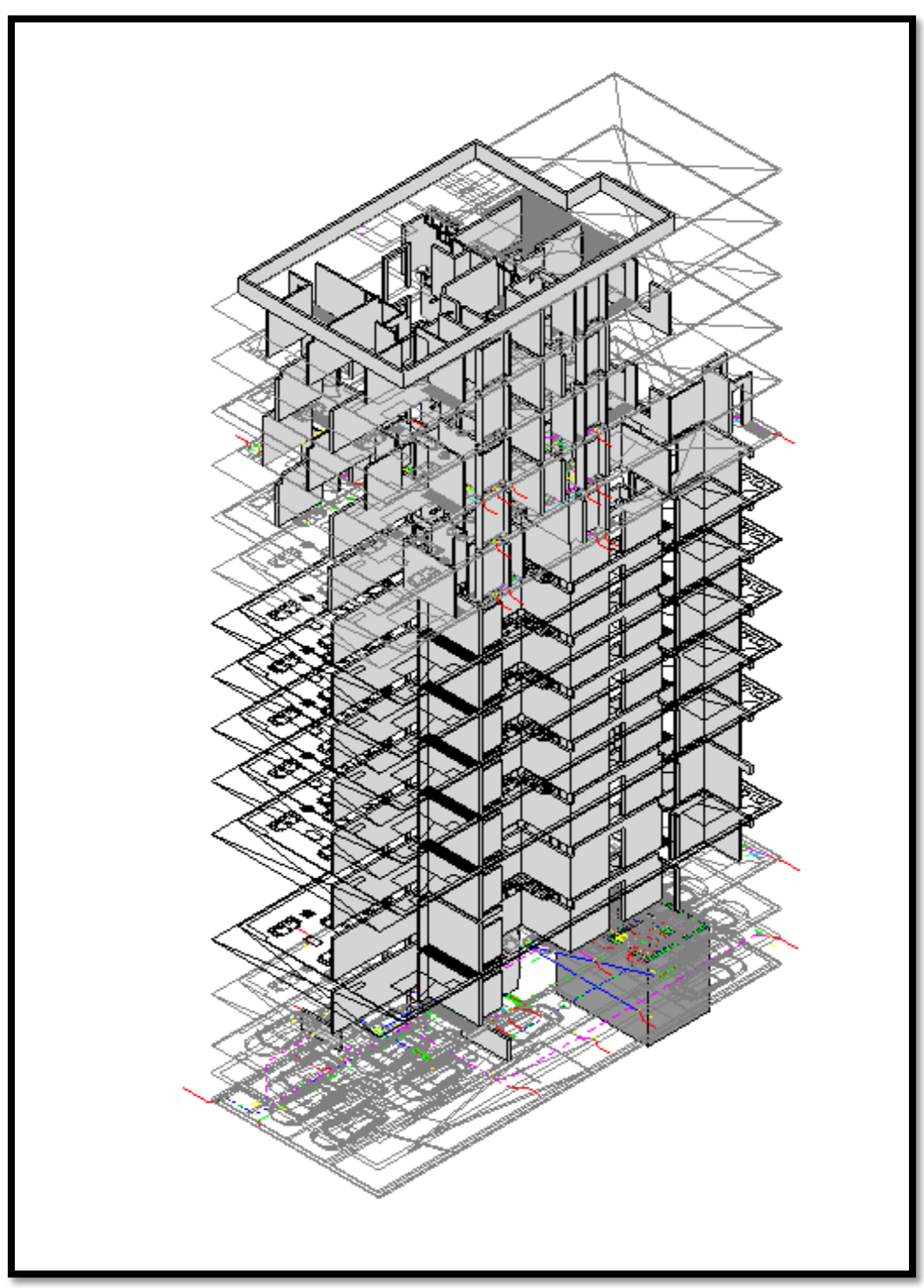

*Figura 14.Modelamiento de muros de albañilería según las importaciones.*

*Fuente. Elaboración propia*

**Modelado de columnas, placas, suelo , losas y cimentación:**

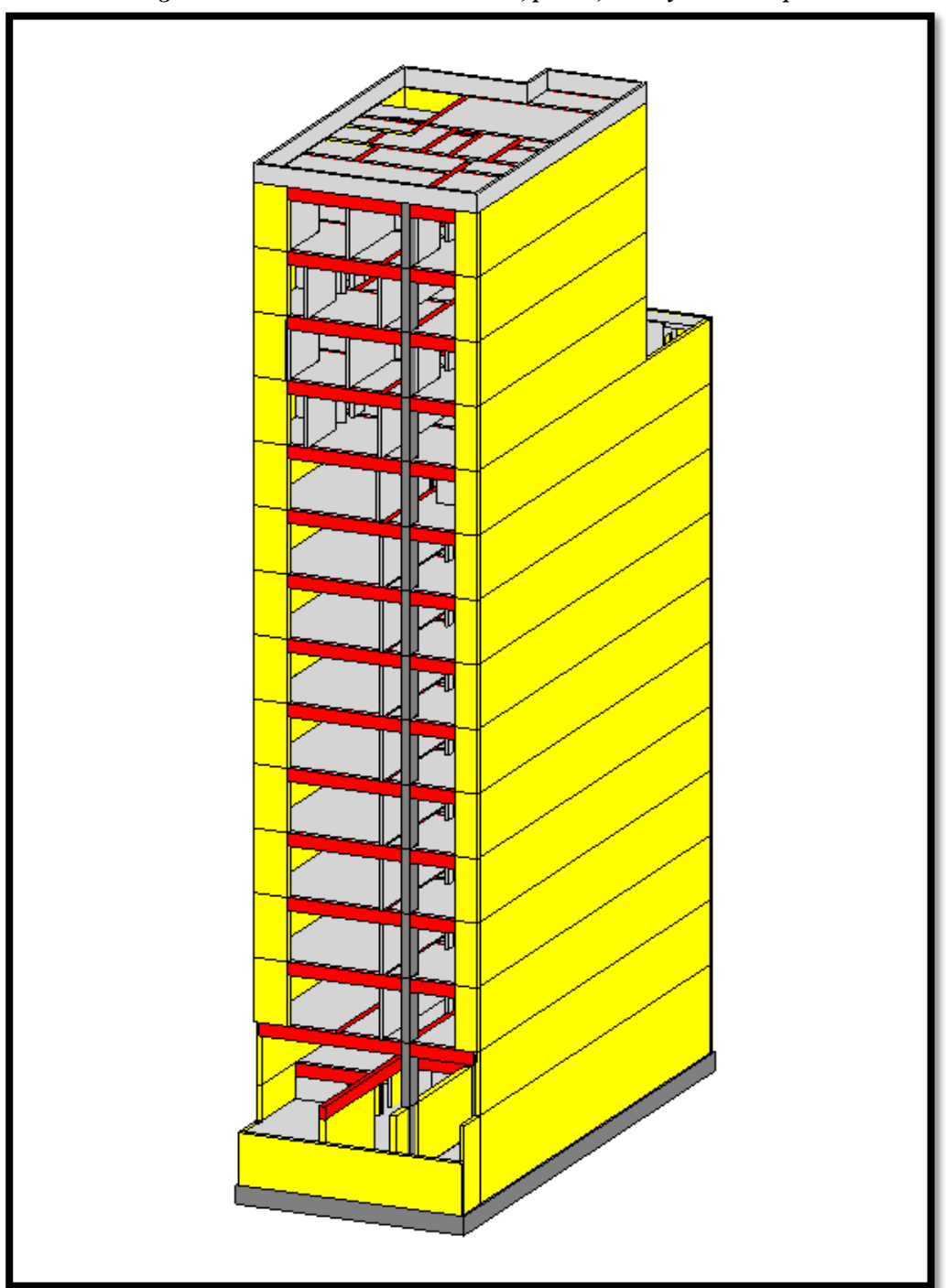

*Figura 15.Modelamiento de columnas, placas, suelo y losas completo.*

*Fuente. Elaboración propia*

# **Colocación de mobiliario:**

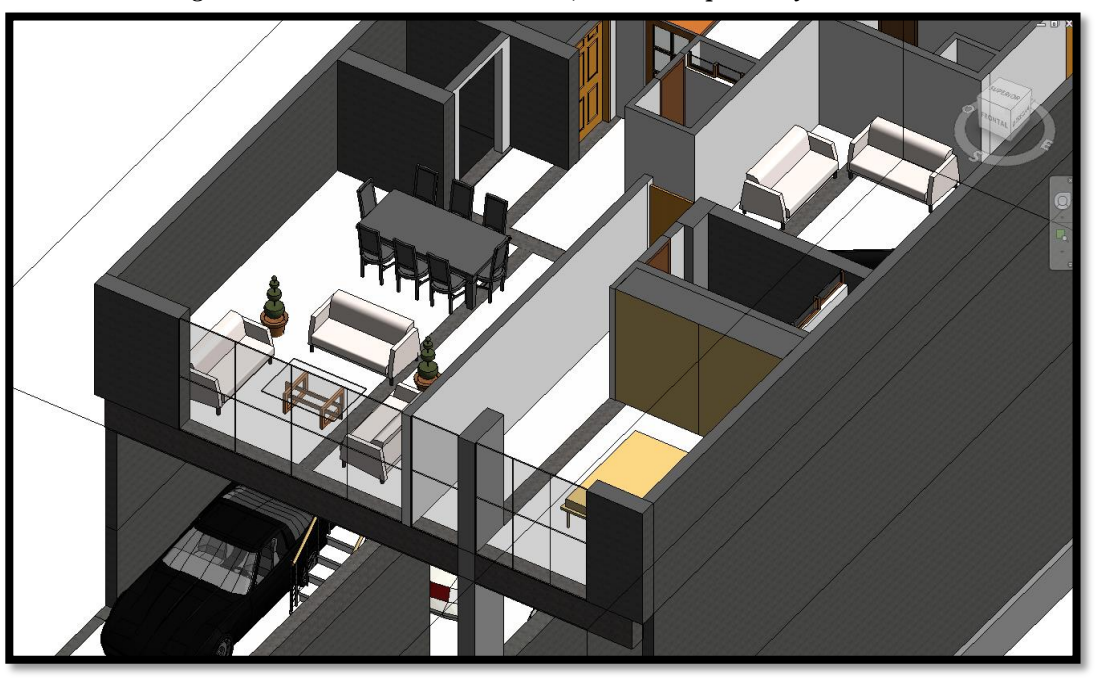

*Figura 16.Insertando los mobiliarios, además de puertas y ventanas.*

*Fuente. Elaboración propia*

*Figura 17.Modelamiento de escaleras.*

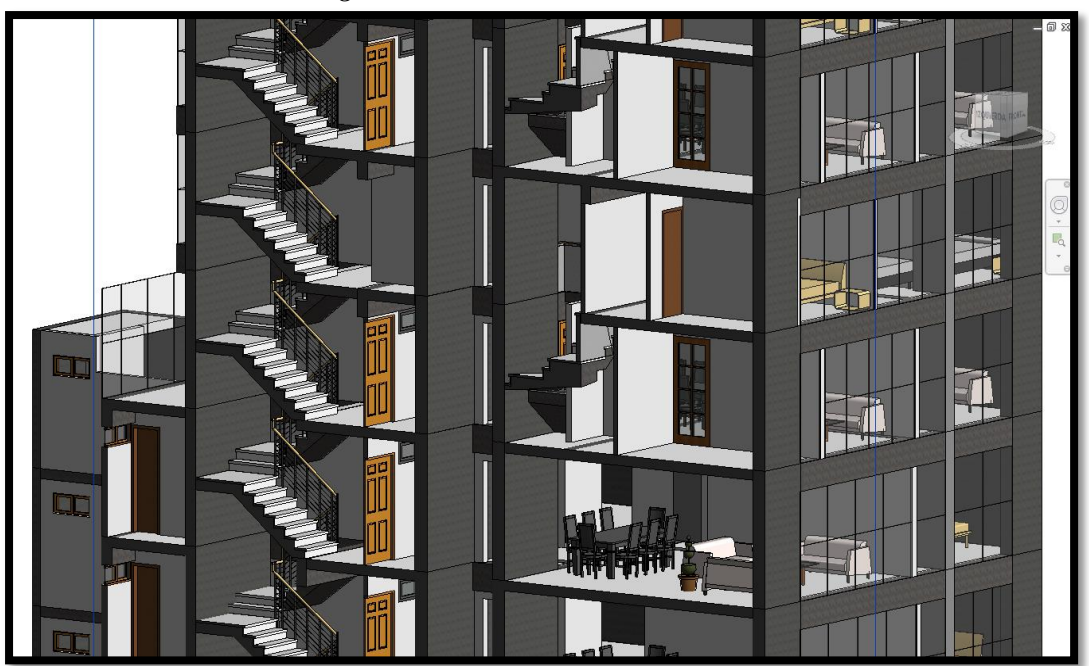

*Fuente. Elaboración propia*

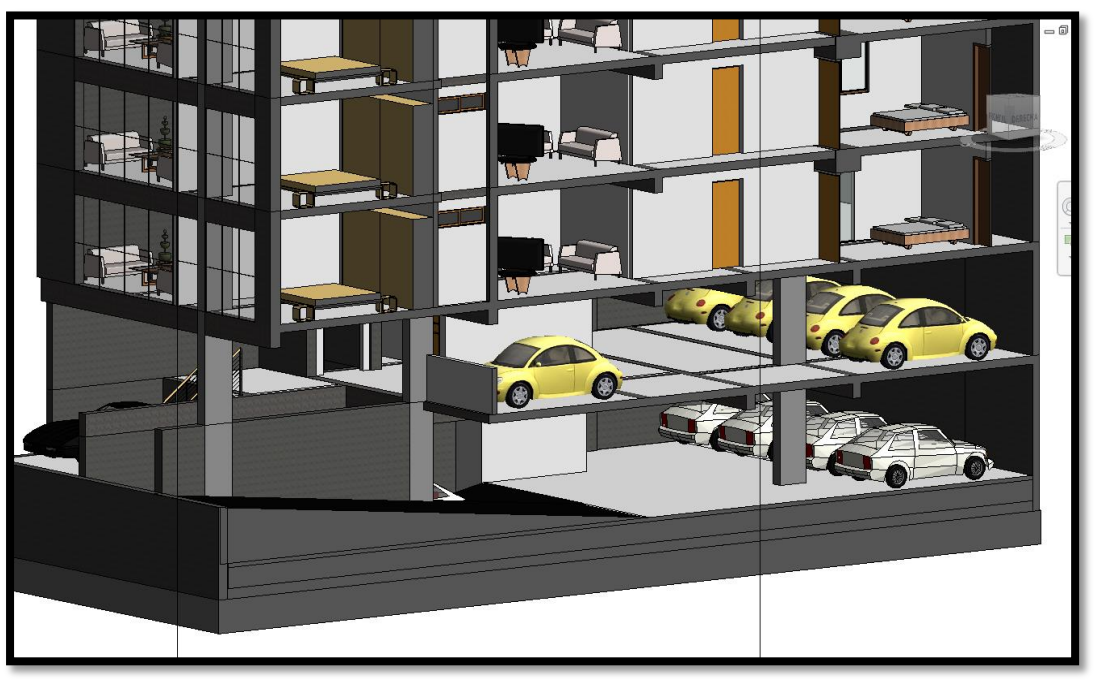

*Figura 18.Modelamiento de semisótano con rampas y vehículos.*

*Fuente. Elaboración propia*

*Figura 19.Modelamiento de muros cortina.*

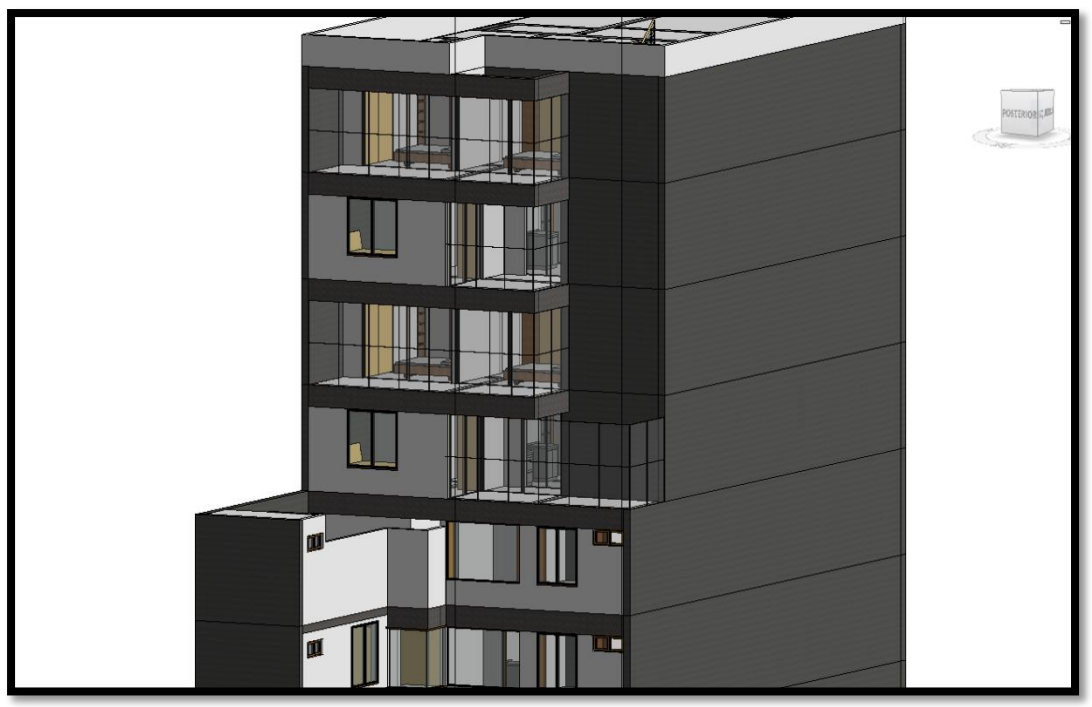

*Fuente. Elaboración propia*

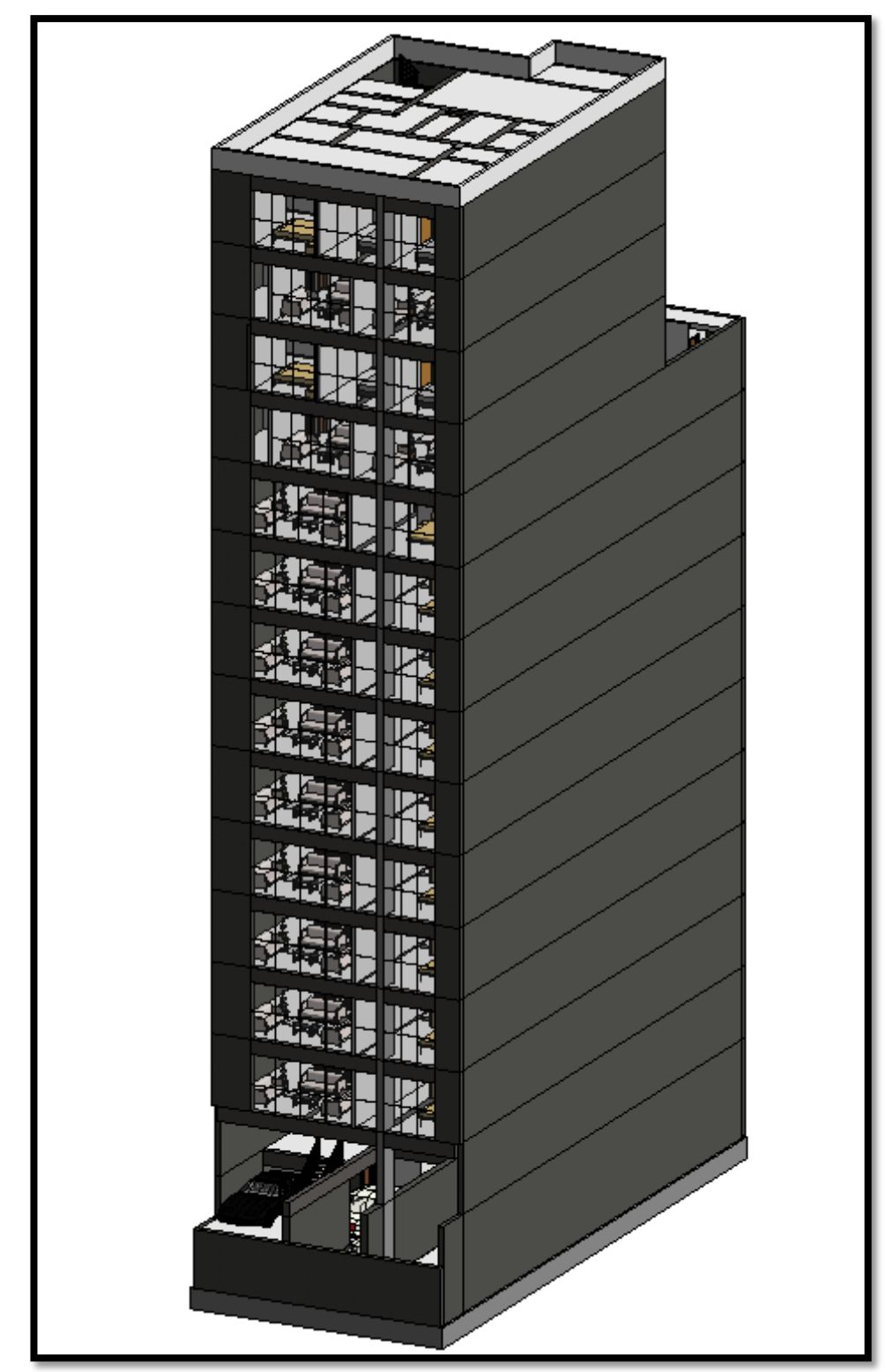

*Figura 20.Modelo con colores realistas.*

*Fuente. Elaboración propia*

# **Instalaciones Sanitarias:**

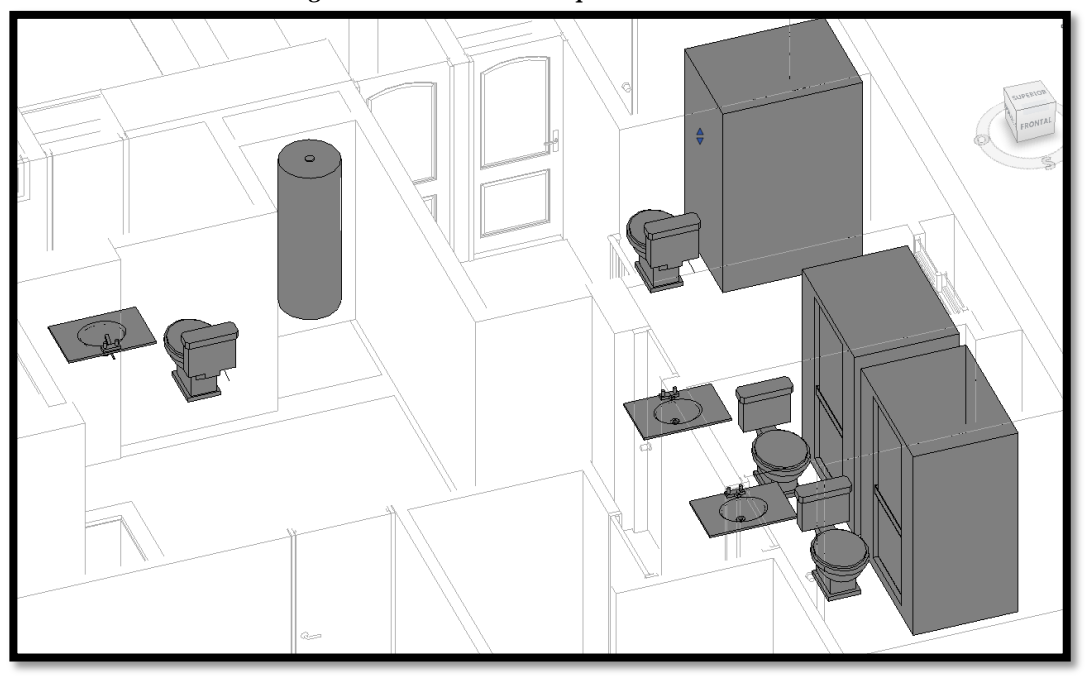

*Figura 21.Colocacion de aparatos sanitarios.*

*Fuente. Elaboración propia*

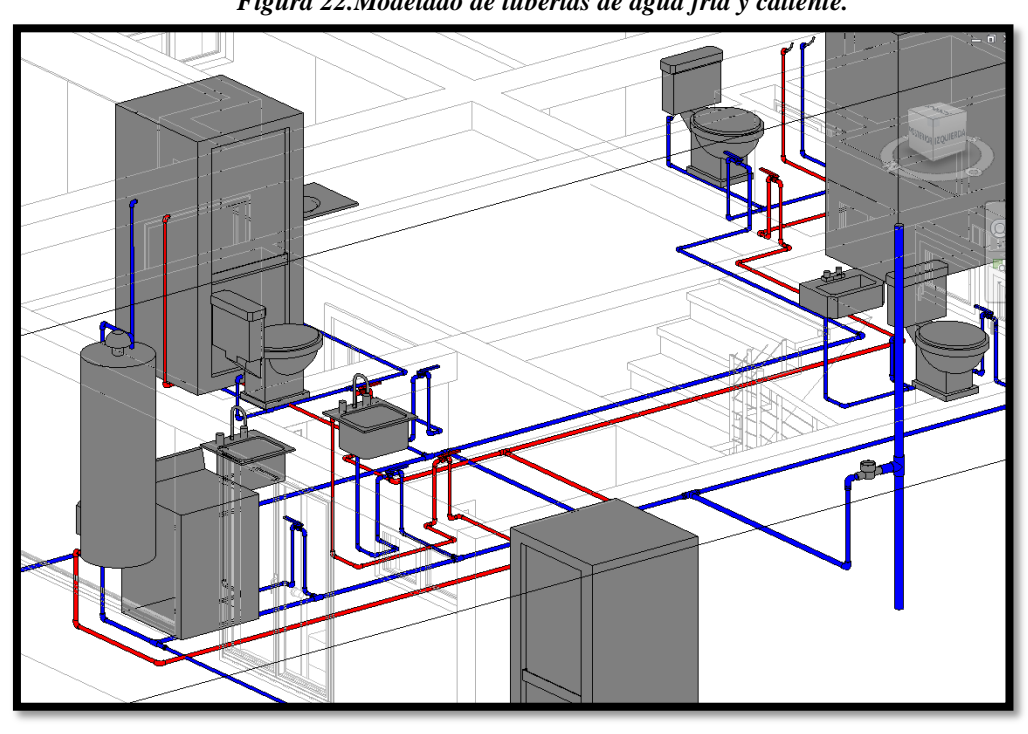

*Figura 22.Modelado de tuberías de agua fría y caliente.*

*Fuente. Elaboración propia*

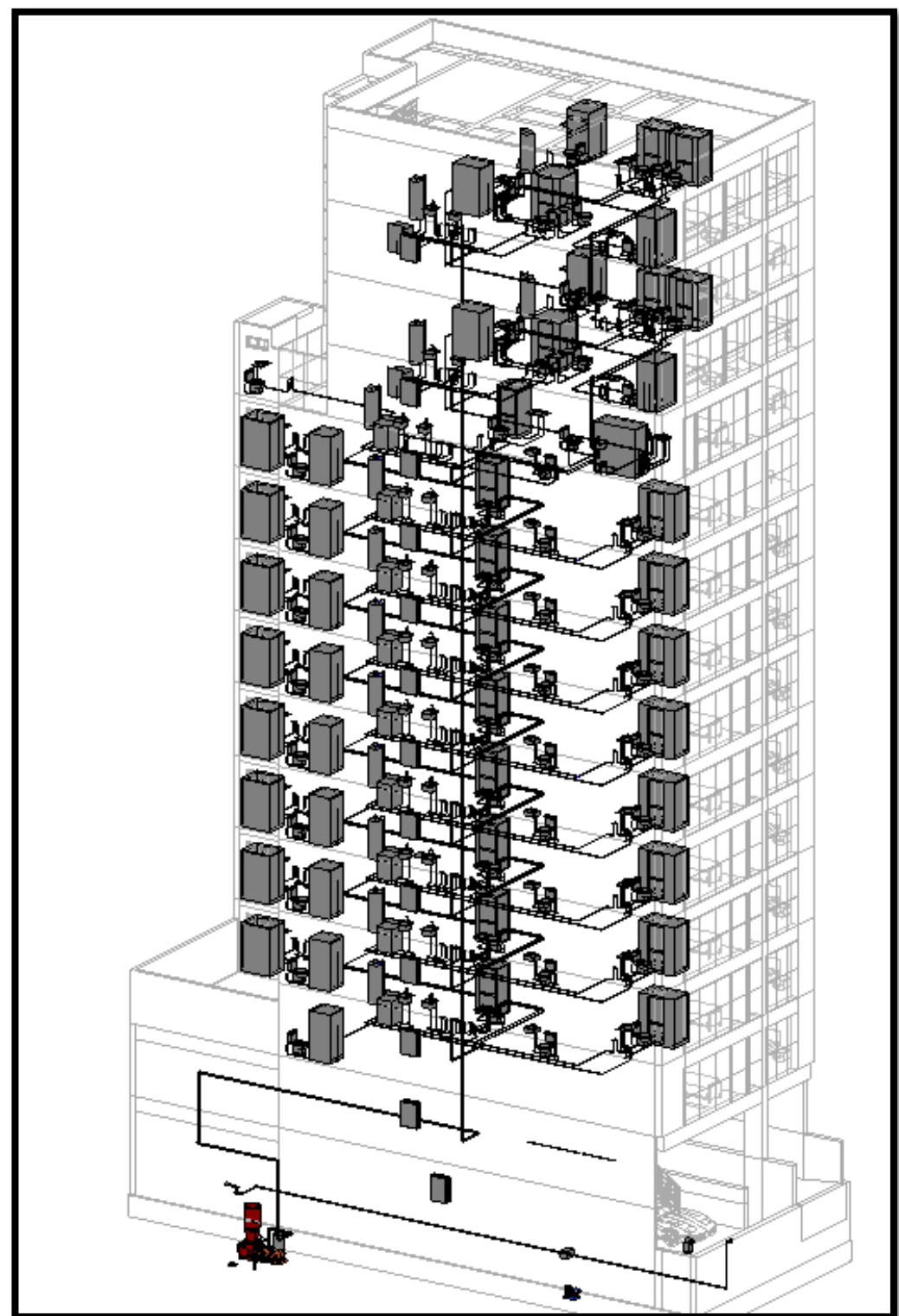

*Figura 23.Modelo concluido – Tuberías de Agua fría y caliente.*

*Fuente. Elaboración propia*

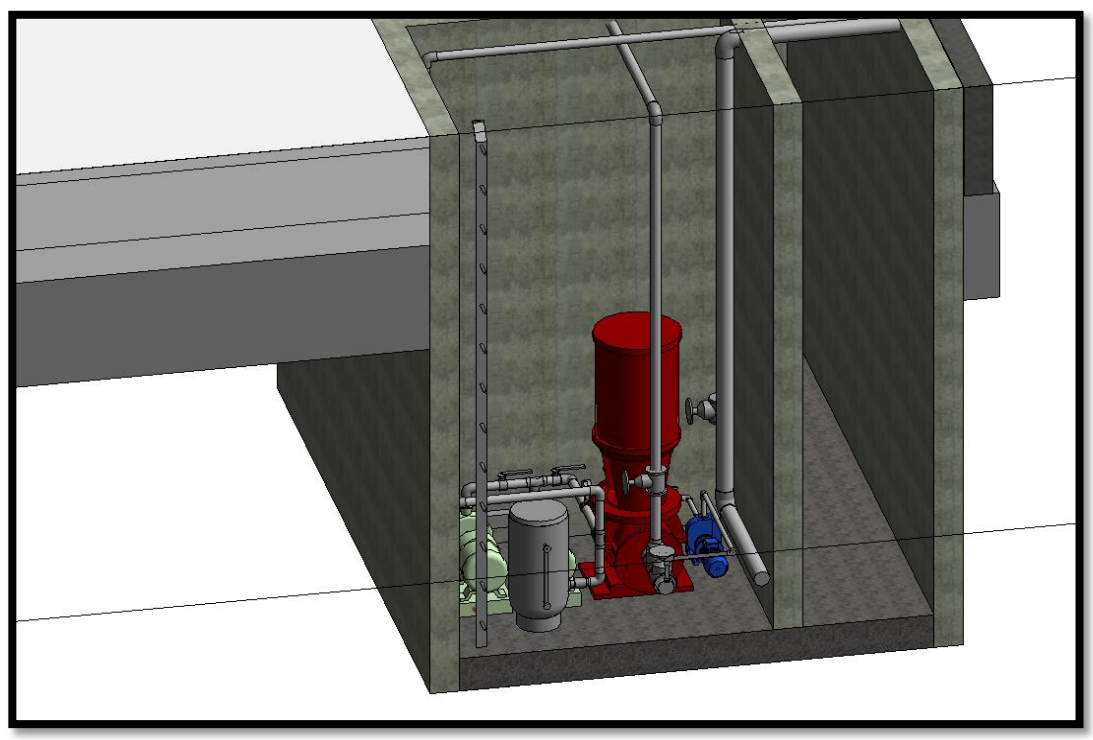

*Figura 24.Modelamiento de bombas de impulsión, bombas contra incendio, tanque precargado y bomba jockey y conexiones.*

*Fuente. Elaboración Propia*

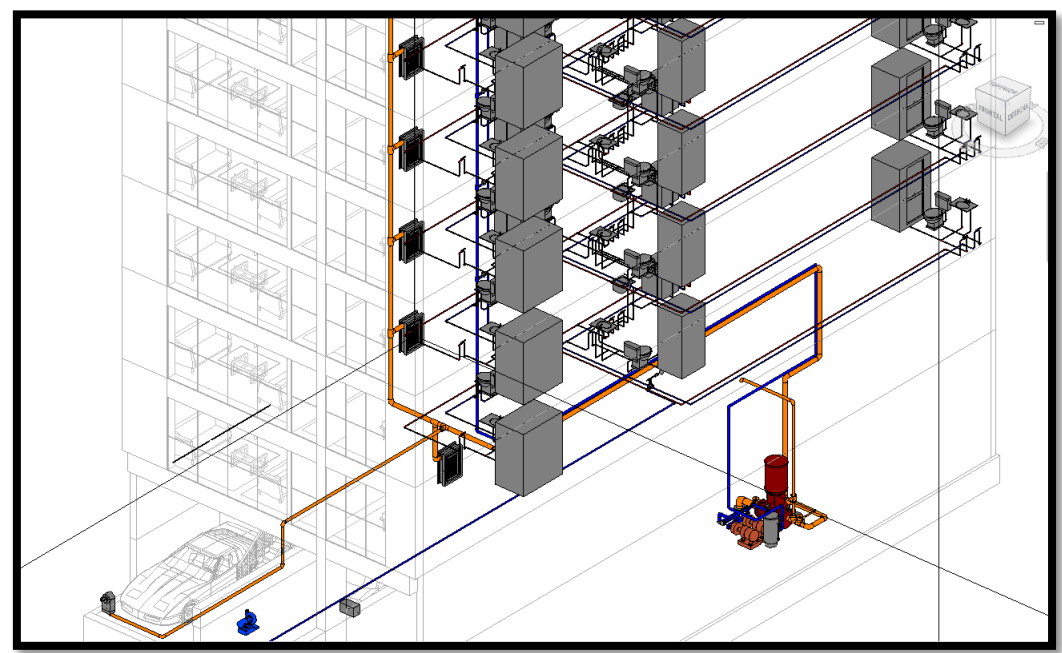

*Figura 25.Modelamiento de tuberías de agua contra incendios y gabinetes.*

*Fuente. Elaboración Propia*

![](_page_64_Figure_0.jpeg)

*Figura 26.Modelado de tuberías de desagüe, ventilación y colocación de montantes.*

*.*

*Fuente. Elaboración Propia*

![](_page_64_Figure_3.jpeg)

![](_page_64_Picture_4.jpeg)

*Fuente. Elaboración Propia*

![](_page_65_Figure_0.jpeg)

*Figura 28.Modelo con todas las tuberías de desagüe, montantes y ventilación.* 

*Fuente. Elaboración Propia*

![](_page_66_Figure_0.jpeg)

*Figura 29.Modelo parte sanitaria completa.*

*Fuente. Elaboración Propia*

# **Instalaciones eléctricas:**

![](_page_67_Figure_1.jpeg)

![](_page_67_Figure_2.jpeg)

 *Fuente. Elaboración Propia*

![](_page_67_Figure_4.jpeg)

![](_page_67_Picture_5.jpeg)

*Fuente. Elaboración Propia*

![](_page_68_Figure_0.jpeg)

*Figura 32. Colocación de Luminarias, interruptores, tomacorrientes y equipos eléctricos.*

*Fuente. Elaboración Propia*

*Figura 32. Tipología de Luminarias incluidas en el Proyecto*

![](_page_68_Picture_4.jpeg)

*Fuente. Elaboración Propia*

![](_page_69_Picture_0.jpeg)

*Figura 34. Renderizado Instalaciones Eléctricas Completas*

*Fuente. Elaboración Propia*

## **Reporte de Metrados:**

Un metrado es una documentación que muestra las cantidades que se utilizaran de determinado material dependiendo de una unidad de cuantificación, por ejemplo metros cuadrados, unidades de volumen, metros lineales, etc. El software BIM permite obtener estas cantidades de forma automática y encadenada, cualquier modificación que hagamos en nuestro proyecto actualizara de forma inmediata esos valores, evitando así hacer correcciones una y otra vez. Además de esto también se puede hacer clasificaciones personalizadas, clasificaciones por niveles, de forma global, por tipo de material, por costo, por fabricante, etc. En un proyecto privado los metrados son de suma importancia, es necesario que su cálculo sea lo más exacto posible, puesto que de estos valores se tendrá la referencia para poder hacer el cálculo del presupuesto del proyecto y poder definir la rentabilidad del proyecto. Utilizando el software BIM para la elaboración de esta documentación podremos ser más eficientes debido al gran ahorro de tiempo que nos brinda.

|                                             |              | H C + A + A + E + √ O A |                      |                                               |          |        | $\circledcirc$ : $\circledcirc$                  |        |                      | MODELO REVIT FINAL NOVA - Tabla |                           |              |
|---------------------------------------------|--------------|-------------------------|----------------------|-----------------------------------------------|----------|--------|--------------------------------------------------|--------|----------------------|---------------------------------|---------------------------|--------------|
|                                             | Arquitectura | Estructura              |                      | Instalaciones                                 | Insertar | Anotar | Analizar                                         |        | Masa y emplazamiento | Colaborar                       |                           | <b>Vista</b> |
| 亏                                           | Familia      | Aparatos sani           | 0.0                  | $f_x^{\parallel\parallel}$                    |          |        |                                                  |        |                      | =÷                              |                           |              |
| Propiedades                                 |              |                         | Formato<br>de unidad | Calculado                                     |          |        | Insertar Suprimir Cambiar tamaño Ocultar Mostrar |        | todo                 | Insertar                        | Insertar<br>fila de datos | Su           |
| Propiedades                                 |              |                         | Parámetros           |                                               |          |        | Columnas                                         |        |                      |                                 |                           | Fila:        |
| Modificar tabla de planificación/cantidades |              |                         |                      |                                               |          |        |                                                  |        |                      |                                 |                           |              |
| Propiedades                                 |              |                         | $\times$             | <b>LAVADO 0</b><br><b>LAVADO 6</b>            |          |        | 111 COP X HIIII CCC<br>535 mm x 485 m            | 1      |                      |                                 |                           |              |
|                                             |              |                         |                      | LAVADO MONTADO EN MURO 1                      |          |        |                                                  |        |                      |                                 |                           |              |
|                                             |              |                         |                      | LAVADO MONTADO EN                             |          |        | 485 mm x 355 m                                   | 1      |                      |                                 |                           |              |
|                                             |              | Tabla de planificación  |                      | LAVADO MONTADO EN                             |          |        | 485 mm x 355 m                                   | 1      |                      |                                 |                           |              |
|                                             | Serie        |                         |                      | LAVADO MONTADO EN                             |          |        | 485 mm x 355 m                                   | 1      |                      |                                 |                           |              |
|                                             |              |                         |                      | <b>LAVADO MONTADO EN</b>                      |          |        | 485 mm x 355 m                                   | 1      |                      |                                 |                           |              |
|                                             |              |                         |                      | <b>LAVADO MONTADO EN</b>                      |          |        | 485 mm x 355 m                                   | 1      |                      |                                 |                           |              |
| Tabla de planificación: $\sim$              |              | <b>En Editar tipo</b>   |                      | <b>LAVADO MONTADO EN</b><br>LAVADO MONTADO EN |          |        | 485 mm x 355 m<br>485 mm x 355 m                 | 1<br>1 |                      |                                 |                           |              |
| Datos de identidad                          |              |                         | $\hat{z}$            | <b>REGISTRO</b>                               |          |        |                                                  |        |                      |                                 |                           |              |
| Plantilla de vista                          |              | <ninguno></ninguno>     |                      | <b>REGISTRO</b>                               |          |        | <b>REGISTRO</b>                                  | 1      |                      |                                 |                           |              |
| Nombre de vista                             |              | Tabla de planificaci    |                      | 63                                            |          |        |                                                  |        |                      |                                 |                           |              |
| Dependencia                                 |              | Independiente           |                      | 2-SEGUNDO PISO                                |          |        |                                                  |        |                      |                                 |                           |              |
| Proceso por fases                           |              |                         | $\hat{z}$            | DUCHA <sub>1</sub>                            |          |        |                                                  |        |                      |                                 |                           |              |
| Filtro de fases                             |              | Mostrar todo            |                      | <b>DUCHA1</b><br><b>DUCHA 2</b>               |          |        | $1.50$ m x 0.90 m                                | Ī1     |                      | 2-SEGUNDO PI                    |                           |              |
| Fase                                        |              | Nueva construcc         |                      | <b>DUCHA2</b>                                 |          |        | $0.90$ m $\times$ 0.90 m                         | 1      |                      | 2-SEGUNDO PI                    |                           |              |
|                                             |              |                         |                      | <b>DUCHA3</b>                                 |          |        |                                                  |        |                      |                                 |                           |              |
| Otros                                       |              |                         | $\hat{\mathbf{x}}$   | <b>DUCHA3</b>                                 |          |        | $0.80 \text{ m} \times 0.90 \text{ m}$           | 1      |                      | 2-SEGUNDO PI                    |                           |              |
| Campos                                      |              | Editar                  |                      | <b>DUCHA4</b>                                 |          |        |                                                  |        |                      |                                 |                           |              |
| Filtro                                      |              | Editar                  |                      | <b>DUCHA4</b>                                 |          |        | $1.20$ m x 0.95 m                                | 1      |                      | 2-SEGUNDO PI                    |                           |              |
| Clasificación/Agru                          |              | Editar                  |                      | <b>INODORO</b><br><b>INODORO</b>              |          |        | Público - Vaciado                                | 1      |                      | 2-SEGUNDO PI                    |                           |              |
|                                             |              |                         |                      | <b>INODORO</b>                                |          |        | Público - Vaciado                                | 1      |                      | 2-SEGUNDO PI                    |                           |              |
| Formato                                     |              | Editar                  |                      | <b>INODORO</b>                                |          |        | Público - Vaciado                                | 1      |                      | 2-SEGUNDO PI                    |                           |              |
| Aspecto                                     |              | Editar                  |                      | <b>INODORO</b>                                |          |        | Público - Vaciado                                | 1      |                      | 2-SEGUNDO PI                    |                           |              |
|                                             |              |                         |                      | <b>INODORO</b>                                |          |        | Público - Vaciado                                | 1      |                      | 2-SEGUNDO PI                    |                           |              |
|                                             |              |                         |                      | <b>LAVADORA 1</b>                             |          |        |                                                  |        |                      |                                 |                           |              |
|                                             |              |                         |                      | <b>LAVADORA 1</b>                             |          |        | 660 mm x660 mm                                   | 1      |                      | 2-SEGUNDO PI                    |                           |              |
|                                             |              |                         |                      | 2-SEGUNDO PISO: 10                            |          |        |                                                  |        |                      |                                 |                           |              |

*Figura 35. Ejemplo de metrados para aparatos sanitarios*

*Fuente. Elaboración Propia*

# **Plantilla con sistema de puntajes para el cálculo de la eficiencia del proyecto en la etapa de diseño.**

A través de entrevistas profundas se obtendrá la información de cómo se realizó el diseño de cada especialidad, que metodología se utilizó, como fue su optimización de recursos, el tiempo que les tomo el desarrollo del proyecto referente a cada especialidad, además de esto el tiempo que se desperdició y cuál fue su principal motivo. Todos estos factores nos permitirán desarrollar una plantilla de puntajes para determinar cuánto fue la eficiencia de nuestro proyecto.

**R&R Inmobiliaria** accedió a compartirnos la información acerca de los profesionales que se encargaron del diseño del proyecto.

- ARQUITECTURA: Arq. Augusto Carranza Sandoval
- ESTRUCTURA: Ing. Ángel Alanoca Quenta
- $\checkmark$  INSTALACIONES SANITARIAS: Ing. Julian Yanavilca Ramos
- $\checkmark$  INSTALACIONES ELECTRICAS: Ing. Robert Tapia Castillo

Una vez tengamos toda la información por parte de los especialistas, para poder complementar nuestro trabajo, procederemos a cuantificar todas las horas que nos llevó elaborar el proyecto, de forma que podamos comparar nuestra metodología con la metodología tradicional, esto será fundamental para calcular el incremento de la eficiencia.

Respecto a los recursos, también los compararemos en función a la optimización máxima de recursos que vendría representada por la metodología BIM, con esta información definiremos que tan eficientes fueron los profesionales respecto a la optimización de recursos a disposición. También se tomara en cuenta la opinión de los expertos respecto a la repercusión que tiene una modificación en cada una de las especialidades y cómo se refleja en todo el proyecto.
## **3. RESULTADOS**

**3.1. Metrados del proyecto.**

# **3.1.1. Metrados del proyecto en Revit 2016:**

**Metrado de Muros** 

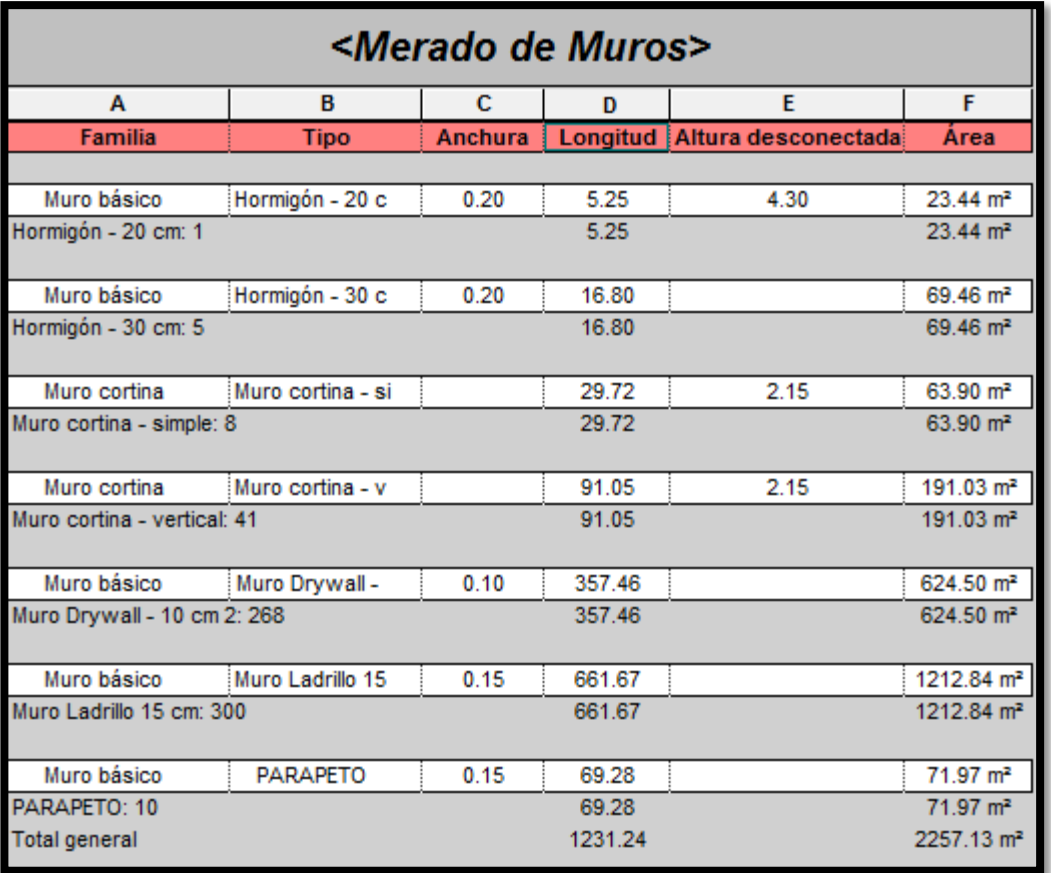

#### *Tabla 2.Cuadro de Metrado de Muros - Revit 2016*

## **Metrado de puertas**

| <metrado de="" puertas=""></metrado> |              |               |                |  |  |
|--------------------------------------|--------------|---------------|----------------|--|--|
| с<br>A<br>в<br>D                     |              |               |                |  |  |
| <b>Tipo</b>                          | <b>Nivel</b> | <u>Altura</u> | <b>Anchura</b> |  |  |
|                                      |              |               |                |  |  |
| NPT -1.85                            |              |               |                |  |  |
| $P-4.3$<br>NPT-1.85: 1               | NPT-1.85     | 2.10          | 0.90           |  |  |
|                                      |              |               |                |  |  |
| 1-PRIMER PISO                        |              |               |                |  |  |
| $P-5.1$                              | 1-PRIMER PIS | 2.10          | 1.00           |  |  |
| 1-PRIMER PISO: 1                     |              |               |                |  |  |
| 2-SEGUNDO PISO                       |              |               |                |  |  |
| P-1                                  | 2-SEGUNDO PI | 2.10          | 0.70           |  |  |
| $P-3$                                | 2-segundo pi | 2.10          | 0.85           |  |  |
| $P-4.1$                              | 2-SEGUNDO PI | 2.10          | 0.90           |  |  |
| $P-4.1$                              | 2-segundo pi | 2.10          | 0.90           |  |  |
| $P-5.1$                              | 2-segundo pi | 2.10          | 1.00           |  |  |
| $P-5.1$                              | 2-segundo pi | 2.10          | 1.00           |  |  |
| $P-1$                                | 2-SEGUNDO PI | 2.10          | 0.70           |  |  |
| $P-1$                                | 2-segundo pi | 2.10          | 0.70           |  |  |
| $P-4.2$                              | 2-SEGUNDO PI | 2.10          | 0.90           |  |  |
| $P-1$                                | 2-segundo pi | 2.10          | 0.70           |  |  |
| $P-1$                                | 2-segundo pi | 2.10          | 0.70           |  |  |
| $P-1$                                | 2-segundo pi | 2.10          | 0.70           |  |  |
| $M-1$                                | 2-segundo pi | 2.50          | 1.80           |  |  |
| P-7                                  | 2-segundo pi | 2.50          | 1.50           |  |  |
| $M-3$<br>2-SEGUNDO PISO: 15          | 2-Segundo Pi | 2.15          | 2.20           |  |  |
| 3-TERCER PISO<br>$P-1$               | 3-TERCER PIS | 2.10          | 0.70           |  |  |
| $P-3$                                | 3-TERCER PIS | 2.10          | 0.85           |  |  |
| P-4.1                                | 3-TERCER PIS |               | 0.90           |  |  |
| $P-4.1$                              | 3-TERCER PIS | 2.10<br>2.10  | 0.90           |  |  |
| $P-5.1$                              | 3-TERCER PIS |               | 1.00           |  |  |
|                                      | 3-TERCER PIS | 2.10<br>2.10  | 1.00           |  |  |
| $P-5.1$<br>$P-1$                     | 3-TERCER PIS |               | 0.70           |  |  |
| $P-1$                                | 3-TERCER PIS | 2.10<br>2.10  | 0.70           |  |  |
| $P-1$                                | 3-TERCER PIS | 2.10          |                |  |  |
| P-4.2                                | 3-TERCER PIS | 2.10          | 0.70<br>0.90   |  |  |
| P-1                                  | 3-TERCER PIS | 2.10          |                |  |  |
| P-1                                  | 3-TERCER PIS | 2.10          | 0.70<br>0.70   |  |  |
| $M-1$                                | 3-TERCER PIS | 2.50          | 1.80           |  |  |
| 3-TERCER PISO: 13                    |              |               |                |  |  |
| 4-CUARTO PISO                        |              |               |                |  |  |
| $P-1$                                | 4-CUARTO PIS | 2.10          | 0.70           |  |  |
| $P-3$                                | 4-CUARTO PIS | 2.10          | 0.85           |  |  |
| P-4.1                                | 4-CUARTO PIS | 2.10          | 0.90           |  |  |
| $P-4.1$                              | 4-CUARTO PIS | 2.10          | 0.90           |  |  |
| $P-5.1$                              | 4-CUARTO PIS | 2.10          | 1.00           |  |  |
| $P-5.1$                              | 4-CUARTO PIS | 2.10          | 1.00           |  |  |
| P-1                                  | 4-CUARTO PIS | 2.10          | 0.70           |  |  |
| P-1                                  | 4-CUARTO PIS | 2.10          | 0.70           |  |  |
| $P-1$                                | 4-CUARTO PIS | 2.10          | 0.70           |  |  |
| $P-4.2$                              | 4-CUARTO PIS | 2.10          | 0.90           |  |  |
| P-1                                  | 4-CUARTO PIS | 2.10          | 0.70           |  |  |
| P-1                                  | 4-CUARTO PIS | 2.10          | 0.70           |  |  |
| M-1                                  | 4-CUARTO PIS | 2.50          | 1.80           |  |  |
| 4-CUARTO PISO: 13                    |              |               |                |  |  |

*Tabla 3.Cuadro de Metrado de Puertas - Revit 2016*

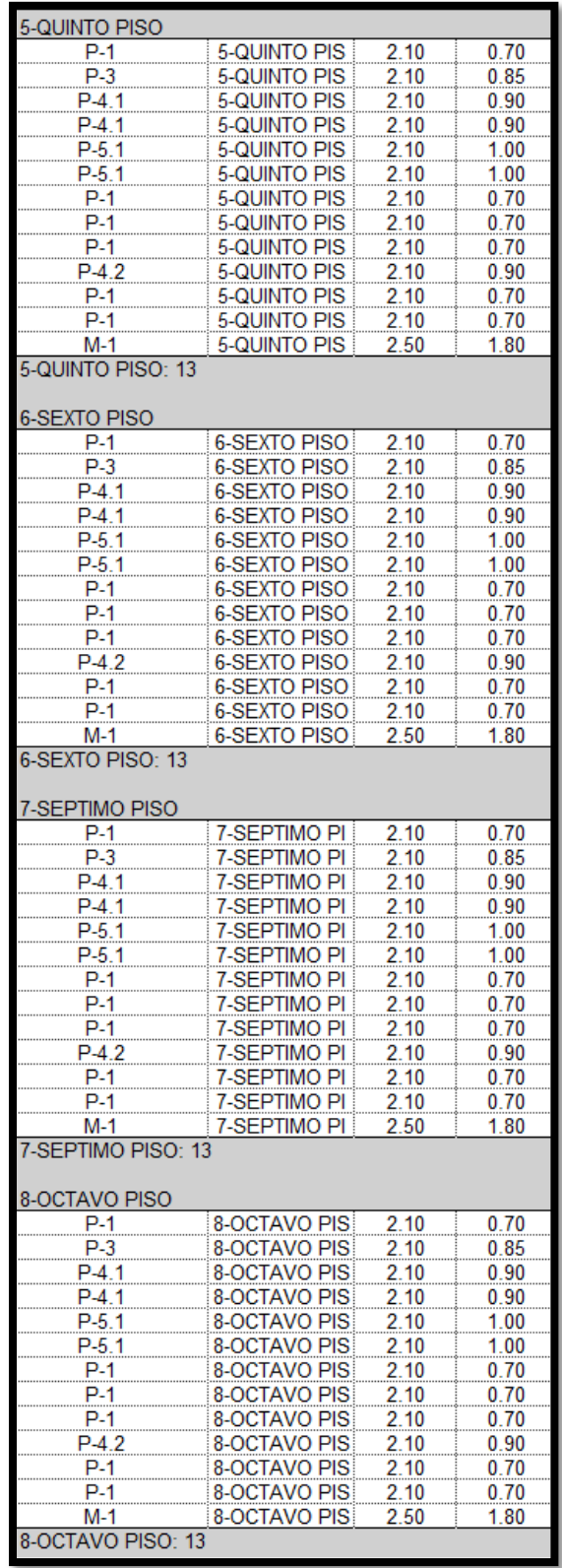

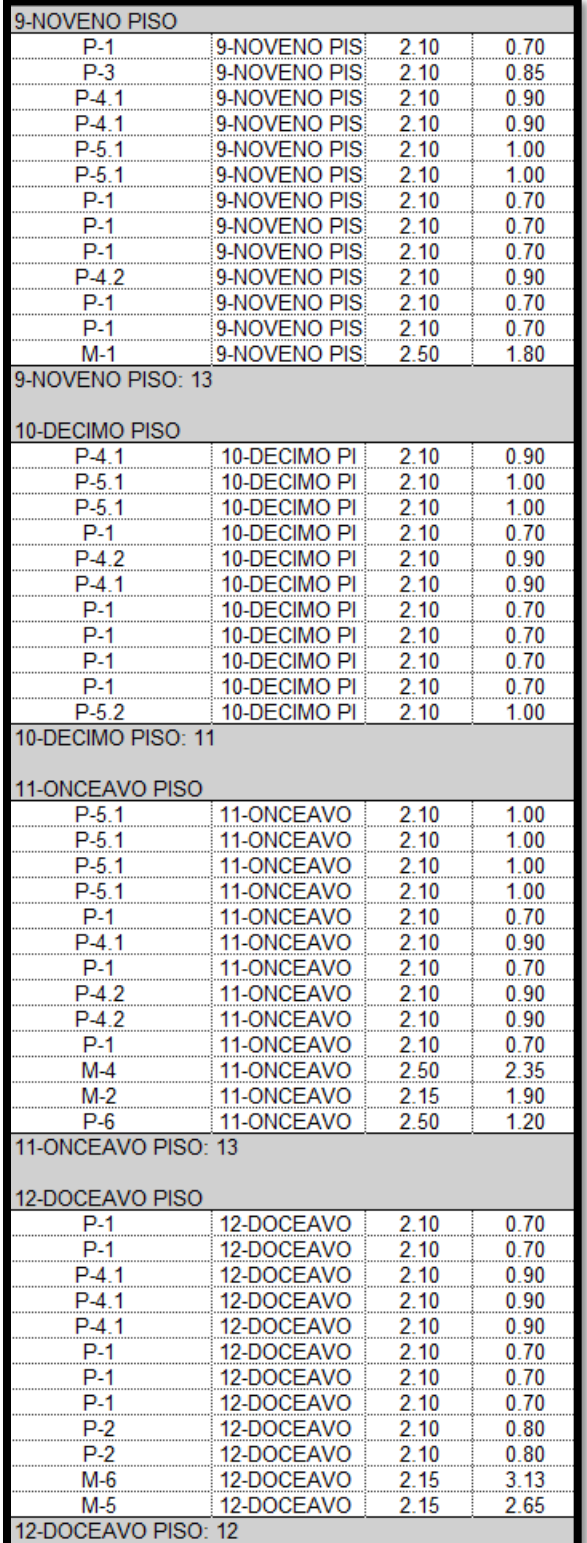

|                                               | 13-TRECEAVO PISO |      |      |  |  |
|-----------------------------------------------|------------------|------|------|--|--|
| $P-5.1$                                       | 13-TRECEAVO      | 2.10 | 1.00 |  |  |
| $P-5.1$                                       | 13-TRECEAVO      | 2.10 | 1.00 |  |  |
| $P-5.1$                                       | 13-TRECEAVO      | 2.10 | 1.00 |  |  |
| $P-1$                                         | 13-TRECEAVO      | 2.10 | 0.70 |  |  |
| $P-4.1$                                       | 13-TRECEAVO      | 2.10 | 0.90 |  |  |
| $P-1$                                         | 13-TRECEAVO      | 2.10 | 0.70 |  |  |
| $P-4.2$                                       | 13-TRECEAVO      | 2.10 | 0.90 |  |  |
| $M-2$                                         | 13-TRECEAVO      | 2.15 | 1.90 |  |  |
| $P-6$                                         | 13-TRECEAVO      | 2.50 | 1.20 |  |  |
| $P-5.1$                                       | 13-TRECEAVO      | 2.10 | 1.00 |  |  |
| $P-4.2$                                       | 13-TRECEAVO      | 2.10 | 0.90 |  |  |
| $P-1$                                         | 13-TRECEAVO      | 2.10 | 0.70 |  |  |
| 14- CATORCEAVO PISO                           |                  |      |      |  |  |
| $P-1$                                         | 14- CATORCEA     | 2.10 | 0.70 |  |  |
| $P-1$                                         | 14- CATORCEA     | 2.10 | 0.70 |  |  |
| $P-4.1$                                       | 14- CATORCEA     | 2.10 | 0.90 |  |  |
| $P-4.1$                                       | 14- CATORCEA     | 2.10 | 0.90 |  |  |
| $P-4.1$                                       | 14- CATORCEA     | 2.10 | 0.90 |  |  |
| $P-1$                                         | 14- CATORCEA     | 2.10 | 0.70 |  |  |
| $P-1$                                         | 14- CATORCEA     | 2.10 | 0.70 |  |  |
| P-1                                           | 14- CATORCEA     | 2.10 | 0.70 |  |  |
| $P-2$                                         | 14- CATORCEA     | 2.10 | 0.80 |  |  |
| $P-2$                                         | 14- CATORCEA     | 2.10 | 0.80 |  |  |
| $M-5$                                         | 14- CATORCEA     | 2.15 | 2.65 |  |  |
| $M-6$                                         | 14- CATORCEA     | 2.15 | 3.13 |  |  |
| 14- CATORCFAVO PISO: 12<br>Total general: 168 |                  |      |      |  |  |

*Fuente. Elaboración Propia*

## **Metrado de ventanas**

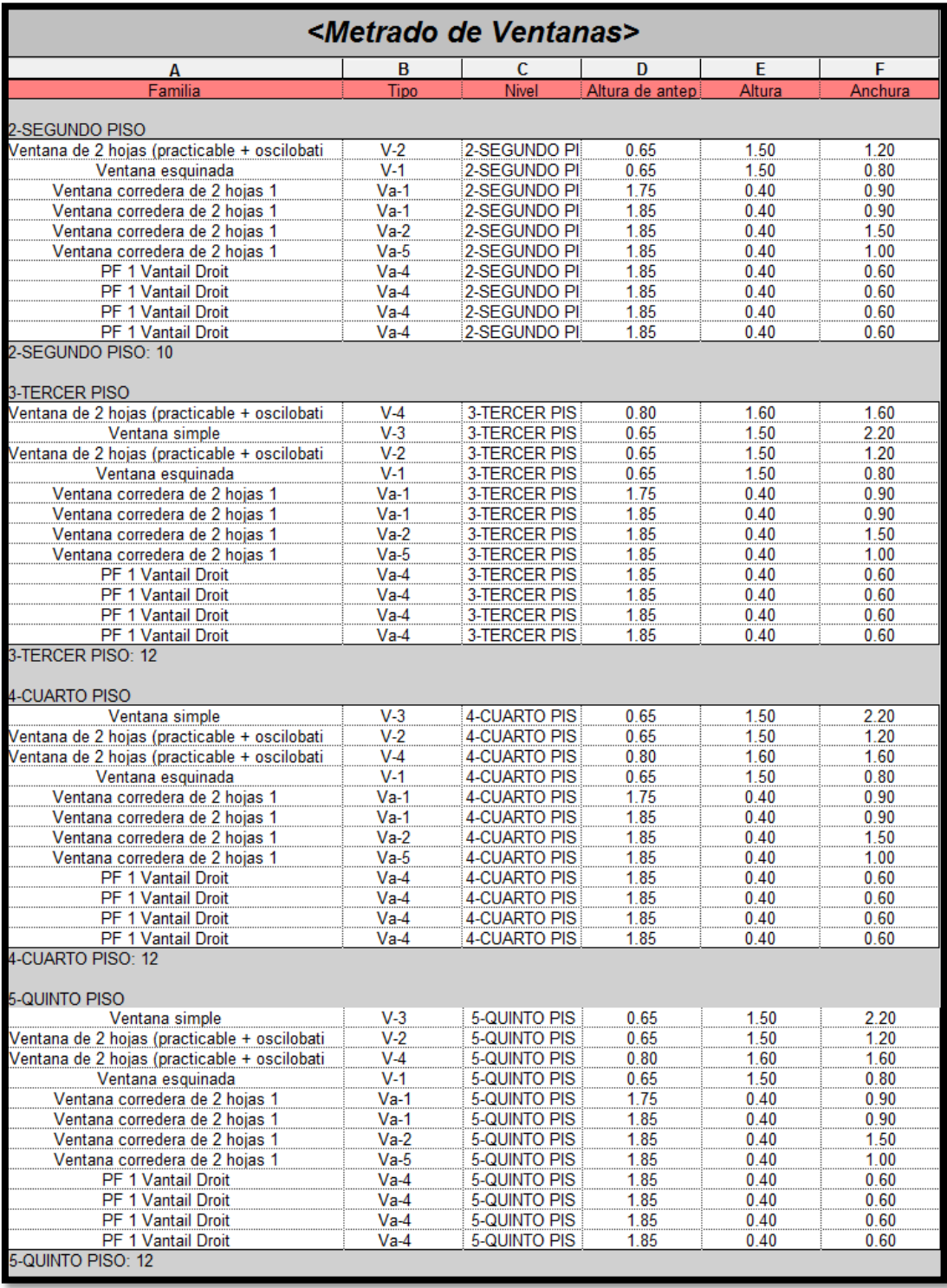

#### *Tabla 4.Cuadro de Metrado de ventanas - Revit 2016*

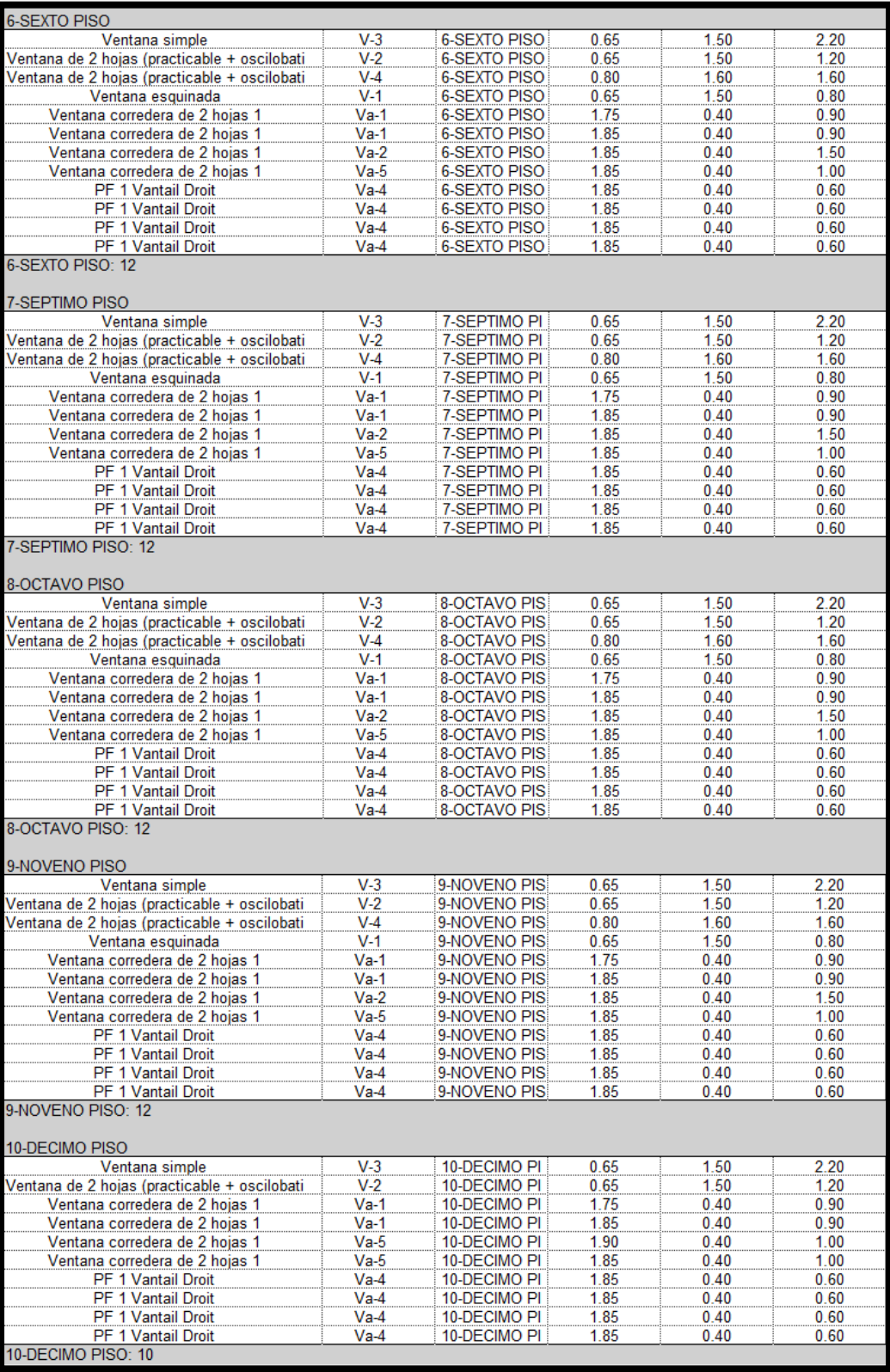

| 11-ONCEAVO PISO                              |        |              |      |      |      |
|----------------------------------------------|--------|--------------|------|------|------|
| Ventana de 2 hojas (practicable + oscilobati | $V-5$  | 11-ONCEAVO   | 0.65 | 1.50 | 1.50 |
| Ventana corredera de 2 hojas 1               | $Va-5$ | 11-ONCEAVO   | 1.85 | 0.40 | 1.00 |
| PF 1 Vantail Droit                           | $Va-4$ | 11-ONCEAVO   | 1.70 | 0.40 | 0.60 |
| <b>PF 1 Vantail Droit</b>                    | $Va-4$ | 11-ONCEAVO   | 1.70 | 0.40 | 0.60 |
| PF 1 Vantail Droit                           | $Va-4$ | 11-ONCEAVO   | 1.75 | 0.40 | 0.60 |
| PF 1 Vantail Droit                           | $Va-4$ | 11-ONCEAVO   | 1.75 | 0.40 | 0.60 |
| 11-ONCEAVO PISO: 6<br>12-DOCEAVO PISO        |        |              |      |      |      |
| PF 1 Vantail Droit                           | $Va-4$ | 12-DOCEAVO   | 1.85 | 0.40 | 0.60 |
| <b>PF 1 Vantail Droit</b>                    | $Va-4$ | 12-DOCEAVO   | 1.85 | 0.40 | 0.60 |
| PF 1 Vantail Droit                           | $Va-4$ | 12-DOCEAVO   | 1.65 | 0.40 | 0.60 |
| Ventana corredera de 2 hojas 1               | $Va-3$ | 12-DOCEAVO   | 1.85 | 0.40 | 1.08 |
| 12-DOCEAVO PISO: 4<br>13-TRECEAVO PISO       |        |              |      |      |      |
| Ventana de 2 hojas (practicable + oscilobati | $V-5$  | 13-TRECEAVO  | 0.65 | 1.50 | 1.50 |
| Ventana corredera de 2 hojas 1               | $Va-5$ | 13-TRECEAVO  | 1.85 | 0.40 | 1.00 |
| PF 1 Vantail Droit                           | $Va-4$ | 13-TRECEAVO  | 1.70 | 0.40 | 0.60 |
| PF 1 Vantail Droit                           | $Va-4$ | 13-TRECEAVO  | 1.75 | 0.40 | 0.60 |
| PF 1 Vantail Droit                           | $Va-4$ | 13-TRECEAVO  | 1.75 | 0.40 | 0.60 |
| PF 1 Vantail Droit                           | $Va-4$ | 13-TRECEAVO  | 1.70 | 0.40 | 0.60 |
| 13-TRECEAVO PISO: 6<br>14- CATORCEAVO PISO   |        |              |      |      |      |
| PF 1 Vantail Droit                           | $Va-4$ | 14- CATORCEA | 1.85 | 0.40 | 0.60 |
| PF 1 Vantail Droit                           | $Va-4$ | 14- CATORCEA | 1.85 | 0.40 | 0.60 |
| <b>PF 1 Vantail Droit</b>                    | $Va-4$ | 14- CATORCEA | 1.70 | 0.40 | 0.60 |
| Ventana corredera de 2 hojas 1               | $Va-3$ | 14- CATORCEA | 1.85 | 0.40 | 1.08 |
| 14- CATORCEAVO PISO: 4                       |        |              |      |      |      |
| Total general: 124                           |        |              |      |      |      |

*Fuente. Elaboración Propia*

## **Metrado de Mobiliario**

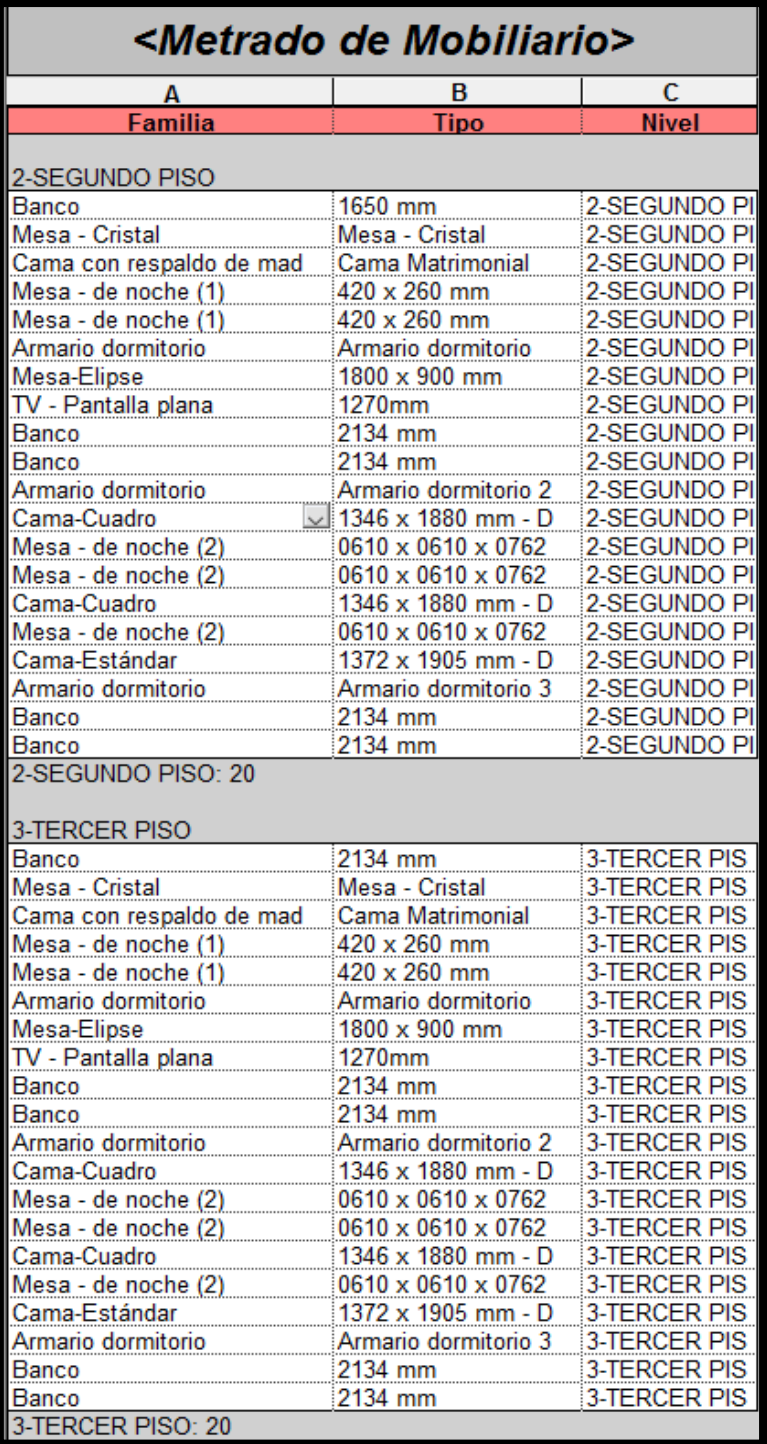

*Tabla 5.Cuadro de Metrado de Mobiliario*

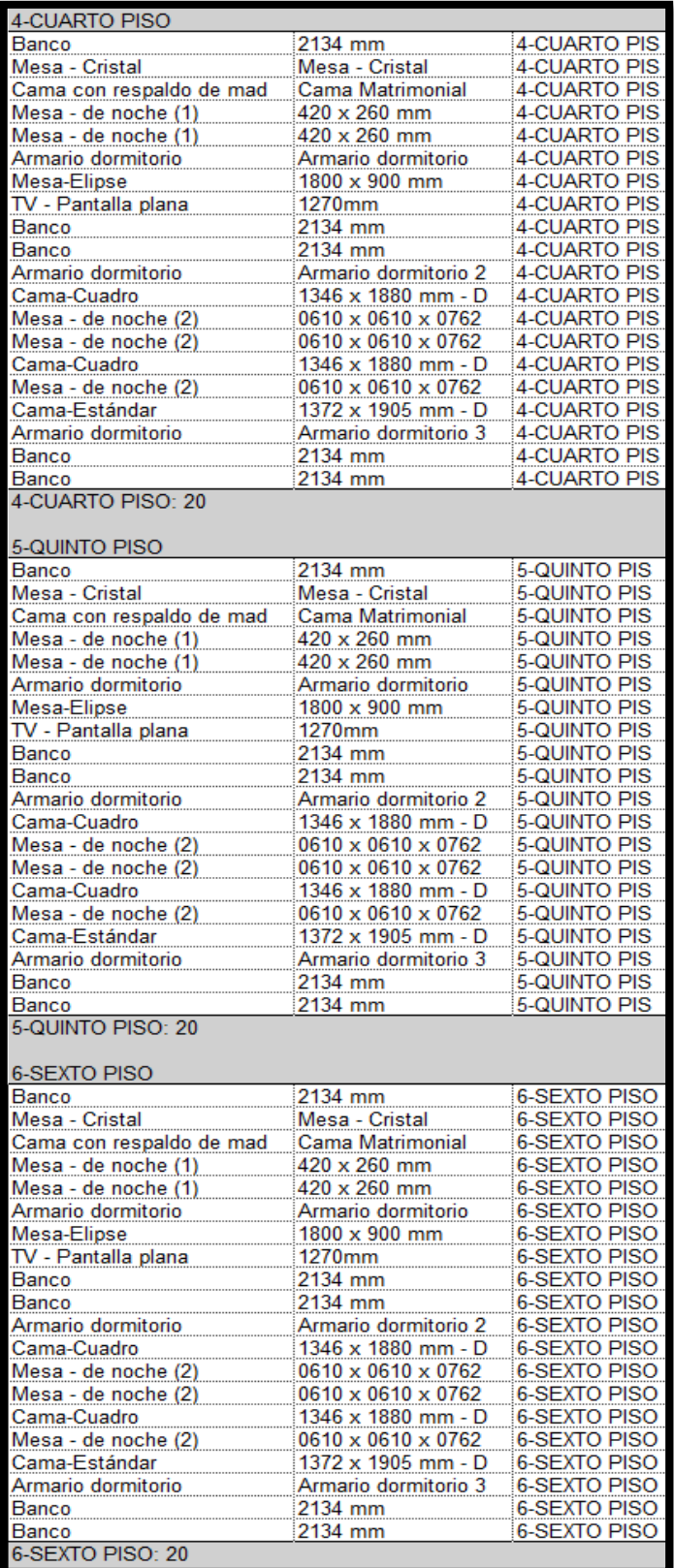

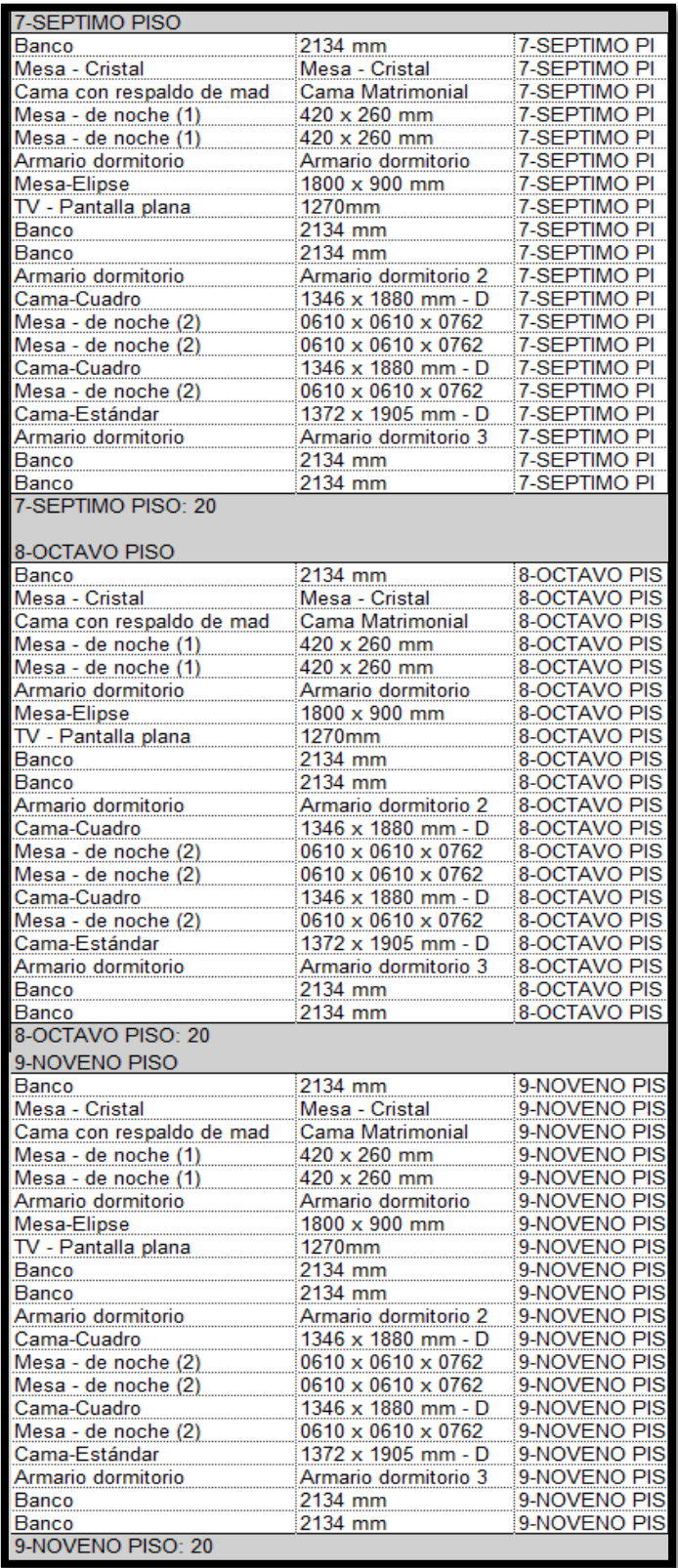

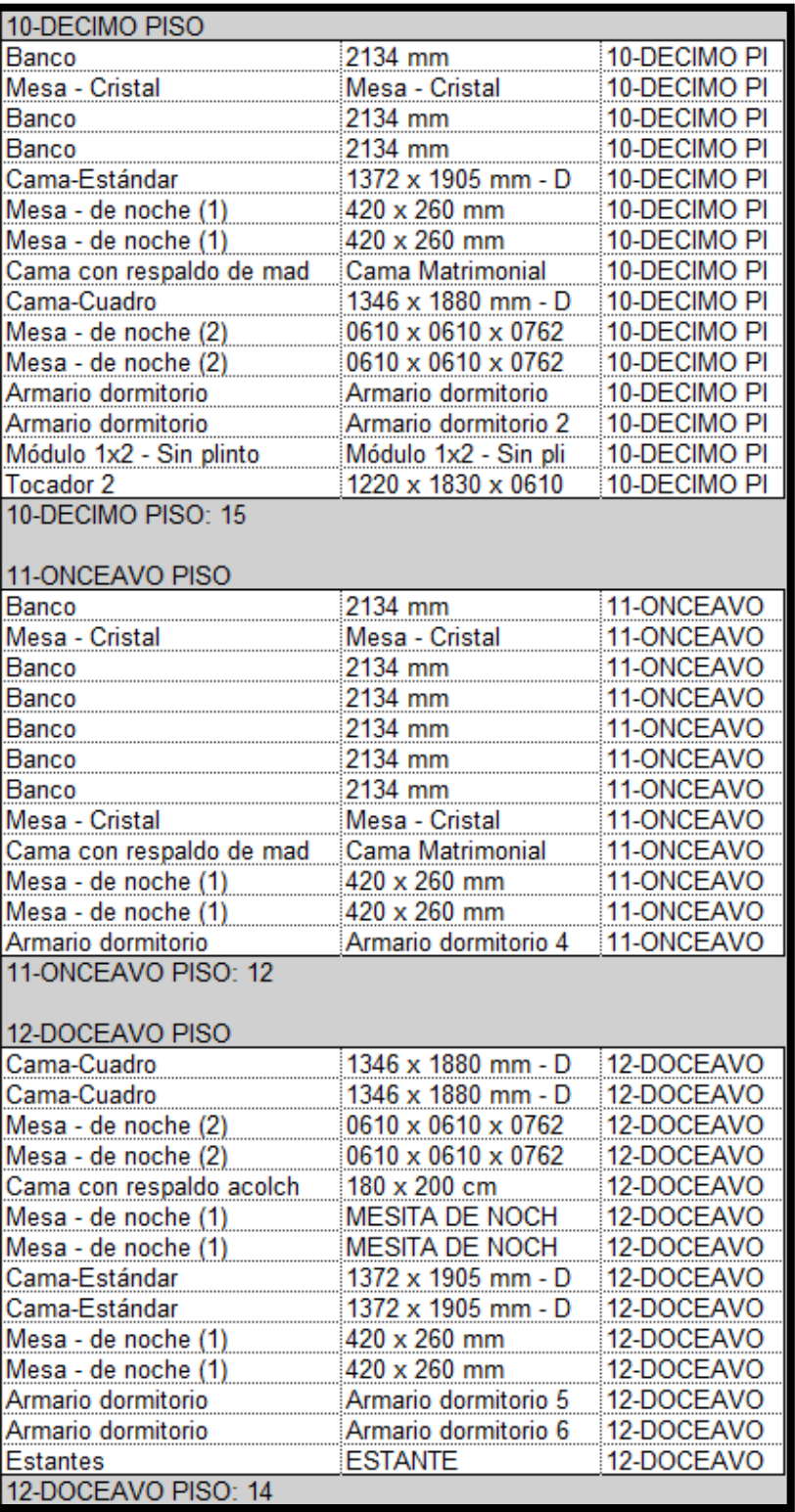

| 13-TRECEAVO PISO                              |                       |              |
|-----------------------------------------------|-----------------------|--------------|
| Banco                                         | 2134 mm               | 13-TRECEAVO  |
| Mesa - Cristal                                | Mesa - Cristal        | 13-TRECEAVO  |
| Banco                                         | 2134 mm               | 13-TRECEAVO  |
| Banco                                         | 2134 mm               | 13-TRECEAVO  |
| Banco                                         | 2134 mm               | 13-TRECEAVO  |
| Banco                                         | 2134 mm               | 13-TRECEAVO  |
| Banco                                         | 2134 mm               | 13-TRECEAVO  |
| Mesa - Cristal                                | Mesa - Cristal        | 13-TRECEAVO  |
| Cama con respaldo de mad                      | Cama Matrimonial      | 13-TRECEAVO  |
| Mesa - de noche (1)                           | 420 x 260 mm          | 13-TRECEAVO  |
| Mesa - de noche (1)                           | 420 x 260 mm          | 13-TRECEAVO  |
| Armario dormitorio                            | Armario dormitorio 4  | 13-TRECEAVO  |
| 13-TRECEAVO PISO: 12<br>14- CATORCEAVO PISO   |                       |              |
| Cama-Cuadro                                   | 1346 x 1880 mm - D    | 14- CATORCEA |
| Cama-Cuadro                                   | 1346 x 1880 mm - D    | 14- CATORCEA |
| Mesa - de noche (2)                           | 0610 x 0610 x 0762    | 14- CATORCEA |
| Mesa - de noche (2)                           | 0610 x 0610 x 0762    | 14- CATORCEA |
| Cama con respaldo acolch                      | 180 x 200 cm          | 14- CATORCEA |
| Mesa - de noche (1)                           | <b>MESITA DE NOCH</b> | 14- CATORCEA |
| Mesa - de noche (1)                           | <b>MESITA DE NOCH</b> | 14- CATORCEA |
| Cama-Estándar                                 | 1372 x 1905 mm - D    | 14- CATORCEA |
| Cama-Estándar                                 | 1372 x 1905 mm - D    | 14- CATORCEA |
| Mesa - de noche (1)                           | 420 x 260 mm          | 14- CATORCEA |
| Mesa - de noche (1)                           | 420 x 260 mm          | 14- CATORCEA |
| Armario dormitorio                            | Armario dormitorio 5  | 14- CATORCEA |
| Armario dormitorio                            | Armario dormitorio 6  | 14- CATORCEA |
| Estantes                                      | <b>ESTANTE</b>        | 14- CATORCEA |
| 14- CATORCEAVO PISO: 14<br>Total general: 227 |                       |              |

*Fuente. Elaboración Propia*

## **Metrado de pilares estructurales**

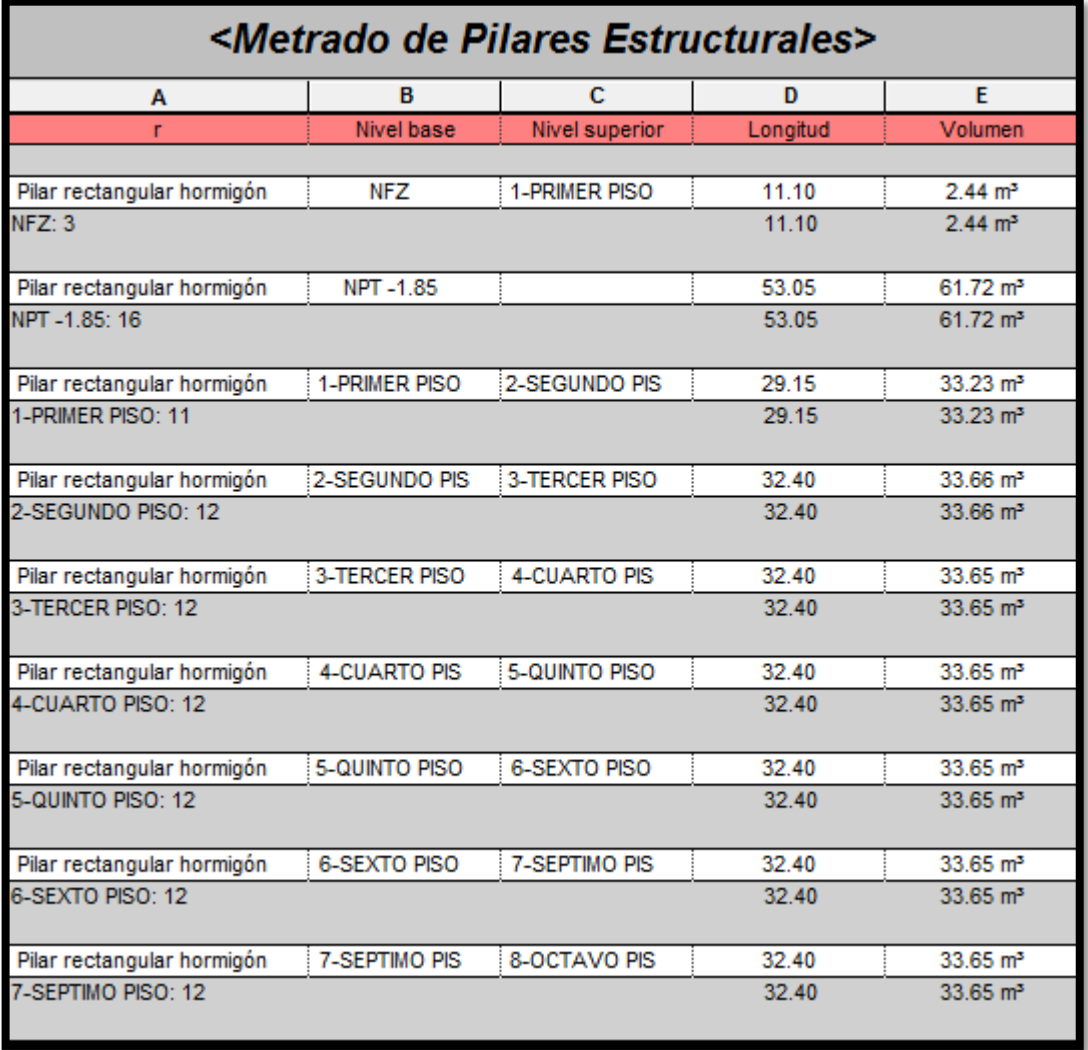

#### *Tabla 6.Cuadro de Metrado de Pilares*

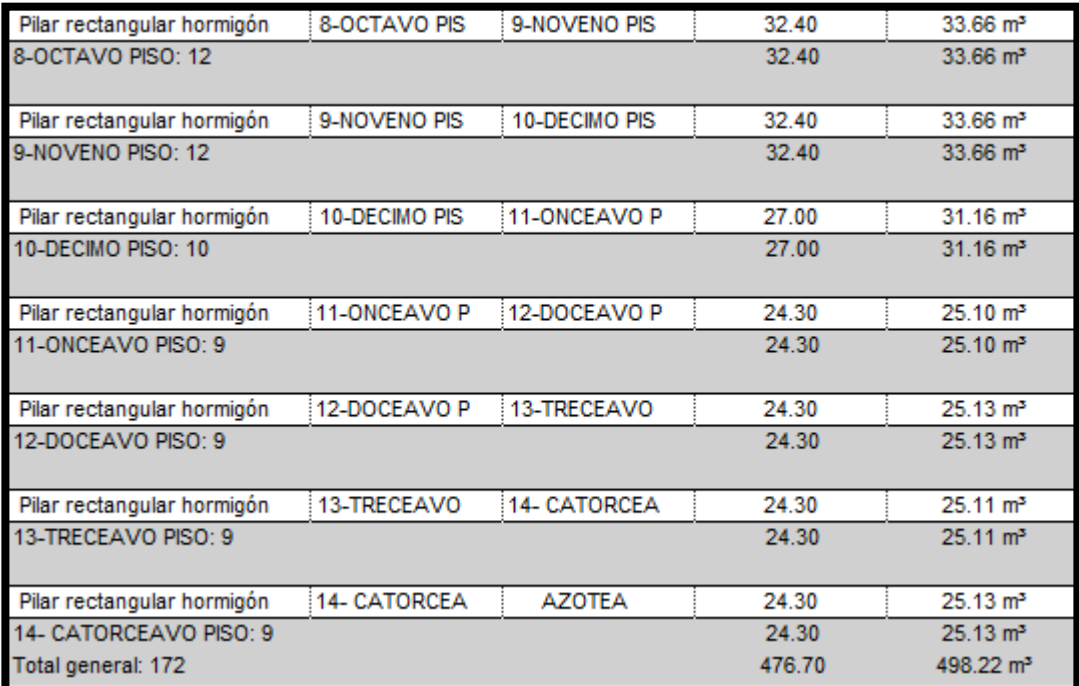

*Fuente. Elaboración Propia*

## **Metrados de vigas**

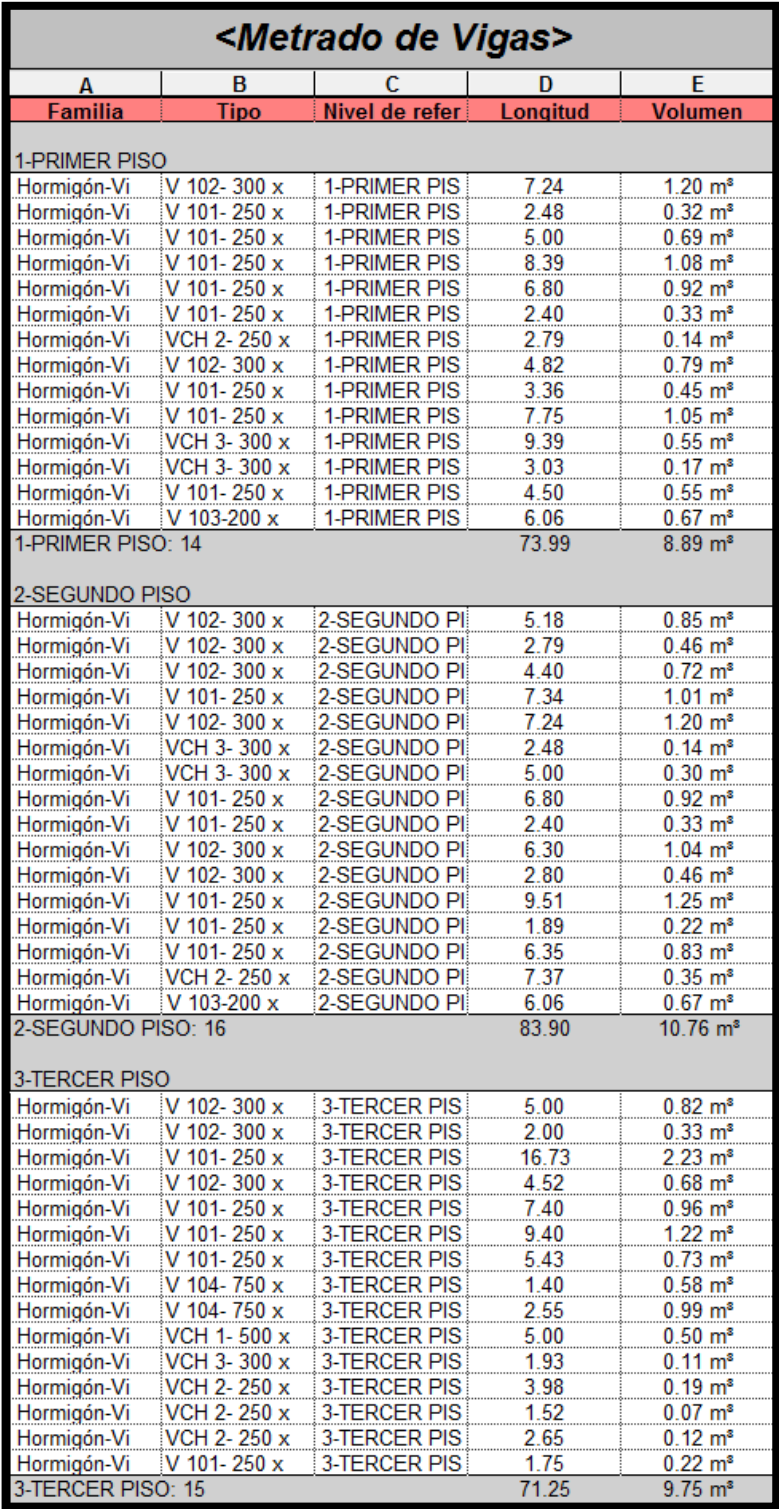

*Tabla 7.Cuadro de Metrados de Vigas*

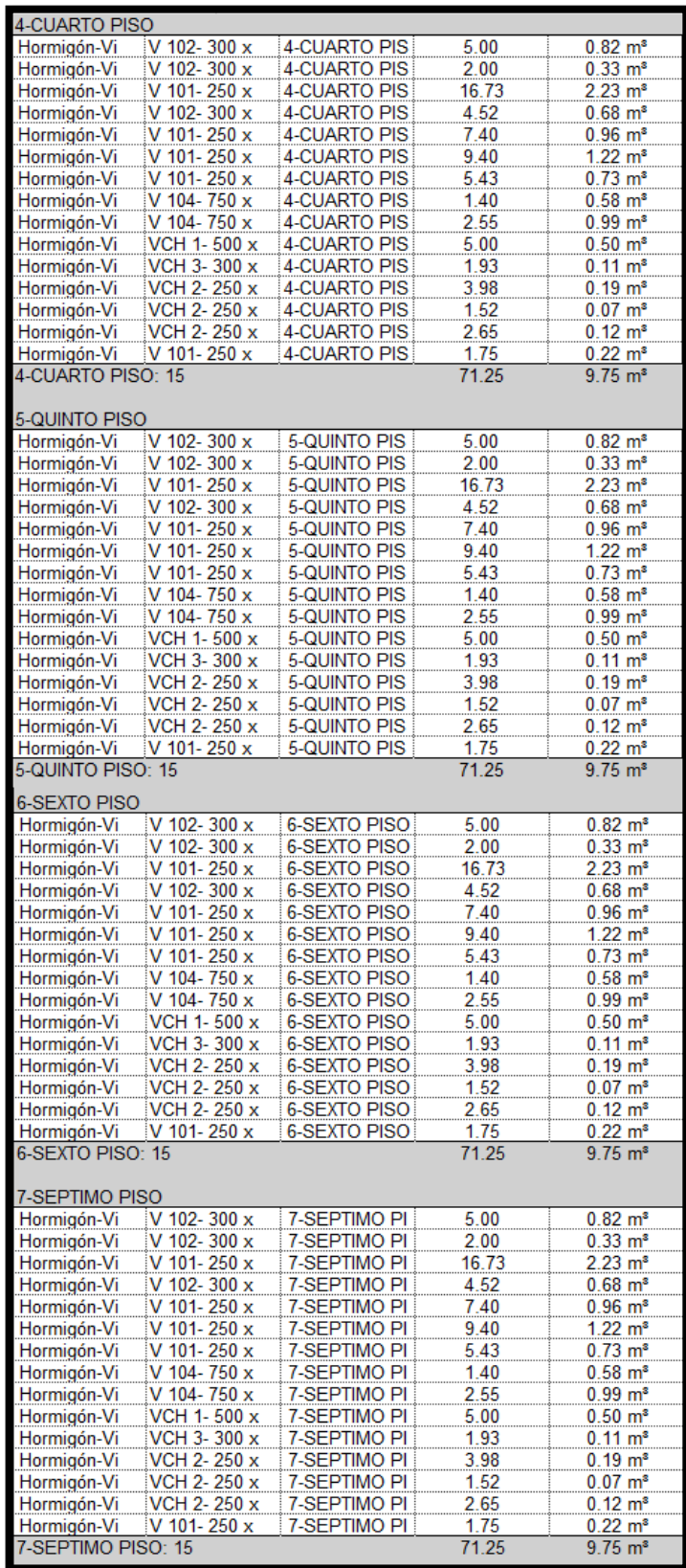

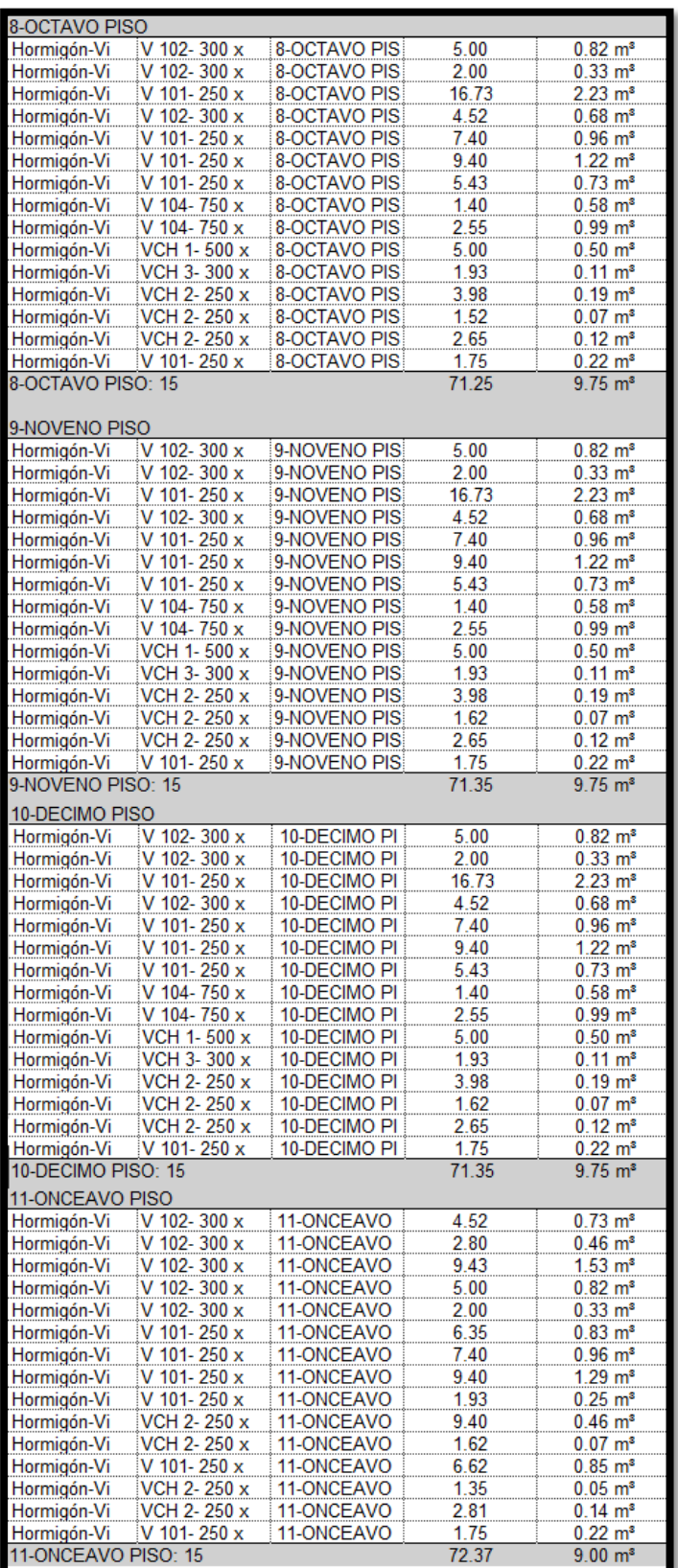

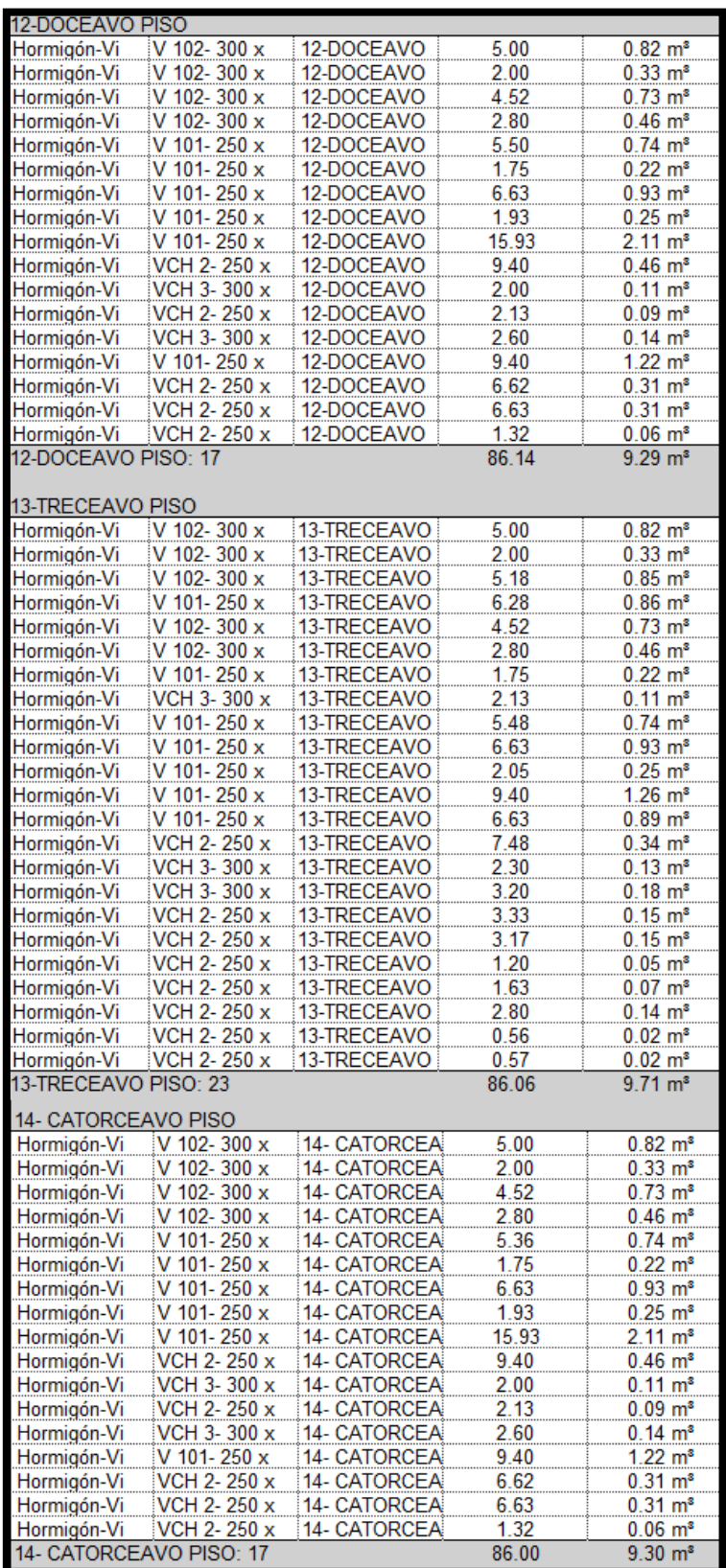

| <b>AZOTEA</b>      |               |               |         |                         |
|--------------------|---------------|---------------|---------|-------------------------|
| Hormigón-Vi        | V 102-300 $x$ | <b>AZOTEA</b> | 5.00    | $0.82 \; \text{m}^3$    |
| Hormigón-Vi        | V 102-300 x   | AZOTEA        | 2.00    | $0.33 \; \text{m}^3$    |
| Hormigón-Vi        | V 102-300 $x$ | <b>AZOTEA</b> | 5.18    | $0.85 \; \text{m}^3$    |
| Hormigón-Vi        | V 101-250 $x$ | AZOTEA        | 6.28    | $0.86 \; \text{m}^3$    |
| Hormigón-Vi        | V 102-300 x   | <b>AZOTEA</b> | 4.52    | $0.73 \text{ m}^3$      |
| Hormigón-Vi        | V 102-300 x   | <b>AZOTEA</b> | 2.80    | $0.46 \; \text{m}^3$    |
| Hormigón-Vi        | V 101-250 $x$ | <b>AZOTEA</b> | 1.75    | $0.22 \, \text{m}^3$    |
| Hormigón-Vi        | VCH 3-300 x   | <b>AZOTEA</b> | 2.13    | $0.11 \text{ m}^3$      |
| Hormigón-Vi        | V 101-250 $x$ | AZOTEA        | 5.48    | $0.74 \; \mathrm{m}^3$  |
| Hormigón-Vi        | V 101-250 x   | <b>AZOTEA</b> | 6.63    | $0.93 \text{ m}^3$      |
| Hormigón-Vi        | V 101-250 x   | <b>AZOTEA</b> | 2.05    | $0.25 \; \text{m}^3$    |
| Hormigón-Vi        | V 101-250 x   | AZOTEA        | 9.40    | $1.26 \; \text{m}^3$    |
| Hormigón-Vi        | V 101-250 x   | <b>AZOTEA</b> | 6.61    | $0.89 \; \text{m}^3$    |
| Hormigón-Vi        | VCH 2-250 x   | <b>AZOTEA</b> | 7.48    | $0.34 \, \text{m}^3$    |
| Hormigón-Vi        | VCH 3-300 x   | <b>AZOTEA</b> | 2.30    | $0.13 \text{ m}^3$      |
| Hormigón-Vi        | VCH 3-300 x   | <b>AZOTEA</b> | 3.20    | $0.18 \; \text{m}^3$    |
| Hormigón-Vi        | VCH 2-250 x   | AZOTEA        | 3.33    | $0.15 \; \text{m}^3$    |
| Hormigón-Vi        | VCH 2-250 x   | <b>AZOTEA</b> | 3.17    | $0.15 \; \text{m}^3$    |
| Hormigón-Vi        | VCH 2-250 x   | <b>AZOTEA</b> | 1.20    | $0.05 \, \text{m}^3$    |
| Hormigón-Vi        | VCH 2-250 x   | <b>AZOTEA</b> | 1.63    | $0.07 \; \text{m}^3$    |
| Hormigón-Vi        | VCH 2-250 x   | <b>AZOTEA</b> | 2.80    | $0.14 \, \text{m}^3$    |
| Hormigón-Vi        | VCH 2-250 x   | <b>AZOTEA</b> | 0.56    | $0.02 \, \text{m}^3$    |
| Hormigón-Vi        | VCH 2-250 x   | <b>AZOTEA</b> | 0.57    | $0.02 \; \text{m}^3$    |
| AZOTEA: 23         |               |               | 86.04   | $9.71 \text{ m}^3$      |
| Total general: 245 |               |               | 1144.67 | $144.66$ m <sup>3</sup> |

*Fuente. Elaboración Propia*

### **Metrado de losas**

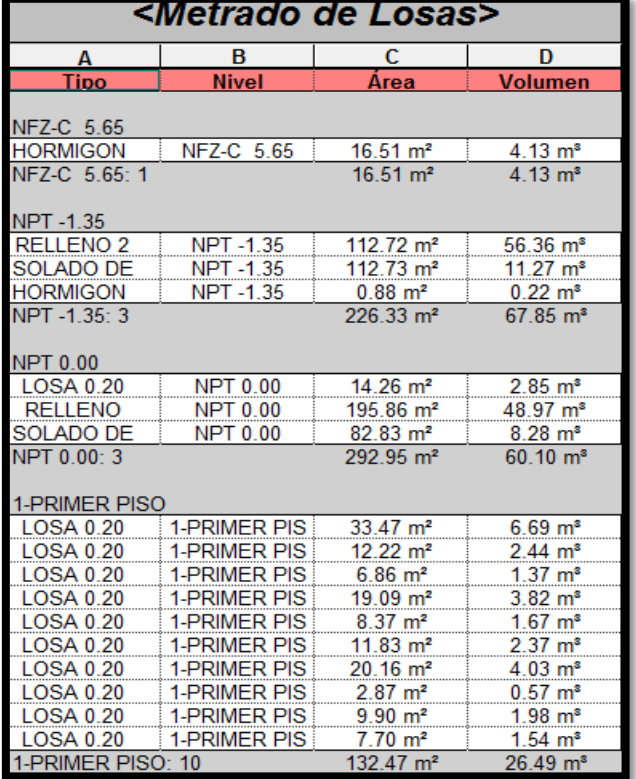

#### *Tabla 8.Cuadro de Metrado de Losas*

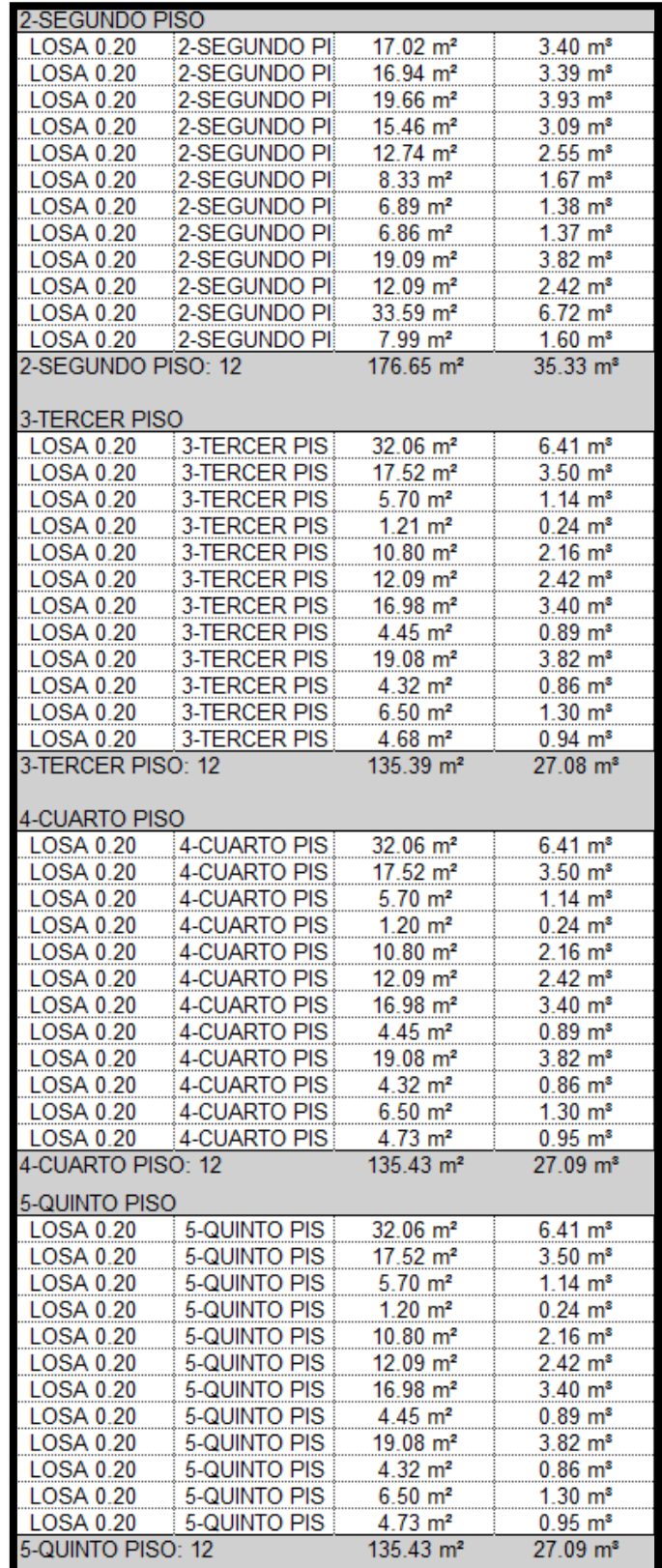

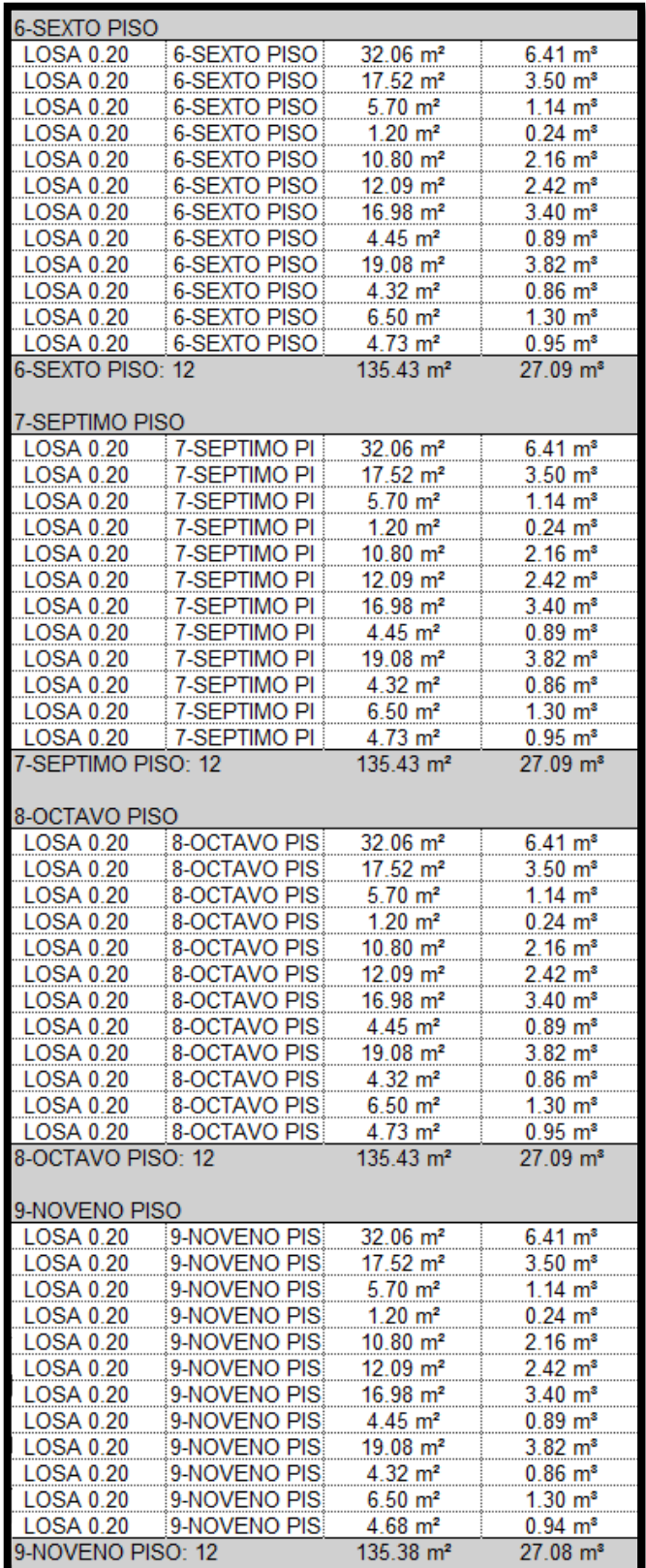

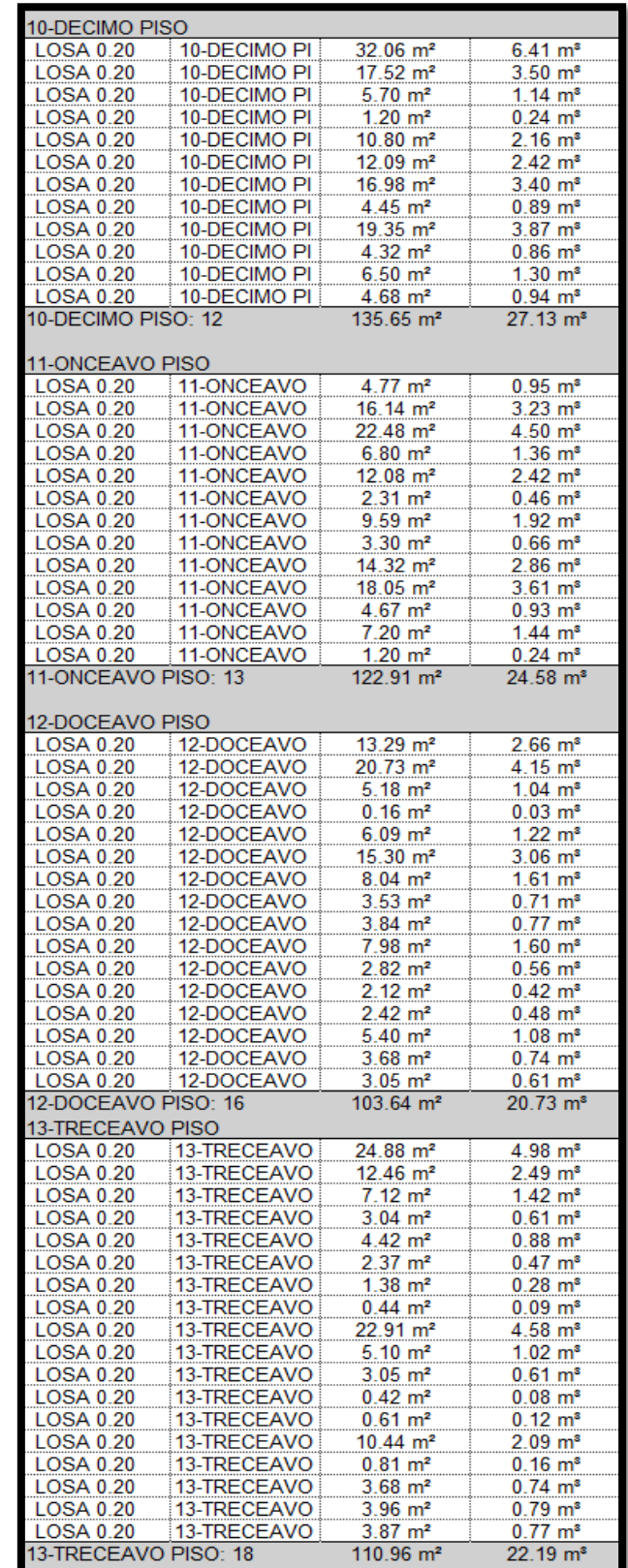

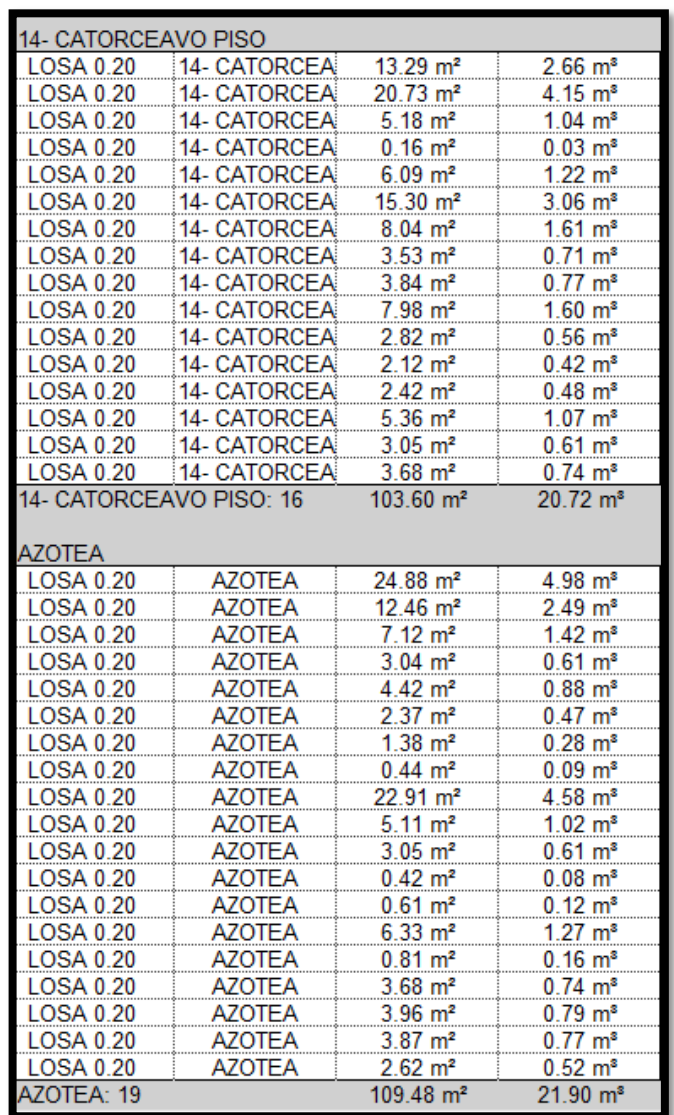

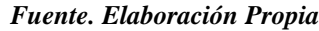

**Metrado de cimentación**

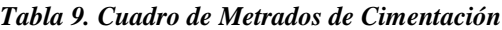

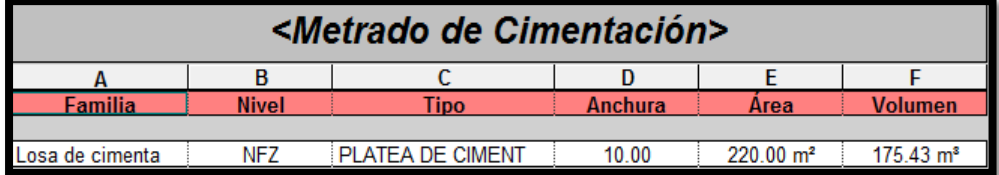

*Fuente. Elaboración Propia*

## **Metrado aparatos sanitarios**

| 2-SEGUNDO PISO      |                             |                |  |  |  |
|---------------------|-----------------------------|----------------|--|--|--|
| <b>FREGADERO</b>    | 455 mm x 45                 | 2-SEGUNDO PISO |  |  |  |
| <b>FREGADERO</b>    | 455 mm x 45                 | 2-SEGUNDO PISO |  |  |  |
| <b>DUCHA1</b>       | $1.50 \text{ m} \times 0.9$ | 2-SEGUNDO PISO |  |  |  |
| <b>DUCHA2</b>       | $0.90 \text{ m} \times 0.9$ | 2-SEGUNDO PISO |  |  |  |
| DUCHA 3             | $0.80 \text{ m} \times 0.9$ | 2-SEGUNDO PISO |  |  |  |
| <b>LAVADO 1</b>     | 535 mm x 48                 | 2-SEGUNDO PISO |  |  |  |
| <b>LAVADO 2</b>     |                             | 2-SEGUNDO PISO |  |  |  |
|                     | 535 mm x 48                 |                |  |  |  |
| <b>INODORO</b>      | Público - Vac               | 2-SEGUNDO PISO |  |  |  |
| lavado mon          | 485 mm x 35                 | 2-SEGUNDO PISO |  |  |  |
| <b>INODORO</b>      | Público - Vac               | 2-SEGUNDO PISO |  |  |  |
| <b>INODORO</b>      | Público - Vac               | 2-SEGUNDO PISO |  |  |  |
| <b>LAVADO 1</b>     | 535 mm x 48                 | 2-SEGUNDO PISO |  |  |  |
| <b>LAVADORA1</b>    | 660 mm x66                  | 2-SEGUNDO PISO |  |  |  |
| <b>INODORO</b>      | Público - Vac               | 2-SEGUNDO PISO |  |  |  |
| <b>INODORO</b>      | Público - Vac               | 2-SEGUNDO PISO |  |  |  |
| <b>DUCHA4</b>       | $1.20 \text{ m} \times 0.9$ | 2-SEGUNDO PISO |  |  |  |
| 2-SEGUNDO PISO: 16  |                             |                |  |  |  |
| 3-TERCER PISO       |                             |                |  |  |  |
| <b>FREGADERO</b>    | 455 mm x 45                 | 3-TERCER PISO  |  |  |  |
| <b>FREGADERO</b>    | 455 mm x 45                 | 3-TERCER PISO  |  |  |  |
| <b>DUCHA1</b>       | $1.50 \text{ m} \times 0.9$ | 3-TERCER PISO  |  |  |  |
| <b>DUCHA2</b>       | $0.90 \text{ m} \times 0.9$ | 3-TERCER PISO  |  |  |  |
| DUCHA 3             | $0.80 \text{ m} \times 0.9$ | 3-TERCER PISO  |  |  |  |
| <b>LAVADO 1</b>     | 535 mm x 48                 | 3-TERCER PISO  |  |  |  |
| LAVADO <sub>2</sub> | 535 mm x 48                 | 3-TERCER PISO  |  |  |  |
| <b>INODORO</b>      |                             | 3-TERCER PISO  |  |  |  |
|                     | Público - Vac               | 3-TERCER PISO  |  |  |  |
| LAVADO MON          | 485 mm x 35                 |                |  |  |  |
| <b>INODORO</b>      | Público - Vac               | 3-TERCER PISO  |  |  |  |
| <b>INODORO</b>      | Público - Vac               | 3-TERCER PISO  |  |  |  |
| LAVADO 1            | 535 mm x 48                 | 3-TERCER PISO  |  |  |  |
| <b>LAVADORA1</b>    | 660 mm x66                  | 3-TERCER PISO  |  |  |  |
| <b>INODORO</b>      | Público - Vac               | 3-TERCER PISO  |  |  |  |
| <b>INODORO</b>      | Público - Vac               | 3-TERCER PISO  |  |  |  |
| DUCHA 4             | $1.20 \text{ m} \times 0.9$ | 3-TERCER PISO  |  |  |  |
| 4-CUARTO PISO       | 16<br>3-TERCER PISO:        |                |  |  |  |
| <b>FREGADERO</b>    | 455 mm x 45                 | 4-CUARTO PISO  |  |  |  |
| <b>FREGADERO</b>    | 455 mm x 45                 | 4-CUARTO PISO  |  |  |  |
| <b>DUCHA1</b>       | $1.50 \text{ m} \times 0.9$ | 4-CUARTO PISO  |  |  |  |
| <b>DUCHA2</b>       | $0.90 \text{ m} \times 0.9$ | 4-CUARTO PISO  |  |  |  |
| DUCHA <sub>3</sub>  | $0.80 \text{ m} \times 0.9$ | 4-CUARTO PISO  |  |  |  |
| LAVADO 1            | 535 mm x 48                 | 4-CUARTO PISO  |  |  |  |
| LAVADO 2            | 535 mm x 48                 | 4-CUARTO PISO  |  |  |  |
| <b>INODORO</b>      | Público - Vac               | 4-CUARTO PISO  |  |  |  |
| LAVADO MON          | 485 mm x 35                 | 4-CUARTO PISO  |  |  |  |
| <b>INODORO</b>      | Público - Vac               | 4-CUARTO PISO  |  |  |  |
| <b>INODORO</b>      | <u> Público - Vac</u>       | 4-CUARTO PISO  |  |  |  |
| LAVADO 1            | 535 mm x 48                 | 4-CUARTO PISO  |  |  |  |
| <b>LAVADORA 1</b>   | 660 mm x66                  | 4-CUARTO PISO  |  |  |  |
|                     |                             |                |  |  |  |
| <b>INODORO</b>      | Público - Vac               | 4-CUARTO PISO  |  |  |  |
| <b>INODORO</b>      | Público - Vac               | 4-CUARTO PISO  |  |  |  |
| DUCHA 4             | $1.20 \text{ m} \times 0.9$ | 4-CUARTO PISO  |  |  |  |
| 4-CUARTO PISO:      | 16                          |                |  |  |  |

*Tabla 10. Cuadro de Metrados de aparatos sanitarios*

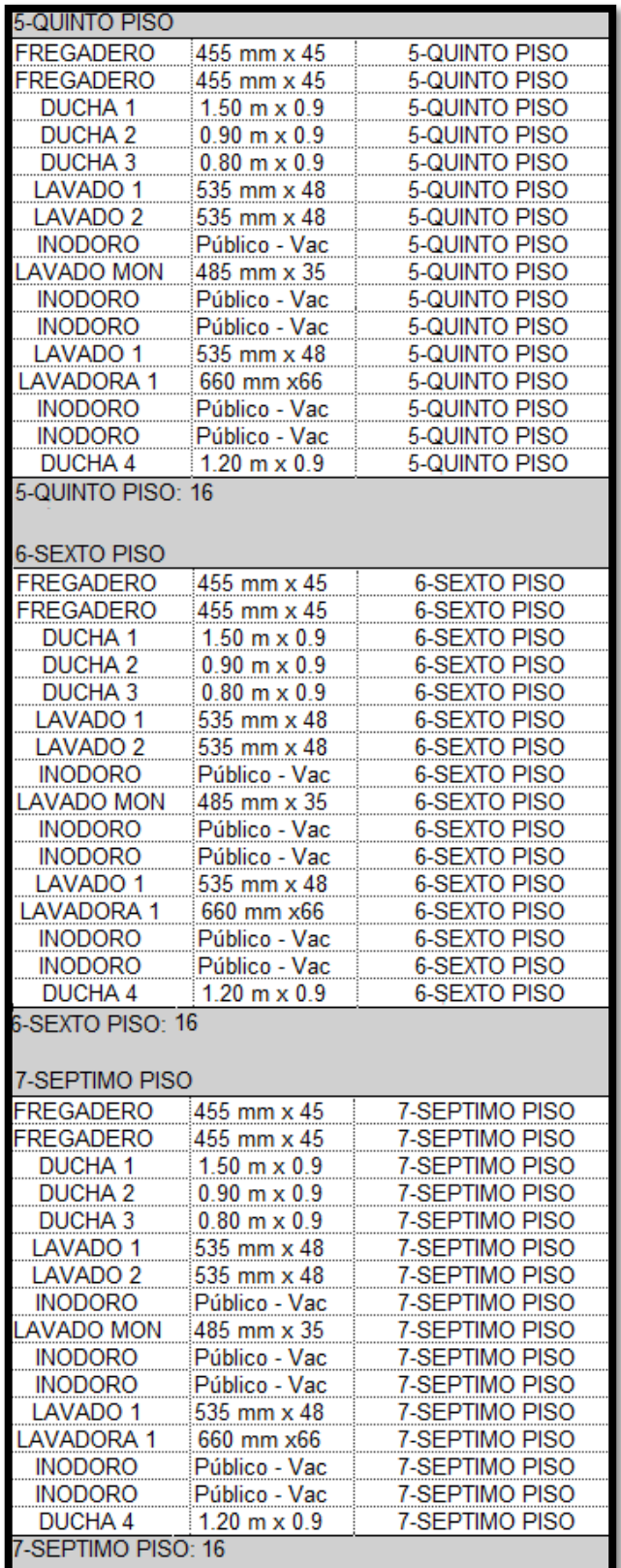

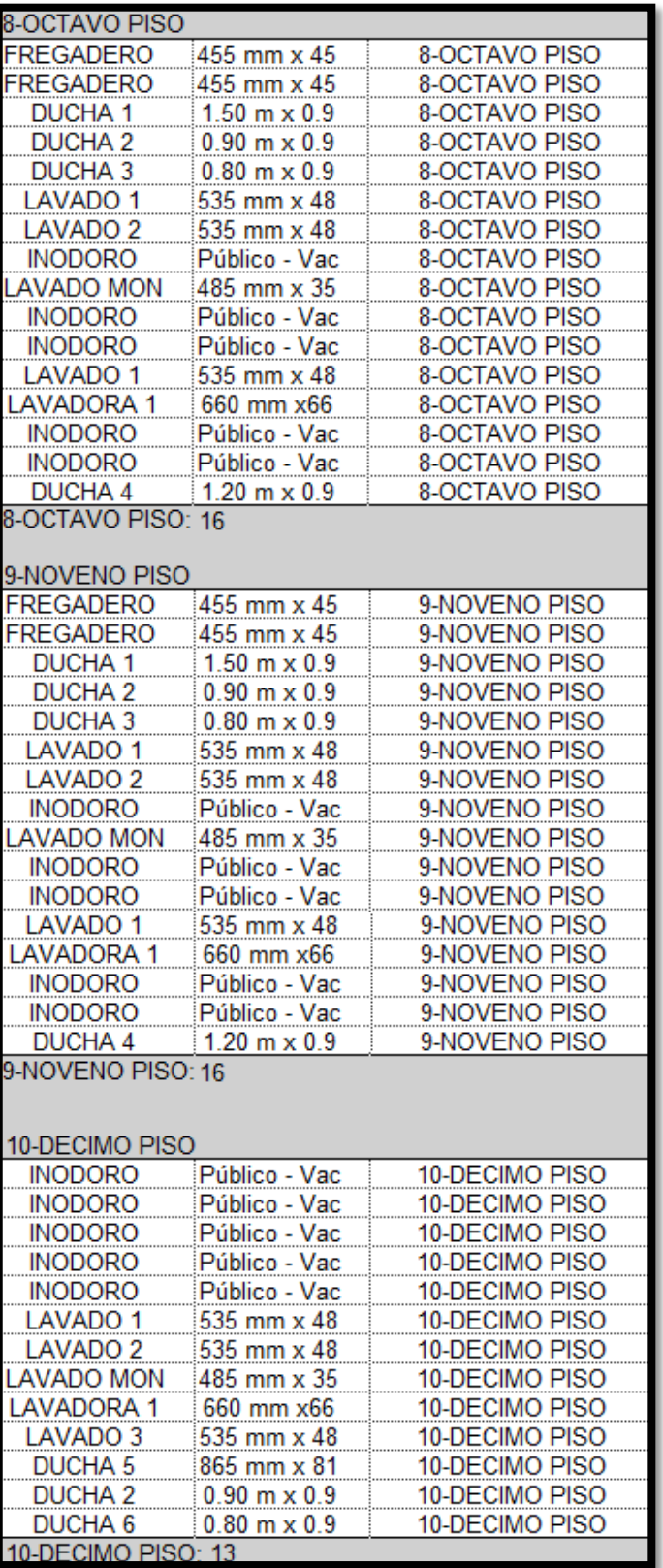

| 11-ONCEAVO PISO         |                             |                     |
|-------------------------|-----------------------------|---------------------|
| <b>DUCHA1</b>           | $1.50 \text{ m} \times 0.9$ | 11-ONCEAVO PISO     |
| <b>DUCHA2</b>           | $0.90 \text{ m} \times 0.9$ | 11-ONCEAVO PISO     |
| DUCHA 3                 | $0.80 \text{ m} \times 0.9$ | 11-ONCEAVO PISO     |
| <b>INODORO</b>          | <u> Público - Vac</u>       | 11-ONCEAVO PISO     |
| <b>INODORO</b>          | Público - Vac               | 11-ONCEAVO PISO     |
| <b>INODORO</b>          | Público - Vac               | 11-ONCEAVO PISO     |
| <b>LAVADORA1</b>        | 660 mm x66                  | 11-ONCEAVO PISO     |
| <b>INODORO</b>          | Público - Vac               | 11-ONCEAVO PISO     |
| <b>INODORO</b>          | Público - Vac               | 11-ONCEAVO PISO     |
| <b>DUCHA4</b>           | $1.20 \text{ m} \times 0.9$ | 11-ONCEAVO PISO     |
| 11-ONCEAVO PISO: 10     |                             |                     |
|                         |                             |                     |
| 12-DOCEAVO PISO         |                             |                     |
| <b>INODORO</b>          | Público - Vac               | 12-DOCEAVO PISO     |
| <b>INODORO</b>          | Público - Vac               | 12-DOCEAVO PISO     |
| INODORO                 | Público - Vac               | 12-DOCEAVO PISO     |
| <b>INODORO</b>          | Público - Vac               | 12-DOCEAVO PISO     |
| <b>INODORO</b>          | Público - Vac               | 12-DOCEAVO PISO     |
| <b>LAVADO 6</b>         | 535 mm x 48                 | 12-DOCEAVO PISO     |
| <b>LAVADO 6</b>         | 535 mm x 48                 | 12-DOCEAVO PISO     |
| LAVADO 6                | 535 mm x 48                 | 12-DOCEAVO PISO     |
| <b>LAVADO 6</b>         | 535 mm x 48                 | 12-DOCEAVO PISO     |
| <b>LAVADO 6</b>         | 535 mm x 48                 | 12-DOCEAVO PISO     |
| <b>DUCHA 8</b>          | 865 mm x 81                 | 12-DOCEAVO PISO     |
| DUCHA <sub>9</sub>      | 865 mm x 81                 | 12-DOCEAVO PISO     |
| <b>DUCHA 9</b>          | 865 mm x 81                 | 12-DOCEAVO PISO     |
| DUCHA 10                | 865 mm x 81                 | 12-DOCEAVO PISO     |
| DUCHA 11                | 865 mm x 81                 | 12-DOCEAVO PISO     |
| 12-DOCEAVO PISO: 15     |                             |                     |
|                         |                             |                     |
| 13-TRECEAVO PISO        |                             |                     |
| <b>DUCHA1</b>           | $1.50 \text{ m} \times 0.9$ | 13-TRECEAVO PISO    |
| <b>DUCHA2</b>           | $0.90 \text{ m} \times 0.9$ | 13-TRECEAVO PISO    |
| DUCHA <sub>3</sub>      | $0.80 \text{ m} \times 0.9$ | 13-TRECEAVO PISO    |
| <b>INODORO</b>          | Público - Vac               | 13-TRECEAVO PISO    |
| Inodoro                 | Público - Vac               | 13-TRECEAVO PISO    |
| <b>INODORO</b>          | Público - Vac               | 13-TRECEAVO PISO    |
| <b>LAVADORA1</b>        | 660 mm x66                  | 13-TRECEAVO PISO    |
| <b>INODORO</b>          | Público - Vac               | 13-TRECEAVO PISO    |
| INODORO                 | Público - Vac               | 13-TRECEAVO PISO    |
| <b>DUCHA4</b>           | $1.20 \text{ m} \times 0.9$ | 13-TRECEAVO PISO    |
| 13-TRECEAVO PISO: 10    |                             |                     |
|                         |                             |                     |
| 14- CATORCEAVO PISO     |                             |                     |
| <b>INODORO</b>          | Público - Vac               | 14- CATORCEAVO PISO |
| <b>INODORO</b>          | Público - Vac               | 14- CATORCEAVO PISO |
| <b>INODORO</b>          | Público - Vac               | 14- CATORCEAVO PISO |
| <b>INODORO</b>          | Público - Vac               | 14- CATORCEAVO PISO |
| <b>INODORO</b>          | Público - Vac               | 14- CATORCEAVO PISO |
| LAVADO 6                | 535 mm x 48                 | 14- CATORCEAVO PISO |
| <b>LAVADO 6</b>         | 535 mm x 48                 | 14- CATORCEAVO PISO |
| LAVADO 6                | 535 mm x 48                 | 14- CATORCEAVO PISO |
| LAVADO 6                | 535 mm x 48                 | 14- CATORCEAVO PISO |
| LAVADO 6                | 535 mm x 48                 | 14- CATORCEAVO PISO |
| <b>DUCHA 8</b>          | 865 mm x 81                 | 14- CATORCEAVO PISO |
| DUCHA <sub>9</sub>      | 865 mm x 81                 | 14- CATORCEAVO PISO |
| DUCHA <sub>9</sub>      | 865 mm x 81                 | 14- CATORCEAVO PISO |
| DUCHA 10                | 865 mm x 81                 | 14- CATORCEAVO PISO |
| DUCHA 11                | 865 mm x 81                 | 14- CATORCEAVO PISO |
| 14- CATORCEAVO PISO: 15 |                             |                     |
| Total general: 201      |                             |                     |

*Fuente. Elaboración Propia*

### **Metrado de accesorios sanitarios**

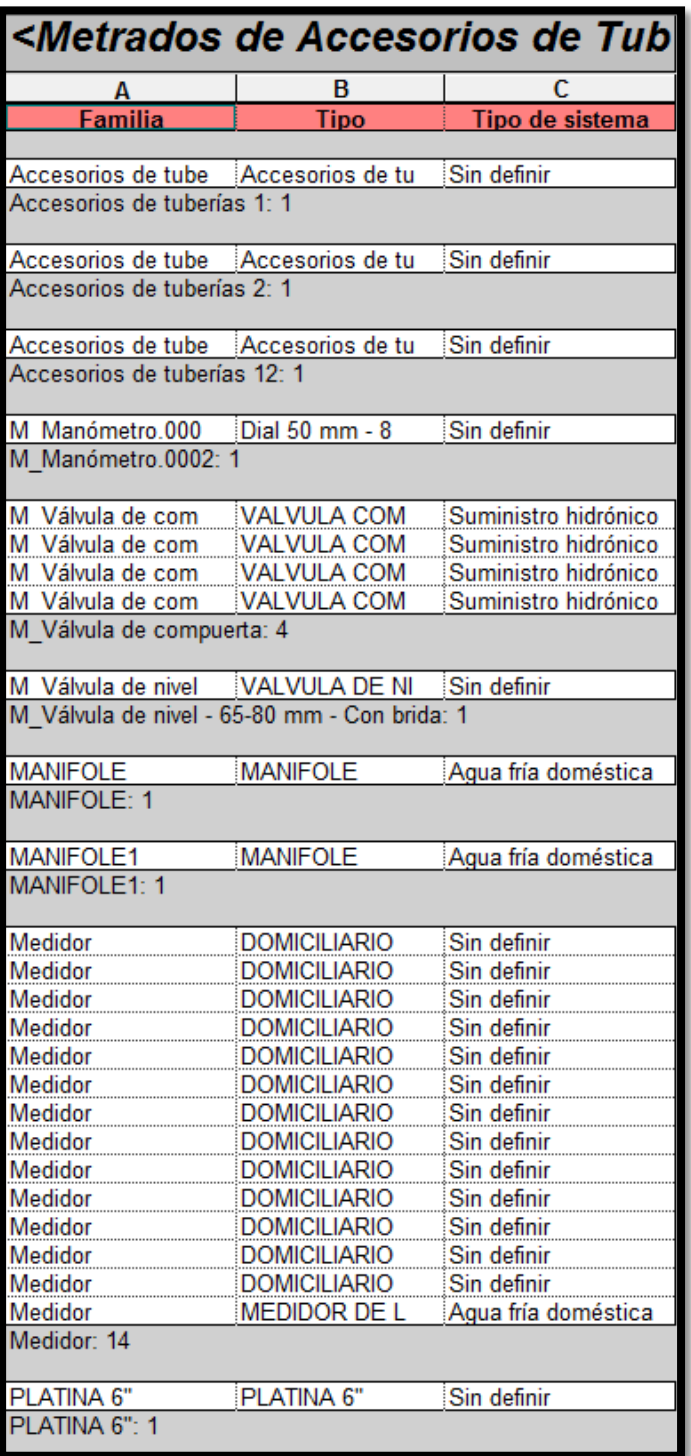

*Tabla 11.Cuadro de Metrados de Accesorios de tuberías*

| Valvula de paso        | Valvula de paso | <u>Agua fría doméstica</u>  |
|------------------------|-----------------|-----------------------------|
| Valvula de paso        | Valvula de paso | Agua fría doméstica         |
| Valvula de paso        | Valvula de paso | Agua fría doméstica         |
| Valvula de paso        | Valvula de paso | Agua caliente domést        |
| Valvula de paso        | Valvula de paso | Agua caliente domést        |
| Valvula de paso        | Valvula de paso | Agua fría doméstica         |
| Valvula de paso        | Valvula de paso | Agua fría doméstica         |
| Valvula de paso        | Valvula de paso | Agua caliente domést        |
| Valvula de paso        | Valvula de paso | Agua fría doméstica         |
| Valvula de paso        | Valvula de paso | Agua fría doméstica         |
| Valvula de paso        | Valvula de paso | Agua fría doméstica         |
| Valvula de paso        | Valvula de paso | Agua fría doméstica         |
| Valvula de paso        | Valvula de paso | Agua caliente domést        |
| Valvula de paso        | Valvula de paso | Agua fría doméstica         |
| Valvula de paso        | Valvula de paso |                             |
| Valvula de paso        | Valvula de paso | Agua fría doméstica         |
|                        |                 | Agua caliente domést        |
| Valvula de paso        | Valvula de paso | Agua fría doméstica         |
| Valvula de paso        | Valvula de paso | Agua caliente domést        |
| <u>Valvula de paso</u> | Valvula de paso | Agua fría doméstica         |
| Valvula de paso        | Valvula de paso | Agua fría doméstica         |
| Valvula de paso        | Valvula de paso | Agua fría doméstica         |
| Valvula de paso        | Valvula de paso | Agua fría doméstica         |
| Valvula de paso        | Valvula de paso | Agua fría doméstica         |
| Valvula de paso        | Valvula de paso | Agua fría doméstica         |
| Valvula de paso        | Valvula de paso | Agua caliente domést        |
| Valvula de paso        | Valvula de paso | Agua caliente domést        |
| Valvula de paso        | Valvula de paso | <u>Agua caliente domést</u> |
| Valvula de paso        | Valvula de paso | Agua fría doméstica         |
| Valvula de paso        | Valvula de paso | Agua fría doméstica         |
| Valvula de paso        | Valvula de paso | Agua caliente domést        |
| Valvula de paso        | Valvula de paso | Agua fría doméstica         |
| Valvula de paso        | Valvula de paso | Agua fría doméstica         |
| Valvula de paso        | Valvula de paso | <u>Agua caliente domést</u> |
| Valvula de paso        | Valvula de paso | Agua fría doméstica         |
| Valvula de paso        | Valvula de paso | Agua caliente domést        |
| Valvula de paso        | Valvula de paso | Agua fría doméstica         |
| Valvula de paso        | Valvula de paso | Agua fría doméstica         |
| Valvula de paso        | Valvula de paso | Agua fría doméstica         |
| Valvula de paso        | Valvula de paso | Agua fría doméstica         |
| Valvula de paso        | Valvula de paso | Agua fría doméstica         |
| Valvula de paso        | Valvula de paso | Agua fría doméstica         |
| Valvula de paso        | Valvula de paso | Agua caliente domést        |
| Valvula de paso        | Valvula de paso | Agua caliente domést        |
| Valvula de paso        | Valvula de paso | Agua caliente domést        |
| Valvula de paso        | Valvula de paso | Agua fría doméstica         |
| Valvula de paso        | Valvula de paso | Agua fría doméstica         |
| Valvula de paso        | Valvula de paso | Suministro hidrónico        |
| Valvula de paso        | Valvula de paso |                             |
|                        |                 | Agua fría doméstica         |
| Valvula de paso: 127   |                 |                             |
| Total general: 154     |                 |                             |

*Fuente. Elaboración propia*

# **Metrado de tuberías**

|                                |        |                   | <metrado de="" tuberías=""></metrado> |
|--------------------------------|--------|-------------------|---------------------------------------|
| A                              | в      | c                 | D                                     |
| <u>Tipo</u>                    |        | Diámetro Longitud | Tipo de sistema                       |
|                                |        |                   |                                       |
| Agua caliente doméstica        |        |                   | 282.36 Agua caliente domés            |
| $1/2$ ": 555                   |        | 282.36            |                                       |
|                                |        |                   |                                       |
|                                | 3/4"   |                   | 251.67 Agua caliente domés            |
| $3/4$ ": 109                   |        | 251.67            |                                       |
| Agua caliente doméstica: 664   |        | 534.02            |                                       |
| Agua fría doméstica            |        |                   |                                       |
|                                |        |                   | 466.28 Agua fría doméstica            |
| $1/2$ ": 1166                  |        | 466 28            |                                       |
|                                |        |                   |                                       |
|                                |        | 352.43            | 352.43 Agua fría doméstica            |
| $3/4$ ": 227                   |        |                   |                                       |
| PVC SAL AGUA FR                | 11/4"  | 22.53             | Agua fría doméstica                   |
| $11/2$ ": 5                    |        | 22.53             |                                       |
|                                |        |                   |                                       |
| PVC SAL AGUA FR<br>2"342       | 2"     | 58.13<br>58.13    | Agua fría doméstica                   |
|                                |        |                   |                                       |
| PVC SAL AGUA FR                | 2 1/2" | 0.34              | Aqua fría doméstica                   |
| $21/2$ ": 2                    |        | 0.34              |                                       |
| Agua fría doméstica: 1442      |        | 899.71            |                                       |
| Sanitario                      |        |                   |                                       |
|                                |        | 508.90            | Sanitario                             |
| 2"3 819                        |        | 508.90            |                                       |
|                                |        |                   |                                       |
| PVC SAL SANITARI<br>3" : 9     | 3"     | 14.84<br>14.84    | Sanitario                             |
|                                |        |                   |                                       |
| PVC SAL SANITARI               | 4"     | 301.73            | Sanitario                             |
| $4"$ : 334                     |        | 301.73            |                                       |
|                                |        |                   |                                       |
| PVC SAL SANITARI<br>6":11      | 6"     | 14.19             | Sanitario                             |
| Sanitario: 1173                |        | 14.19<br>839.65   |                                       |
|                                |        |                   |                                       |
| Sin definir                    |        |                   |                                       |
| PVC SAL AGUA FR                | 2"     | 0.33              | Sin definir                           |
| 2" 1                           |        | 0.33              |                                       |
| Sin definir: 1                 |        | 0.33              |                                       |
| Suministro hidrónico           |        |                   |                                       |
| PVC SAL AGUA FR                | 1"     | 2.22              | Suministro hidrónico                  |
| 1": 8                          |        | L.LL              |                                       |
|                                |        |                   |                                       |
| PVC SAL AGUA FR<br>$21/2$ ": 7 | 21/2"  | 18.00<br>18.00    | Suministro hidrónico                  |
|                                |        |                   |                                       |
| PVC SAL AGUA FR                | 4"     | 60.63             | Suministro hidrónico                  |
| 4" : 37                        |        | 60.63             |                                       |
|                                |        |                   |                                       |
| PVC SAL AGUA FR<br>6":3        | 6"     | 0.42<br>0.42      | Suministro hidrónico                  |
| Suministro hidrónico: 55       |        | 81.27             |                                       |
|                                |        |                   |                                       |

*Tabla 12. Cuadro de Metrados de tuberías*

*Fuente. Elaboración propia*

## **Metrado de uniones de tuberías**

| <metrados de="" tubería="" uniones=""></metrados>           |                |                             |
|-------------------------------------------------------------|----------------|-----------------------------|
| A                                                           | в              | c                           |
| Tipo                                                        |                | Recuento Tipo de sistema    |
| CODO 45° - 2" SANITARIA                                     | 104            | Sanitario                   |
| CODO 45° - 2" SANITARIA: 104                                | 104            |                             |
|                                                             |                |                             |
| CODO 45° - 4" SANITARIA                                     | 8              | Sanitario                   |
| CODO 45° - 4" SANITARIA: 8                                  | 8              |                             |
| CODO 90° 6"                                                 | 1              | Suministro hidrónico        |
| CODO 90° 6": 1                                              | 1              |                             |
|                                                             |                |                             |
| CODO 90° 4"                                                 | 20             |                             |
| CODO 90° 4": 20                                             | 20             |                             |
| CODO 90° ACERO GALVANIZADO                                  | 274            |                             |
| CODO 90° ACERO GALVANIZADO 1/2 274                          |                |                             |
|                                                             |                |                             |
| CODO 90° ACERO GALVANIZADO                                  | 26             |                             |
| CODO 90° ACERO GALVANIZADO 3/4 26                           |                |                             |
| CODO 90° AGUA CALIENTE 1/2"                                 | 357            | Agua caliente doméstic      |
| CODO 90° AGUA CALIENTE 1/2" 357                             | 357            |                             |
|                                                             |                |                             |
| CODO 90° AGUA CALIENTE 3/4"                                 | 68             | Agua caliente doméstic      |
| CODO 90° AGUA CALIENTE 3/4": 68                             | 68             |                             |
| CODO 90° AGUA FRIA 1 1/4"                                   | 4              | Agua fría doméstica         |
| CODO 90° AGUA FRIA 1 1/4": 4                                | 4              |                             |
|                                                             |                |                             |
| CODO 90° AGUA FRIA 1"                                       | 29             |                             |
| CODO 90° AGUA FRIA 1": 29                                   | 29             |                             |
| CODO 90° AGUA FRIA 1/2"                                     | 698            | Agua fría doméstica         |
| CODO 90° AGUA FRIA 1/2": 698                                | 698            |                             |
|                                                             |                |                             |
| CODO 90° AGUA FRIA 2 1/2"                                   | 3              |                             |
| CODO 90° AGUA FRIA 2 1/2": 3                                | 3              |                             |
| CODO 90° AGUA FRIA 2"                                       | 207            |                             |
| CODO 90° AGUA FRIA 2": 207                                  | 207            |                             |
|                                                             |                |                             |
| CODO 90° AGUA FRIA 3/4"                                     | 232            |                             |
| CODO 90° AGUA FRIA 3/4": 232                                | 232            |                             |
| REDUCCION 1"-3/4" AF                                        | 4              | Agua fría doméstica         |
| REDUCCION 1"-3/4" AF: 4                                     | $\overline{4}$ |                             |
|                                                             |                |                             |
| REDUCCION 3/4"-1/2" AC<br><b>REDUCCION 3/4"-1/2" AC: 47</b> | 47<br>47       |                             |
|                                                             |                |                             |
| REDUCCION 4" - 2"                                           | 40             | Sanitario                   |
| REDUCCION 4" - 2": 40                                       | 40             |                             |
|                                                             |                |                             |
| REDUCCION 4"-2 1/2"<br>REDUCCION 4"-2 1/2": 2               | $\frac{2}{2}$  | <b>Suministro hidrónico</b> |
|                                                             |                |                             |
| REDUCCION 6" - 4"                                           | 3              | Sanitario                   |
| REDUCCION 6" - 4": 3                                        | $\overline{3}$ |                             |
|                                                             |                |                             |
| REDUCTOR 3/4"-1/2" AF<br>REDUCTOR 3/4"-1/2" AF: 79          | 79<br>79       | Agua fría doméstica         |
|                                                             |                |                             |
| REGISTRO ROSCADO                                            | 28             | Sanitario                   |
| REGISTRO ROSCADO: 28                                        | 28             |                             |
|                                                             |                |                             |
| Sumidero 2"SANITARIA<br>Sumidero 2"SANITARIA: 132           | 132            | Sanitario                   |
|                                                             | 132            |                             |

*Tabla 13. Cuadro de Metrados de uniones de tuberías*

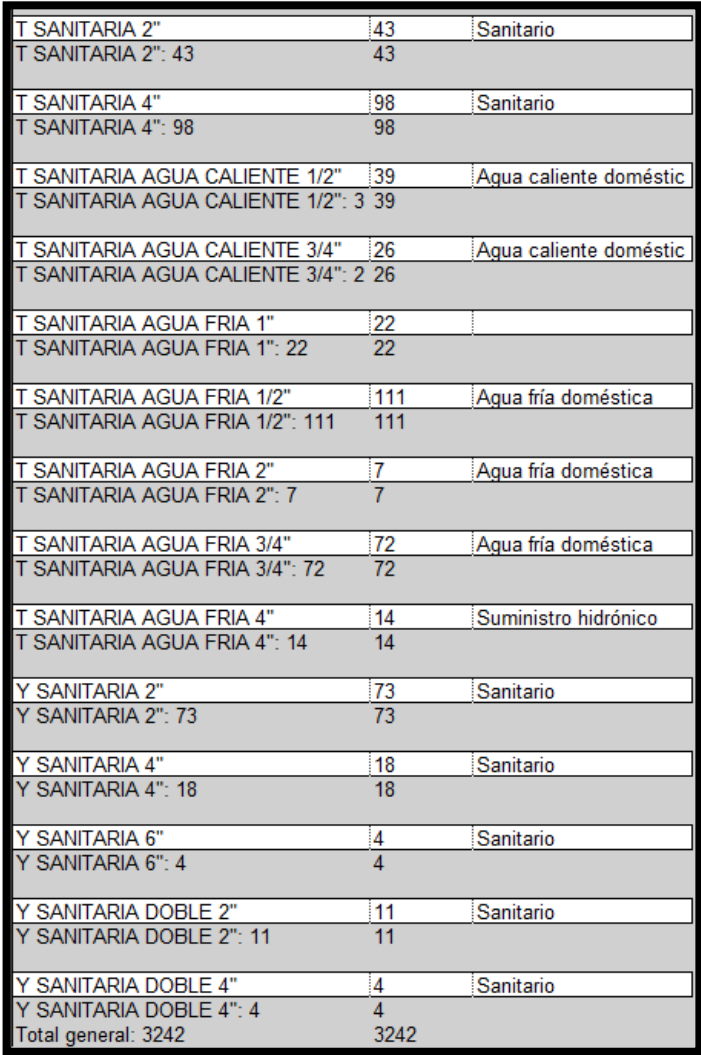

*Fuente. Elaboración propia*

## **Metrado de luminarias**

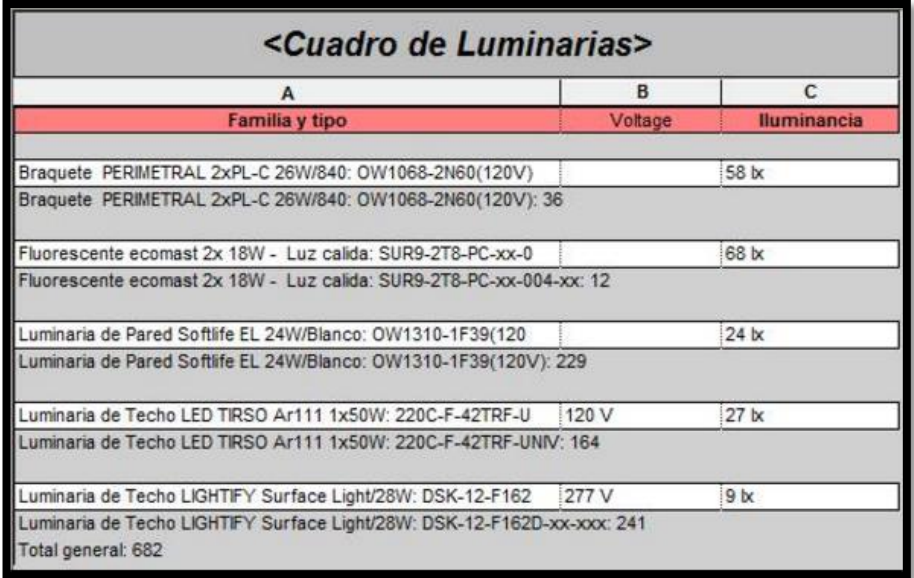

*Tabla 14. Cuadro de Metrados de Luminarias*

*Fuente. Elaboración propia*

### **Metrado de Toma corrientes**

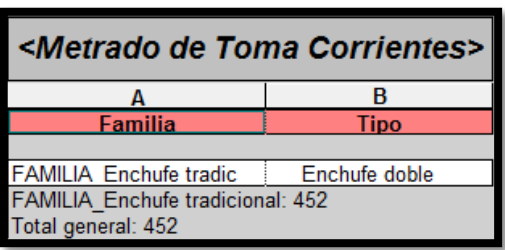

*Tabla 15. Cuadro de Metrados de Tomacorrientes*

*Fuente. Elaboración propia*

## **3.1.2. Metrados del proyecto en Excel:**

### **Metrado de Muros**

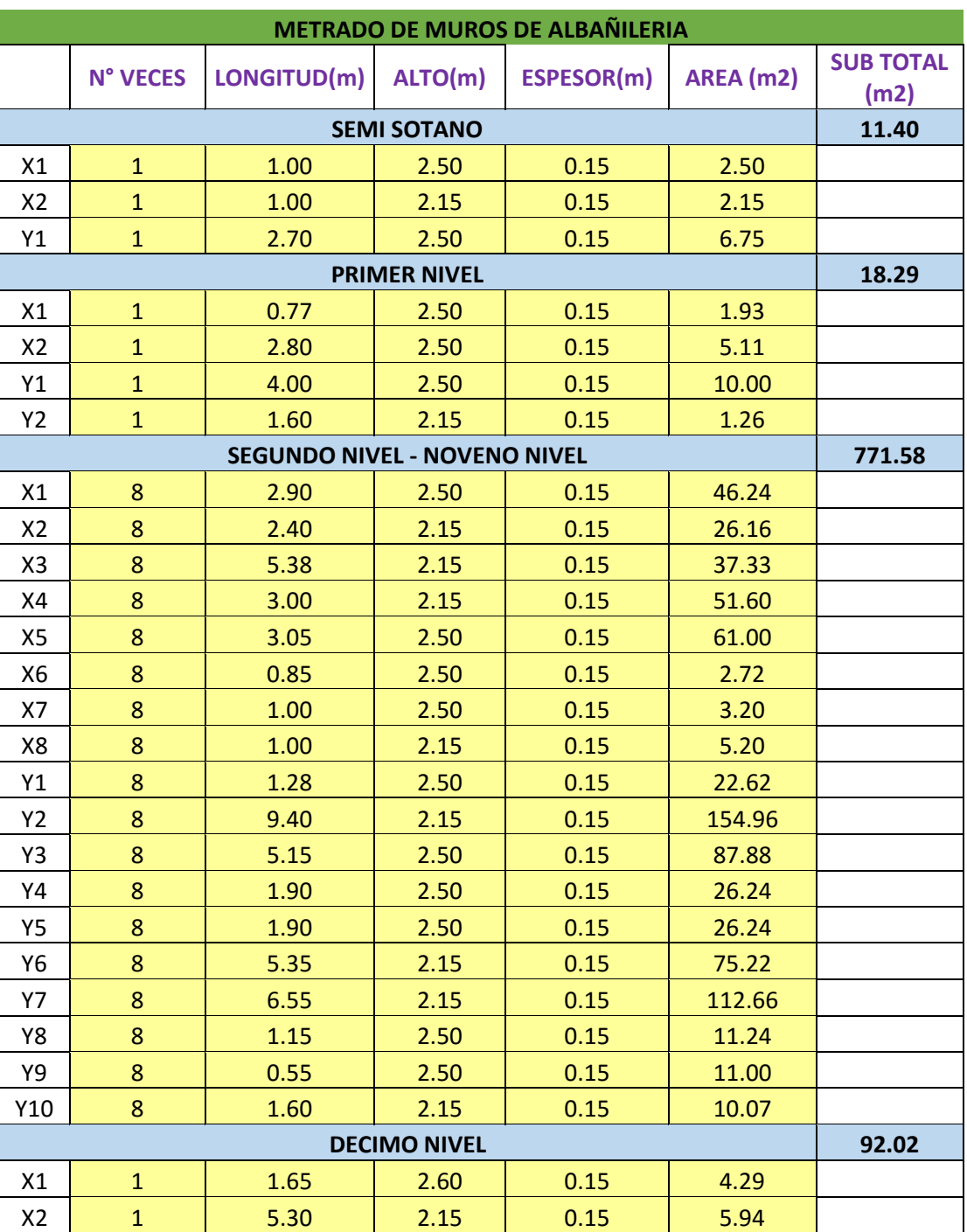

#### *Tabla 16. Metrado de muros de albañilería - Excel*

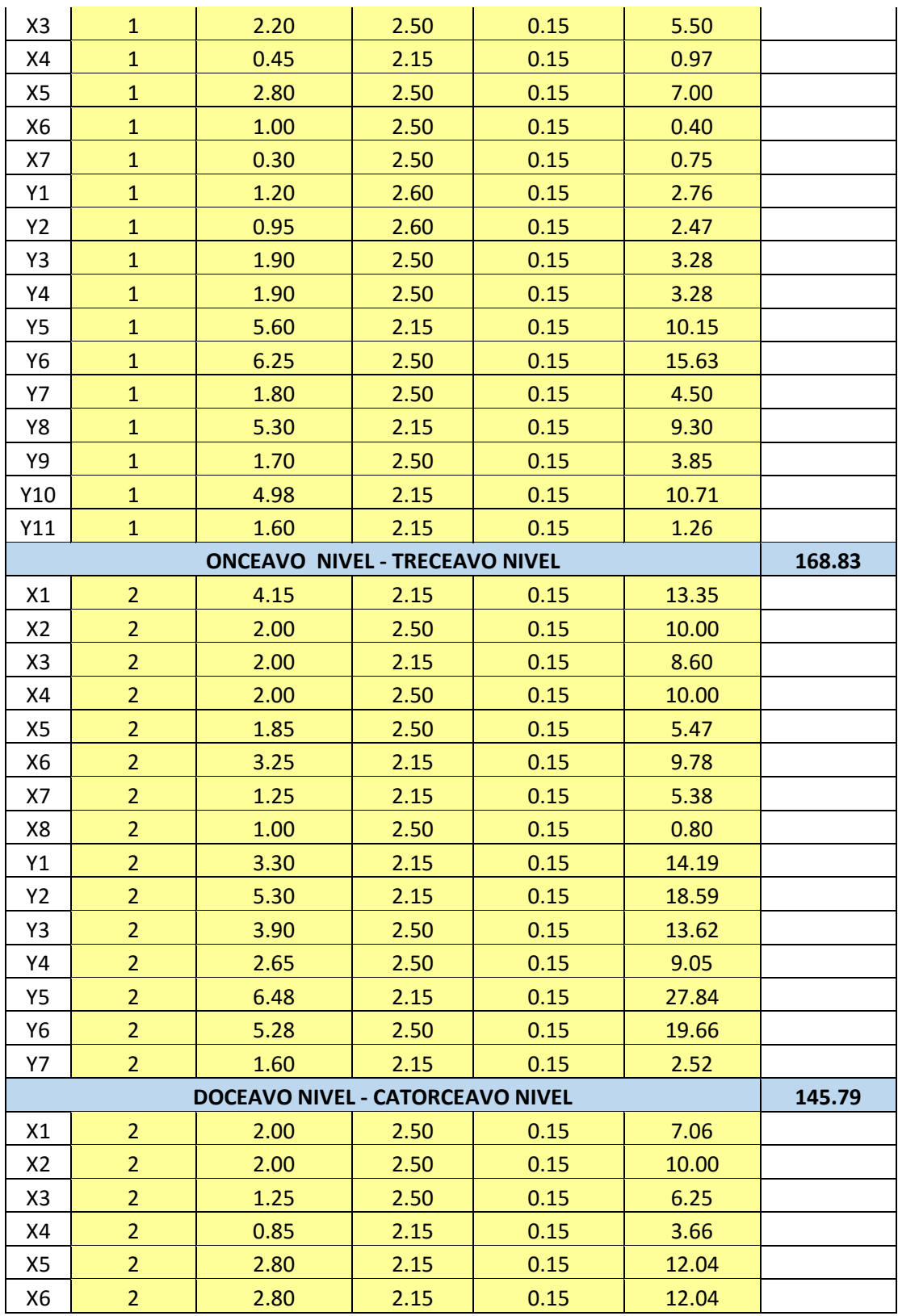
| Υ1  | $\overline{2}$ | 2.65 | 2.50 | 0.15 | 13.25        |         |
|-----|----------------|------|------|------|--------------|---------|
| Y2  | $\overline{2}$ | 1.90 | 2.50 | 0.15 | 9.50         |         |
| Y3  | $\overline{2}$ | 1.20 | 2.50 | 0.15 | 6.00         |         |
| Υ4  | $\overline{2}$ | 4.00 | 2.15 | 0.15 | 17.20        |         |
| Υ5  | $\overline{2}$ | 1.70 | 2.50 | 0.15 | 8.50         |         |
| Υ6  | $\overline{2}$ | 2.05 | 2.50 | 0.15 | 10.25        |         |
| Y7  | $\overline{2}$ | 1.15 | 2.50 | 0.15 | 5.75         |         |
| Y8  | $\overline{2}$ | 3.05 | 2.50 | 0.15 | 15.25        |         |
| Υ9  | $\overline{2}$ | 3.08 | 2.15 | 0.15 | 6.52         |         |
| Y10 | $\overline{2}$ | 1.60 | 2.15 | 0.15 | 2.52         |         |
|     |                |      |      |      | <b>TOTAL</b> | 1207.91 |

*Fuente. R & R Inmobiliaria*

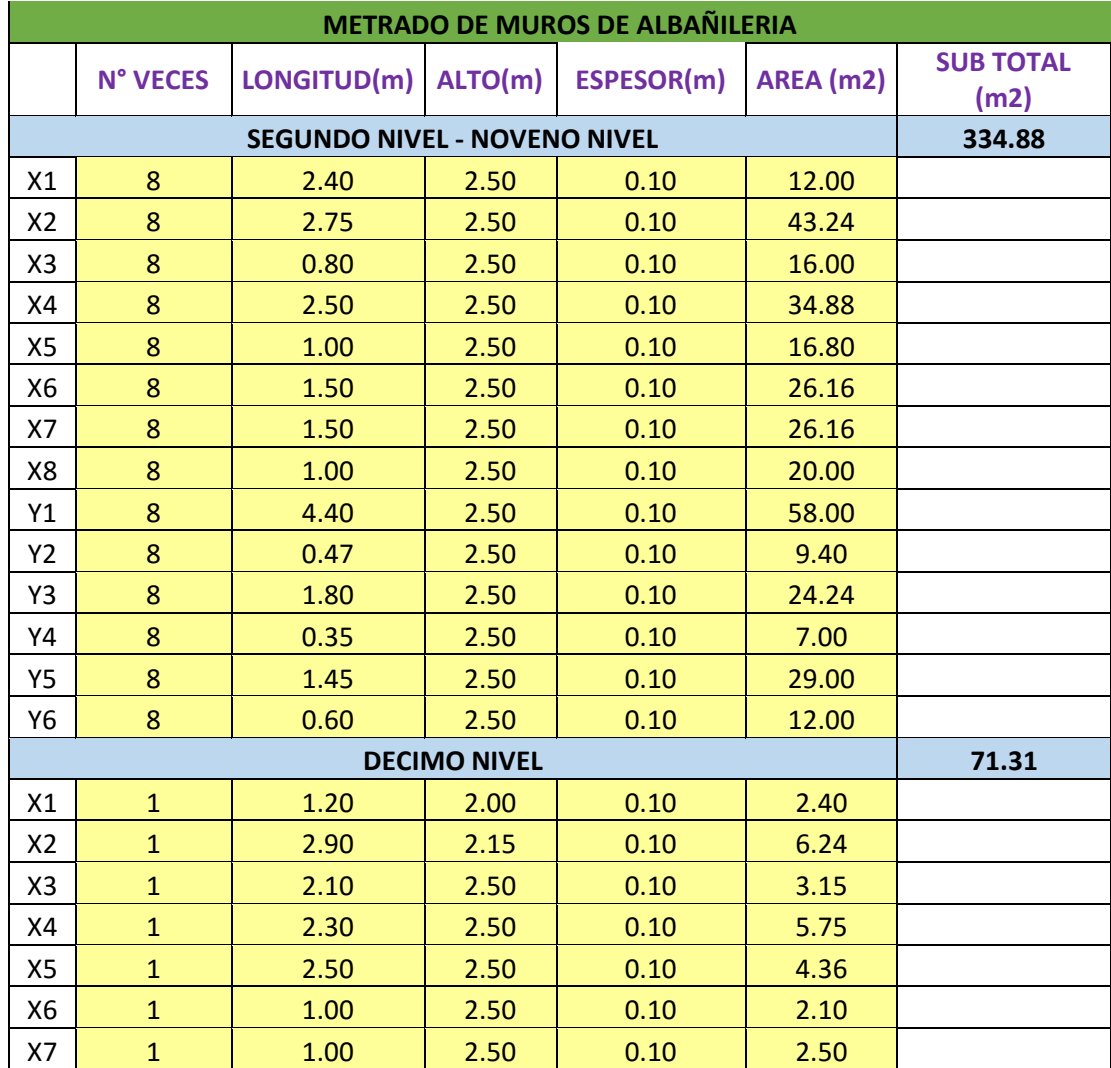

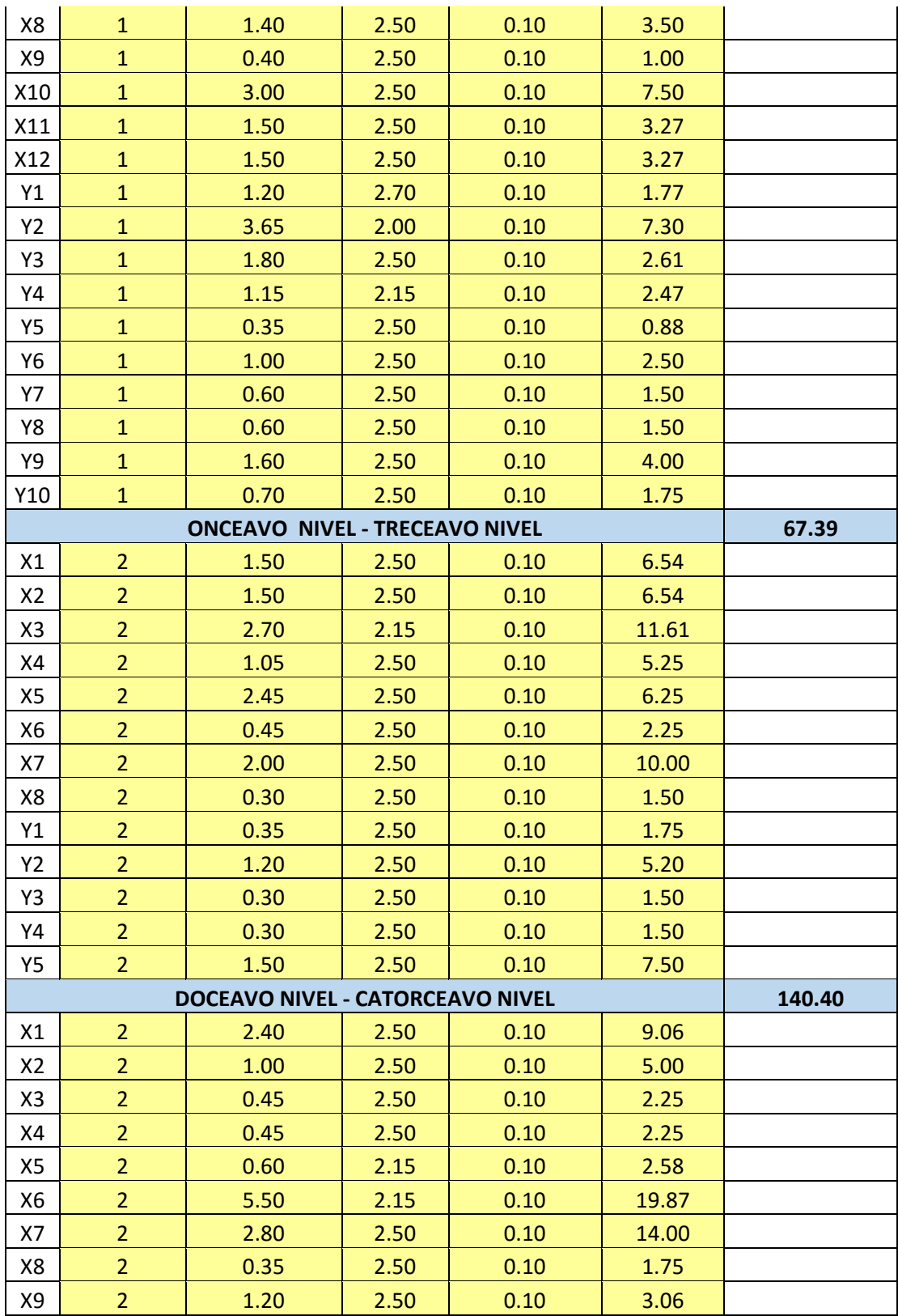

| X10 | $\overline{2}$ | 1.35 | 2.50 | 0.10 | 6.75         |        |
|-----|----------------|------|------|------|--------------|--------|
| X11 | $\overline{2}$ | 1.50 | 2.50 | 0.10 | 6.54         |        |
| X12 | $\overline{2}$ | 1.50 | 2.50 | 0.10 | 7.02         |        |
| Y1  | $\overline{2}$ | 0.35 | 2.50 | 0.10 | 1.75         |        |
| Y2  | $\overline{2}$ | 1.60 | 2.50 | 0.10 | 7.20         |        |
| Y3  | $\overline{2}$ | 2.90 | 2.50 | 0.10 | 14.50        |        |
| Υ4  | $\overline{2}$ | 4.38 | 2.50 | 0.10 | 21.88        |        |
| Y5  | $\overline{2}$ | 3.00 | 2.50 | 0.10 | 11.22        |        |
| Y6  | $\overline{2}$ | 1.50 | 2.50 | 0.10 | 3.72         |        |
|     |                |      |      |      | <b>TOTAL</b> | 613.98 |

*Fuente. R & R Inmobiliaria*

## **Metrado de Puertas**

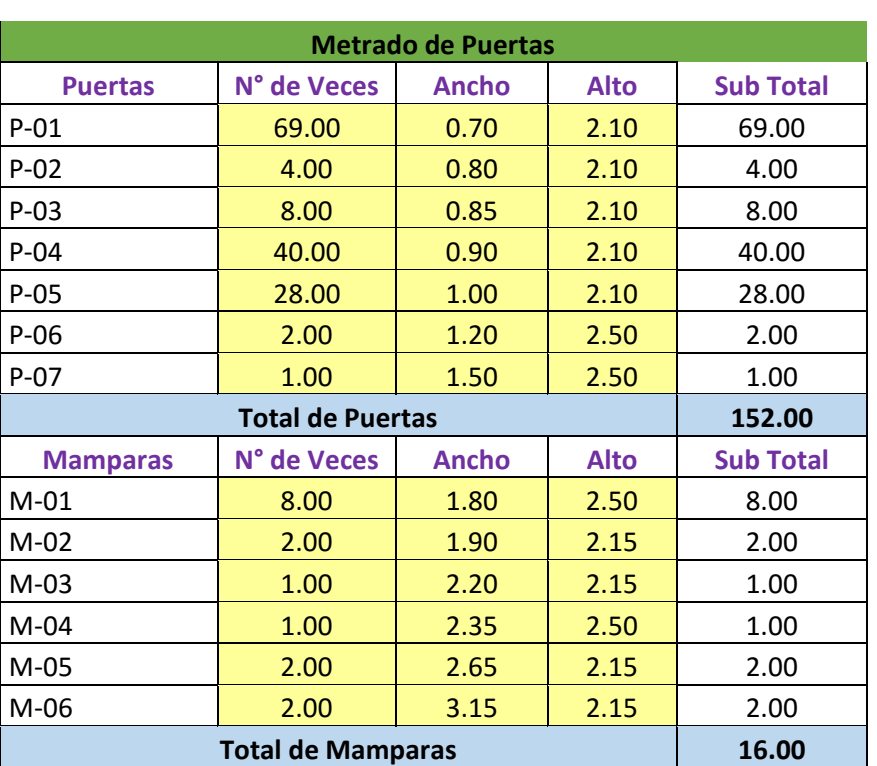

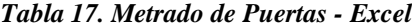

*Fuente. R & R Inmobiliaria*

## **Metrado de Ventanas**

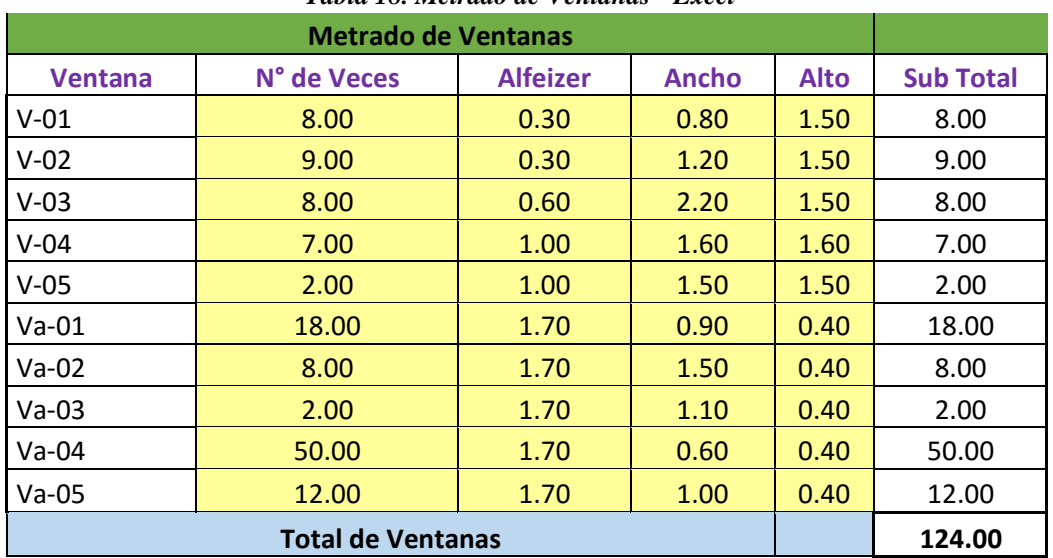

#### *Tabla 18. Metrado de Ventanas - Excel*

*Fuente. R & R Inmobiliaria*

### **Metrado de Mobiliario**

### *Tabla 19. Metrado de Mobiliario - Excel*

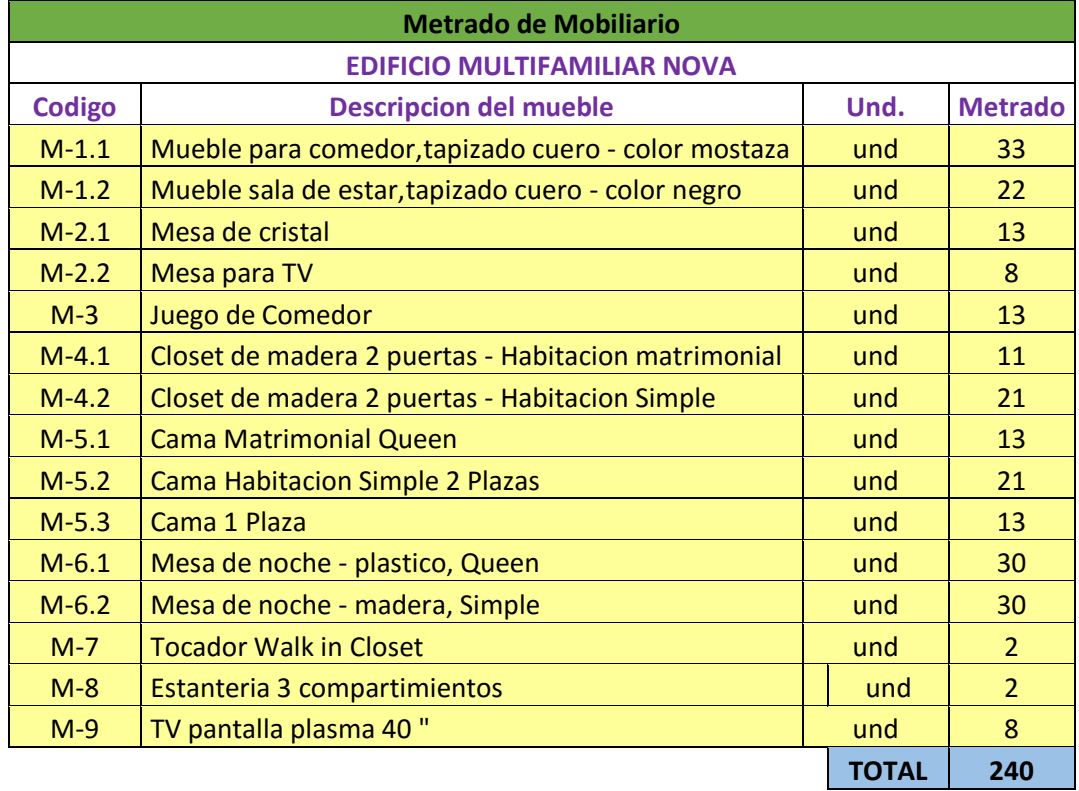

## **Metrado de Pilares Estructurales**

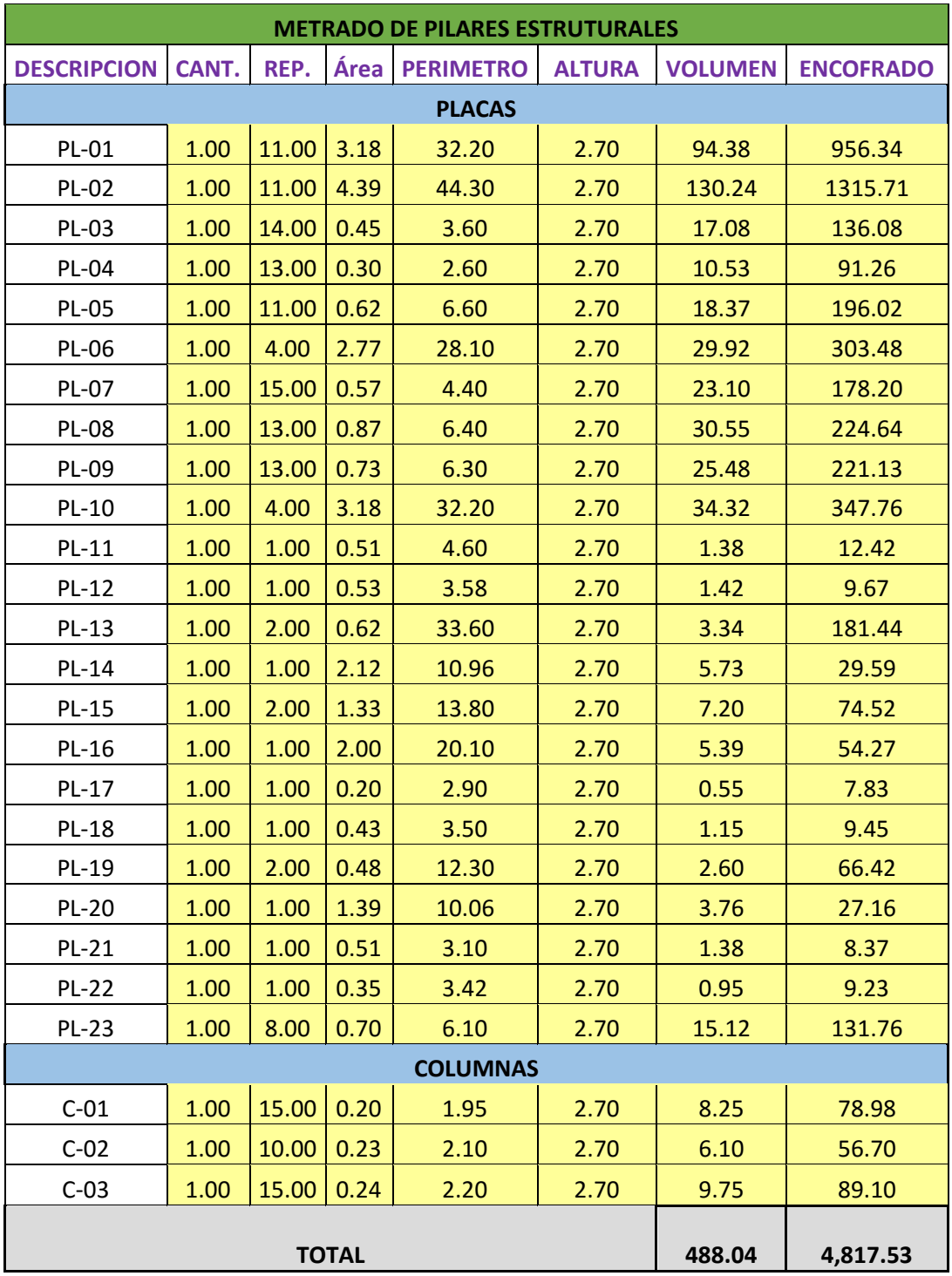

### *Tabla 20. Metrado de Pilares estructurales - Excel*

*Fuente. R & R Inmobiliaria*

# **Metrado de Vigas**

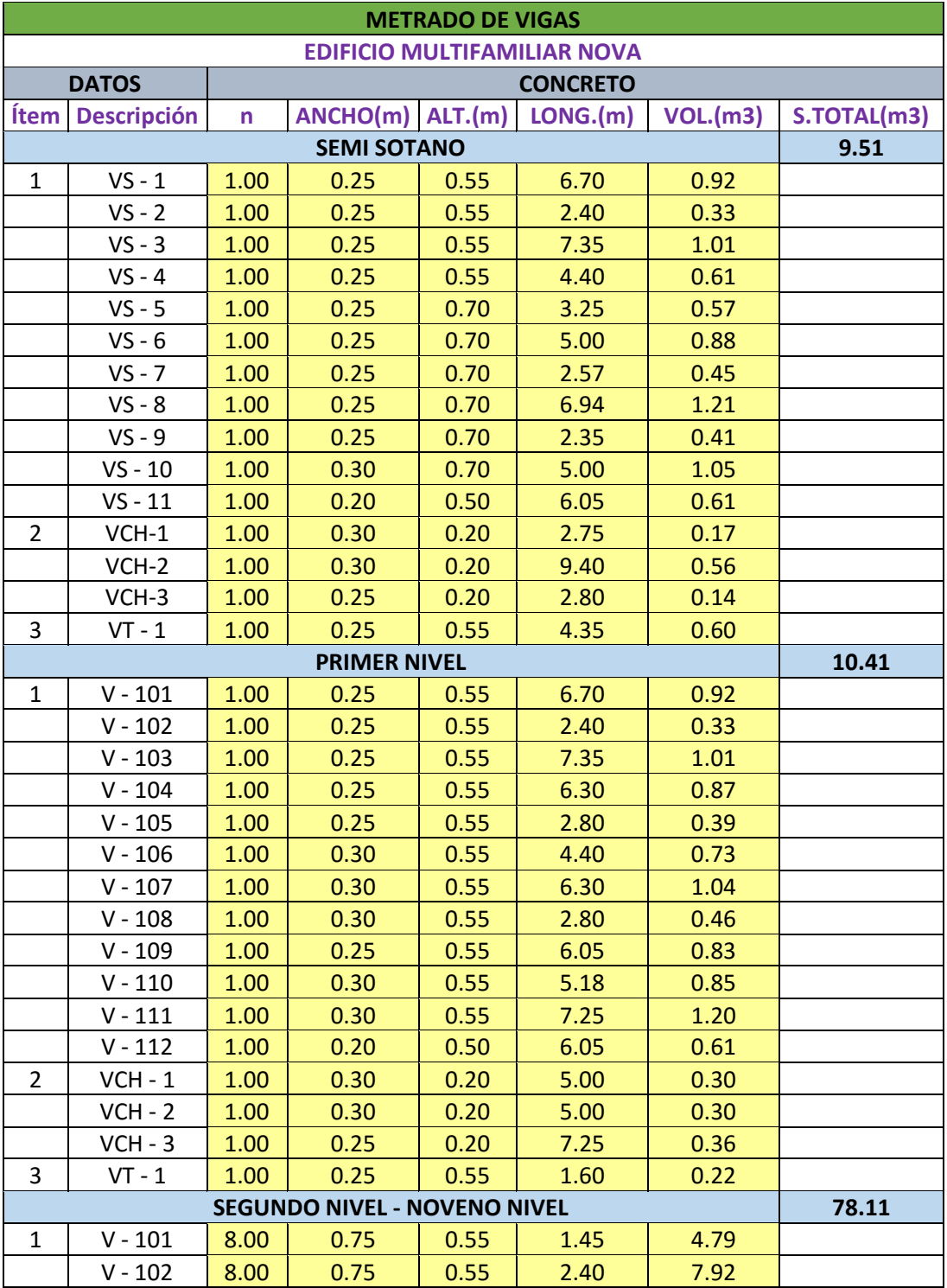

#### *Tabla 21. Metrado de Pilares estructurales - Excel*

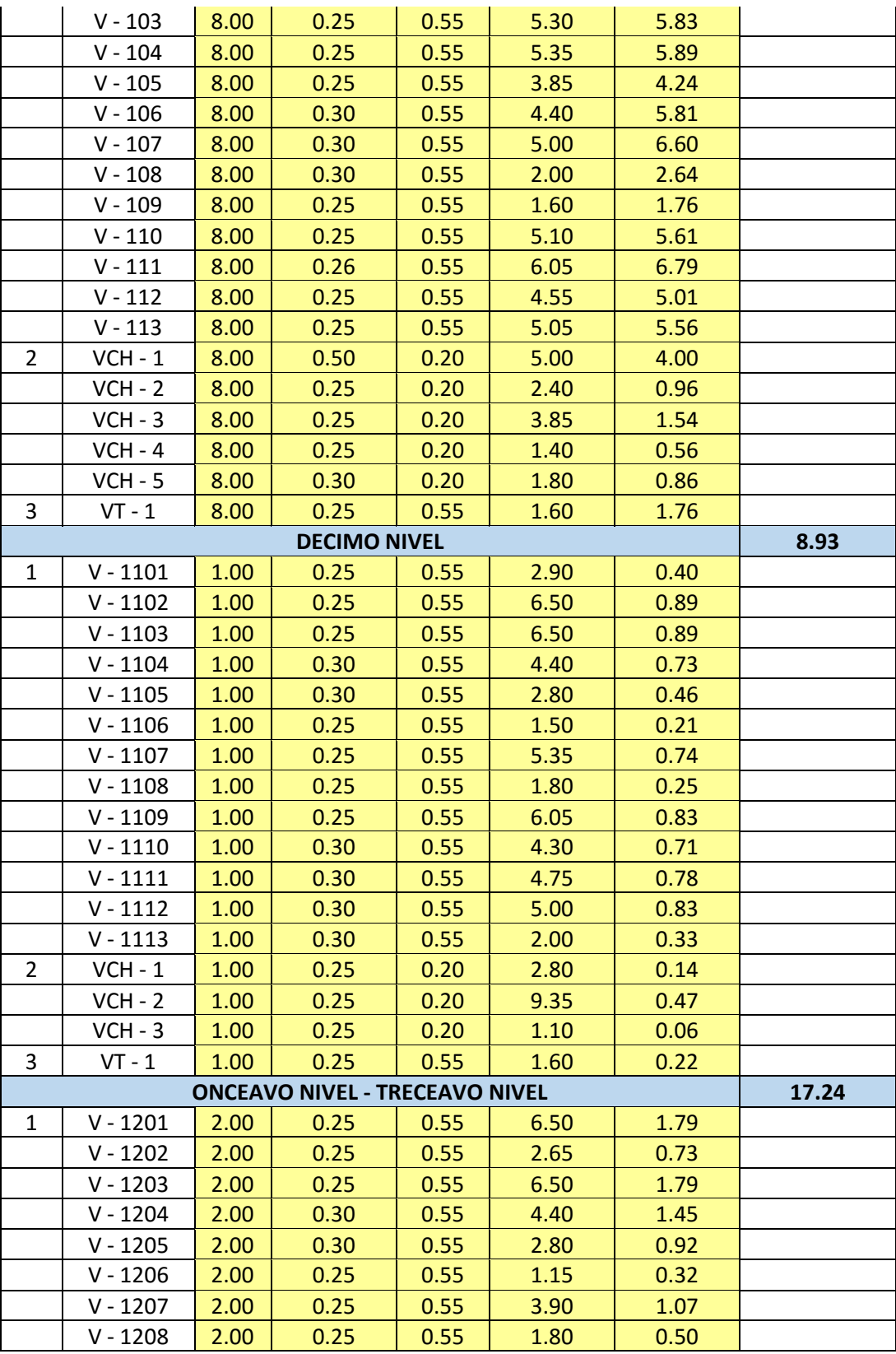

|                | $V - 1209$ | 2.00 | 0.25 | 0.55 | 6.05 | 1.66         |        |
|----------------|------------|------|------|------|------|--------------|--------|
|                | $V - 1210$ | 2.00 | 0.25 | 0.55 | 3.05 | 0.84         |        |
|                | $V - 1211$ | 2.00 | 0.25 | 0.55 | 6.00 | 1.65         |        |
|                | $V - 1212$ | 2.00 | 0.30 | 0.55 | 5.00 | 1.65         |        |
|                | $V - 1213$ | 2.00 | 0.30 | 0.55 | 2.00 | 0.66         |        |
| $\overline{2}$ | $VCH - 1$  | 2.00 | 0.25 | 0.20 | 6.50 | 0.65         |        |
|                | $VCH - 2$  | 2.00 | 0.25 | 0.20 | 9.40 | 0.94         |        |
|                | $VCH - 3$  | 2.00 | 0.25 | 0.20 | 1.85 | 0.19         |        |
| 3              | $VT - 1$   | 2.00 | 0.25 | 0.55 | 1.60 | 0.44         |        |
|                | 18.85      |      |      |      |      |              |        |
| $\mathbf{1}$   | $V - 1201$ | 2.00 | 0.25 | 0.55 | 6.50 | 1.79         |        |
|                | $V - 1202$ | 2.00 | 0.25 | 0.55 | 6.50 | 1.79         |        |
|                | $V - 1203$ | 2.00 | 0.25 | 0.55 | 2.65 | 0.73         |        |
|                | $V - 1204$ | 2.00 | 0.25 | 0.55 | 6.50 | 1.79         |        |
|                | $V - 1205$ | 2.00 | 0.30 | 0.55 | 4.40 | 1.45         |        |
|                | $V - 1206$ | 2.00 | 0.30 | 0.55 | 2.80 | 0.92         |        |
|                | $V - 1207$ | 2.00 | 0.25 | 0.55 | 6.30 | 1.73         |        |
|                | $V - 1208$ | 2.00 | 0.25 | 0.55 | 5.35 | 1.47         |        |
|                | $V - 1209$ | 2.00 | 0.30 | 0.55 | 5.18 | 1.71         |        |
|                | $V - 1210$ | 2.00 | 0.25 | 0.55 | 2.05 | 0.56         |        |
|                | $V - 1211$ | 2.00 | 0.25 | 0.20 | 7.20 | 0.72         |        |
|                | $V - 1212$ | 2.00 | 0.25 | 0.20 | 3.05 | 0.31         |        |
|                | $V - 1213$ | 2.00 | 0.30 | 0.55 | 5.30 | 1.75         |        |
|                | $V - 1214$ | 2.00 | 0.30 | 0.55 | 2.00 | 0.66         |        |
| $\overline{2}$ | $VCH - 1$  | 2.00 | 0.25 | 0.20 | 3.05 | 0.31         |        |
|                | $VCH - 2$  | 2.00 | 0.25 | 0.20 | 2.80 | 0.28         |        |
|                | $VCH - 3$  | 2.00 | 0.25 | 0.20 | 1.35 | 0.14         |        |
|                | $VCH - 4$  | 2.00 | 0.25 | 0.20 | 0.90 | 0.09         |        |
|                | $VCH - 5$  | 2.00 | 0.30 | 0.20 | 1.85 | 0.22         |        |
| 3              | $VT - 1$   | 2.00 | 0.25 | 0.55 | 1.60 | 0.44         |        |
|                |            |      |      |      |      | <b>TOTAL</b> | 143.04 |

*Fuente. R & R Inmobiliaria*

### **Metrado de Losas**

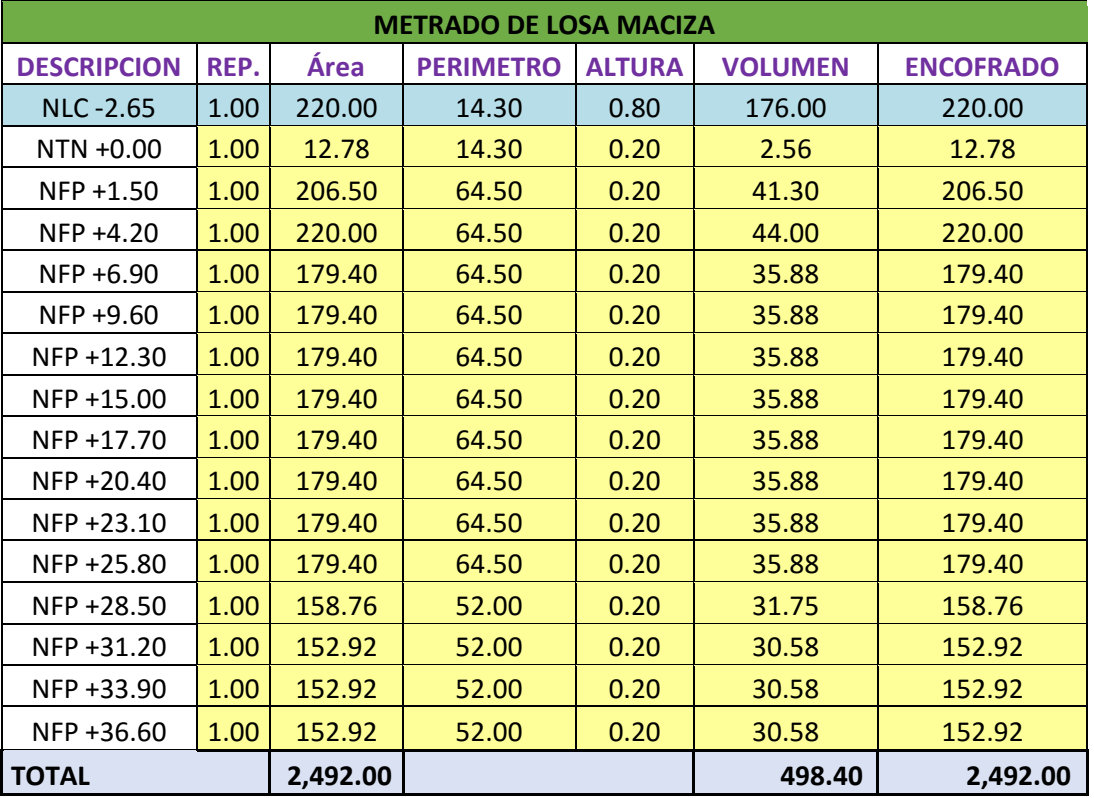

#### *Tabla 22. Metrado de Losa - Excel*

*Fuente. R & R Inmobiliaria*

## **Metrado de Aparatos Sanitarios**

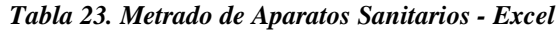

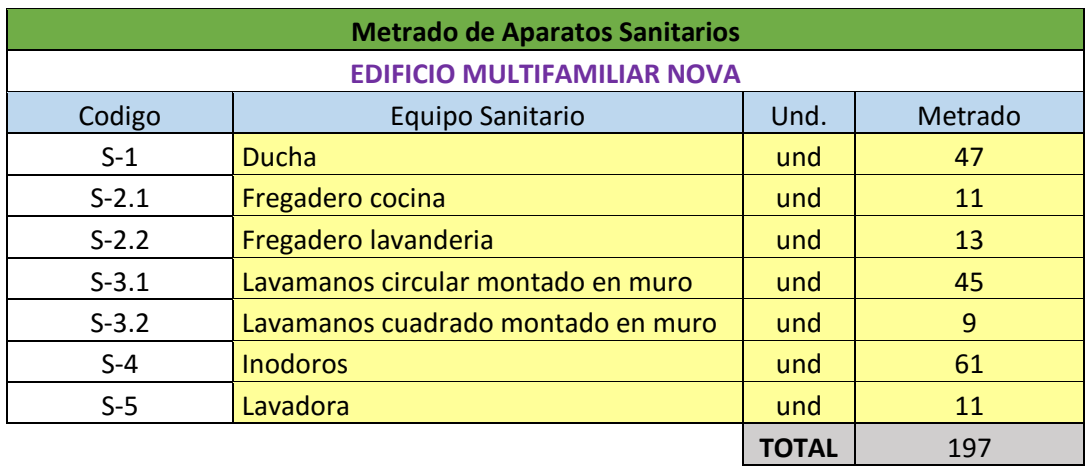

*Fuente. R & R Inmobiliaria*

## **Metrado de Tuberias**

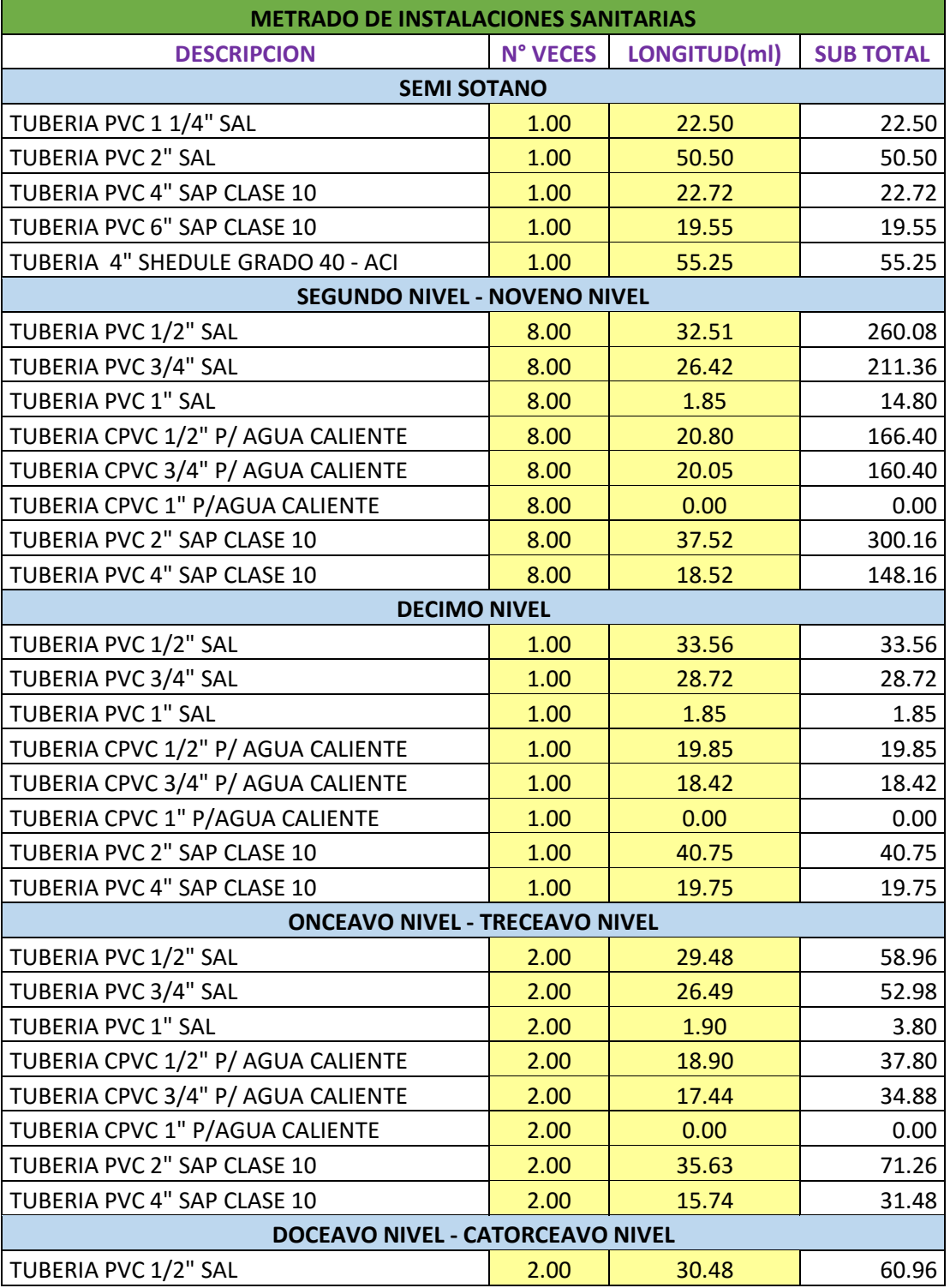

#### *Tabla 24. Metrado de Tuberias - Excel*

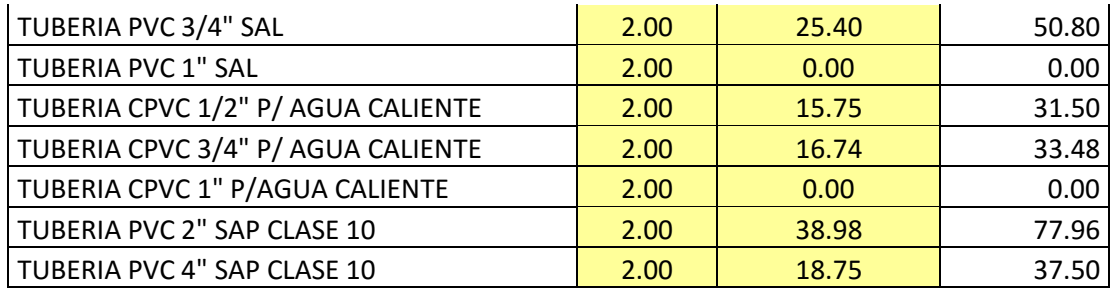

*Fuente. R & R Inmobiliaria*

## **Metrado de Instalaciones electricas**

### *Tabla 25. Metrado de Instalaciones electricas - Excel*

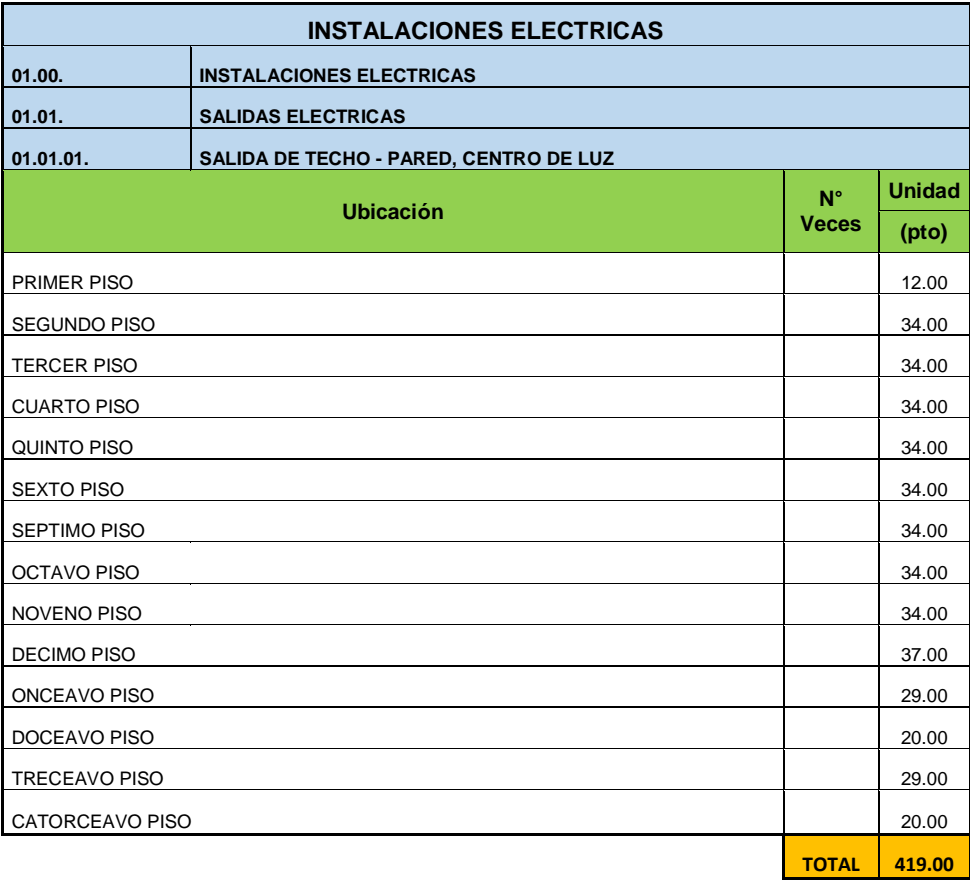

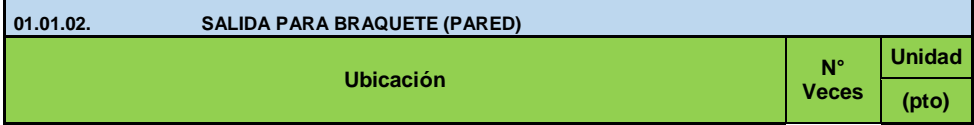

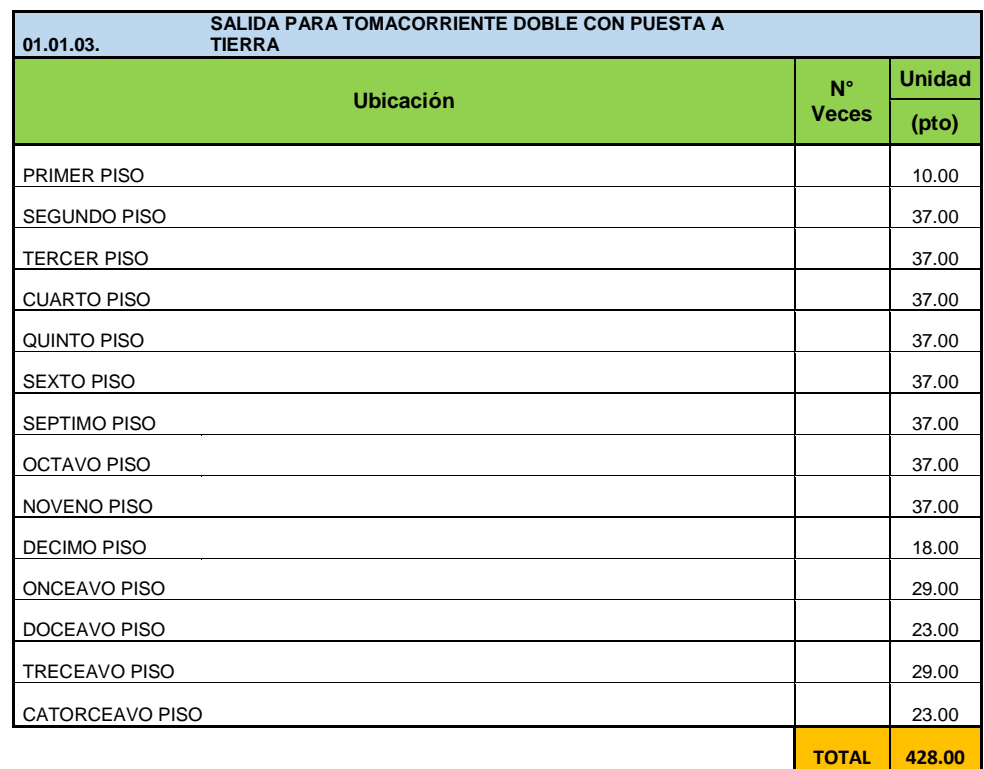

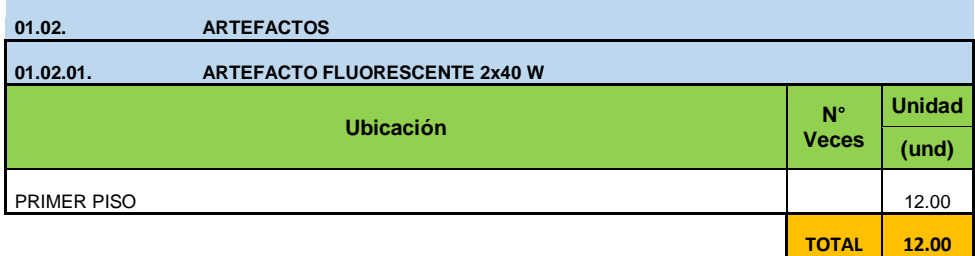

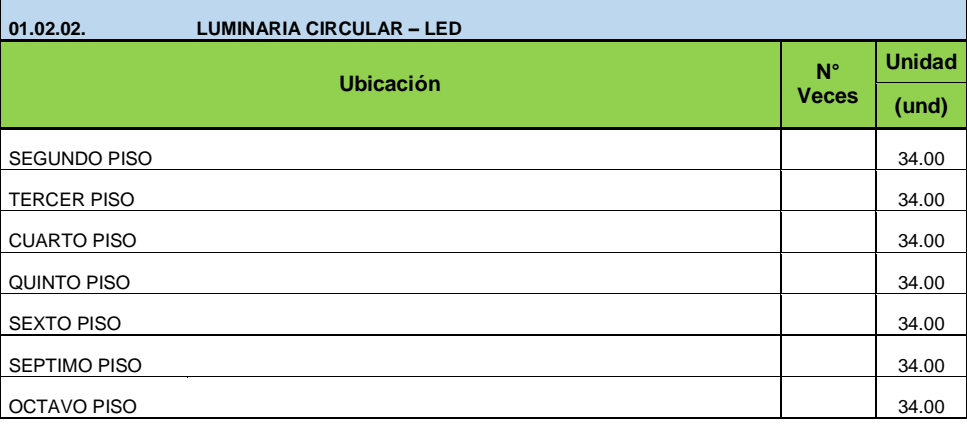

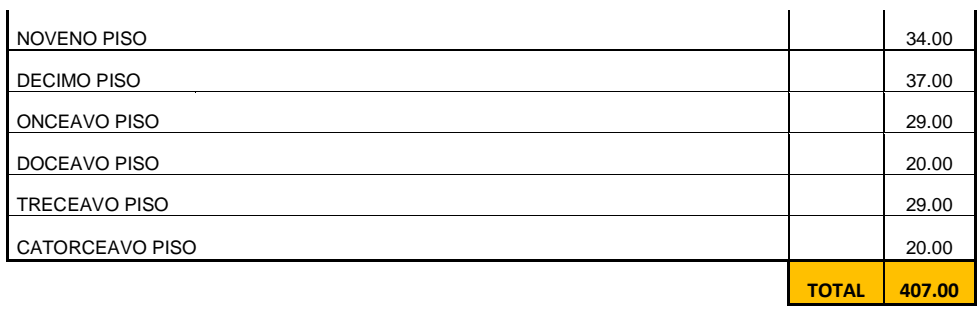

| 01.02.05. | ARTEFACTO BRAQUETE PARED 2x18W |              |               |
|-----------|--------------------------------|--------------|---------------|
|           | <b>Ubicación</b>               | $N^{\circ}$  | <b>Unidad</b> |
|           |                                | <b>Veces</b> | (und)         |
|           |                                | <b>TOTAL</b> | 265.00        |

*Fuente. R & R Inmobiliaria*

### **3.2. Entrevistas a profundidad.**

Se desarrolló la entrevista en la cual se formulaban preguntas claves para poder entender como fue el desarrollo de la etapa de diseño del proyecto, dentro de esta entrevista también se consideró adecuado añadir preguntas acerca de sus conocimientos de BIM y si de alguna forma lo habían aplicado al proyecto.

Se consideró apropiado también preguntar acerca de la coordinación que tuvieron con los demás profesionales en el desarrollo del proyecto NOVA y cuáles fueron los principales inconvenientes que se les presentaron en el desarrollo del proyecto, todo esto con la finalidad de poder obtener la máxima cantidad de información acerca del desarrollo del proyecto.

La entrevista para cada profesional duro entre 20 y 30 minutos, y a continuación se ha redactado la respuesta de los profesionales a cada una de nuestras preguntas. Esta información es esencial para el desarrollo de nuestro proyecto, por lo cual se le pidió a los especialistas que fueran lo más específicos en sus respuestas, sobre todo cuando se refiere a recursos y tiempo utilizado.

**Nombre:** Robert Tapia Castillo

**Especialidad:** Ingeniero Mecánico Electricista

**Desempeño en el Diseño del Proyecto:** Diseño de las instalaciones eléctricas y comunicaciones de NOVA.

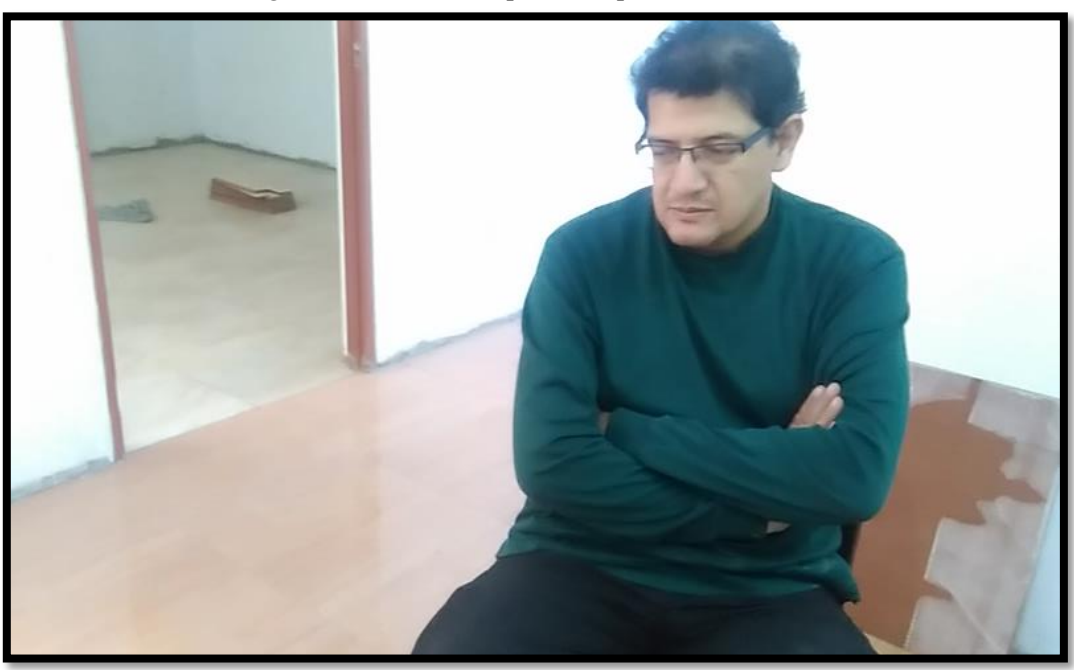

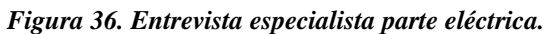

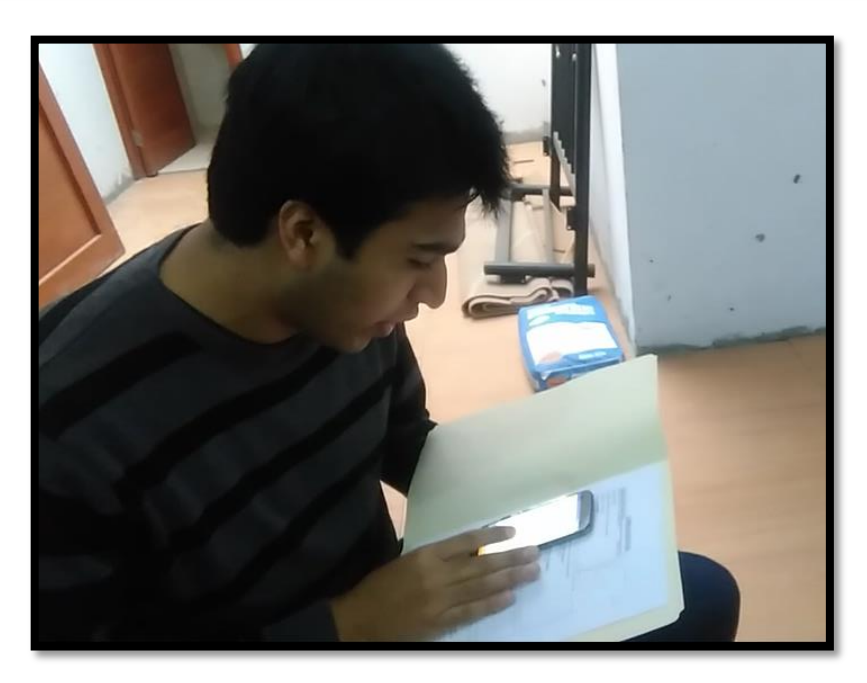

- **1. ¿Tiene Ud. conocimientos acerca de la Tecnología Building Information Modeling (BIM)? De Ud. tenerlos, ¿cuáles son?**  No, esa parte desconozco.
- **2. ¿Para Ud. cuál es la etapa más importante en el desarrollo de un Proyecto?** Bueno desde el inicio de la concesión del proyecto, la etapa de diseño, desde ahí es donde parte todo.
- **3. ¿Para Ud. de qué forma se puede ser eficiente en la elaboración del diseño de un proyecto?**

Bueno, netamente en requerimientos puntuales que requiere el usuario, al menos en mi especialidad, todo parte desde eso, la necesidad del usuario. Sin embargo existen dos puntos de vista, por un lado está en lo que yo necesito y por otra parte lo comercial, lo que yo necesito es un punto que a veces lo comercial no lo da, el ingeniero que elabora el proyecto no considera necesaria algunas cosas que yo si esto mayormente por un tema de negocio lo cual baja la calidad del producto y disminuye la eficiencia, yo quiero dar un buen diseño pero por la parte de negocio para ellos no es.

# **4. ¿Cuáles son los principales inconvenientes que se le presentan en el desarrollo de la etapa de diseño de un proyecto?**

El principal es que a veces tengo que variar en el diseño planteado porque la arquitectura vario, porque desde ahí parte todo, a veces en el camino la arquitectura lo varían, a veces no es aprobado en el municipio por que no cumple con los parámetros y eso hace que todo lo revierta y comience de cero. Ahí donde se pierde tiempo y dinero, aparte es necesario volver a cruzar toda la información, otra cosa que también sucede pero no de forma usual es la modificación por algún cliente que también repercute. En la mayoría de los casos los cambios se hacen porque no se cumple los parámetros.

**5. ¿Qué tan eficiente ha sido la coordinación entre Ud. y los demás especialistas encargados del desarrollo del Proyecto Vivienda Multifamiliar NOVA? Si existió algún inconveniente, comentarlo.**

Al 100%, mi trabajo es de esa forma, si no es con los especialista, al menos con los planos, antes de poder hacer algún diseño yo siempre solicito los planos de arquitectura, estructuras y sanitarias.

**6. ¿Cuál son los principales recursos que utilizó en la elaboración del diseño del Proyecto Vivienda Multifamiliar NOVA, respecto a su especialidad? Especificar.**

Como software siempre utilizo la última versión del programa AutoCAD, además de esto también recursos humanos, yo cuento con personal que trabaja estos diseños juntos conmigo, tengo un equipo de tres asistentes que me apoyan en todos los proyectos que realizo, ya que como te darás cuenta yo trabajo varios proyectos a la vez, adicionalmente también utilice el reglamento nacional de edificaciones, todo ese tipo de reglamentación actualizada, estar actualizado respecto a la reglamentación también es muy importante ya que como conocemos eso va cambiando todos los años. Para la elaboración de la memoria de cálculo lo trabajo en los software clásico de office, y bueno la verdad que siempre eh utilizado los recursos más básicos que todos conocemos.

**7. ¿Cuál ha sido el tiempo que ha empleado para cada una de las actividades que comprende el diseño del Proyecto Vivienda Multifamiliar NOVA, respecto a su especialidad?**

Todo el proyecto me involucro aproximadamente entre un mes y medio y dos meses, las actividades que realice en primer lugar es el cruce entre las distintas áreas, lo primero que se hace es cruzar la parte arquitectónica con la parte estructural y sanitaria, y sobre eso hacer mi diseño eléctrico, se hacen los requerimientos ,todo este proceso me llevo entre 1 a 2 días de trabajo ,después se inicia con los diseños en CAD, con iluminación, luego con tomacorrientes,

paso después a cálculos y luego la parte final es comunicaciones, me refiero a teléfonos, internet, etc. Aproximadamente tardo 6 a 7 días por cada actividad pero también depende del cliente, salvo que se encuentre muy apurado se acelera el proceso, sin embargo lo usual es en el tiempo que te mencione. También realizo lo que son los diagramas de detallado eléctrico que ya debes conocer, diagramas unifilares, tablero de montantes y cuadro de máxima demanda, la elaboración de toda esto me toma entre 2 a 3 días de trabajo. Finalmente se elabora la memoria de cálculo y la memoria descriptiva donde se especifica los materiales y toda la cantidad de metraje, además de los planos detallados, todo esto me tomo entre 4 a 5 días de trabajo. Casi para todos los proyectos multifamiliares que realizo me demoro estos tiempos puesto que la verdad ya tengo parámetros de trabajo estandarizados que me permiten avanzar.

# **8. ¿Estaría Ud. dispuesto a cambiar su metodología de trabajo sabiendo que existen nuevas tecnologías al alcance de los profesionales en la construcción? ¿Por qué?**

Por supuesto, siempre es necesario estar actualizado, nunca me negaría a eso, sin dudarlo, la actualización profesional es siempre indispensable para todo profesional, estaría dispuesto a cambiar mi metodología, usar otro software, añadir nuevos procedimientos logísticos, procedimientos administrativos, la actualización es indispensable y siempre estaré a favor de eso.

**Nombre:** Augusto Carranza Sandoval

**Especialidad:** Arquitecto

**Desempeño en el Diseño del Proyecto:** Proyectista/Diseño de arquitectura de NOVA

*Figura 37. Entrevista especialista parte arquitectónica.*

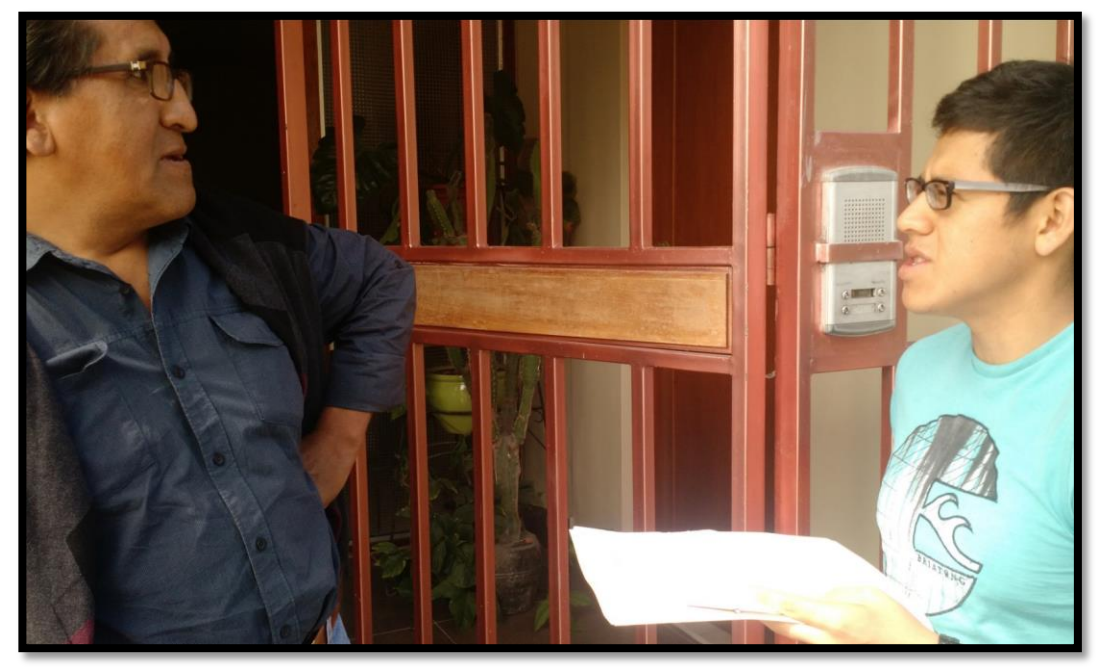

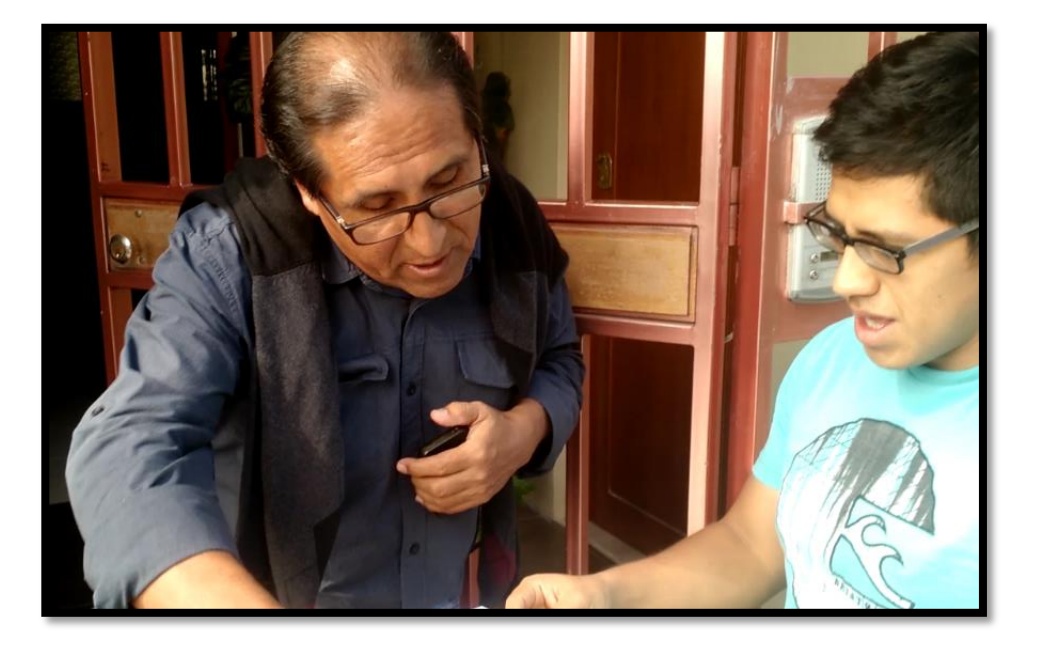

# **1. ¿Tiene Ud. conocimientos acerca de la Tecnología Building Information Modeling (BIM)? De Ud. tenerlos, ¿cuáles son?**

No, nada que ver, no sé de qué se trata ni cuál es su significado.

- **2. ¿Para Ud. cuál es la etapa más importante en el desarrollo de un Proyecto?** Para mí la etapa más importante es la etapa de diseño del proyecto, una buena etapa de diseño debe de tener sobre todo una buena relación con el cliente, el proyectista debe estar al tanto de todo requerimiento que el cliente exija para que en el futuro no se presenten problemas.
- **3. ¿Para Ud. de qué forma se puede ser eficiente en la elaboración del diseño de un proyecto?**

El buen uso de mis materiales y de mi tiempo representan una buena eficiencia, cuando termino un proyecto más pronto de lo esperado siento que estoy siendo eficiente, también cuando gasto menos de lo que debería gastar, básicamente eso es para mí eficiencia, por supuesto es necesario lograr estas cualidades sin disminuir la calidad de nuestro proyecto.

**4. ¿Cuáles son los principales inconvenientes que se le presentan en el desarrollo de la etapa de diseño de un proyecto?**

En mi caso la parte normativa es el mayor problema, esto se debe que según mi opinión las normas no están bien fundamentadas, y cumplir de forma correcta con esta normativa a la vez que cumplo con mi cliente es todo un problema para mí, que lleva a veces a hacer el trabajo una y otra vez.

**5. ¿Qué tan eficiente ha sido la coordinación entre Ud. y los demás especialistas encargados del desarrollo del Proyecto Vivienda Multifamiliar NOVA? Si existió algún inconveniente, comentarlo.**

Fue buena, si no me equivoco si coordine con los especialistas del proyecto aquí en Trujillo, sin embargo si no me equivoco, para el proyecto NOVA tuvimos

un inconveniente, puesto que al principio los planos y el diseño del proyecto lo estuvo realizando una empresa Limeña, sin embargo por motivos que no se, la empresa R&R tuvo que traer el diseño del proyecto acá a Trujillo y tuvieron que contratar otros especialistas entre ellos a mí , me imagino que fue porque en Lima estuvieron trabajando con otras consideraciones, realmente desconozco la verdadera razón. En la mayoría de proyectos en los que trabajo estos problemas no se presentan pero en el caso de NOVA si se presentó este inconveniente como te comento. Si no más lo recuerdo estuve esperando como una semana a que me alcancen los planos, pensaba que ya no iba a realizar el proyecto pero al final los planos si me llegaron.

# **6. ¿Cuál son los principales recursos que utilizó en la elaboración del diseño del Proyecto Vivienda Multifamiliar NOVA, respecto a su especialidad? Especificar.**

AutoCAD es mi principal recurso, y obviamente recursos humanos, tengo una oficina de arquitectura donde trabajo con varias máquinas y además cuento con un equipo de 3 asistentes que me apoyan para poder trabajar varios proyectos simultáneamente, Sketch Up para mis vistas 3D y bueno eso es básicamente todo, los demás recursos son los de siempre.

# **7. ¿Cuál ha sido el tiempo que ha empleado para cada una de las actividades que comprende el diseño del Proyecto Vivienda Multifamiliar NOVA, respecto a su especialidad?**

Yo actualmente manejo varios proyectos a la vez, por lo cual es difícil darte una cantidad de días exacto, pero para desarrollar un proyecto de esa magnitud me toma entre 3 a 4 semanas de trabajo, como sabes el diseño arquitectónico se comienza desde cero pues es la base de todo el proyecto, ni bien la empresa me brinda el CAD del terreno empiezo a hacer mi diseño o conceptualización ,tengo también que recoger los parámetros urbanísticos, esto me toma a lo mucho 1 semana ,junto con mi equipo de trabajo y apoyándome de mi reglamentación doy inicio a la parte de diseño de vías de acceso, zonificación y circulación, que toma un día o 2 a lo mucho. Después ya viene el desarrollo del anteproyecto que toma entre 1 a 2 semanas, Una vez que ya tengo un diseño aprobado por el cliente , empiezo el desarrollo de planos de obra, metrados, especificaciones generales, memorias y todo eso, Esto dura aproximadamente 1 semana . Además de arquitecto también me encargo de ser proyectista por lo que el desarrollo total de un proyecto como NOVA en total toma aproximadamente 3 meses y medio a 4 meses para la elaboración de todas las especialidades.

**8. ¿Estaría Ud. dispuesto a cambiar su metodología de trabajo sabiendo que existen nuevas tecnologías al alcance de los profesionales en la construcción? ¿Por qué?**

No, yo ya me encuentro de salida y de verdad no estoy interesado en nuevas opciones puesto que siempre he trabajo de la misma manera, quizá para las personas jóvenes como ustedes si les sirva.

**Nombre:** Julian Yanavilca Ramos

**Especialidad**: Ingeniero Sanitario

**Desempeño en el Diseño del Proyecto:** Diseño instalaciones agua y desagüe para NOVA.

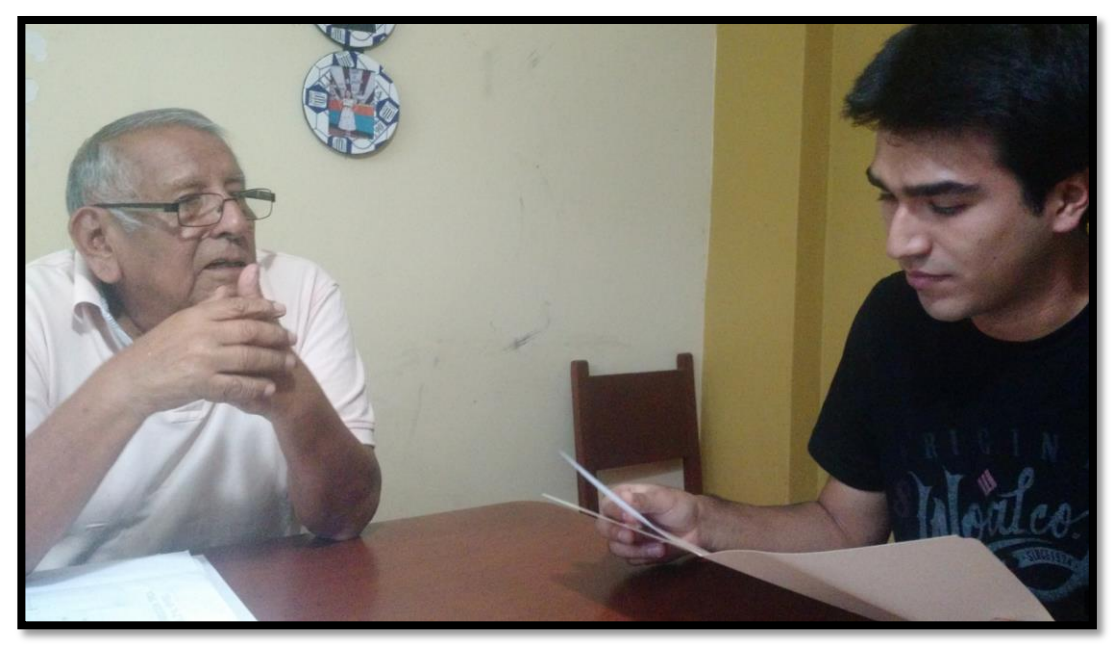

*Figura 38. Entrevista especialista parte sanitaria.*

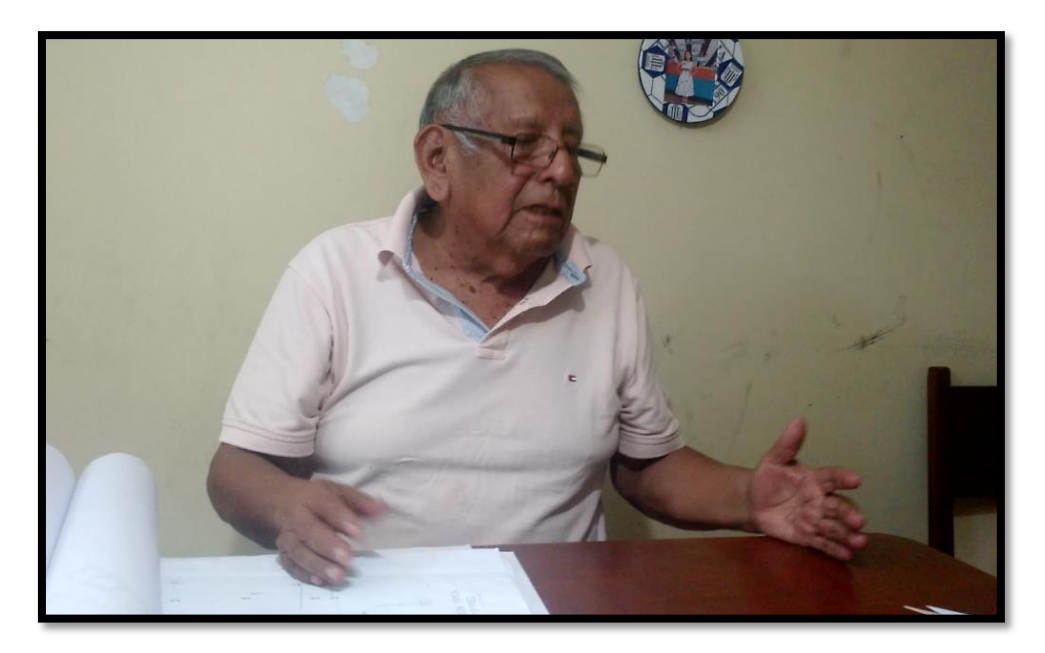

- **1. ¿Tiene Ud. conocimientos acerca de la Tecnología Building Information Modeling (BIM)? De Ud. tenerlos, ¿cuáles son?**  No, no tengo ningún conocimiento de eso.
- **2. ¿Para Ud. cuál es la etapa más importante en el desarrollo de un Proyecto?** Para mi diseño y ejecución están al mismo nivel, es necesario que ambas etapas estén de la mano, y siempre resaltando la supervisión del proyecto, un buen criterio técnico permite una buena coordinación entre ambas etapas, puesto que lo que uno diseña en los planos no siempre es lo mismo que se da en el campo.
- **3. ¿Para Ud. de qué forma se puede ser eficiente en la elaboración del diseño de un proyecto?**

El criterio técnico permite evitar errores, un buen profesional siempre generara eficiencia y además el uso de software y programas que permiten agilizar el desarrollo del proyecto. Para mí la eficiencia se puede representar en tres aspectos sumamente importantes: buen criterio técnico, agilización del proyecto y bajo costo.

# **4. ¿Cuáles son los principales inconvenientes que se le presentan en el desarrollo de la etapa de diseño de un proyecto?**

El principal problema es la coordinación, la coordinación entre el arquitecto , el estructural, y el eléctrico, la coordinación entre los especialista es vital, puesto que yo puedo estar avanzando con mi diseño y por ejemplo colocando una montante por una viga sin saberlo, muchos casos se me han presentado donde estamos haciendo un sistema de zapatas y cuando ya tengo todo mi diseño cambian el sistema de cimentación por platea, lo que me hace volver desde cero, es un verdadero problema la coordinación entre especialistas.

**5. ¿Qué tan eficiente ha sido la coordinación entre Ud. y los demás especialistas encargados del desarrollo del Proyecto Vivienda Multifamiliar NOVA? Si existió algún inconveniente, comentarlo.**

Fue buena al inicio, si tuve contacto con todos los especialistas, tuve acceso a los planos iniciales de arquitectura y estructuras, con eso trabaje y empezó con mi diseño, sin embargo, si no me equivoco, tuve un problema en ese proyecto, puesto que hicieron cambios en placas que no me avisaron por lo que se presentaron algunos problemas, no recuerdo muy bien el caso, pero fui a obra y hable con el técnico para poder darle solución al problema.

**6. ¿Cuál son los principales recursos que utilizó en la elaboración del diseño del Proyecto Vivienda Multifamiliar NOVA, respecto a su especialidad? Especificar.**

Yo tuve un accidente de la vista hace varios años, y por problemas de salud no puedo trabajar con ningún tipo de computadora, por lo que para mí, mis únicos recursos son los tradicionales, el papel, mis escuadras, lapiceros, escalimetro, yo hago mis diseños sobre el papel y tengo un asistente que los pasa a CAD por mí, sin embargo he visto a varios ingenieros con más edad que yo que utilizan sus programas, como te comento los recursos que utilizo son mi reglamento, a mi hijo que se encarga de pasar mis diseños al CAD, mis herramientas tradicionales y sobre todo mi criterio como ingeniero que es lo más importantes.

**7. ¿Cuál ha sido el tiempo que ha empleado para cada una de las actividades que comprende el diseño del Proyecto Vivienda Multifamiliar NOVA, respecto a su especialidad?**

El primer paso que realice, es el cruce de información con las demás áreas para evitar problemas de tuberías que atraviesan vigas y ese tipo de cosas, junto con esto se realiza el cálculo de las dotaciones para poder determinar las dimensiones de la cisterna y el tipo de sistema que será, todo esto llevo entre 2 días a 2 días y medio. Después viene hacer el borrador del proyecto, con lápiz y papel trabajo directamente en el plano un boceto, aproximadamente para ese edificio me llevo entre 5 a 7 días, después entra el dibujante quien pasara todo el diseño en 2 o 3 días, después de esto viene la memoria de cálculo en la cual tardo aproximadamente 2 a 3 días también, finalmente la memoria descriptiva en donde, que puedo tardar entre 4 días, la realización del proyecto me llevo entre 2 a 3 semanas aproximadamente.

**8. ¿Estaría Ud. dispuesto a cambiar su metodología de trabajo sabiendo que existen nuevas tecnologías al alcance de los profesionales en la construcción? ¿Por qué?**

No, la verdad que yo por mi edad, ya no tengo tiempo para esas cosas, siempre he trabajado de esa forma, ya me he acostumbrado a hacer estos diseños de la forma tradicional, tantos años de experiencia que ya llevo haciéndolo de esta manera que ya a veces ni necesidad tengo de mirar el plano, ahora algunos arquitectos e ingenieros hacen innovaciones, programas que pueden trabajar de forma automática y con tiempos muchos más eficientes, algunos diseños innovadores que también van apareciendo y todo depende de la imaginación y la inspiración, en mi opinión eso es bueno , pero yo por mi edad no estaría dispuesto a entrar a ese mundo.

### **Nombre:** Ángel Alanoca Quenta

**Especialidad:** Proyectista área estructural

#### **Desempeño en el Diseño del Proyecto:** Desarrollo área estructural de NOVA

- **1. ¿Tiene Ud. conocimientos acerca de la Tecnología Building Information Modeling (BIM)? De Ud. tenerlos, ¿cuáles son?**  No, no conozco mucho de eso.
- **2. ¿Para Ud. cuál es la etapa más importante en el desarrollo de un Proyecto?** Un proyecto consta de muchas etapas, primero el planeamiento, asignación del terreno, hacer el anteproyecto, todo esto forma la etapa preliminar, para mi esta etapa es la más importante, puesto que a partir de aquí es donde nace todo.

# **3. ¿Para Ud. de qué forma se puede ser eficiente en la elaboración del diseño de un proyecto?**

La combinación de todas las especialidades de forma eficiente permite lograr un buen desempeño en el área de diseño, por ejemplo en el caso de mi rama tiene que haber una gran coordinación entre la arquitectura, puesto que si no hay buena coordinación todo sale mal, y si no me equivoco eso es lo que están viendo ustedes con su investigación. Otro factor importante para poder ser eficientes es la tecnología, los programas y los nuevos métodos que aparecen permiten desarrollar proyectos de formas más rápida y con menor gasto.

**4. ¿Cuáles son los principales inconvenientes que se le presentan en el desarrollo de la etapa de diseño de un proyecto?**

El mayor inconveniente que yo puedo detectar es cuando la arquitectura no está bien diseñada, el arquitecto puede plasmar muchas cosas según su criterio pero muchas veces no se hace la consulta con un profesional en el área de estructuras y esos diseños son erróneos, otra situación es que no se hacen los estudios como

debe de ser, por ejemplo, te comento que en el auditorio que estamos construyendo, los planos lo hicieron en Lima y a pesar de esto los proyectistas nunca vinieron a ver el terreno, por lo que cuando empezó la construcción, se encontró agua, una variable no identificada lo que ha ocasionado una paralización de 3 meses , la coordinación y la supervisión del diseño es un factor clave para poder evitar inconvenientes de este tipo. Para mí el diseño de un proyecto no termina con la entrega de los planos, sino tiene que haber un seguimiento constante por parte de los proyectistas que puedan dar el control de su proyecto, sin embargo esto es costo por lo que la mayoría de empresas se reúsan a hacer este proceso y poner en riesgo la calidad de su obra.

**5. ¿Qué tan eficiente ha sido la coordinación entre Ud. y los demás especialistas encargados del desarrollo del Proyecto Vivienda Multifamiliar NOVA? Si existió algún inconveniente, comentarlo.**

R & R me contrato para realizar el diseño y la supervisión del proyecto, ellos tuvieron la necesidad de contratarme por el miedo de que una de sus calzaduras falle, puesto que esto implicaría mucho más gasto para la empresa, sin embargo en NOVA recuerdo que si tenía un coordinador que se encargó de poner en contacto a todos los especialistas de las distintas áreas. La necesidad de esto es sobre todo para evitar interferencias al momento de la ejecución del proyecto.

**6. ¿Cuál son los principales recursos que utilizó en la elaboración del diseño del Proyecto Vivienda Multifamiliar NOVA, respecto a su especialidad? Especificar.**

Como principal software que yo uso es el ETABS, también me complemente del SAP y el SAFE, aparte de esto también tengo mi equipo de trabajo conformado por, un cadista, dibujante, un par de calculistas, también trabajo con un arquitecto, ploters, computadoras de última generación y toda esa maquinaria que ustedes ya deben conocer y que son básicas en el desarrollo de un proyecto.

**7. ¿Cuál ha sido el tiempo que ha empleado para cada una de las actividades que comprende el diseño del Proyecto Vivienda Multifamiliar NOVA, respecto a su especialidad?**

En primer lugar necesito que me alcancen los planos de arquitectura, casi siempre tengo consultas respecto a algunos diseños por lo que investigo y leo todo el proyecto de forma completa para poder estar al tanto de la situación, esto me lleva 1 , máximo 2 días como te comentaba es muy importante para un profesional conocer el espacio donde va a trabajar, para que no suceda los problemas que tenemos actualmente en el auditorio, por eso junto con mi equipo realizamos una visita técnica al lugar para tomar algunos datos y verificar estudios , esto sería todo un día de trabajo.

Después viene las etapas que todo ingeniero conoce verdad, realizar tu pre dimensionamiento según las solicitaciones de cargas que se te presenten, el pre dimensionamiento de todos los elementos junto con estas solicitaciones te toma a lo mucho 1 día, después de esto se produce a él modelamiento en el ETABS, todo el modelamiento tarda 1 semana aproximadamente. Se hacen las verificaciones según la normativa, derivas y desplazamientos máximos, en casa de que sea necesaria alguna modificación de la arquitectura, se informa a la empresa, pero me parece que para NOVA, no hubo problemas. Todo esto lleva 1 a 2 días de trabajo.

Cuando el diseño aparentemente está completo se empieza con el desarrollo de los planos a detalles, elaboración de memoria de cálculo, memoria descriptiva, metrados, presupuestos, cotizaciones, Todo esto te lleva entre semana y media y 2 semanas. Aproximadamente para ese proyecto, todo el análisis estructural me llevo aproximadamente 4 semanas, La actividad fundamental es el modelamiento en el software para todo el traslado de información a la memoria de cálculo y memoria descriptiva se hace muy rápido con mi equipo de asistentes.

**8. ¿Estaría Ud. dispuesto a cambiar su metodología de trabajo sabiendo que existen nuevas tecnologías al alcance de los profesionales en la construcción? ¿Por qué?**

Por supuesto, siempre es importante estar al tanto de las nuevas metodologías de trabajo que permiten a un proyecto ser de mayor calidad y eficiencia. Es por esta razón que aquí en la UPAO estamos invirtiendo en investigación, es muy importante que se conozcan las nuevas tecnologías y sobre todo se investigue.

#### **3.3. Interferencias.**

Las interferencias son problemas que por lo general ocurren entre los planos de las distintas especialidades debidos a su deficiente integración y, como se puede observar, usualmente y sobre todo en las instalaciones, las interferencias son detectadas y resueltas en campo, los cuales generan posteriormente órdenes de cambio, causando retrasos y sobrecostos. De ahí la necesidad de usar herramientas adecuadas que permitan detectar con tiempo la presencia de interferencias, de esta forma habrá un mayor tiempo que se le puede destinar para resolverlo y, lo que es mejor aún, mucho antes de llegar a campo.

Una de las ventajas del modelamiento BIM es la detección de estas interferencias de forma temprana, lo cual va a permitir que las modificaciones que estas generan se hagan en el mismo modelo, y que no lleguen a la etapa de construcción del proyecto en donde de ser resueltas ahí, generarían muchos más costos.

Durante el modelamiento de NOVA, se detectaron varias interferencias que serán nombradas a continuación, la detección oportuna de interferencias repercute principalmente en la etapa de ejecución de una obra ya que es ahí donde se ahorraran costos, pero esta nace de la etapa de diseño y es por eso la importancia que se le da en esta investigación.

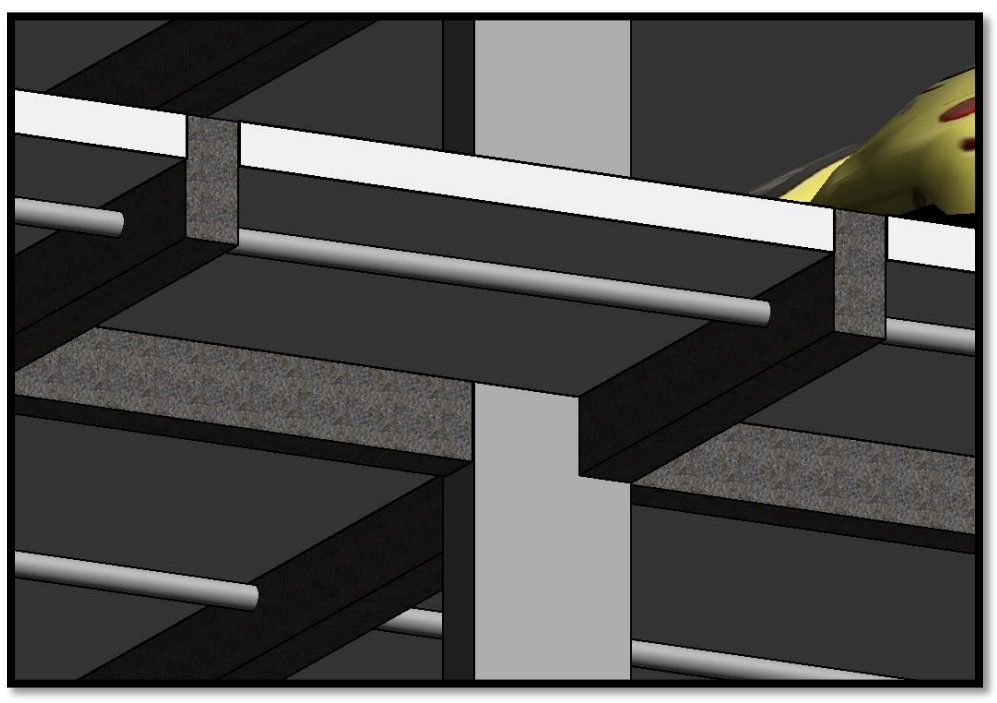

*Figura 39. Tuberías de desagüe que atraviesan vigas.*

*Fuente. Elaboración propia*

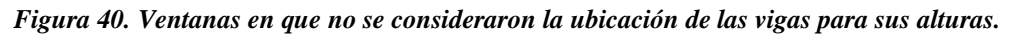

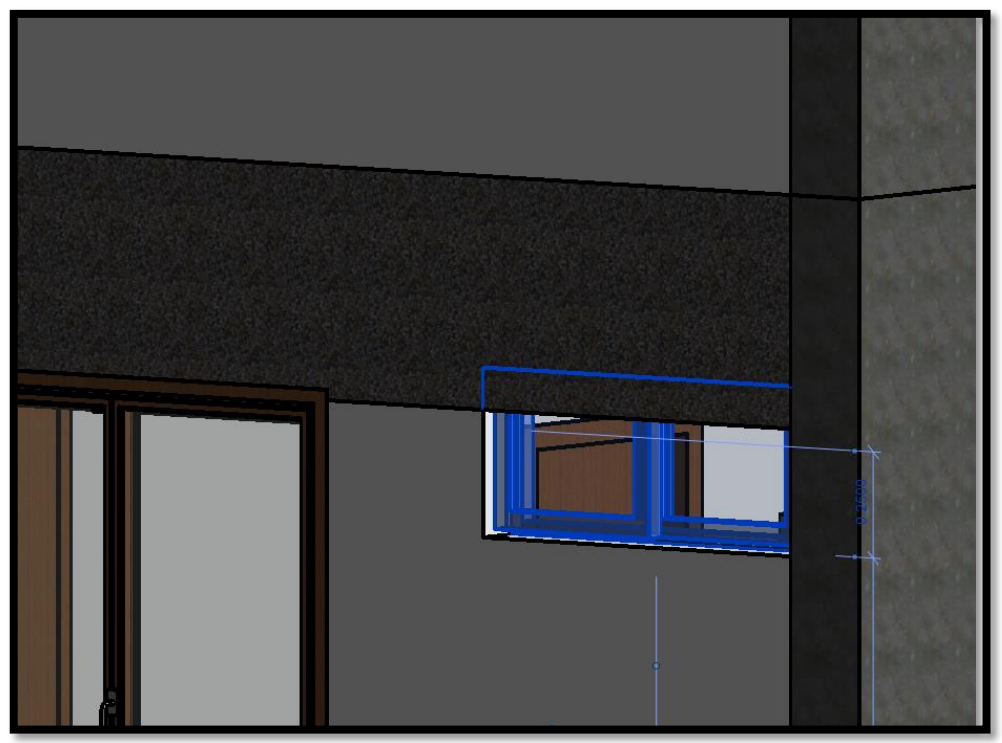

*Fuente. Elaboración propia*

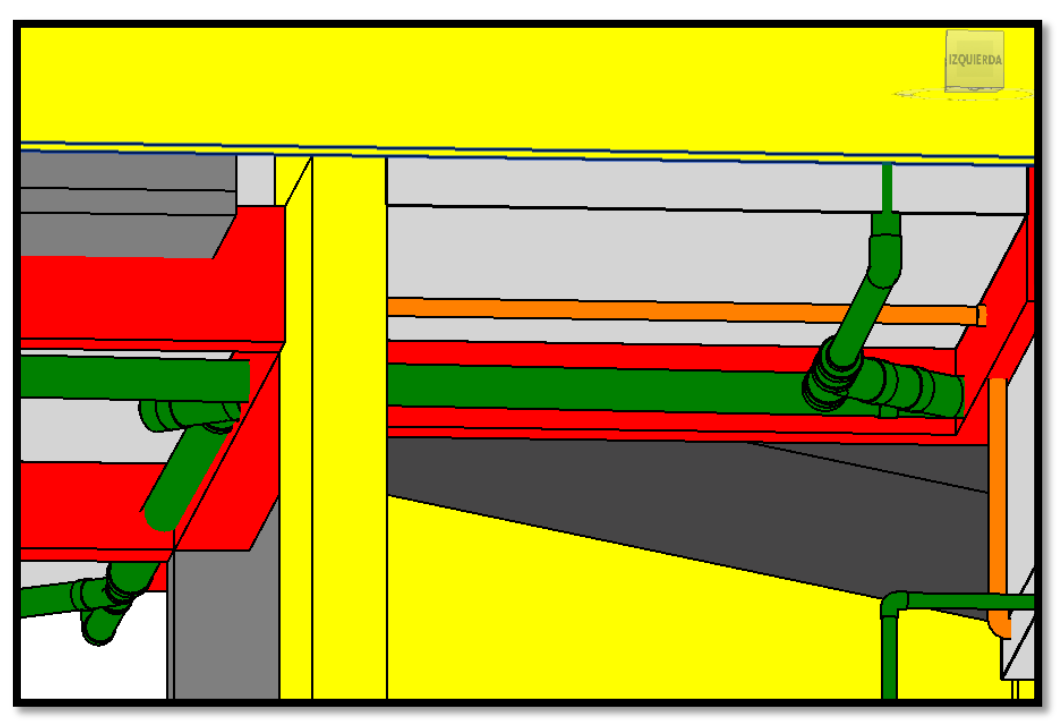

*Figura 41. Tuberías de desagüe que atraviesan vigas en semisótano.*

*Fuente. Elaboración Propia*

*Figura 42. Montantes de desagüe que atraviesa vigas y otros elementos estructurales.*

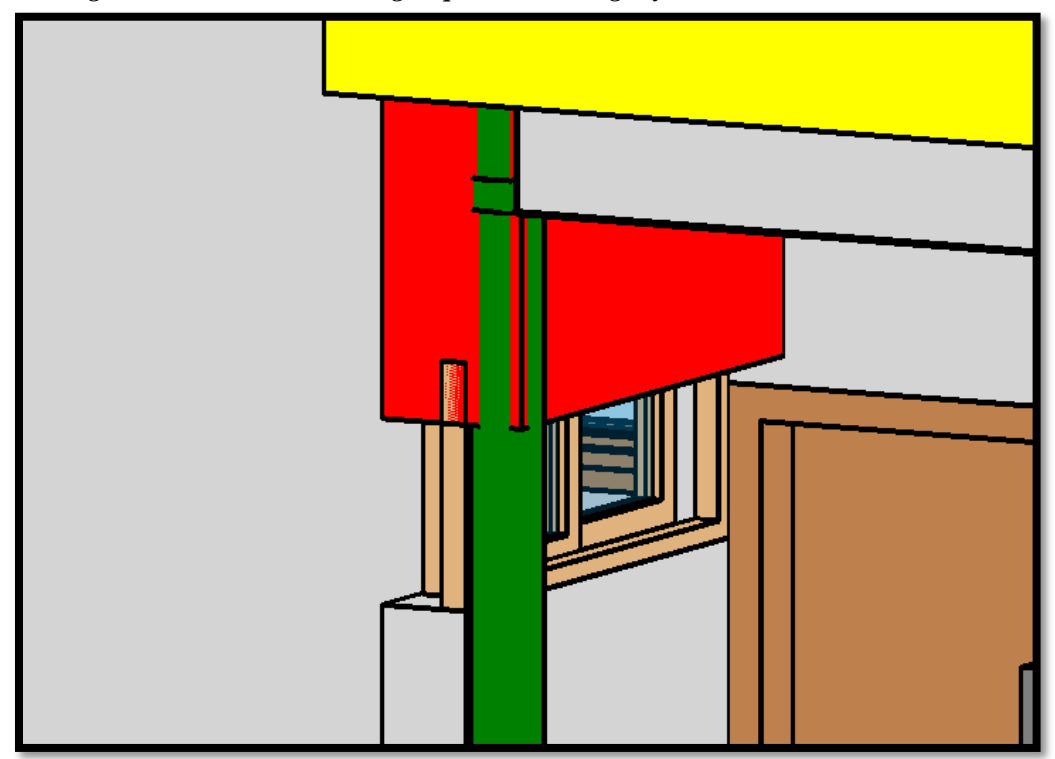

*Fuente. Elaboración propia*

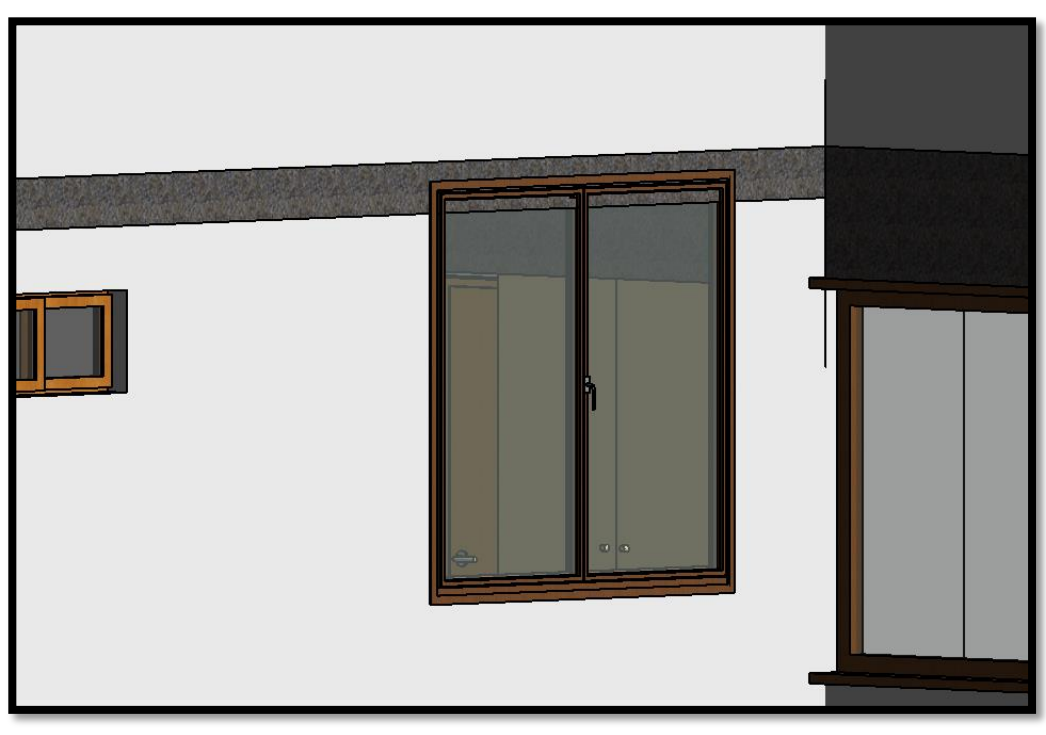

*Figura 43. Ventana en la que no se consideró la viga para su altura.*

*Fuente. Elaboración propia*

*Figura 44. Ventana en la que no se consideró la viga para su altura.*

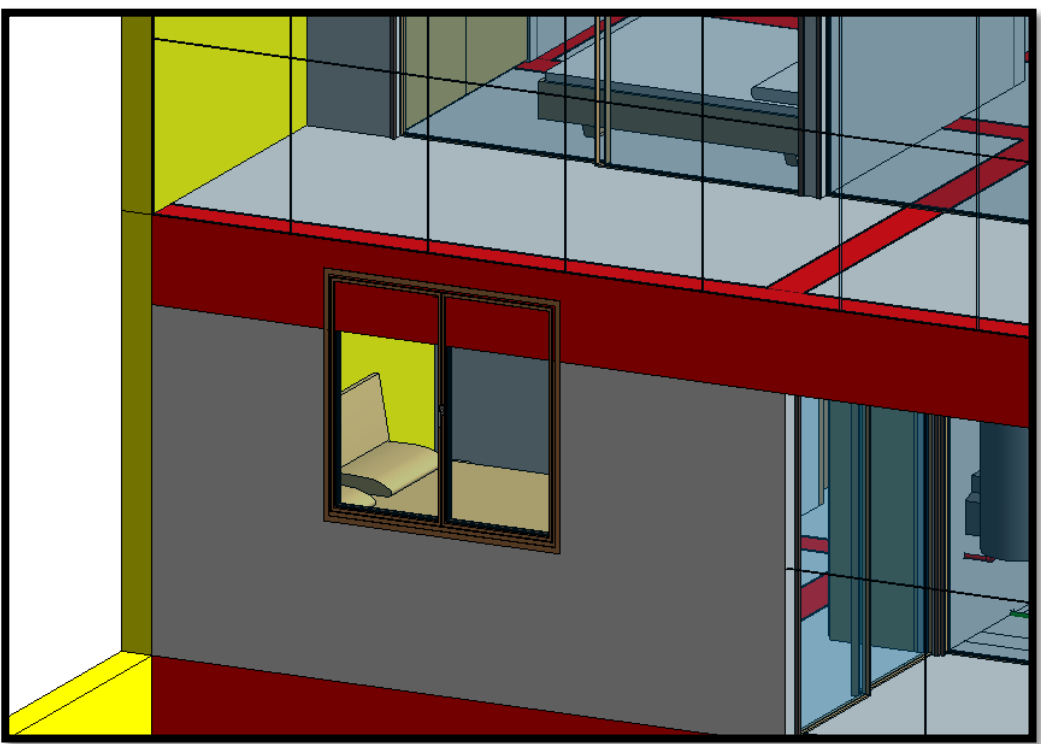

*Fuente. Elaboración propia*

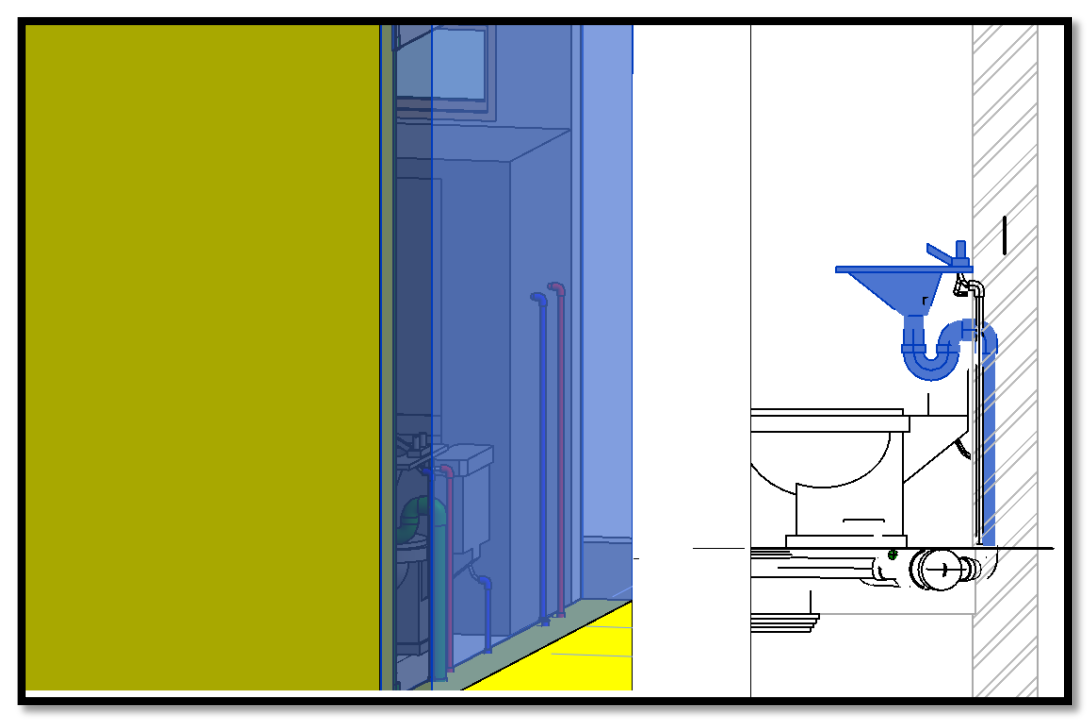

*Figura 45. Tuberías de conexión de agua para lavaderos e inodoros dentro de placa.*

*Fuente. Elaboración propia*

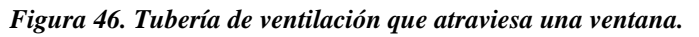

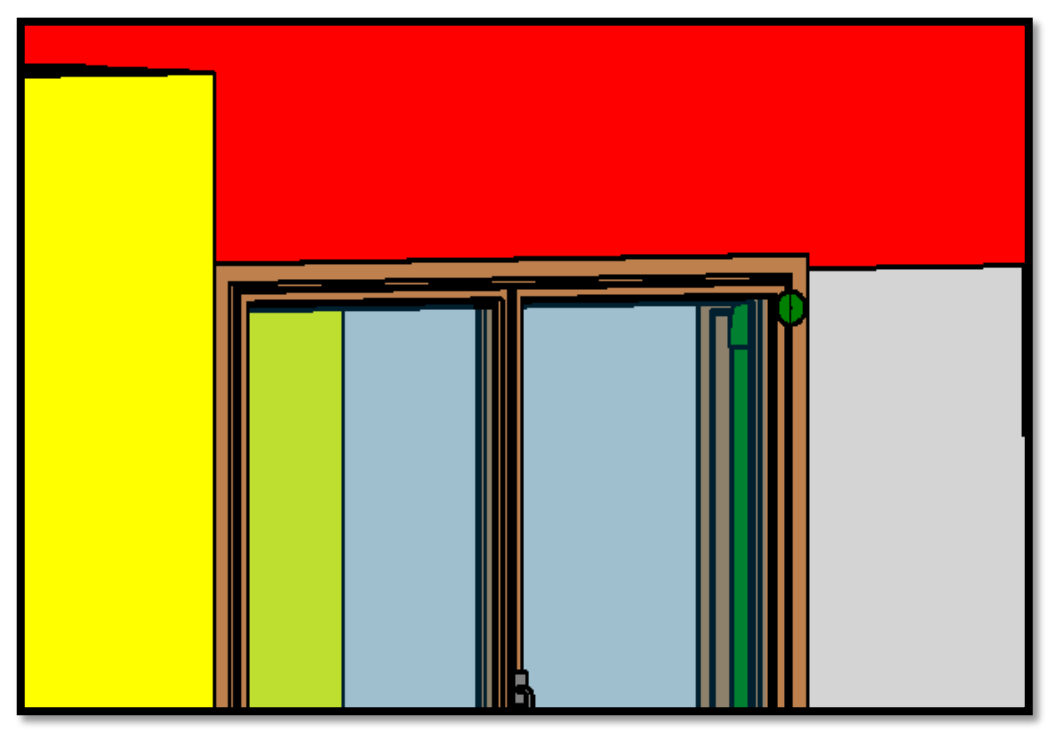

*Fuente. Elaboración propia*

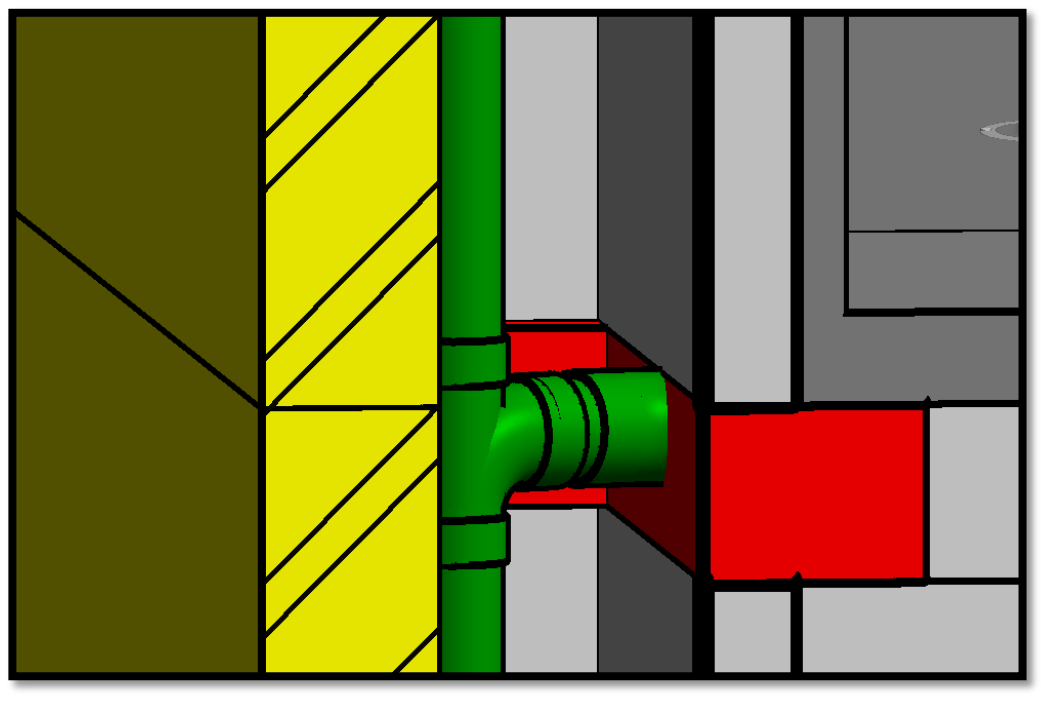

*Figura 47. Tubería de desagüe que atraviesa la viga.*

*Fuente. Elaboración propia*

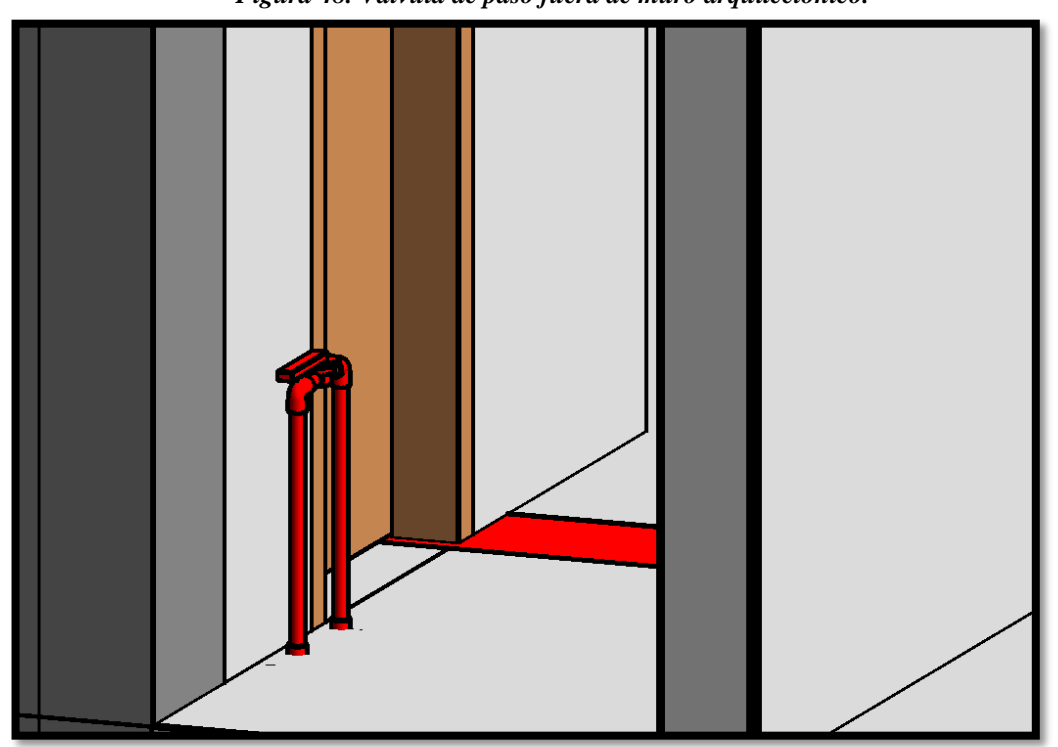

*Figura 48. Válvula de paso fuera de muro arquitectónico.*

*Fuente. Elaboración propia*

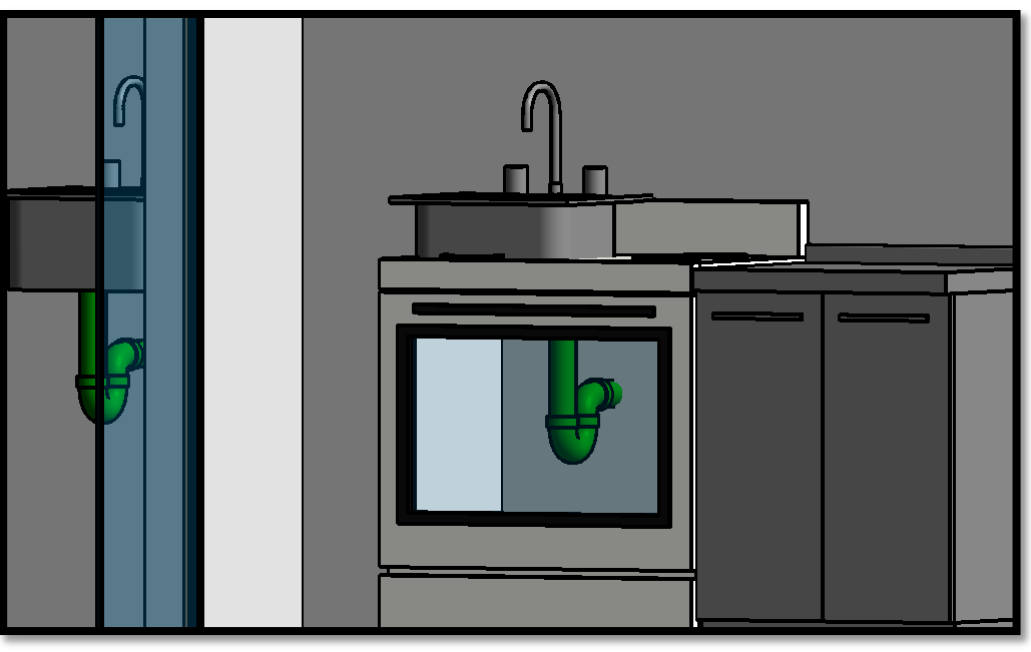

*Figura 49. Mobiliario arquitectónico no coincide con ubicación de aparato sanitario.*

*Fuente. Elaboración propia*

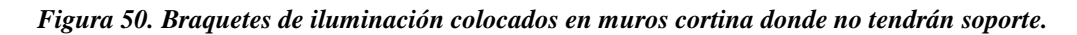

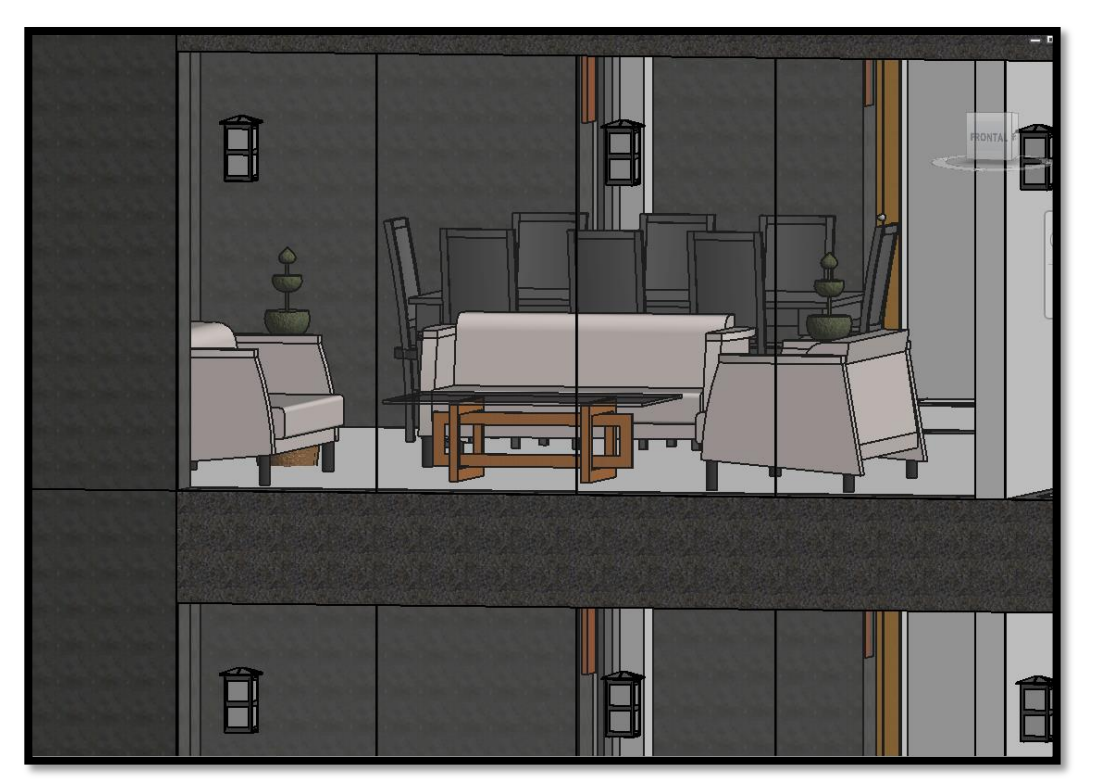

*Fuente. Elaboración propia*

#### **3.4. Elaboración de planos.**

La elaboración de planos es una parte fundamental de la Etapa de Diseño de un Proyecto, las diversas especialidades coordinan conjuntamente, y aplicando las normas y parámetros de diseño hacen que estos sean los más importantes, convirtiéndose en los pilares fundamentales antes de la ejecución de un proyecto.

Para el proyecto Vivienda Multifamiliar Nova, la Inmobiliaria R&R realizan la elaboración de planos utilizando en el software Autocad, los ingenieros encargados de cada especialidad trabajan con una metodología de trabajo tradicional, tomando sus tiempos y numero de recursos que ellos mismos definen.

La tecnología BIM a través de sus herramientas como el software Revit, te permiten ventajas de gran magnitud en la elaboración de planos, principalmente una mejor coordinación con las especialidades, un trabajo conjunto y en tiempo real para la solución de cualquier modificación que se tenga que hacer, un análisis de interferencias, un reporte metrados en función a lo especificado en los planos, y entre otras virtudes; cada una de estas ventajas nos permiten ser más eficientes debido a que minimizamos recursos y tiempos de trabajo.

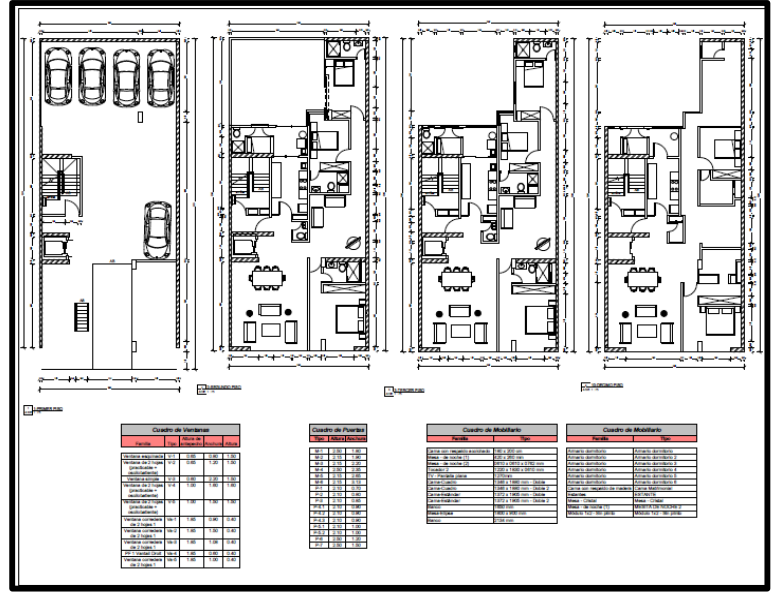

### *Figura 51. Plano de Arquitectura – Revit 2016*

*Fuente. Elaboración propia*
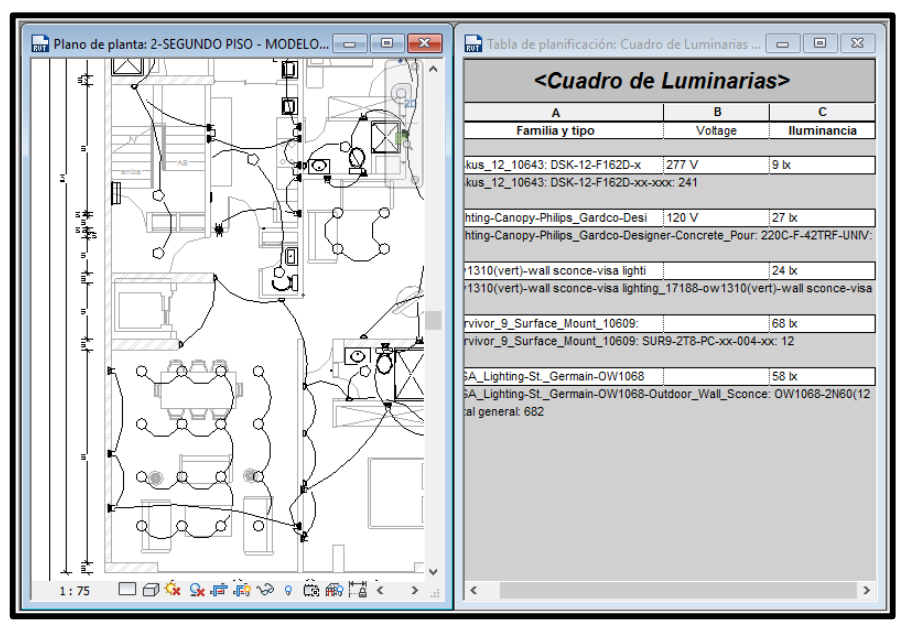

*Figura 52. Plano de Instalaciones Eléctricas y Cuadro de Metrados – Revit 2016*

*Fuente. Elaboración propia*

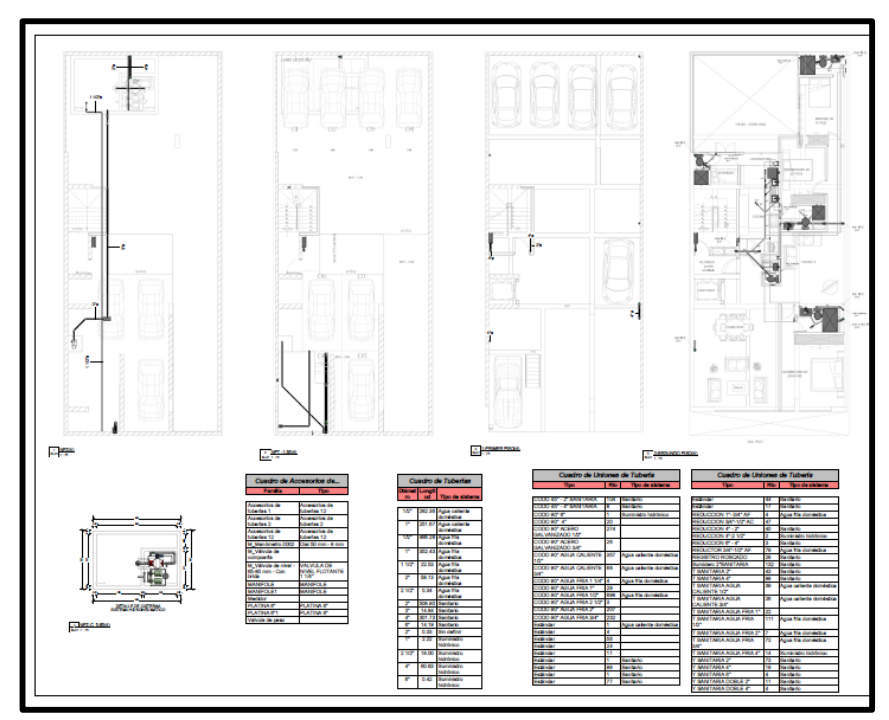

*Figura 53. Plano de Instalaciones Sanitarias – Revit 2016*

*Fuente. Elaboración propia*

# **3.5. Desarrollo de encuesta a juicio de expertos**

El desarrollo de la encuesta tuve como principal finalidad obtener datos claves para el desarrollo del sistema de puntajes, como es la repercusión que trae en todo el proyecto la modificación en alguna especialidad específica. Para poder obtener un dato confiable que represente a ambas metodologías, se encuesto el mismo número de especialistas que conocieran la metodología BIM y profesionales que no.

# EXPERTOS SIN CONOCIMIENTOS DE BIM

- EXPERTO 1: ING.VICTOR MORAN GUERRERO
- EXPERTO 2: ING. FELIX PERRIGO SARMIENTO
- EXPERTO 3: ING. FIDEL SAGASTEGUI PLASENCIA

# EXPERTOS CON CONOCIMIENTOS DE BIM

- EXPERTO 4: ING. AUGUSTO VEJARANO GELDRES
- EXPERTO 5: ING. CESAR CANCINO RODAS
- EXPERTO 6: ING. OSWALDO HURTADO ZAMORA

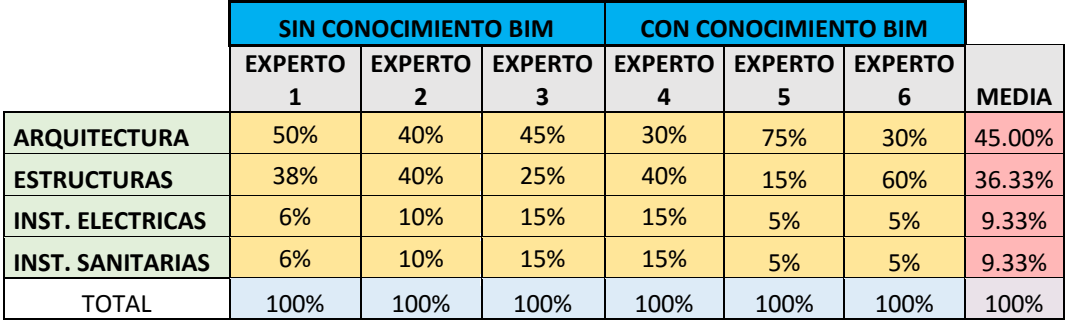

*Tabla 26. Encuesta a juicio de expertos*

*Fuente. Elaboración propia*

*Ver con más detalle en anexo n°3*

# **4. DISCUSION DE RESULTADOS**

# **4.1. Metrados del Proyecto**

**Muros** 

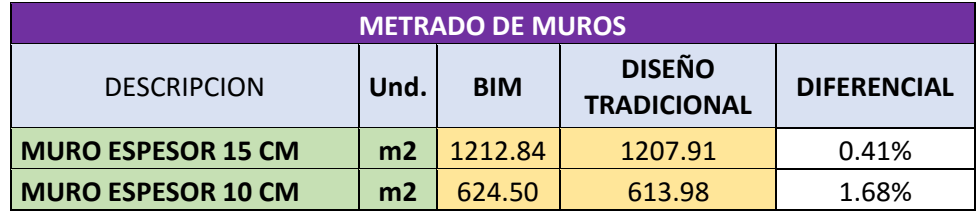

#### *Tabla 27. Comparativa metrado de Muros*

#### *Fuente. Elaboración propia*

Los resultados se encuentran muy cercanos, pero podemos resolver que se presenta un pequeño error en el metrado por el personal de R&R Inmobiliaria, errores comunes de metrado que siempre se cometen.

# **Puertas**

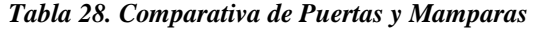

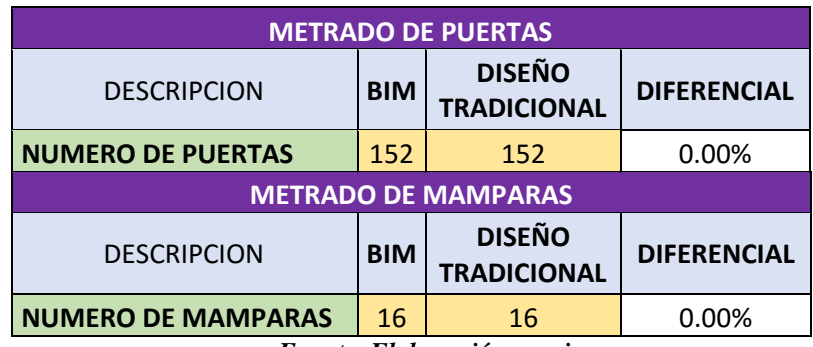

#### *Fuente. Elaboración propia*

Los resultados coinciden, existe un correcto metrado de las especialidades indicadas.

## **Ventanas**

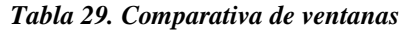

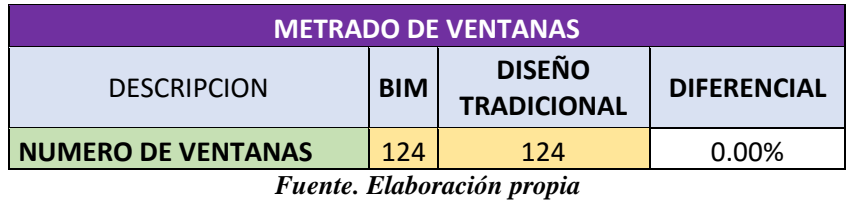

Los resultados coinciden, existe un correcto metrado de las especialidades indicadas.

# **Mobiliario**

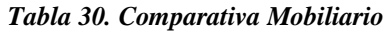

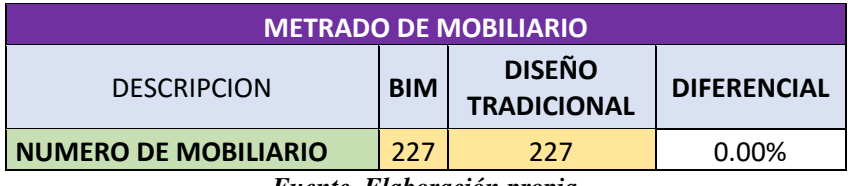

*Fuente. Elaboración propia*

Ambos programas arrojaron el mismo valor, existe una conformidad en los resultados.

## **Pilares estructurales**

#### *Tabla 31. Comparativa Pilares Estructurales*

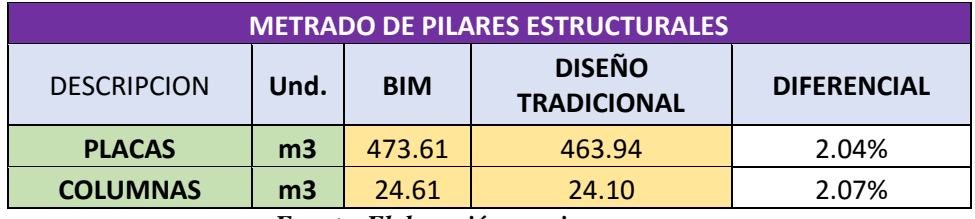

#### *Fuente. Elaboración propia*

Existe una pequeña variación en los metrados para ambos tipos de Pilar diseñados, esto debido a errores comunes que se cometen al metrar en forma tradicional en este caso realizado por el personal de R&R Inmobiliaria.

# **Vigas**

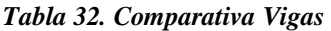

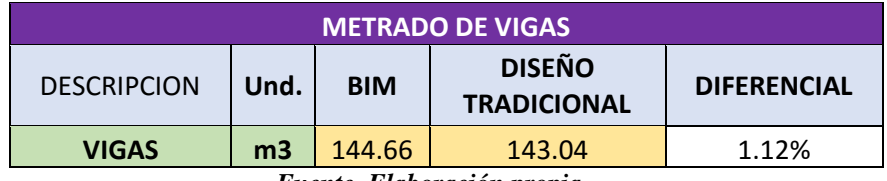

*Fuente. Elaboración propia*

Ligera variación debido a un metrado tradicional.

**Losas** 

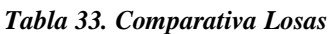

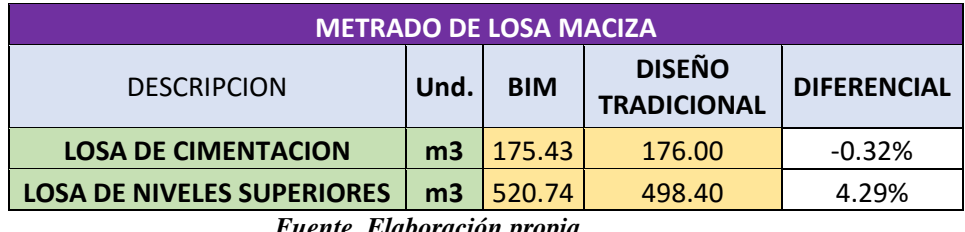

*Fuente. Elaboración propia*

Existe una ligera variación, debido a que los metrados no comprendían el área total donde se construiría la losa en algunos de los niveles. Esto nos muestra que la a metodología BIM a través de la herramienta Revit arroja resultados más precisos, por tener utilidades más completas que ayudan a solucionar este tipo de errores comunes.

# **Aparatos sanitarios**

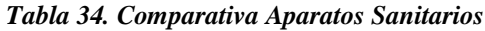

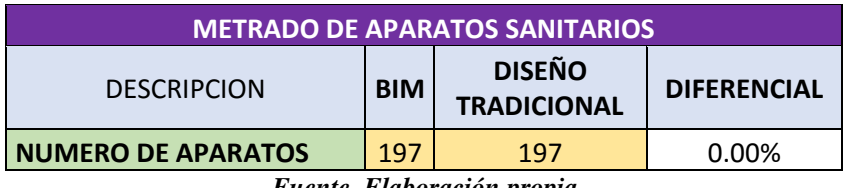

*Fuente. Elaboración propia*

Ambos programas arrojaron el mismo valor, existe conformidad en los resultados.

**Tuberias**

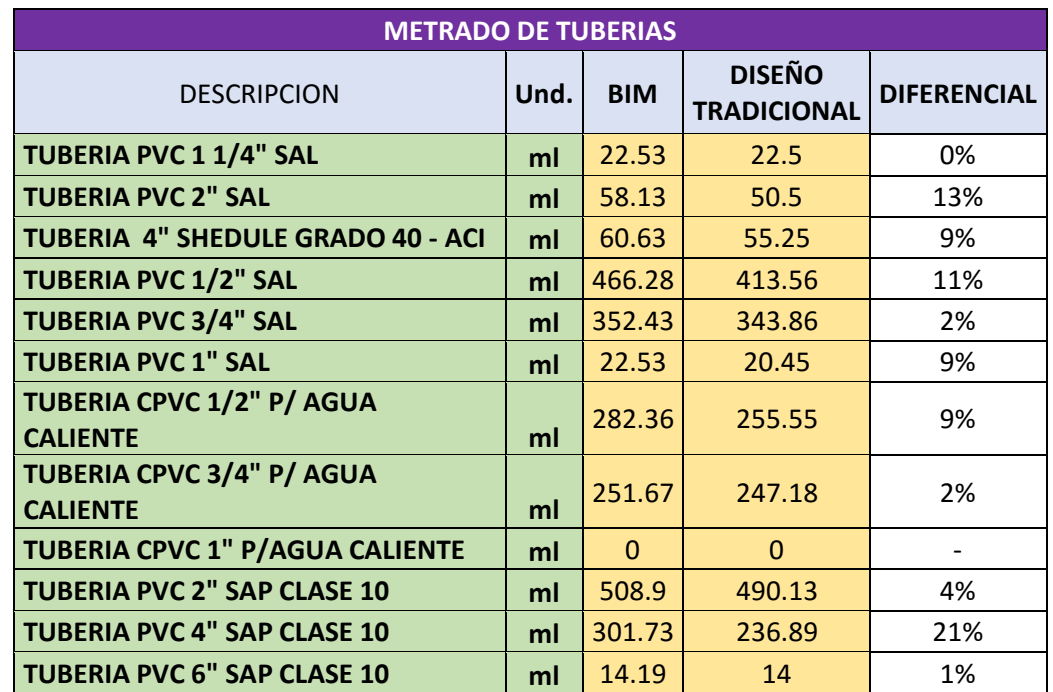

#### *Tabla 35. Comparativa Tuberia*

*Fuente. Elaboración propia*

Como se puede apreciar en estos resultados, la parte sanitaria es la más afectada, la variación en el caso de la tubería 4" es de más de 20%, es en este aspecto en donde más útil puede resultar la Metodología BIM a través de su herramienta Revit. La variación se debe principalmente en los errores cometidos en el metrado debido a que no se puede cuantificar la tubería vertical, puesto que esta representa en gran medida la cantidad total de tubería. Revit puede cuantificar tubería vertical y horizontal, por esto se dice que los valores son confiables.

## **Instalaciones eléctricas**

| <b>METRADO DE INSTALACIONES ELECTRICAS</b> |            |                                     |                    |
|--------------------------------------------|------------|-------------------------------------|--------------------|
| <b>DESCRIPCION</b>                         | <b>BIM</b> | <b>DISEÑO</b><br><b>TRADICIONAL</b> | <b>DIFERENCIAL</b> |
| <b>SALIDAS ELECTRICAS</b>                  |            |                                     |                    |
| <b>CENTRO DE LUZ</b>                       | 419        | 419                                 | $0.00\%$           |
| <b>BRAQUETE</b>                            | 265        | 265                                 | $0.00\%$           |
| <b>TOMACORRIENTE DOBLE</b>                 | 428        | 428                                 | 0.00%              |
| <b>ARTEFACTOS</b>                          |            |                                     |                    |
| <b>FLUORESCENTES</b>                       | 12         | 12                                  | 0.00%              |
| <b>LUMINARIA CIRCULAR LED</b>              | 407        | 407                                 | 0.00%              |
| <b>BRAQUETES</b>                           | 265        | 265                                 | 0.00%              |
| <b>TOMACORRIENTE DOBLE</b>                 | 428        | 428                                 | 0.00%              |

*Tabla 36. Comparativa Instalaciones Eléctricas*

*Fuente. Elaboración propia*

Los resultados coinciden, el metrado efectuado es correcto.

# **4.2. Eficiencia**

A continuación de muestra el desarrollo de nuestro sistema de puntajes para el cálculo de la eficiencia para cada una de las metodologías estudiadas en esta investigación, se explicara además el significado de cada ítem y como se obtuvo.

## **PUNTAJE IMPORTANCIA:**

Este puntaje representa el grado de repercusión que tiene una modificación según las especialidades y como este cambio afecta a todo el proyecto en general, es lógico decir que un cambio en el área de arquitectura no afecta de igual manera a todo el proyecto como un cambio en la parte sanitarias, de igual forma, la eficiencia en un proyecto tendrá la misma relación y será afectada de la misma forma como se explicó anteriormente, por lo que se obtendrán distintos pesos y estos serían obtenidos con el juicio de expertos mediante las encuestas. Para obtener este puntaje se tuvo que seleccionar especialistas que conocieran la parte BIM, así como otros que no, esto para poder mostrar los valores de forma más realista, considerando ambas metodologías de trabajo.

# **PUNTAJE TIEMPO PRODUCTIVO:**

La eficiencia representa el grado de optimización que le damos a nuestros recursos, el tiempo es uno de los recursos más valiosos y para poder lograr ser eficientes es necesario eliminar por completo esos tiempos muertos o tiempos de desperdicio dentro de cada actividad realizada por nuestros profesionales, para poder sustentar estos valores, durante la entrevista a los especialistas se les consulto dentro de las preguntas ,cuáles fueron los principales inconvenientes que tuvieron al desarrollar sus áreas y que les ocasionaron estas pérdidas. La fórmula aplicada para el cálculo de este puntaje se muestra a continuación.

#### PUNTAJE TIEMPO PRODUCTIVO.= TIEMPO PRODUCTIVO TIEMPO TOTAL X100

#### **PUNTAJE TIEMPO :**

Como ya se ha mencionado, el tiempo representa un valioso recurso para el profesional, y es necesario considerarlo en el cálculo de la eficiencia, para el siguiente puntaje se consideró el tiempo que lleva desarrollar el proyecto utilizando la metodología tradicional vs el tiempo que lleva realizar las mismas actividades utilizando la metodología BIM. Utilizando una relación de magnitudes inversa se procedió al cálculo de los puntajes para la metodología Tradicional respecto a su tiempo de desarrollo.

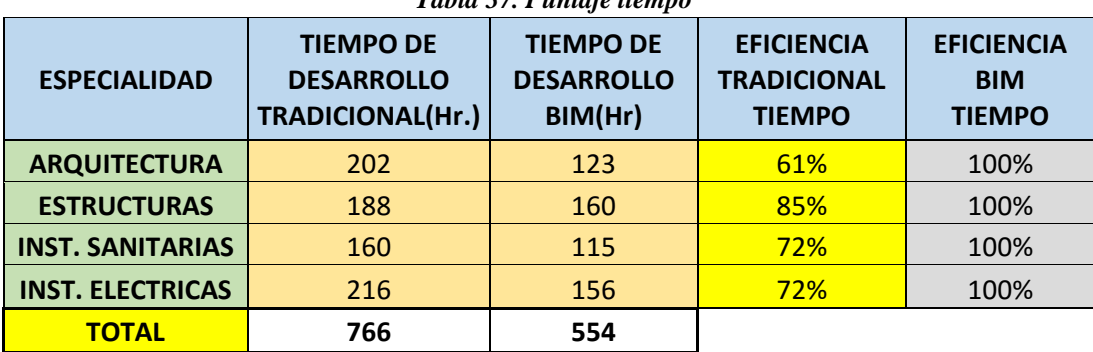

*Tabla 37. Puntaje tiempo*

*Fuente. Elaboración propia*

## **PUNTAJE RECURSOS :**

Para este apartado se consideró la óptima utilización de los recursos materiales y humanos, los especialistas nos detallaron los recursos tanto humanos como materiales que utilizaron para realizar el diseño del proyecto en estudio, con esta información calculamos nuestro puntaje de recursos, es decir que tan eficientes fueron en la utilización de sus recursos.

 $\textit{PUNTAJE RECURSOS} = \frac{G.O.R \; 1 + G.O.R \; 2 + \cdots G.O.R.n}{\textit{MUMFDO DE BEGURGOS DEQENDAUPN}}$ NUMERO DE RECURSOS DISPONIBLES $(n)$  $X100$ 

*G.O.R = Grado de optimización del recurso*

#### **PUNTAJE SUBTOTAL :**

Para el cálculo del puntaje Subtotal para cada una de las especialidades se utilizó el criterio de la media entre los puntajes Tiempo Productivo, Tiempo y Recursos, finalmente se multiplica este resultado por el porcentaje de importancia de cada especialidad.

## **EFICIENCIA:**

El puntaje total de toda la metodología de trabajo estaría representada por la sumatoria de todos los subtotales, y el incremento de la eficiencia estaría representada por la resta entre la eficiencia usando metodología BIM y la eficiencia utilizando la metodología tradicional.

#### **EFICIENCIA**

#### $=$  PUNTAJE ARQ.  $+$  PUNTAJE ESTRUC.  $+$  PUNTAJE INST. SANIT.  $+$  PUNTAJE INST. ELEC.

Los cuadros detallados se muestran a continuación, el resultado final de la aplicación de este sistema de puntajes nos dio un incremento de la eficiencia en la etapa de diseño del proyecto VIVIENDA MULTIFAMILIAR NOVA del 20.09 % aplicando la metodología BIM sobre la metodología tradicional.

*Tabla 38. Sistema de puntajes para metodología tradicional*

*Ver con más detalle en anexo n°1*

| <b>ESPECIALIDADES</b><br>INST.ELECTRICAS<br>INST-SANITARIAS<br><b>ARQUITECTURA</b><br>ESTRUCTURAS<br><b>PURTAJE</b><br>BLATARCIA<br>36,332<br>45.00%<br>3,332<br>3,332<br>Plantcamiento General y analisis de contexto<br>Confección de memorias y específicaciones<br>Dizcho de instalaciones y comunicaciones<br>Elsboracion da Proyecto arquitectosico<br>Discho de elementos estructurales<br><b>Faconocinistic del Proyecto</b><br>Elaboracion de Anteproyecto<br>Elaboracion de entregables<br>Elsboracion de etregables<br>Elaboracion de borrador<br>Discho de instealaciones<br>Actividades prelininares<br>Actividades preliminares<br>Actividades prelininares<br>Colosilos y disgranas<br>ACTIVIDADES<br>Estreturacion<br>Elaboracion de metrados y presigueztos.<br>Directo y ubacocioa de puatos de tomacorrientes y cabiado en software Revit.<br>Indianation.<br>Please de obra y detalles de arquitectura.<br>Elaboracion de metrados y presuparetos.<br>Creca de informacion respecto a las damas especialidades.<br>Elaboracion de planos estructurales.<br>Elaboracion del concepto del proyecto.<br>Cletancion de informacion secreta de los parametros urbanisticos.<br>Reconociniento y estudio del terreno.<br><b>Fecepcion de planos de terreno.</b><br>lisbaracion de pisaos detalledos.<br>Acoso y ubecacion de puntos de interset,telebono y cable.<br>Recepcion de plunos de lus diferentes copeciolidades.<br>Disoio de red de ogra fra, calente y ogra coatra incardios en software Revit<br>Truce de información respecto a las demas especialidades<br>fisita tecnica y verificacion de la situación actual del terreno.<br>laboracion de especificaciones tecnicas.<br>Condination por posibles modificaciones por solicitociones estructurales.<br>Disboracion de plantas generales en Renit<br>laboracion de plano de abicación.<br>laboracion de diagrama (unifikr y meatantes)<br>laboracion de planos detallados .<br>alculos lidradicos.<br>leterninecion de esfurzos y solicitaciones.<br>ceters y andicio de la sitencion del proyecto.<br>ottes generales, derraciones generales y wistas 3D.<br>onflicacion y circulaciones verticales.<br>alculos dectricos.<br>bicación de aparatos santarios en software<br>eterninecion de dotaciones y requerimientos.<br>oborocion de memorio descriptivo y calculo.<br>sborocion de esperienciones tecnicas.<br>erenciación de requestivados estructurates normátivos.<br>sterninacion de requerimientos.<br>aboracion de metrados y presuparezes.<br>aboracion de especificaciones tecnicas.<br>comoscionantes.<br>chdar informacion del borrador a AutoCAD 2D.<br>coile de red de designe en poltuare Renk<br>odelaniento en soltware especializado y soltware BIM<br>boracion de anteproyecto definitvo.<br>borocron de memorie descriptiva, netrados y presipuesto.<br>olio y delcadon de purtos de llunhacion y cabicado en software Rent<br>cepcion de planos arquitectonicos y estudios quaerales.<br>срезов de planos arquitectonicos y estructurales.<br>oracion de memoria de calculo y memoria descriptiva<br>criptiva y de calculo<br>SJON/DIANIDADES<br>TIEMPO PRODUCTIVO<br>EFICIENCIA ETAPA DE DISEÑO NOVA - METOLOGIA BIM<br>Ē<br>88<br>L<br>Ľ<br>8<br>8<br>k,<br>8<br>ĸ<br>R<br>s<br>Ŋ,<br>s.<br>ċ<br>ø<br>F.<br>a<br>F.<br>ö<br>×<br>ö<br>ó<br>¢,<br>R\$<br>5<br>ĸ<br>a<br>ro<br>DESPERDICIO(Hr.)<br><b>TIEMPO</b><br>DALLONDONA<br>DOMENLITY LINNO<br>286<br>332<br>332<br>382<br>PUNTAJE TIEMPO<br><b>2001</b><br>2.001<br>1001<br><b>2001</b><br>Materiales de escritorio<br>Materialco da escritorio<br>Materiales de escritorio<br>Motorialco de escritorio<br>Materialco da dibrito<br><b>Registreate Neuter</b><br>Regionesto RME<br><b>Registrate PME</b><br>RECURSOS<br><b>Registresto RME</b><br><b>Registrate RME</b><br>Computadoras<br>AutoCAD<br><b>hg.Electric</b><br><b>ng. Sautono</b><br>Conputadoras<br>concentralista<br><b>Computadora</b><br>computadoras<br>Arquitecto<br>Inpreson<br><b>Atitudes</b><br>Dibripate<br><b>Dibujance</b><br>Asistentes<br><b>ARRAID</b><br>ARROCAD<br>Arquitecto<br>Asistentes<br><b>AutoCAD</b><br>AutoCAD<br>dh upayag<br><b>TOPIATES</b><br><b>Sephabot</b><br>EFABS<br>Ploters<br>Servidor<br>Ploters<br>Ploters<br>Excel<br>Ploters<br>Excel<br>Excol<br>Rown<br><b>Amador</b><br>Exeel<br><b>Picelt</b><br>望<br><b>MIVEL DE OPTIMIZACION RECURSO</b><br>DPT. ACTUAL<br><b>OPT.MAXIMA</b><br>PURTAJE<br>RECURSOS<br>PARCIAL<br><u>a alagsa alagsa tagan alagsa alagsa alagsa alagsa alagsa alagsa alagsa alagsa alagsa alagsa alagsa alagsa al</u><br><b>PUNTAJE</b><br>RECURSOS<br>36%<br>36%<br>36%<br>36.<br><b>PURTAJE</b><br>BURTAJE<br>g<br>XXC<br>43<br>g | 86.66%<br>EFICIENCIA |  |  |  |  |  |  |  |
|----------------------------------------------------------------------------------------------------|----------------------|--|--|--|--|--|--|--|
|                                                                                                    |                      |  |  |  |  |  |  |  |
|                                                                                                    |                      |  |  |  |  |  |  |  |
|                                                                                                    |                      |  |  |  |  |  |  |  |
|                                                                                                    |                      |  |  |  |  |  |  |  |
|                                                                                                    |                      |  |  |  |  |  |  |  |
|                                                                                                    |                      |  |  |  |  |  |  |  |
|                                                                                                    |                      |  |  |  |  |  |  |  |
|                                                                                                    |                      |  |  |  |  |  |  |  |
|                                                                                                    |                      |  |  |  |  |  |  |  |
|                                                                                                    |                      |  |  |  |  |  |  |  |
|                                                                                                    |                      |  |  |  |  |  |  |  |
|                                                                                                    |                      |  |  |  |  |  |  |  |
|                                                                                                    |                      |  |  |  |  |  |  |  |
|                                                                                                    |                      |  |  |  |  |  |  |  |
|                                                                                                    |                      |  |  |  |  |  |  |  |
|                                                                                                    |                      |  |  |  |  |  |  |  |
|                                                                                                    |                      |  |  |  |  |  |  |  |
|                                                                                                    |                      |  |  |  |  |  |  |  |
|                                                                                                    |                      |  |  |  |  |  |  |  |
|                                                                                                    |                      |  |  |  |  |  |  |  |
|                                                                                                    |                      |  |  |  |  |  |  |  |
|                                                                                                    |                      |  |  |  |  |  |  |  |
|                                                                                                    |                      |  |  |  |  |  |  |  |
|                                                                                                    |                      |  |  |  |  |  |  |  |
|                                                                                                    |                      |  |  |  |  |  |  |  |
|                                                                                                    |                      |  |  |  |  |  |  |  |
|                                                                                                    |                      |  |  |  |  |  |  |  |
|                                                                                                    |                      |  |  |  |  |  |  |  |
|                                                                                                    |                      |  |  |  |  |  |  |  |
|                                                                                                    |                      |  |  |  |  |  |  |  |
|                                                                                                    |                      |  |  |  |  |  |  |  |
|                                                                                                    |                      |  |  |  |  |  |  |  |
|                                                                                                    |                      |  |  |  |  |  |  |  |
|                                                                                                    |                      |  |  |  |  |  |  |  |
|                                                                                                    |                      |  |  |  |  |  |  |  |
|                                                                                                    |                      |  |  |  |  |  |  |  |
|                                                                                                    |                      |  |  |  |  |  |  |  |
|                                                                                                    |                      |  |  |  |  |  |  |  |
|                                                                                                    |                      |  |  |  |  |  |  |  |
|                                                                                                    |                      |  |  |  |  |  |  |  |
|                                                                                                    |                      |  |  |  |  |  |  |  |
|                                                                                                    |                      |  |  |  |  |  |  |  |
|                                                                                                    |                      |  |  |  |  |  |  |  |
|                                                                                                    |                      |  |  |  |  |  |  |  |
|                                                                                                    |                      |  |  |  |  |  |  |  |
|                                                                                                    |                      |  |  |  |  |  |  |  |
|                                                                                                    |                      |  |  |  |  |  |  |  |
|                                                                                                    |                      |  |  |  |  |  |  |  |
|                                                                                                    |                      |  |  |  |  |  |  |  |
|                                                                                                    |                      |  |  |  |  |  |  |  |
|                                                                                                    |                      |  |  |  |  |  |  |  |
|                                                                                                    |                      |  |  |  |  |  |  |  |
|                                                                                                    |                      |  |  |  |  |  |  |  |
|                                                                                                    |                      |  |  |  |  |  |  |  |
|                                                                                                    |                      |  |  |  |  |  |  |  |
|                                                                                                    |                      |  |  |  |  |  |  |  |
|                                                                                                    |                      |  |  |  |  |  |  |  |
|                                                                                                    |                      |  |  |  |  |  |  |  |
|                                                                                                    |                      |  |  |  |  |  |  |  |
|                                                                                                    |                      |  |  |  |  |  |  |  |
|                                                                                                    |                      |  |  |  |  |  |  |  |
|                                                                                                    |                      |  |  |  |  |  |  |  |
|                                                                                                    |                      |  |  |  |  |  |  |  |
|                                                                                                    |                      |  |  |  |  |  |  |  |
|                                                                                                    |                      |  |  |  |  |  |  |  |
|                                                                                                    |                      |  |  |  |  |  |  |  |
|                                                                                                    |                      |  |  |  |  |  |  |  |
|                                                                                                    |                      |  |  |  |  |  |  |  |
|                                                                                                    |                      |  |  |  |  |  |  |  |
|                                                                                                    |                      |  |  |  |  |  |  |  |
|                                                                                                    |                      |  |  |  |  |  |  |  |

*Tabla 39. Sistema de puntajes para metodología BIM*

*Ver con más detalle en anexo n"2*

#### **5. CONCLUSIONES**

- El desarrollo de un modelado BIM aplicado a el diseño del proyecto VIVIENDA MULTIFAMILIAR NOVA es mucho más beneficioso frente a una metodología tradicional, esto se puede evidenciar por varios puntos como son la obtención automática de metrados de todas las especialidades, la generación automática de algunos planos como son cortes o elevaciones, una visualización automática en 3D y la detección de interferencias , estas ventajas se ven reflejadas en un incremento de la eficiencia del 20.09% por parte de la metodología BIM frente a la metodología tradicional.
- El uso de un software especializado BIM puede determinar un mejor de análisis y control ,además de una mejor corrección de errores ,todo esto gracias a la visualización 3D del producto en proceso.BIM se puede realizar directamente en 3D lo que permitiría obtener más eficiencia respecto al tradicional dibujo en 2D, sin embargo, todo forma parte de un proceso gradual, por lo que es necesario empezar desde una etapa PRE-BIM ,donde el modelado 3D es apoyado por planos 2D, esto con la finalidad de ir generando poco a poco un cambio en la metodología de trabajo de nuestros profesionales.
- Se concluye que los resultados aplicando la metodología tradicional y la herramienta BIM, en lo referente a metrados, son los mismos, a excepción del área de sanitarias donde pudimos detectar varias deficiencias por parte del método tradicional, estas generadas por que no se cuantifico la tubería vertical lo que ocasiona metrados deficientes, en este caso podemos decir que la cantidad arrojada por el software BIM es más confiable para este apartado.
- Se concluye que BIM no es únicamente la aplicación de un software, para poder obtener los resultados esperados es necesaria una constante coordinación y cooperación de todos los profesionales envueltos en el proyecto, para el modelamiento de este proyecto, se trabajó de forma coordinada para poder minimizar el tiempo de modelado y para la obtención de resultados.

#### **6. RECOMENDACIONES**

- La Tecnología BIM aparece como una nueva metodología de trabajo en el mundo de la construcción, es necesario que el proceso de maduración por el que está pasando se acelere, para esto se le debe dar la debida importancia, tanto en la etapa de pre grado y post grado dentro de las universidades. Es necesario además fomentar más proyectos de investigación acerca de este tema, solo de esta forma se dará a conocer cada vez más estas nuevas tecnologías y lo eficientes que pueden ser.
- No podemos negar que la metodología BIM está más enfocada al sector privado, construcciones masivas y de gran envergadura, en donde se pueda desarrollar una curva de aprendizaje relativamente rápida que facilite la aplicación de la metodología, sin embargo algunos países como Reino Unido o Canadá y otros no tan alejados como Chile o Colombia ya aplican o están presentando proyectos de iniciativa a nivel de Ley para la aplicación de BIM en el sector público, es por esta razón que BIM no solo debe ser de atención a profesionales interesados en el mercado privado sino también en el público.
- Dentro de las empresas, es necesario empezar el proceso de cambio dentro de la gerencia general, la aplicación de esta metodología requiere un gran cambio de paradigma, desde lo más alto de la empresa se puede implementar un nuevo modelo de trabajo, así como un nuevo modelo de gestión, en la mayoría de los casos es necesario la aplicación de una nueva reglamentación de trabajo ajustada a BIM para que poco a poco los integrantes de la empresa es vayan adaptando a este cambio.
- No sólo la tecnología es la última solución, el conocimiento técnico es indispensable, pero es igualmente imprescindible la contribución, el desarrollo y el manejo de las sociedades entre todos los implicados en el proceso de diseño y construcción particularmente con los clientes, los diseñadores, los constructores y los fabricantes son indiscutiblemente un componente crítico en la puesta en práctica.

# **7. REFERENCIAS BIBLIOGRÁFICAS**

- ALCÁNTARA ROJAS, P. V. (2013). *METODOLOGÍA PARA MINIMIZAR LAS DEFICIENCIAS DE DISEÑO BASADA EN LA CONSTRUCCIÓN VIRTUAL USANDO TECNOLOGÍAS BIM.* TESIS, UNIVERSIDAD NACIONAL DE INGENIERIA, LIMA.
- CARBÓ, A. T. (2014). *Desarrollo de un proyecto de construcción con la tecnología Building Information Modeling (BIM). Edificio La Venta (Llíria, Valencia).* UNIVERSIDAD POLITECNICA DE VALENCIA, VALENCIA.
- CASTILLO PAREDES, J. J. (2015). *PLANIFICACIÓN 4D EN LA OBRA DE EDIFICACIÓN VILLA MUNICIPAL BOLIVARIANA TORRE C-D, APLICANDO SOFTWARES ESPECIALIZADOS BIM Y PARTE DE LA HERRAMIENTA LAST PLANER.* Tesis, UNIVERSIDAD PRIVADA ANTENOR ORREGO, TRUJILLO.
- Dorta, N. M. (2015). Building Information Modeling: Barreras y Oportunidades para mejorar la Eficiencia en la Industria de la Construcción. *Tecnologías de la Construcción*.
- Ing. Cristal Medina, I. Y. (2016). *Building Information Modeling: Ventajas de la planificación en obras civiles mediante el BIM.* Republica Dominicana: BASYC SRL.
- Lincoln H. Forbes, S. M. (2010). *Modern Construction: Lean Project Delivery and Integrated Practices.* New York: CRC Press.
- $\bullet$  S10, G. (AGOSTO de 2014). BENEFICIOS DEL BIM EN DISEÑO DE PROYECTOS. *REVISTA COSTOS - CONSTRUCCION, ARQUITECTURA E INGENIERIA*.
- Salas Vanini, B. (Julio de 2014). Construcción puede potenciar su crecimiento con el estándar BIM en Perú. *Gestión*.
- Salinas, J. R., & Ulloa Román, K. A. (2014). *Implementación de BIM en Proyectos Inmobiliarios.* Universidad Peruana de Ciencias Aplicadas - UPC, Lima.
- ULLOA ROMAN, K., & SALINAS SAAVEDRA, J. (2013). *MEJORAS EN LA IMPLEMENTACIÓN DE BIM EN LOS PROCESOS DE DISEÑO Y CONSTRUCCIÓN DE LA EMPRESA MARCAN".* MAESTRIA, UNIVERSIDAD PERUANA DE CIENCIAS APLICADAS, LIMA.
- VILLALOBOS VARGAS, M., & NARVÁEZ ARANDA, RICARDO. (2013). *GUIA DE ELABORACION DEL PROYECTO DE TESIS.* TRUJILLO.

# **8. LINKOGRAFIA**

- UNIVERSIDAD POLITECNICA DE VALENCIA. (2010). *FORMACION E INVESTIGACION SOBRE BIM*. Obtenido de<http://mbim.blogs.upv.es/>
- MURGUIA SANCHEZ, D. (2013). TECNOLOGIAS BIM Y LEAN CONTRUCTION. *LEAN*  **PERU.** Obtenido de [http://www.leanperu.com.pe/index.php/biblioteca/publicaciones/130](http://www.leanperu.com.pe/index.php/biblioteca/publicaciones/130-tecnologias-bim-y-lean-construction) [tecnologias-bim-y-lean-construction](http://www.leanperu.com.pe/index.php/biblioteca/publicaciones/130-tecnologias-bim-y-lean-construction)
- *LA TECNOLOGIA BIM*. (2014). Obtenido de [http://www.universobim.com.ar/gestionrevit/index.php/1\\_-](http://www.universobim.com.ar/gestionrevit/index.php/1_-_La_tecnolog%C3%ADa_BIM) La tecnolog%C3%ADa BIM
- APLICACIONES DEL LEAN DESIGN A PROYECTOS INMOBILIARIOS DE VIVIENDA - MOTIVA S.A.(2014) Obtenida de [http://www.consorcio](http://www.consorcio-ramses.com/descargas/Aplicaciones%20del%20Lean%20design%20a%20proyectos%20inmobiliarios%20de%20mi%20vivienda.pdf)[ramses.com/descargas/Aplicaciones%20del%20Lean%20design%20a%20pro](http://www.consorcio-ramses.com/descargas/Aplicaciones%20del%20Lean%20design%20a%20proyectos%20inmobiliarios%20de%20mi%20vivienda.pdf) [yectos%20inmobiliarios%20de%20mi%20vivienda.pdf](http://www.consorcio-ramses.com/descargas/Aplicaciones%20del%20Lean%20design%20a%20proyectos%20inmobiliarios%20de%20mi%20vivienda.pdf)
- Autodesk. (s.f.). Todo sobre BIM. Obtenido de http://www.autodesk.com/solutions/bim/overview
- Graphisoft. (s.f.). OPEN BIM. Obtenido de https://www.graphisoft.es/archicad/open\_bim/about\_bim/

# **ANEXOS**

# ANEXO N°1: SISTEMA DE PUNTAJES METODOLOGIA TRADICIONAL

# ANEXO N°2: SISTEMA DE PUNTAJES METODOLOGIA BIM

# **ANEXO N°3: ENCUESTA**

# **Nombre: Ing. Agusto Vejarano Geldres**

**1. Ud. ¿Tiene conocimientos acerca de BIM? Si lo tuviere. ¿Lo aplica en el diseño de sus proyectos?**

Si tengo algunos conocimientos pero no lo aplico en el diseño de los proyectos, seguimos utilizando la metodología tradicional.

- **2. Para Ud. ¿qué porcentaje de importancia tiene cada especialidad dentro de la etapa de diseño de un proyecto inmobiliario? Calificar en función a la repercusión que se tendría por alguna modificación en los planos.** 
	- Arquitectura: 30 %
	- $\triangleright$  Estructuras: 40 %
	- $\triangleright$  Instalaciones Eléctricas: 15 %
	- Instalaciones Sanitarias: 15 %

*Comentario: Doy la respuesta en función a mi trabajo y a lo que observo.*

## **Nombre: Ing. Víctor Moran Guerrero**

**1. Ud. ¿Tiene conocimientos acerca de BIM? Si lo tuviere. ¿Lo aplica en el diseño de sus proyectos?**

Desconozco de esta nueva metodología.

- **2. Para Ud. ¿qué porcentaje de importancia tiene cada especialidad dentro de la etapa de diseño de un proyecto inmobiliario? Calificar en función a la repercusión que se tendría por alguna modificación en los planos.** 
	- > Arquitectura: 50 %
	- Estructuras: 38 %
	- Instalaciones Eléctricas: 6 %
	- $\triangleright$  Instalaciones Sanitarias: 6 %

*Comentario: Arquitectura siempre será lo principal, una vez aprobado esa asignatura, las demás trabajan en función a esa.*

# **Nombre: Ing. Osvaldo Hurtado**

# **1. Ud. ¿Tiene conocimientos acerca de BIM? Si lo tuviere. ¿Lo aplica en el diseño de sus proyectos?**

Tengo los conocimientos, pero aún no lo aplico y casi nadie de los profesionales acá en Trujillo aún no lo aplica, sé que algunas empresas privadas recién implementando esto.

- **2. Para Ud. ¿qué porcentaje de importancia tiene cada especialidad dentro de la etapa de diseño de un proyecto inmobiliario? Calificar en función a la repercusión que se tendría por alguna modificación en los planos.** 
	- Arquitectura: 30 %
	- $\triangleright$  Estructuras: 60 %
	- Instalaciones Eléctricas: 5 %
	- $\triangleright$  Instalaciones Sanitarias: 5 %

*Comentario: Estructuras siempre tendrá mayor prioridad puesto que de esta depende la seguridad del proyecto y de las vidas humanas.*

# **Nombre: Ing. Cesar Cancino Rodas**

**1. Ud. ¿Tiene conocimientos acerca de BIM? Si lo tuviere. ¿Lo aplica en el diseño de sus proyectos?**

Si tengo conocimientos, pero aún no lo aplicamos.

- **2. Para Ud. ¿qué porcentaje de importancia tiene cada especialidad dentro de la etapa de diseño de un proyecto inmobiliario? Calificar en función a la repercusión que se tendría por alguna modificación en los planos.** 
	- Arquitectura: 75 %
	- $\triangleright$  Estructuras: 15 %
	- > Instalaciones Eléctricas: 5 %
	- $\triangleright$  Instalaciones Sanitarias: 5 %

*Comentario: Arquitectura es la base de un proyecto, estructuras también es importante por no representa la mismas consecuencias que una modificación en arquitectura puesto que en arquitectura modifica todo.*

# **Nombre: Ing. Fidel Sagastegui Plasencia**

**1. Ud. ¿Tiene conocimientos acerca de BIM? Si lo tuviere. ¿Lo aplica en el diseño de sus proyectos?**

Desconozco

- **2. Para Ud. ¿qué porcentaje de importancia tiene cada especialidad dentro de la etapa de diseño de un proyecto inmobiliario? Calificar en función a la repercusión que se tendría por alguna modificación en los planos.** 
	- Arquitectura: 45%  $\triangleright$  Estructuras: 25% Instalaciones Eléctricas: 15% Instalaciones Sanitarias: 15%

*Comentario: La arquitectura siempre tendrá prioridad en un proyecto, todo empieza desde la arquitectura sin embargo se deberá cuidar todos los aspectos de un proyecto para que todo marche ok.*

# **Nombre: Ing. Félix Perrigo Sarmiento**

**1. Ud. ¿Tiene conocimientos acerca de BIM? Si lo tuviere. ¿Lo aplica en el diseño de sus proyectos?**

No conozco ese tema.

- **2. Para Ud. ¿qué porcentaje de importancia tiene cada especialidad dentro de la etapa de diseño de un proyecto inmobiliario? Calificar en función a la repercusión que se tendría por alguna modificación en los planos.** 
	- > Arquitectura: 40 %  $\triangleright$  Estructuras: 40 % Instalaciones Eléctricas: 10% Instalaciones Sanitarias: 10 %

*Comentario: Todas las áreas son importantes pero de la arquitectura y la estructura se rige todo el proyecto.*

# **ANEXO N°4: PLANOS**